UNIVERSIDAD NACIONAL AUTONOMA DE MEXICO FACULTAD DE INGENIERIA

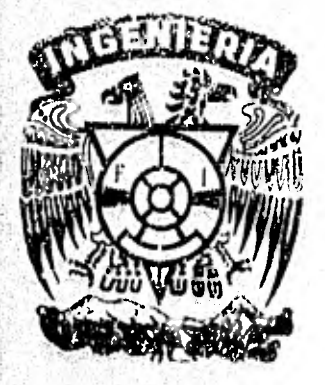

# PROYECTO DE UNA PLANTA PARA FABRICAR PRENSAS DE CORTINA

#### TESIS PROFESIMMI QUE PARA OBTENER EL TITULO DEI INGENIERO MECANICO ELECTRICISTA  $\mathbb{R}$  $\mathbf{E}$  $\mathbf{s}$ E N  $\mathbf{A}$  $\mathbf T$ N

JAVIER GOMEZ MONTIEL JUAN CARLOS IGLESIAS REYNELL IGNACIO LOPEZ MONTIEL JOSE ANTONIO MEREAZ RODRIGUEZ EDGAR ORTEGA ALTAMIRANO LUIS ANGEL SANCHEZ CARMONA

MEXICO D F.

1982

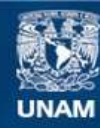

Universidad Nacional Autónoma de México

**UNAM – Dirección General de Bibliotecas Tesis Digitales Restricciones de uso**

# **DERECHOS RESERVADOS © PROHIBIDA SU REPRODUCCIÓN TOTAL O PARCIAL**

Todo el material contenido en esta tesis esta protegido por la Ley Federal del Derecho de Autor (LFDA) de los Estados Unidos Mexicanos (México).

**Biblioteca Central** 

Dirección General de Bibliotecas de la UNAM

El uso de imágenes, fragmentos de videos, y demás material que sea objeto de protección de los derechos de autor, será exclusivamente para fines educativos e informativos y deberá citar la fuente donde la obtuvo mencionando el autor o autores. Cualquier uso distinto como el lucro, reproducción, edición o modificación, será perseguido y sancionado por el respectivo titular de los Derechos de Autor.

# PROYECTO DE UNA PLANTA PARA FABRICAR PRENSAS DE CORTINA

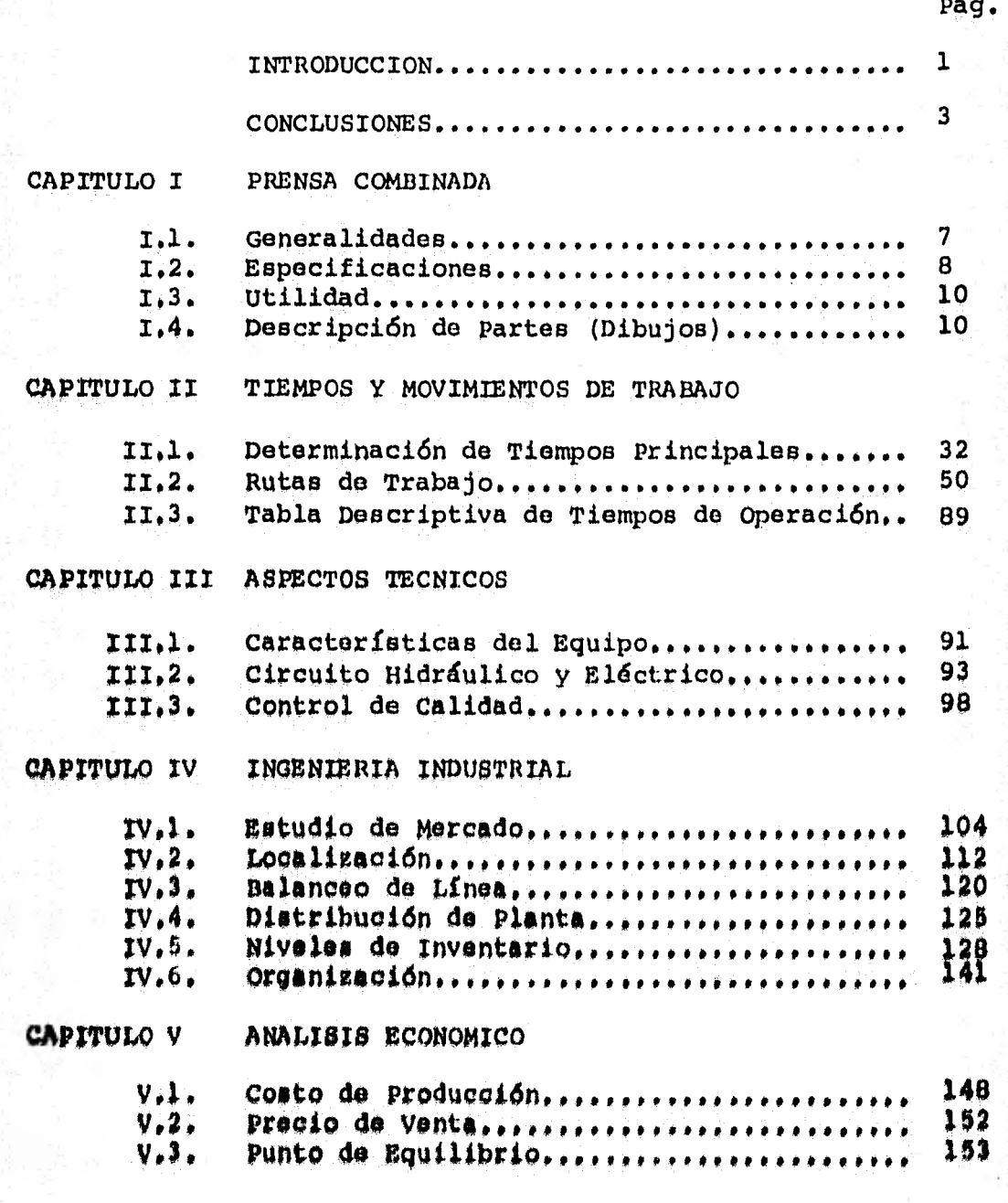

**CAPITULO** VI ANÁLISIS FINANCIERO VI.1. Tabla de Estados Financieros **157** 

BIBLIOGRAFIA Y REFERENCIAS.................. 161

**Pág.** 

#### INTRODUCCION -

La necesidad de poder afrontar ciertas adversidades, en un país como el nuestro en vías de desarrollo, ha hecho lajustificación de nuestra tesis. Dicha necesidad está basada en la elaboración de un proyecto, que por un lado nos permita:

- Penetrar en campos de desarrollo que actualmenteestán fuera de nuestro alcance.
- Conseguir el desarrollo pleno de un profesionista en áreas que a él le corresponden.
- La aplicación de conocimientos teóricos a la vida práctica.
- Adquirir la confianza, para poder crear procedi--<br>mientos destinados al desarrollo de tecnologías que verdaderamente impulsen nuestro proceso de in dustrialización.

Y por otro lado:

- Frenar el desarrollo transnacional.
- Disminuir la inversión en el extranjero.
- Quitar la dependencia técnica del exterior.
- Crear fuentes de trabajo.

Todo esto nos dio a la tarea de hacer la evaluación y el funcionamiento de una planta fabricadora de prensas de cortina, debido a la importancia que representa esta maquinapara la industria en general.

- Eldotrica - Química - Alimenticia -- Petrolera -- Automotris
- mm Btc.
- Así mismo podemos mencionar que por el interés quedespierta el proyecto, tratamos de relacionar todas las dreas

posibles para su estudio, con el fin de poder ofrecer todos los puntos que sentimos necesarios para una toma de decisio-- **nes, ya que es importante insistir en que se debe analizar laingeniería en el contexto de países de bajo desarrollo económi co como el nuestro, en donde se enfrentan nuevos problemas. -- Por ejemplo, en economías como la nuestra, la fuerza de trabajo es abundante y el capital es escaso. El punto de vista orientado fundamentalmente a un aumento de la productividad yde las ganancias en base a la explotación intensiva y organiza da de los factores productivos, ha demostrado en los países - subdesarrollados no ser el camino para la solución de los problemas tecnológicos e industriales del sistema económico y mucho menos se puede pensar que a través** *de* **este enfoque se contribuye al desarrollo de la ingeniería, a la lucha contra la dependencia tecnológica y a la solución de los urgentes proble mas sociales de este país.** 

**Como punto final introductorio podemos decir que elpresente trabajo está basado en asesorías industriales, acadé-, mulla, lecturas, investigaciones y experiencias propias adecua** , **das al tema,** 

#### -- CONCLUSIONES —

Como resultado final de nuestro estudio, podemos con cluir comentando dos aspectos básicos para cualquier toma de decisiones, estos son:

- 1.- Análisis de Rentabilidad del Proyecto 2.- Impacto social del Proyecto
- 1.- Dentro del análisis de rentabilidad del proyecto podemos basarnos en los resultados ligados de la proyección financiera y la tasa interna de rotor no, dichos resultados los explicamos a continuación:

Se estimó el \*flujo neto de ceja al final de cada año y se consideraron 3 tasas de intereses para efectos de latasa interna de retorno. Se inició aplicando una tasa similara la que pudiéramos recibir de un Banco por concepto de inversión, ésta fue del \*\*35% y los resultados fueron favorables,  $$ esto es; al aplicar los factores de V.P. (35%) al flujo neto de caja de cada año y así llevarlos al año 0, se cubría la inversión inicial y el proyecto nos daba un interée del 35%. Aunque el resultado fue favorable con ese interés del 35%, podriamos decir que para efectos de rentabilidad el proyecto no. se voia atractivo a primera vista, pude invertir para conse- guir una tasa que sin mayor problema se tiene assegurada en un-Banco, no resultaba del todo negociable, Así puda buscamos . aplicar una tasa que nos diera mayores dividendos y considera» mos una tasa dol \*\*40% y los resultados también fueron favorables, pues al aplicar los factores de V.P. (40%) al flujo neto de caja y llevarlos al año O, cubriamos la inversión inicial y el proyecto nos brindaba un interes del 40%, el cual superabala tasa del Banco, Dicho resultado ya era atractivo para los inversionistas, No obstante se buscó incrementar la tasa a un-\*\*45% para lograr mejores resultados todavia, pero se observó, que el proyecto no podía brindar dicha tasa de retorno y ade -mas cubrir la inversión inicial.

Ver Tabla de Proyección Financiera en el Capítulo de Andli ais Financiero.

Ver Tabla de Cálculo de la tasa interna de retorno en el = Capítulo de Análisis Financiero.

Como por definición, si al aplicar los factores de V.P. al fluio neto de caja y llevarlos al año 0 para cubrir la inversión inicial, nos resulta o se puede considerar rentableel proyecto. Entonces se buscó encontrar la \*\*\*tasa de interés óptima para ajustar dicho resultado a 0, esto se consiguió interpolando los resultados de las tasas del 40% y 45% y el resultado fue de 42.7685% mismo que se puede considerar para hacer más atractivo el proyecto. Finalmente podemos decir que el provecto es rentable a los ojos de los inversionistas.

> 2.- Otros de los aspectos importantes en la realización de un proyecto es su evaluación social. Enel proceso de analizar los aspectos económicos de los proyectos, básicamente se detecta o se ge nera la información que refleja la importancia social de los mismos.

A continuación presentamos un desglose de los puntos básicos que se tomaron en cuenta para la evaluación social.

- a): Impacto del proyecto en la zona de localización.- El provecto fue localizado en la zona de Ciudad Industrial Xicoténcatl en Tlaxca-la, misma que goza de incentivos fiscales pa ra el incremento industrial del Estado de --Tlaxcala, por lo que nuestro proyecto resula ta de gran aportación en la zona para:
	- Crear fuentes de trabajo
	- Acelerar el desarrollo industrial
	- Generar impuestos (que son parte de las ganancias globales y que se transfieren a la sociedad para que los invierta en lo que estime conveniente).

Estos aspecto son de gran consideración, no sólo para la sona de localización del proyecto, sino para poder parti cipar plenamente en el desarrollo industrial y la justicia social en la distribución de los resultados del proyecto para be neficio del país.

111 Ver determinación de la máxima tasa interna de retorno fag tible en el Capítulo Andlisis Pinanciero,

4

- b): Impacto del Proyecto en la economía nacional. Hablar de economía nacional es un aspecto muy importante en la presentación de nuestro proyecto pués se tratan puntos de mucha trascendencia como:
	- -- Sustitución de importaciones - Repercusiones en la balanza de pagos.

En si nuestro proyecto presenta un buen panorama para la sustitución de importaciones, ya que este producto es de importación. Lo que representaría evitar fugas de capital y -conseguir con esto repercusiones positivas en la balanza de pa gost ya que al reducir las importaciones desde un punto de vis ta económico, se incrementaría cualquier superávit o se disminuiría cualquier déficit en la balanza de pagos.

> $a)$ : Como conclusión final y complementando los dos incisos mencionados anteriormente; podemos decir lo importante e interesante que re presenta la ejecución de un proyecto como el nuestro, como es contar con empresas 100% -mexicanas, desarrollar tecnologías propias e impulsar el desarrollo profesional en nues-tro País.

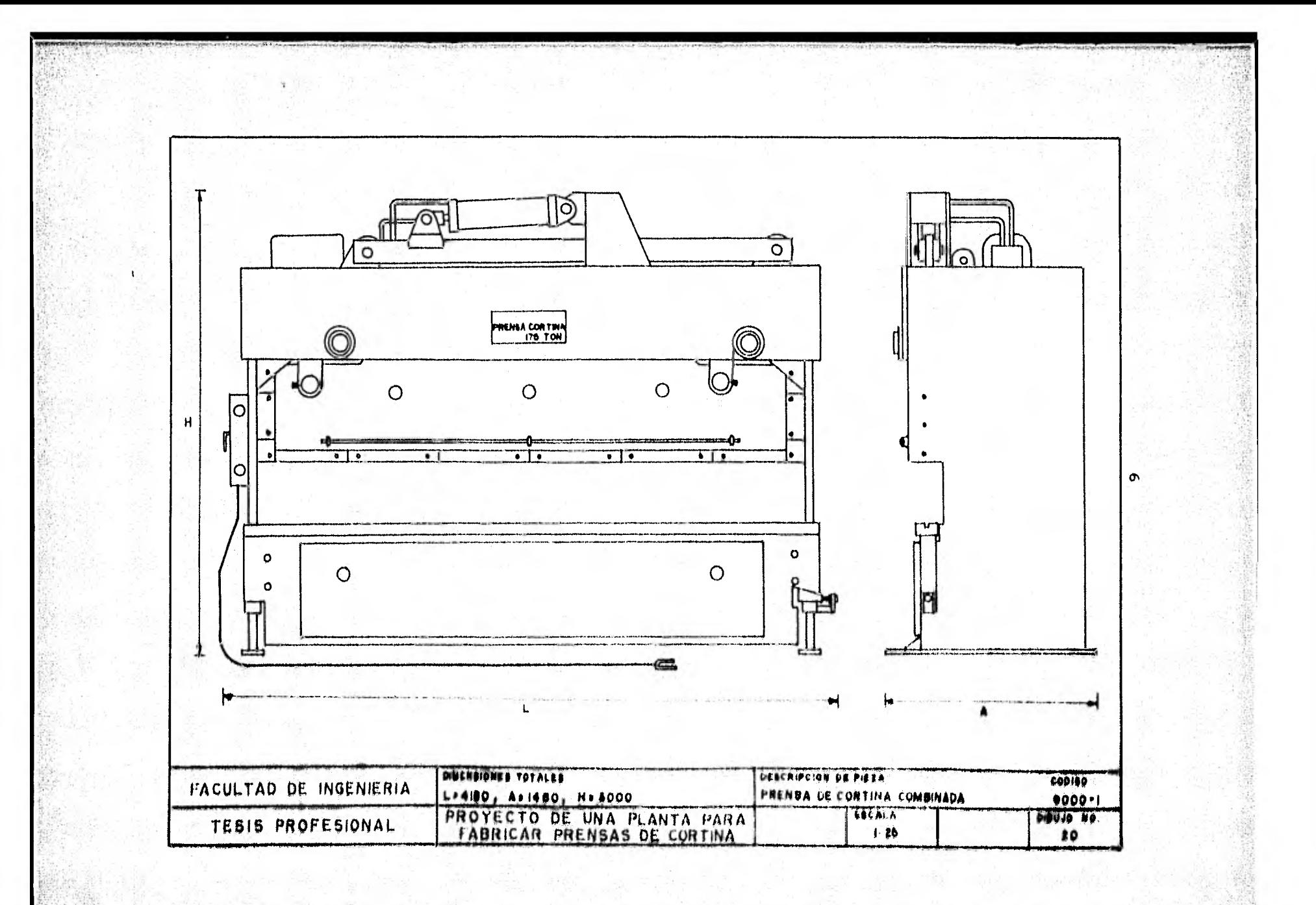

CAPITULO I

PRENSA COMBINADA

#### I.1. GENERALIDADES.

Haremos mención de las prensas mecánicas e hidráulicas, para poder apreciar las mejoras hechas en este tipo de - presa combinada.

Las prensas mecánicas se hacen con varios dispositivos para suministrarles potencias y diferentes métodos de operación; alas prensas más pequeñas, generalmente les proporcio na la energía un ciguenal simple o un excéntrico, pero a medida que el tamaño del trabajo aumenta se hacen necesarios munones adicionales, para distribuir la carga uniformemente sobre- -la corredera, la corredera exterior es movida usualmente por un mecanismo especial de barras o levas, mientras que la corredera interior que lleva el punzón es movida por el cigue- - -nal.

Las prensas hidráulicas tienen carreras más largas,que las prensas mecánicas y desarrollan la presión total a lolargo de toda su carrera, sin embargo la capacidad de estas - prensas se ajusta rápidamente y se puede utilizar afilo una - fracción de su fuerza. Además, la longitud de la carrera es -ajustable siempre que sea necesario.

La prensa combinada como su nombre lo indica es la conjunción de partes mecánicas e hidráulicas, este tipo de - prensa, usa en su transmisión, un pistón manejado hidráulica-mente, ya que su carrera es más larga y con la ayuda de dife-rentes mecanismos de eslabones hacen que su fuerza se multipli que de 3 4 4 veces en nuestro caso ya que este tipo de movimiento produce gran ventaja mecánica al igual que las juntas -Abisegrada0 que al final de su carrera distribuyen la carga »» uniformemente en la corredera,

Las mejoras y ventajas que se aprecian en esta prenea son las eigufentee;

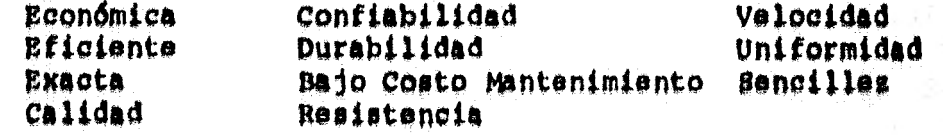

Lo que es una máquina muy versátil para los diferentes trabajos en lámina o placa metálica como:

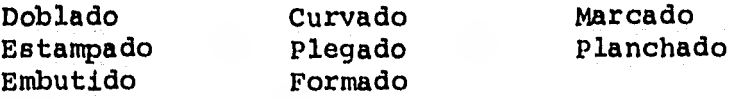

### 1.2. ESPECIFICACIONES

na son:

Las especificaciones generales de la prensa de corti

Potencia máxima 175 Toneladas

Longitud total y entre montantes 3,660 mm

Capacidad de dobles en acero dulce a toda su longitud 10 mm

Ancho mesa 15**2** mm

Carrera de la cortina 152 mm

Motor 20 HP.

Prooldn hidráulica máxima 210 Kg/cm**2** 

Velocidad da

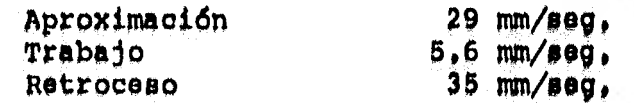

Dimonspionea

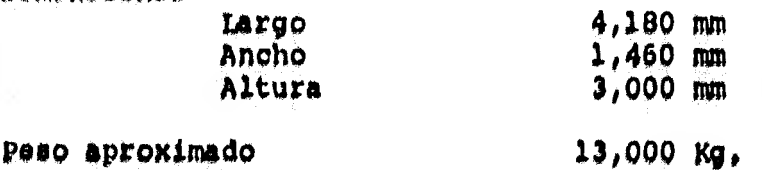

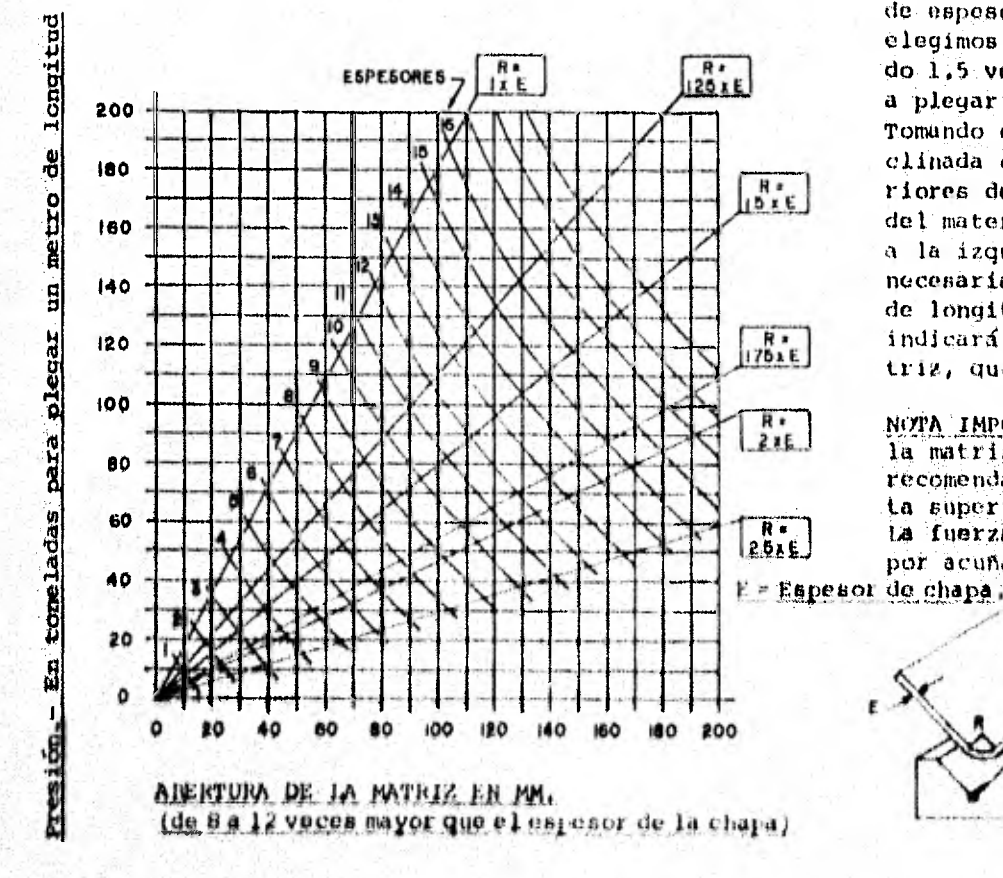

#### EJEMPLO PRACTICO:

Tenemos que plegar una chapa de 6 m/m de espesor y 1000 mm de longitud y -elegimos como radio interior de plega do 1,5 veces el espesor del materiala plegar.

Tomando como referencia la línea in-clinada correspondiente a radios inte riores de 1.5 y cliqiendo el espesordel material de 6 mm. la línea que va a la izquierda nos indicará la fuerza necesaria, que son 45 Th. por metro de longitud, y la línea que baja, nos indicará la apertura idónea de la matriz, que es 55 mm.

NOTA IMPORTANTE: Cuando no se tengala matriz que resulte en el cálculo,recomendamos, la de abertura inmediata superior.

ta fuerza necesaria para el plegado por acuñado es 4 veces superior,

> RECOMPENDAMON Para Chapa Fina: Que R  $de$  1.25 a 1.50 veces el espesor, Para Chapa Gruesa; Que R sea de 2 a 5 vecesal espenor

## 1.3 UTILIDAD

La prensa combinada es una máquina que de acuerdo asus cualidades (exactitud, resistencia, etc.) resulta de granayuda a la industria en general. Dicha prensa puede ser utili zada en diversos trabajos para la elaboración de piezas de baja o alta producción. Por ejemplo:

- -- En la industria eléctrica.- En la fabricación detoda clase de gabinetes, tableros de control, - etc.
- -- En la industria química.- En la fabricación de re cipientes, tanques, etc.
- -- En la industria automotriz.- En la fabricaci6n de carrocerías, chasis, etc.
- En la industria alimenticia,- En la fabricación de equipos de lavado, tinas, etc.
- -- En la industria petrolera.- En la fabricación detanques, estructuras, etc,
- En la industria doméstica.- En la fabricación de-<br>componentes, de lavadoras, estufas, refrigerado-res, etc.
- En la pequeña y mediana industria. En trabajos diversos.

Analizando lo antes mencionado, nos podemos dar cuen ta de la versatilidad de la prensa y su utilidad en trabajos de doblado, estampado, embutido curvado, plegado y formado que son cotidianos en estos tipos de industria.

#### $1.4.$ DESCRIPCION DE PARTES (DIBUJOS)

Para una mayor comprensión del ensamble de las par-tes de la prensa, se elaboraron dibujos en donde se anotan las dimensiones de las partes y se aprecia la posición de estas en el ensamble. Para la fácil identificación de las piezas se optópor hacer una codificación de partes que a continuación se explica;

- El sistema de códigos consta de 5 cifras.
- -- Las dos primeras cifras indican el bloque al quepertenecen.
- -- La tercera y cuarta cifra indican el número pro-gresivo de las piezas.
- La quinta cifra indica la cantidad de piezas.

La codificación y descripción de piezas y ensamblesde la prensa son:

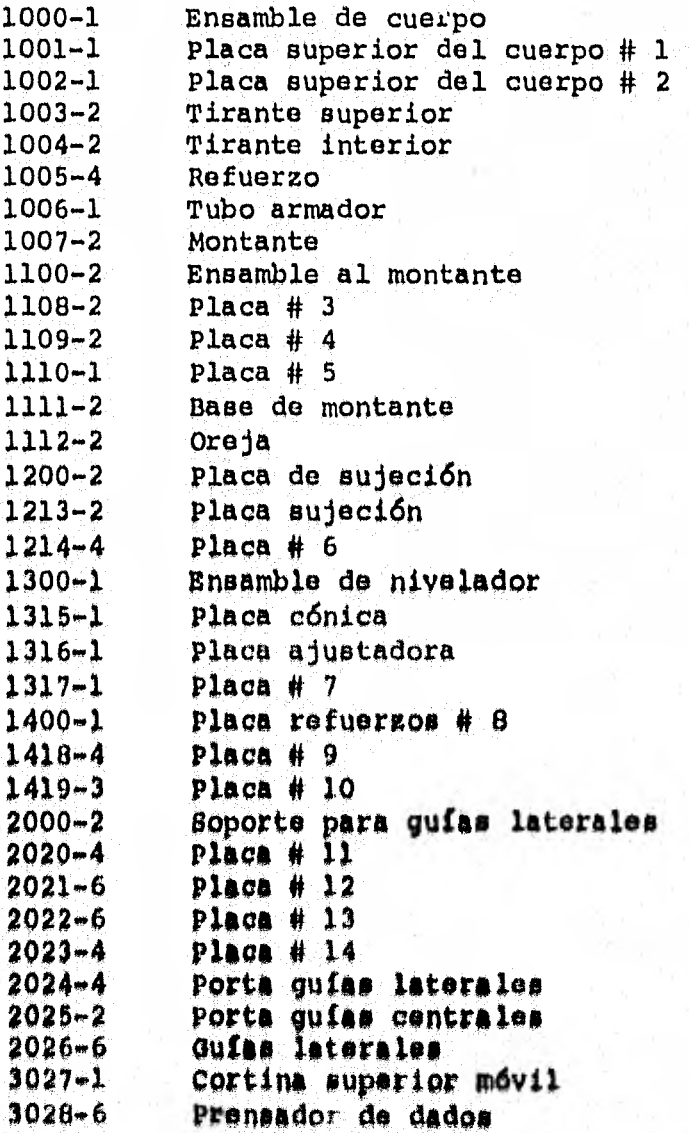

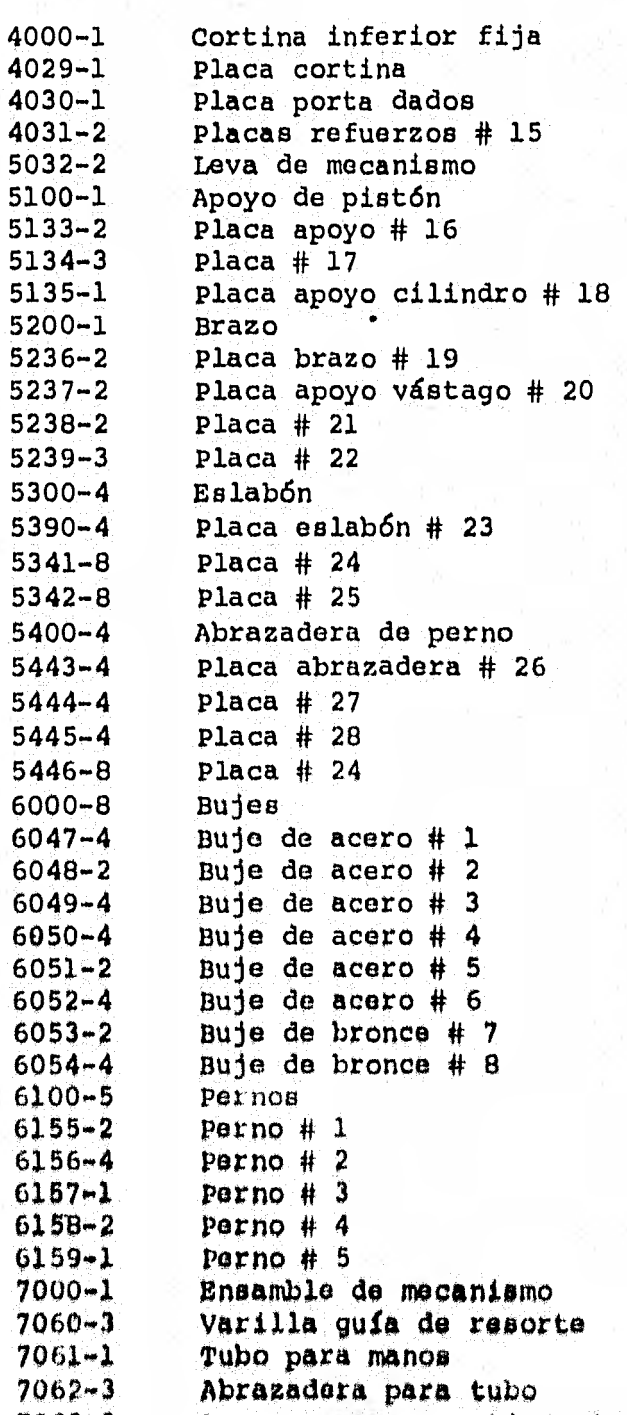

7063-3 Resorte para amortiguamiento<br>8064-1 Pistón  $8064 - 1$ 

12

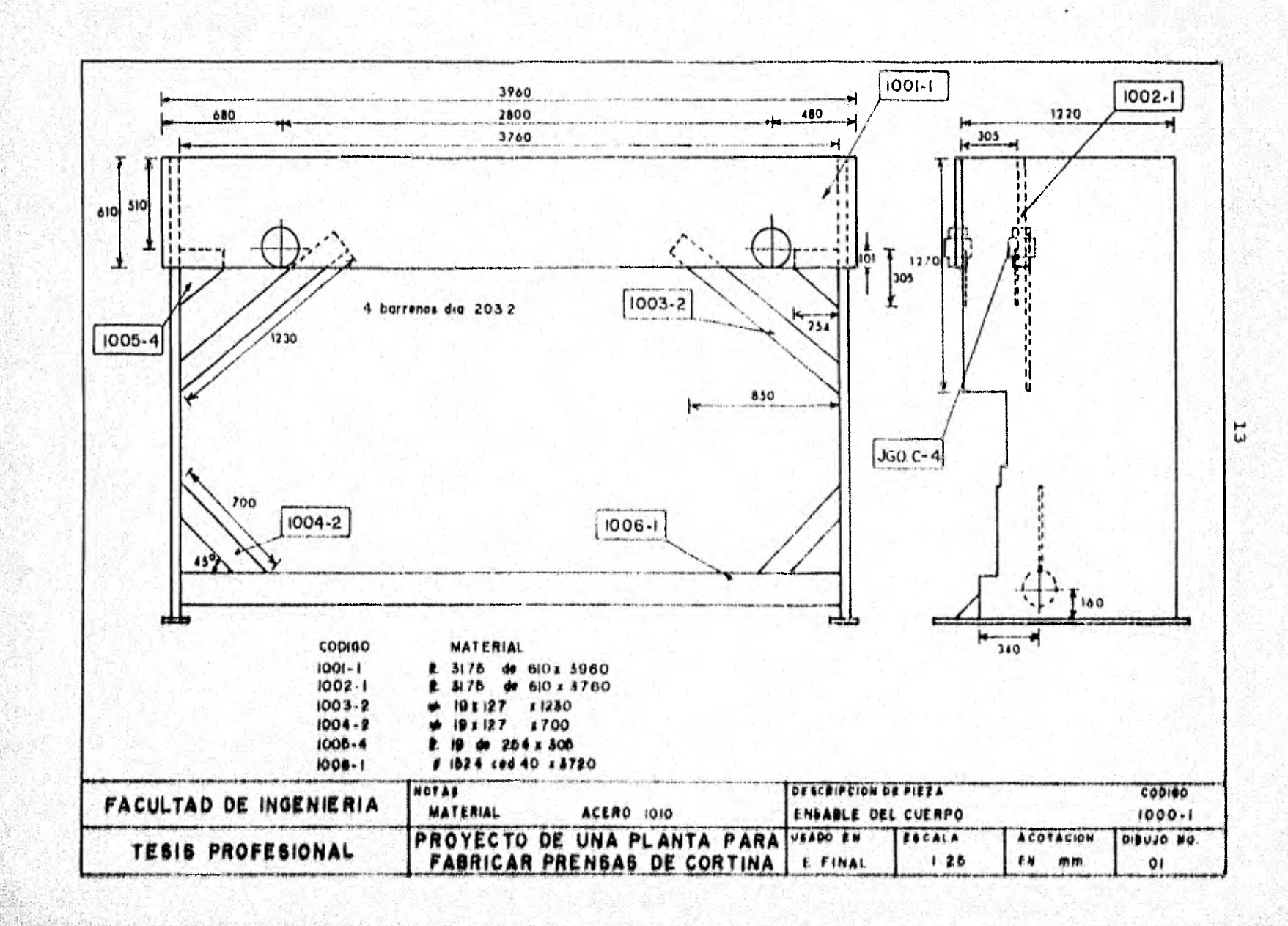

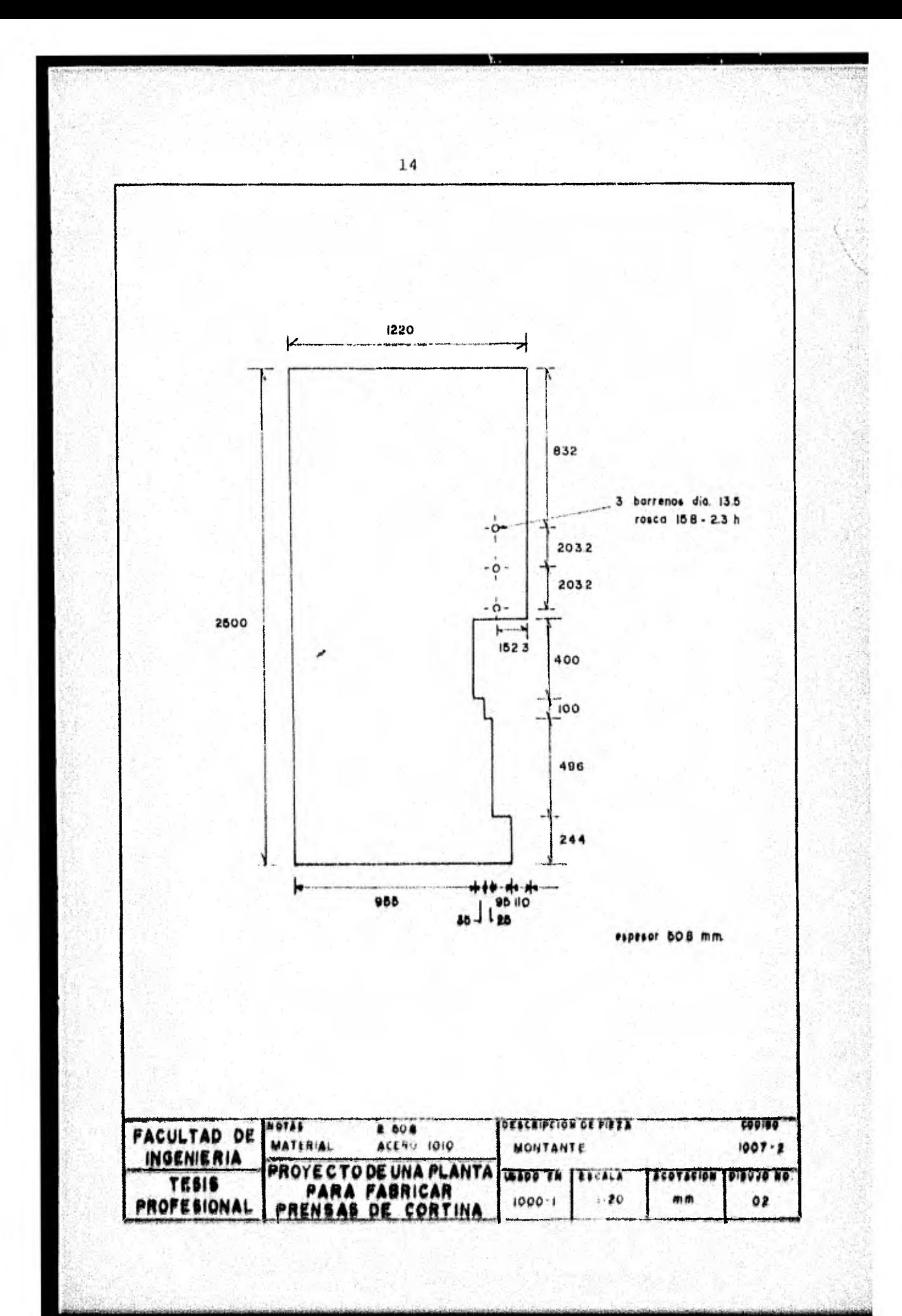

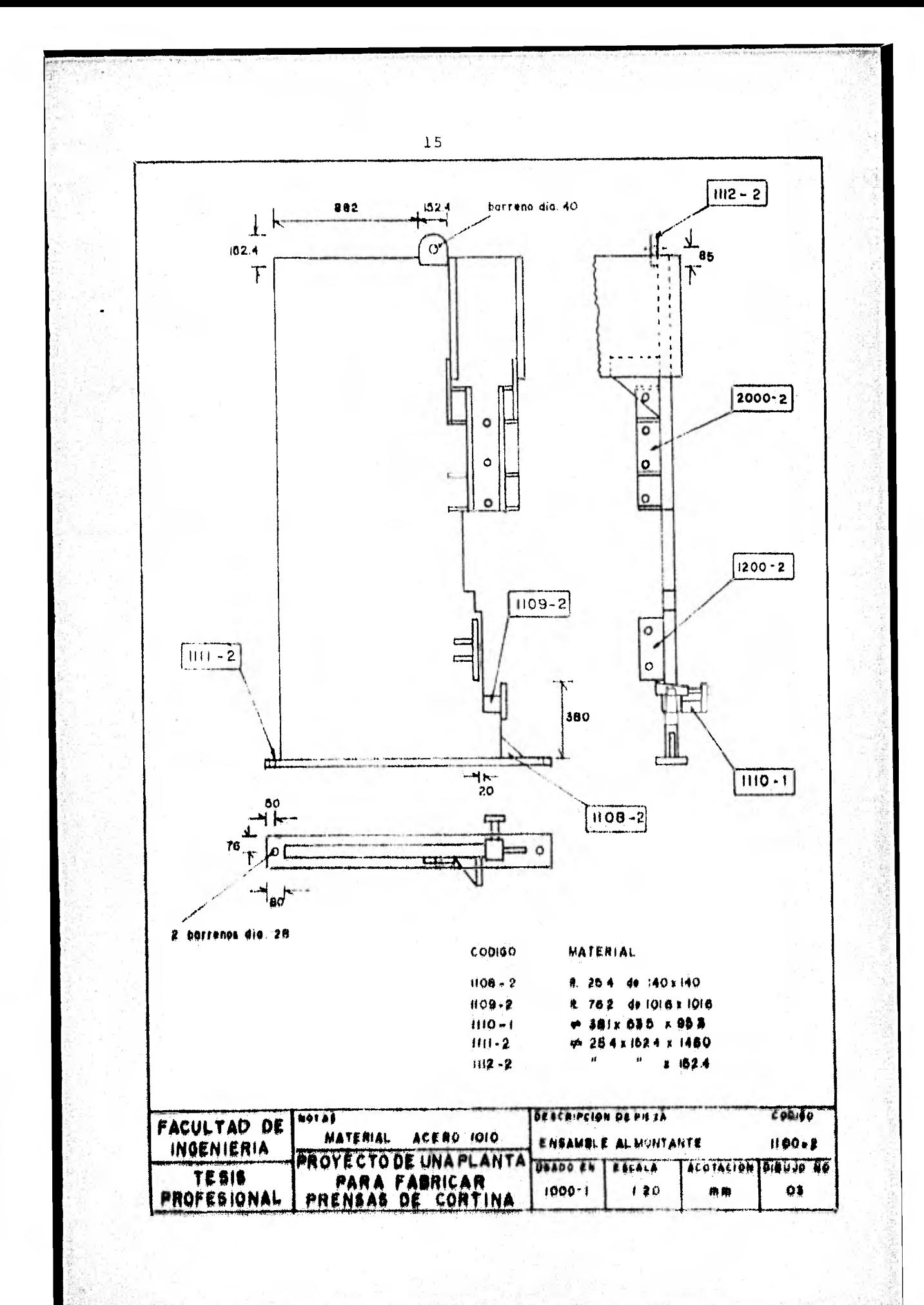

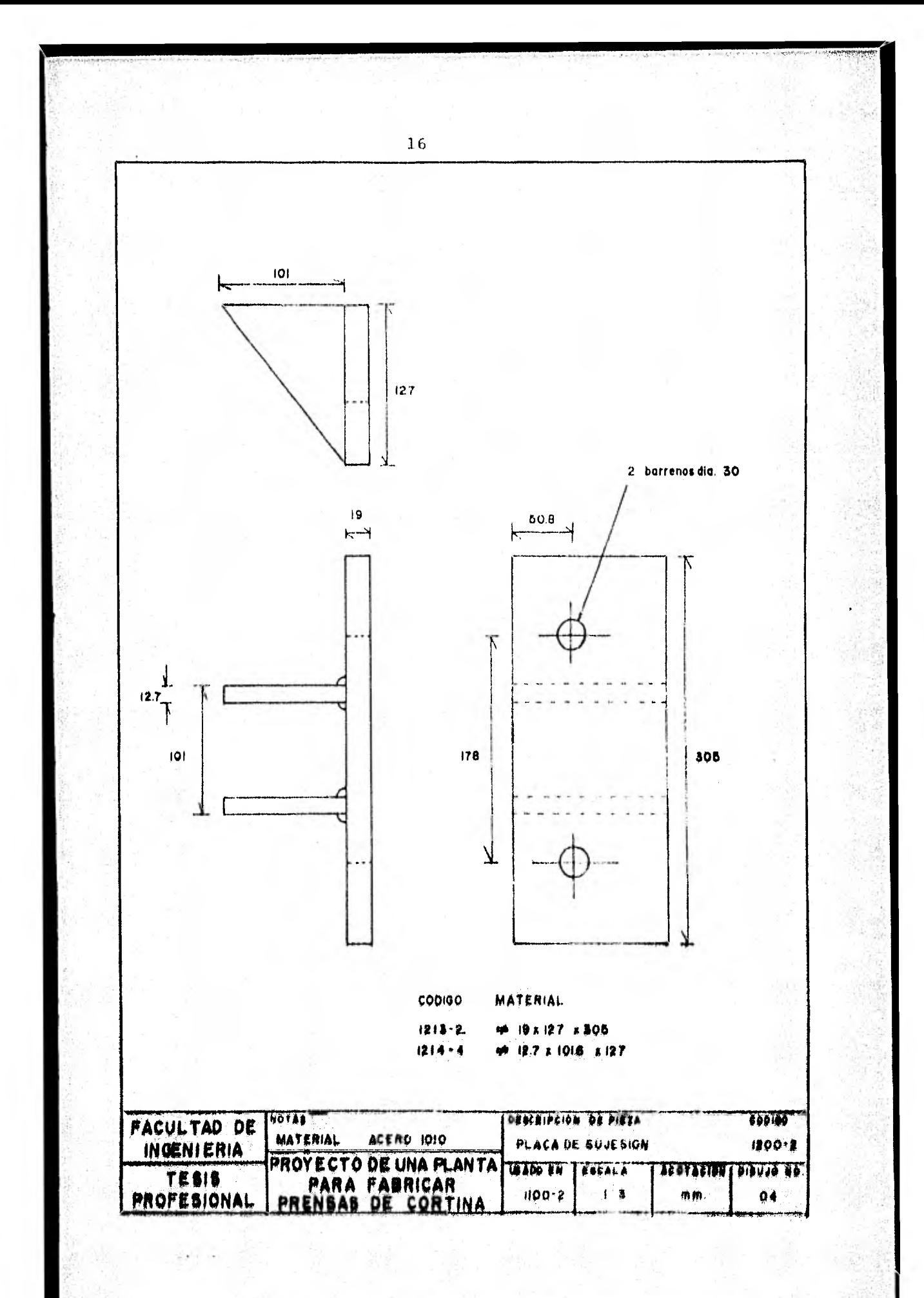

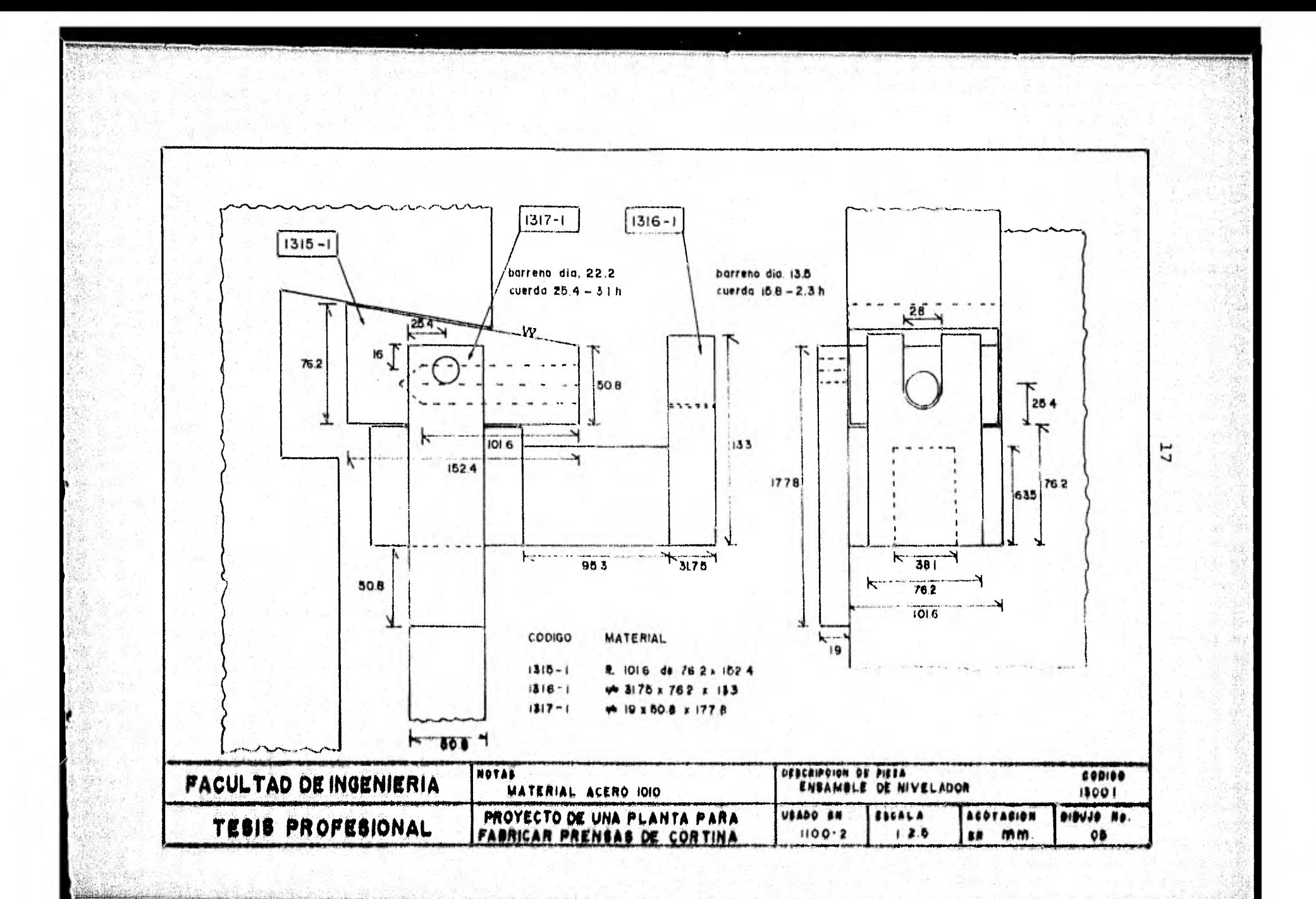

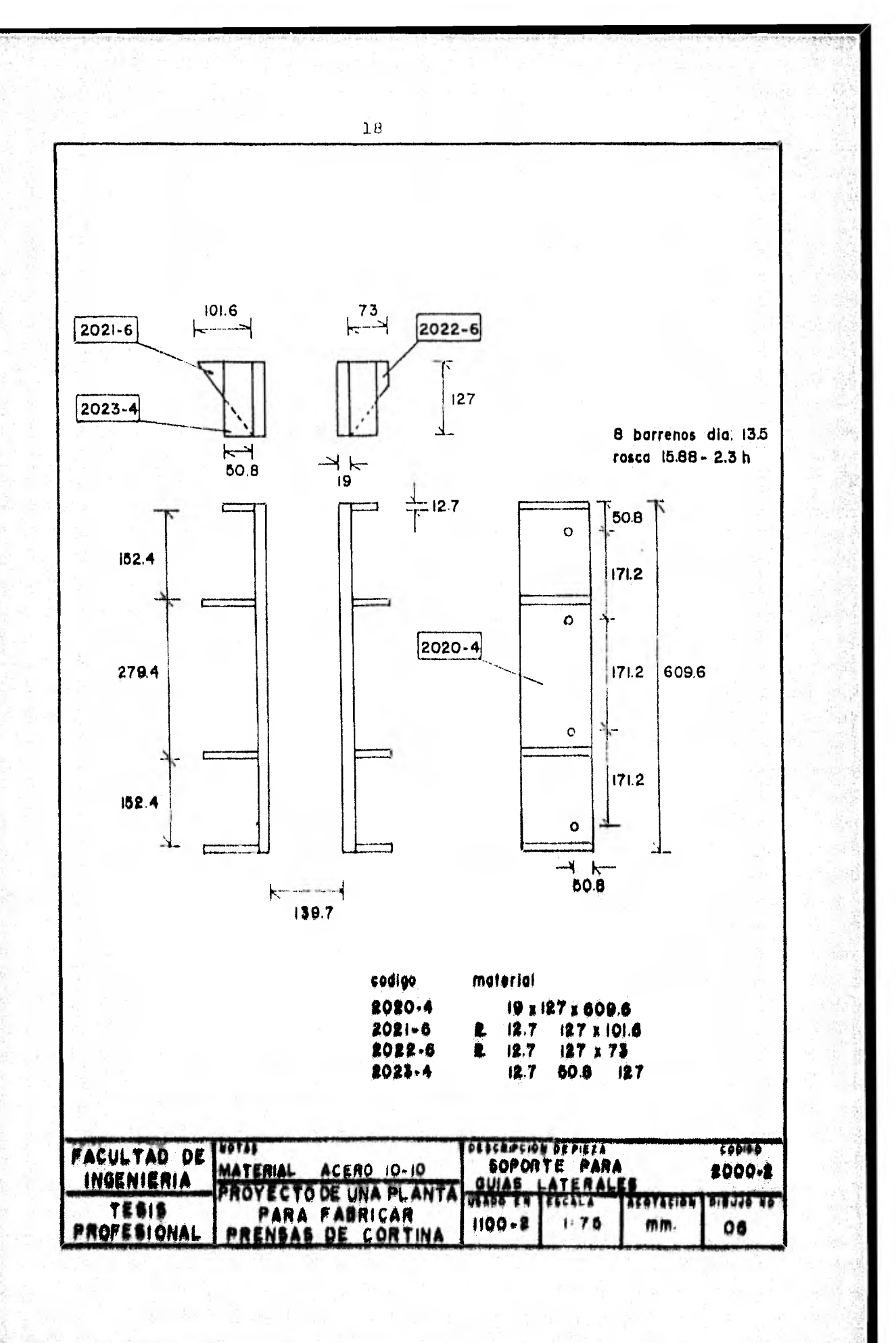

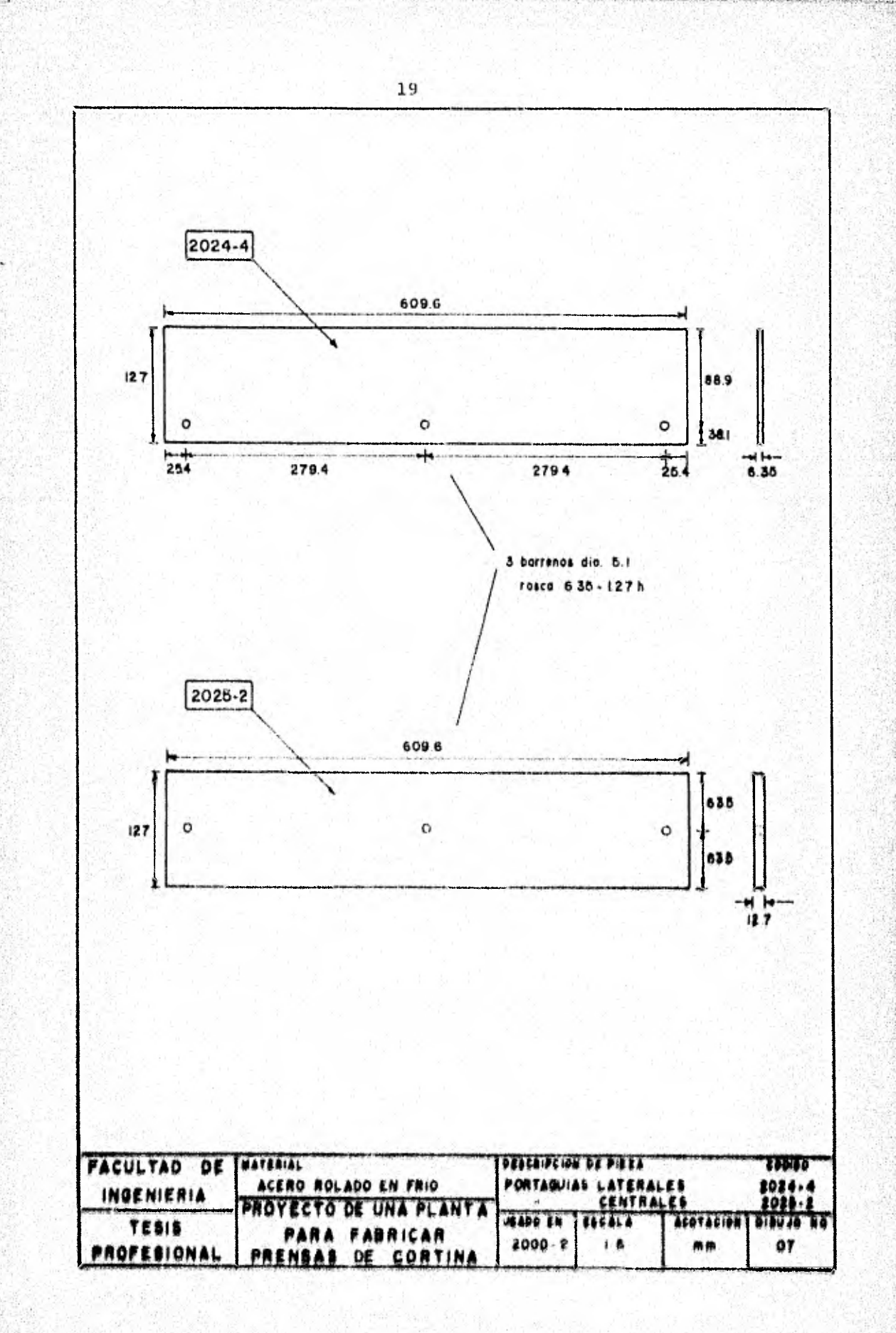

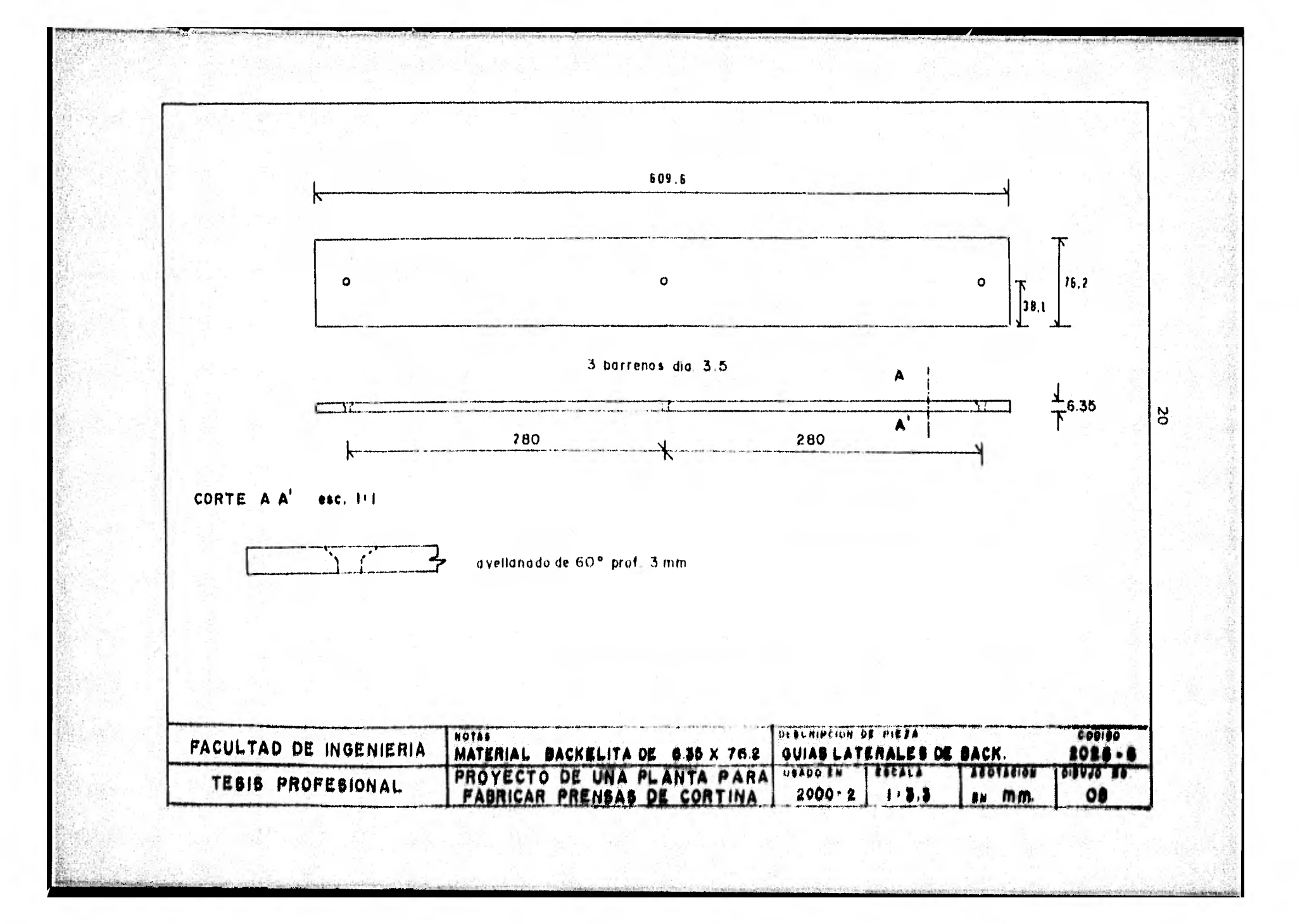

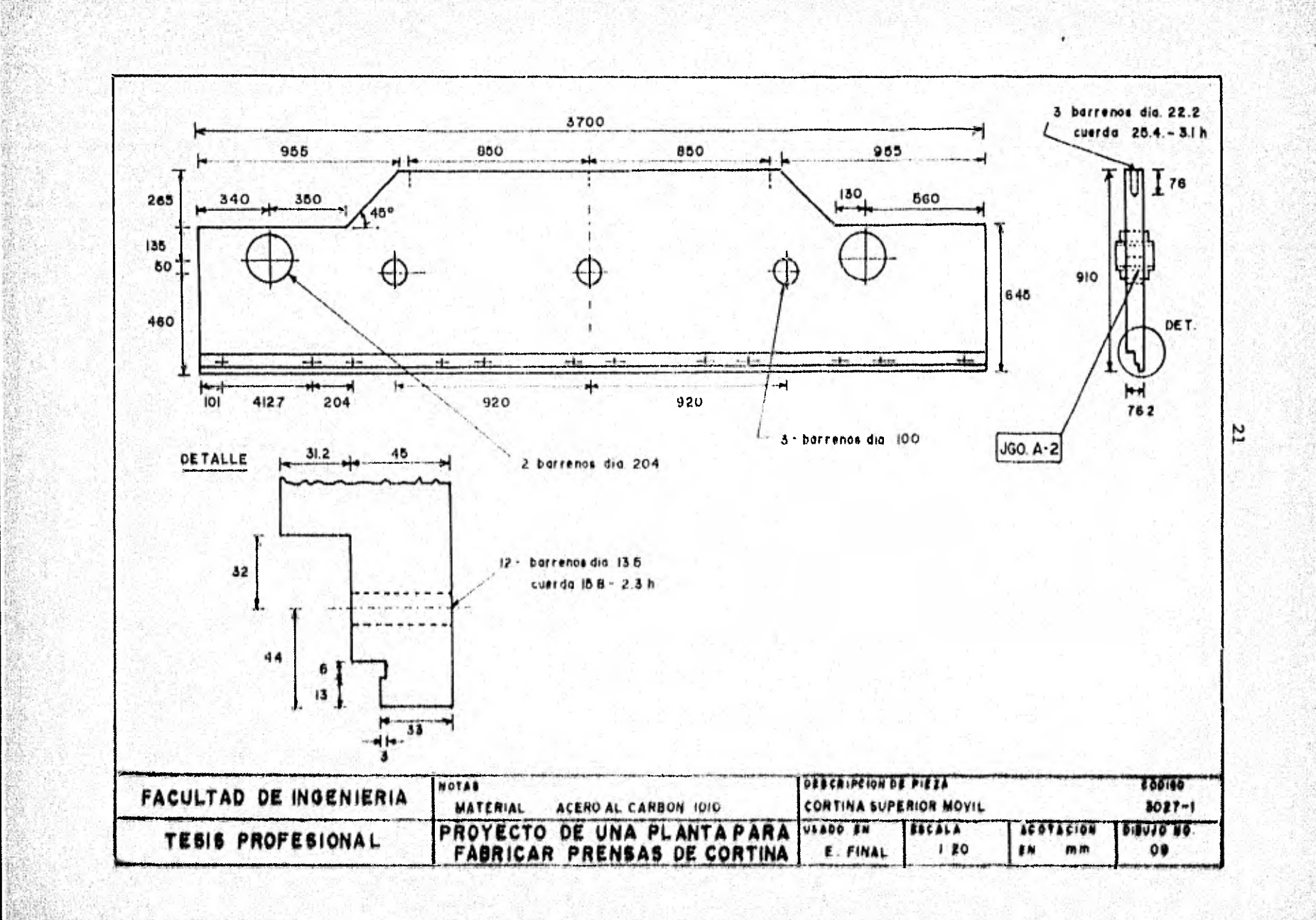

g,

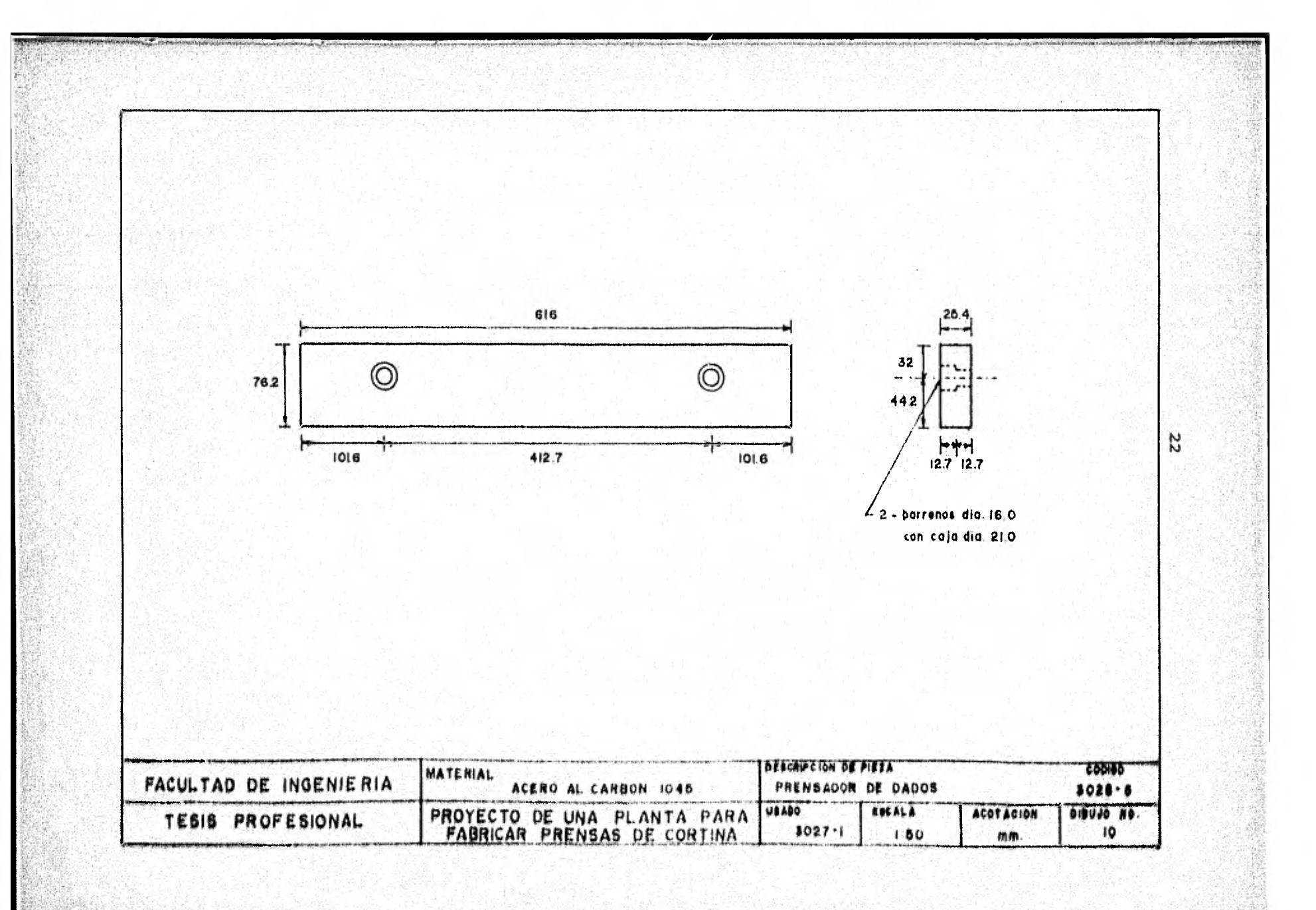

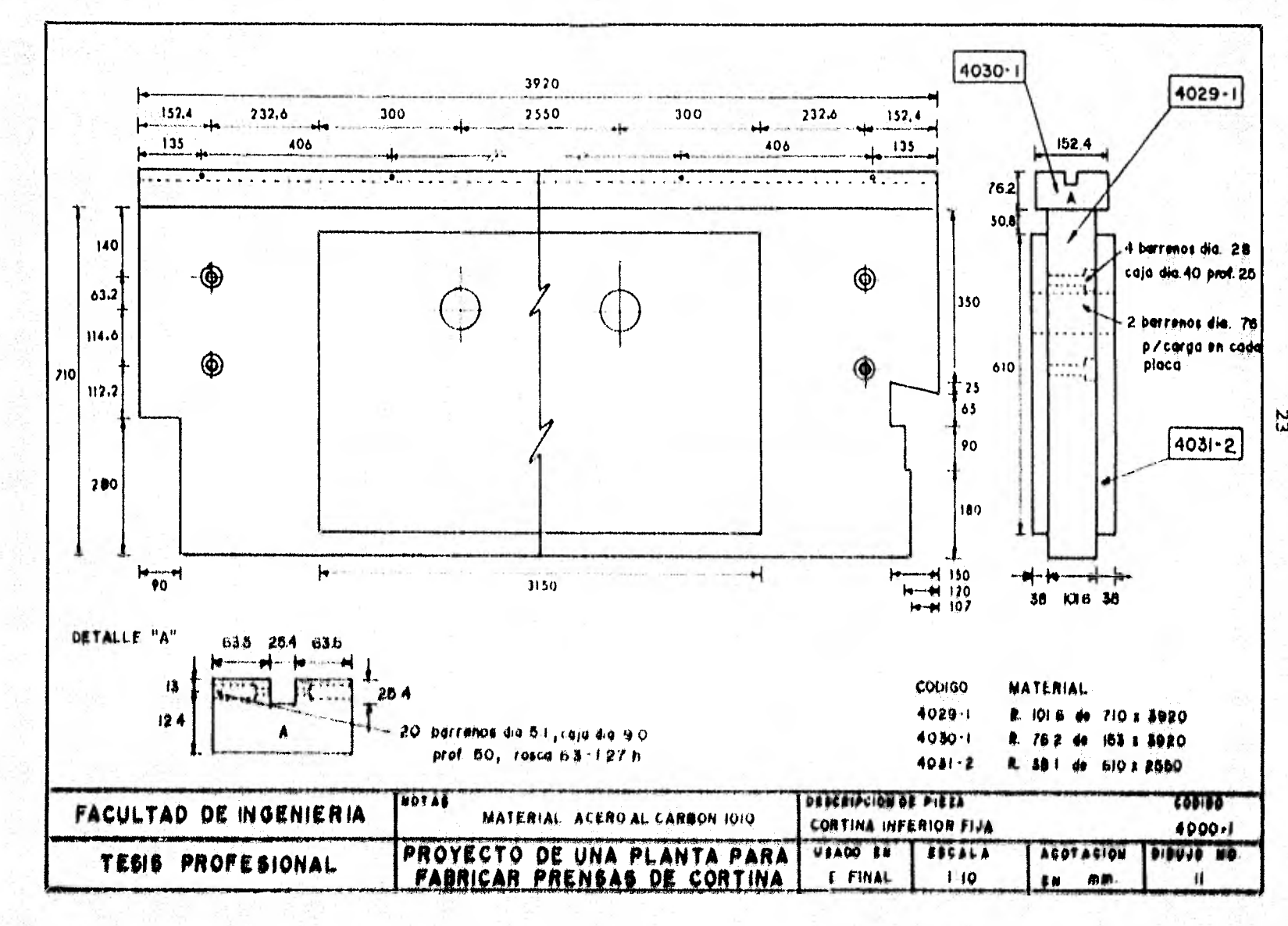

Σś

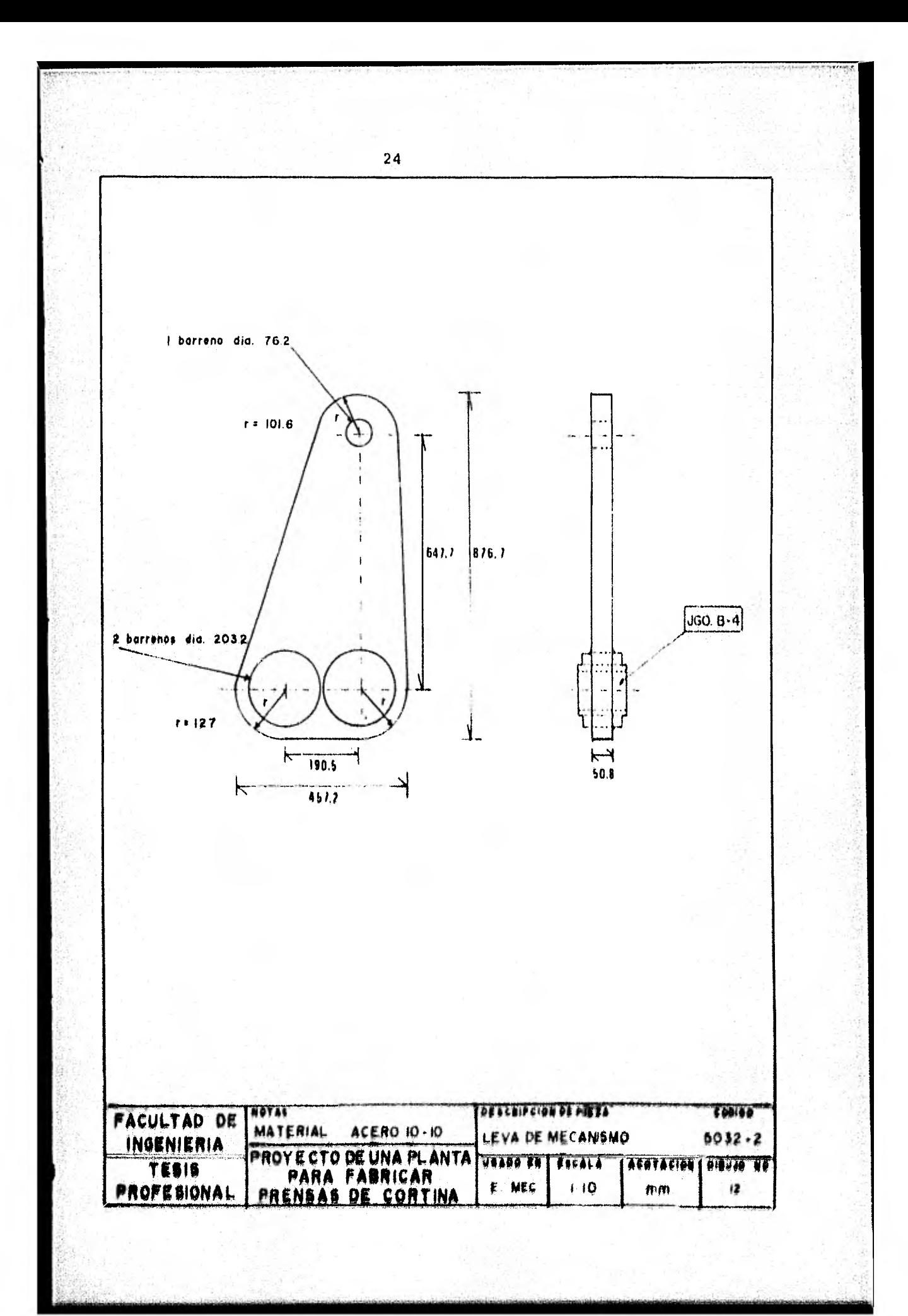

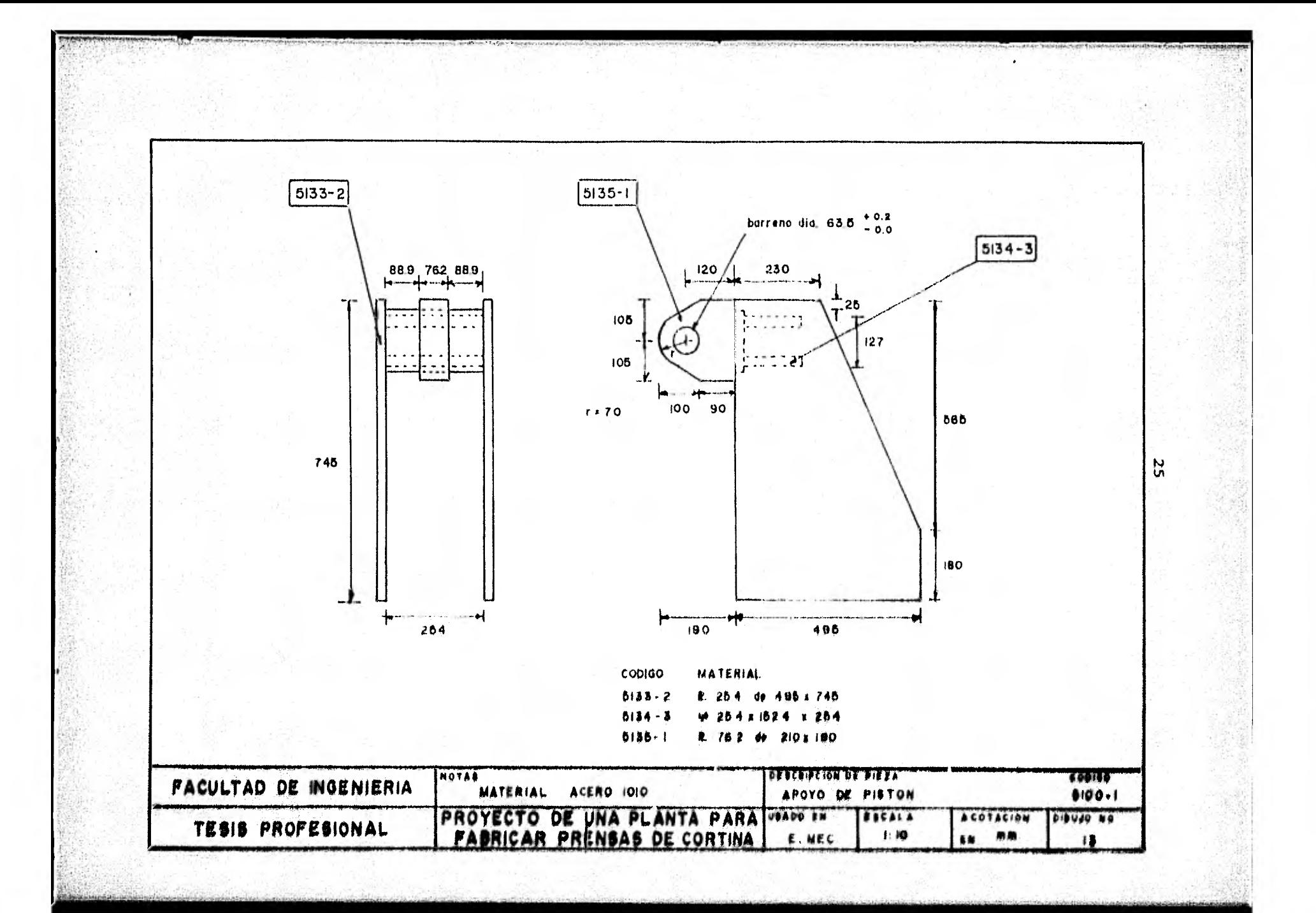

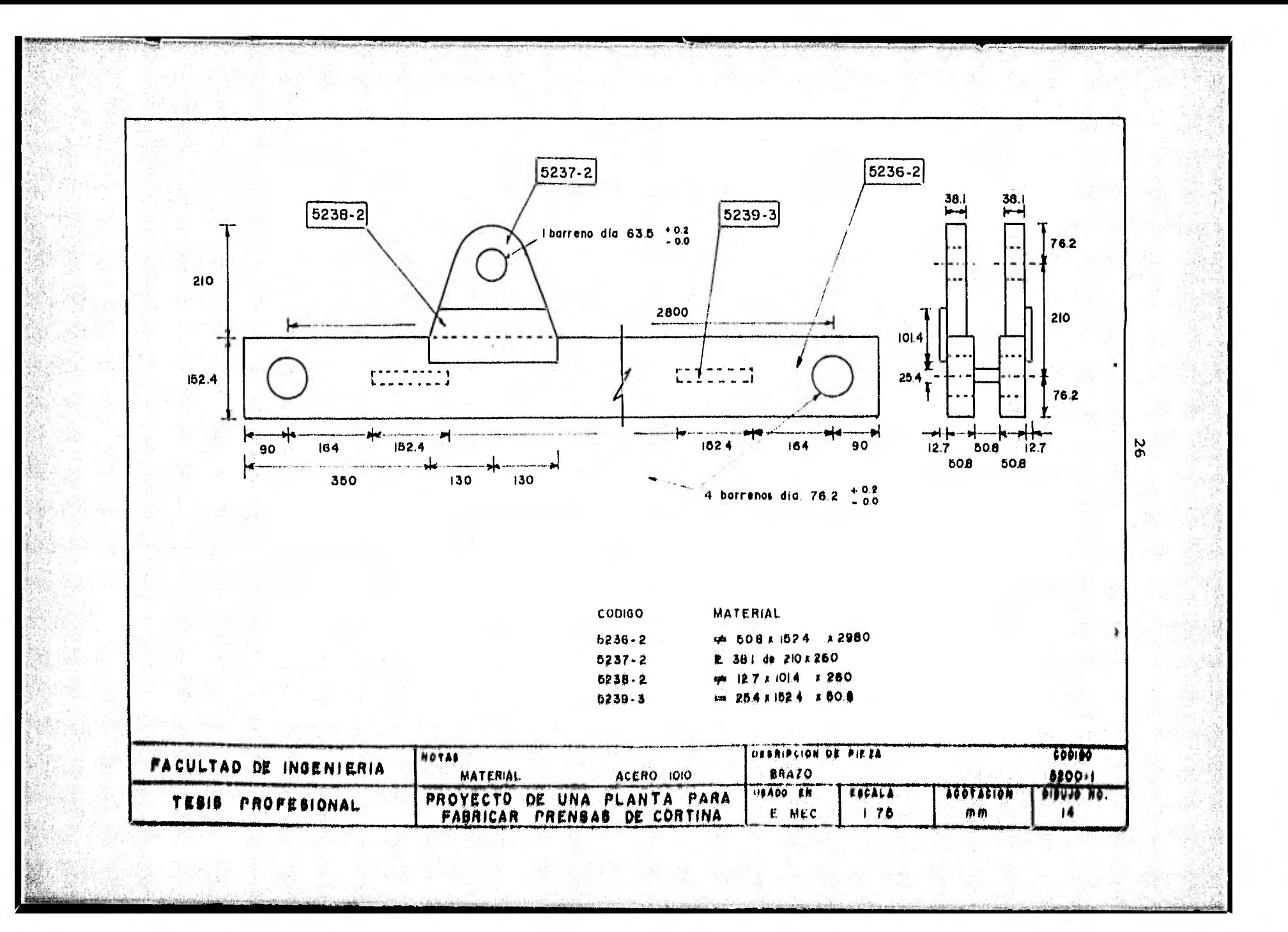

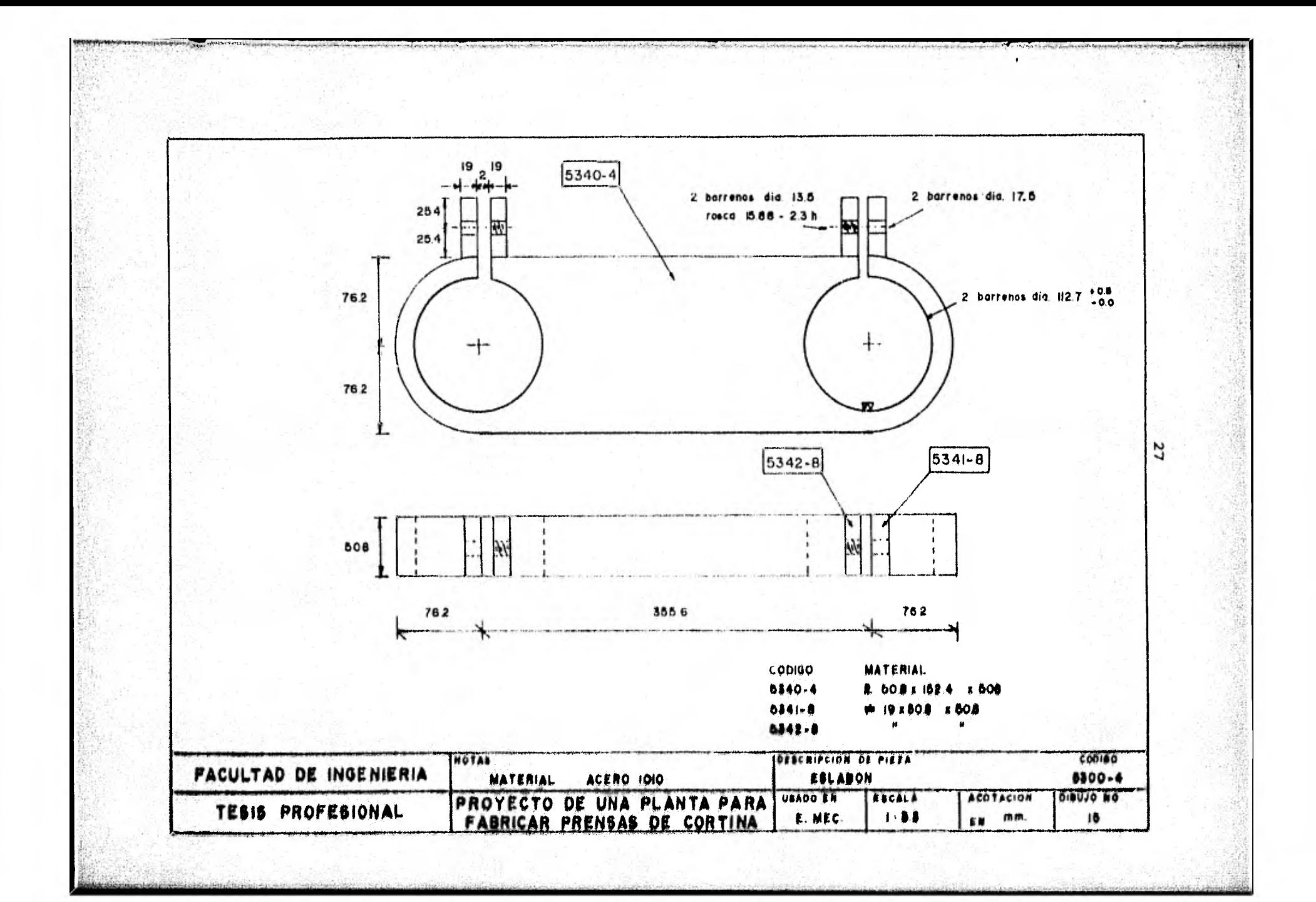

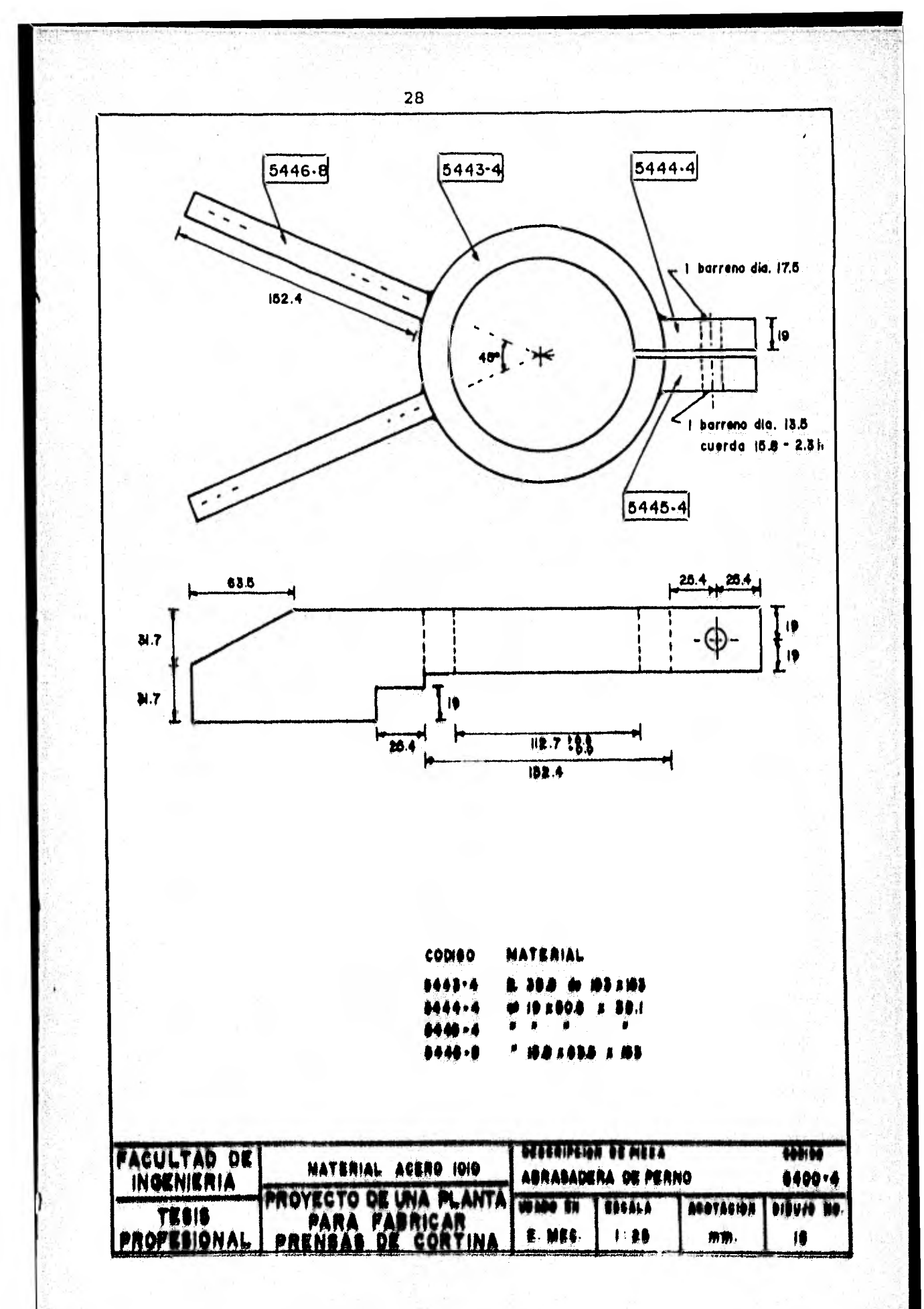

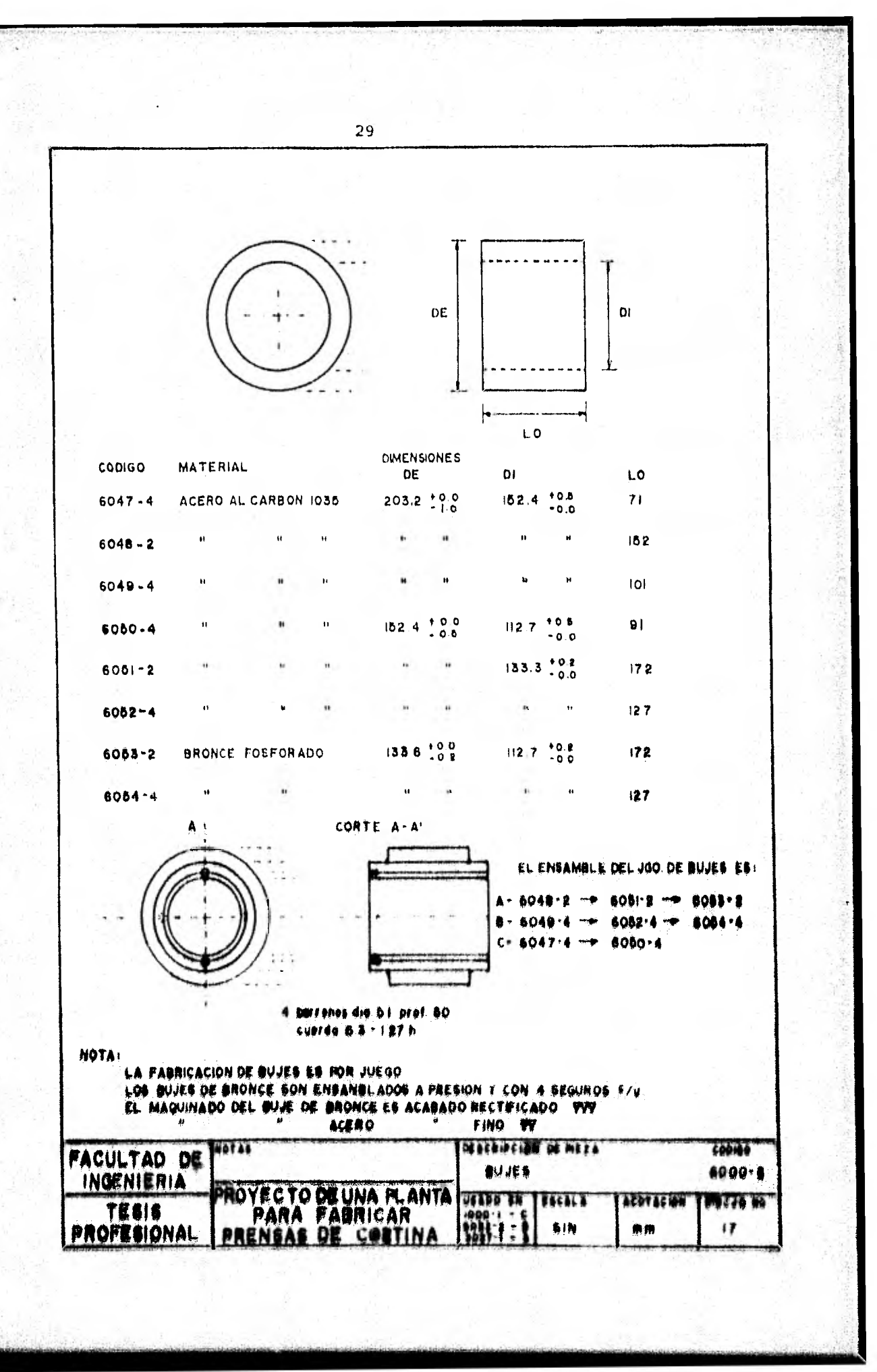

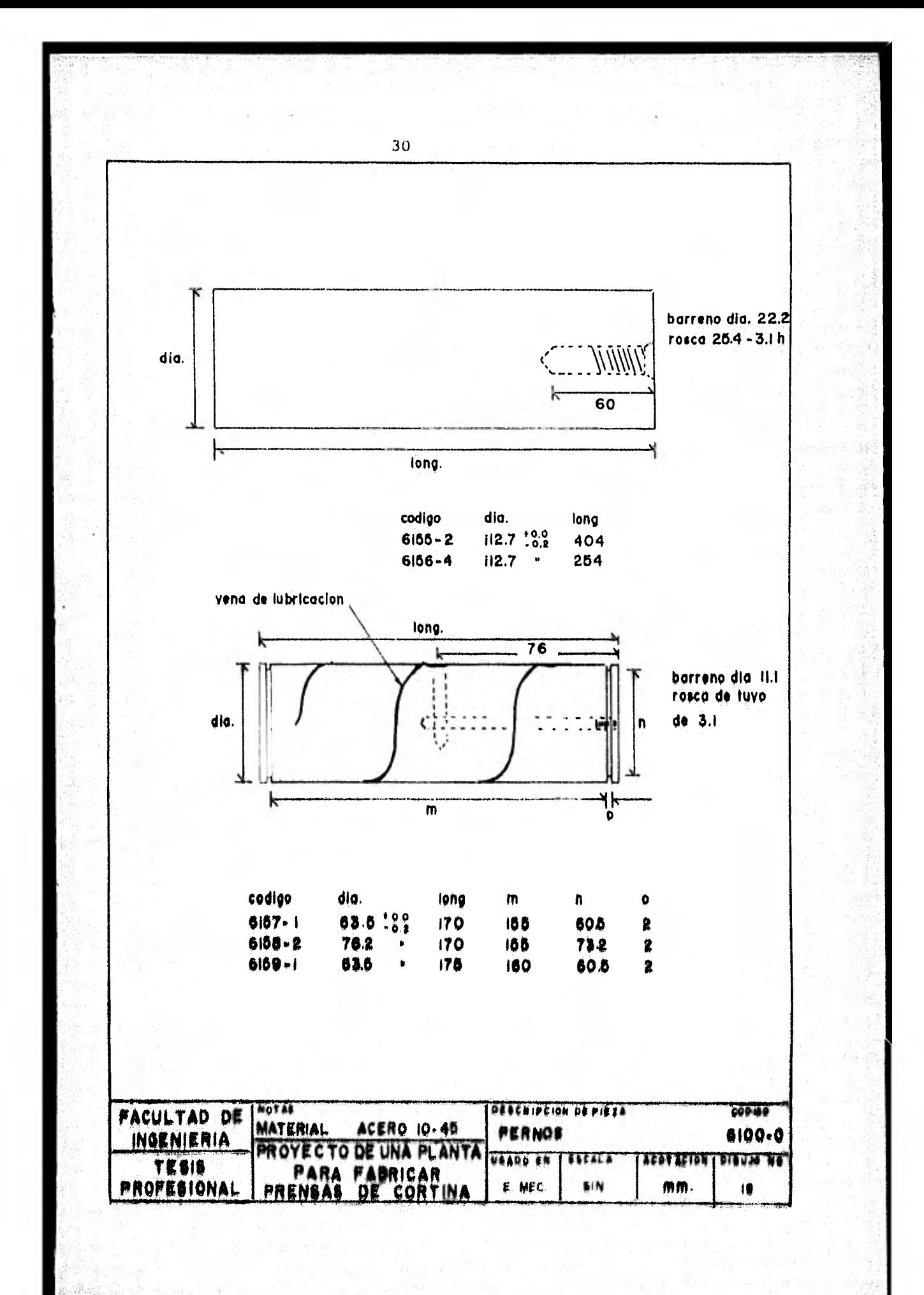

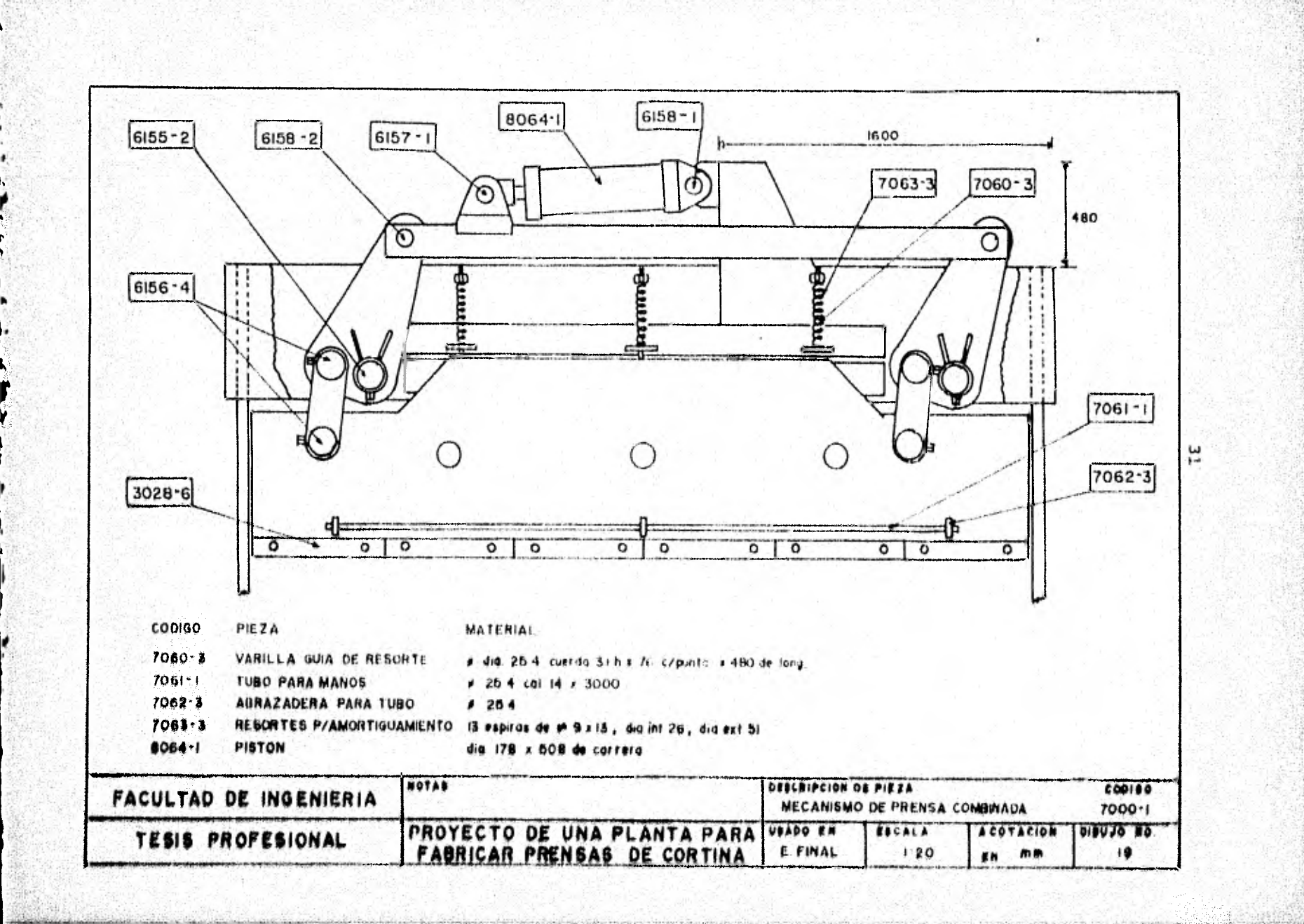

11.1. DETERMINACION DE TIEMPOS PRINCIPALES

Círculo del tiempo principal en torno.

"Pernos"

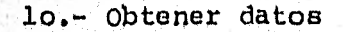

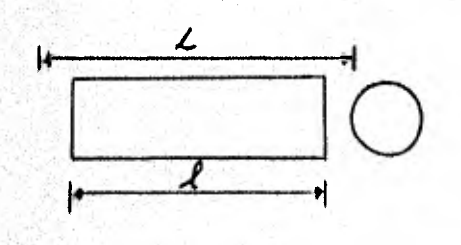

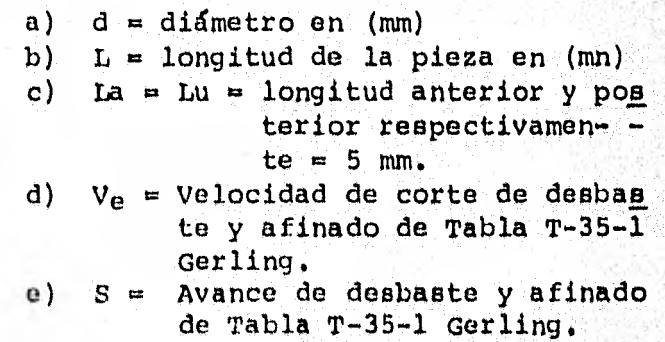

20.- Longitud de pieza

 $L = 1 + 1a + 1a$  (mm)

- Obtención de N (RPM) del diegzama de velocidades de cort<sup>e</sup> para torno T-A
- 40.- Seleccionar el número de revoluciones, lo más cercano posible a las RPM. Obtenidas del diagrama.

50.- Tiempo principal para una pasada.

$$
t_p = \frac{L}{8 \times N}
$$

60,- Cálculo del número de pasadas necesario

$$
Z = \frac{1a}{\text{Prof} \cdot \text{de Corte}}
$$

7o.- Multiplicar el tiempo principal de una pasada por el núme ro de pasadas necesario para obtener el tiempo principaltotal.

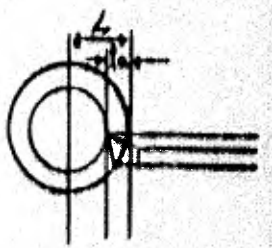
## DETERMINACION DEL NUMERO DE REVOLUCIONES POR MEDIO DE GRAFICAS DE LA VELOCIDAD DE CORTE

El calculo del número de revoluciones exige mucho - tiempo. En el taller lo más corriente es leer el número de revo luciones por medio de gráficas. Estas gráficas o diagramas, que pueden adoptar diversas formas, van frecuentemente dispuestos en los mismos tornos.

Ejemplo I: d- 250 mm;  $v- 35$  m/min;  $n= ?$ 

Solución.- En el diagrama se sigue hacia arriba la vertical que pasa por 250 mm y hacia la derecha la horizontal que pasa por 35 m/min. El punto de intersección de ambas rectas cae entre los rayos  $n_2 = 37$  y  $n_3 = 53$ ; en este caso se eligen2 m 37. con esto se tiene una velocidad de corte (sfgase la - flecha hacia la izquierda de 20 m/min.

> Ejemplo II:  $d = 150$  mm;  $v = 25$  m/min;  $n = 7$

Solución,- En 150 mm se tira verticalmente hacia arre ha y en 25 m/min horizontalmente hacia la derecha. En el puntode intersección de ambas rectas se halla el rayo n<sub>3</sub> = 53 rev/min.

Ejemplo III; Una pieza de 50 mm de diámetro es tornea da con un número de revoluciones igual a 150 por minuto. ¿Qué valor tiene la velocidad de corte?

Solución,- partiendo de 50 mm **se** sigue hacia arriba la vertical correspondiente hasta encontrar el rayo n \* 1,50, desde el punto de intersección se sigue hacia la izquierda la horizontal que pasa por el citado punto obteniendose así \* \*\*  $v = 24$  m/min.

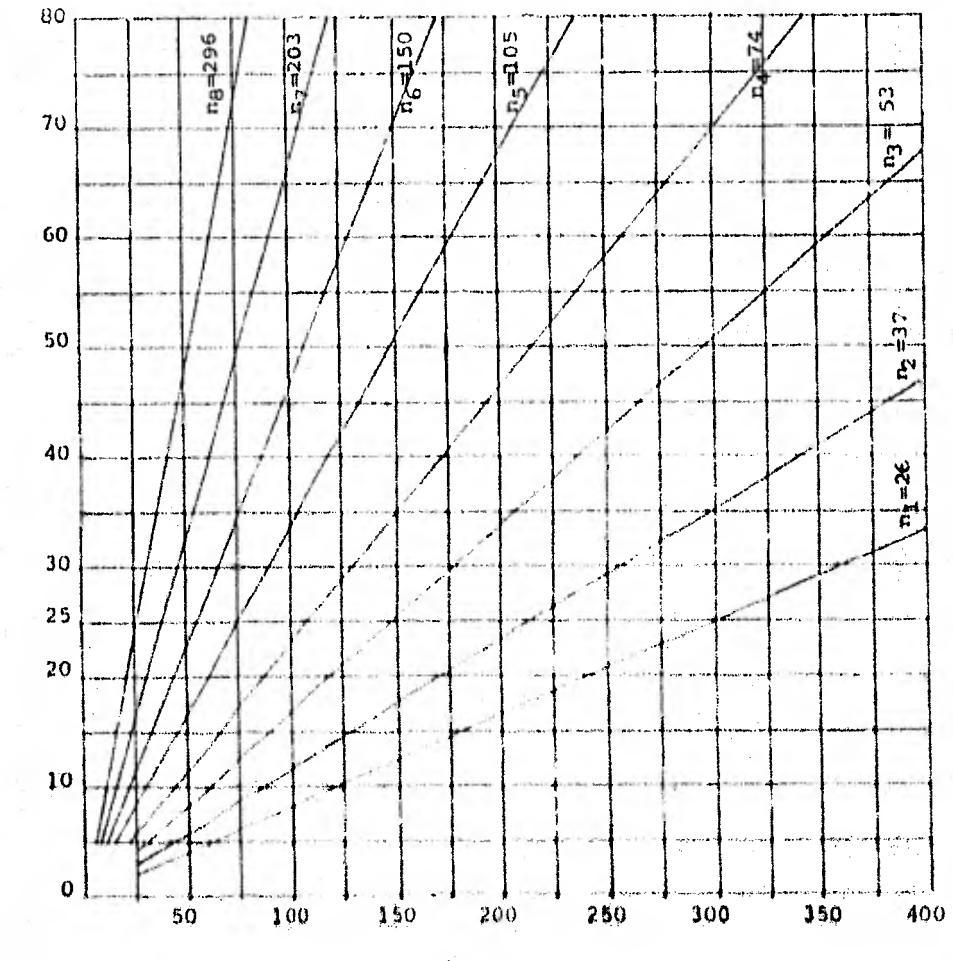

VELOCIDAD EN m/min

DIAGRAMA DE VELOCIDADES DE CORTE PARA TORNO  $\mathbf{T}-\mathbf{V}$ 

pidmotro en mm

 $34$ 

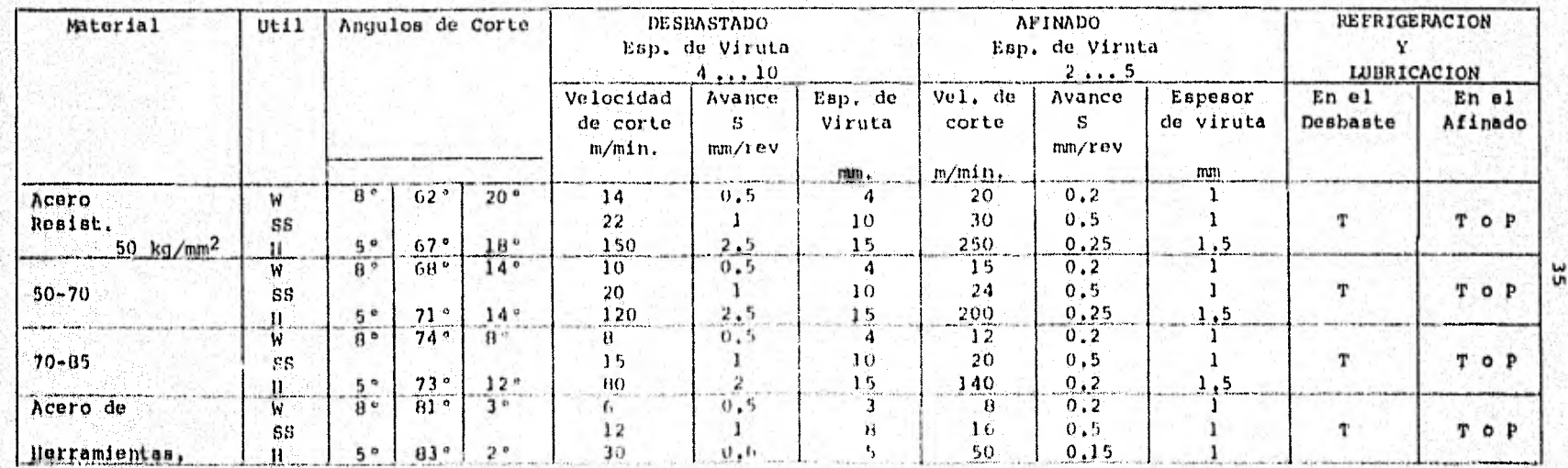

Datos prácticos para ángulos de corte - velocidades de corte - avances  $T35-1$ **GERLING** 

Acero de Herramientas<br>Acero Rápido<br>Motal Duro<br>Taladrina<br>Aceite de (<u>corte</u>)<br>Petróleo,

68

п

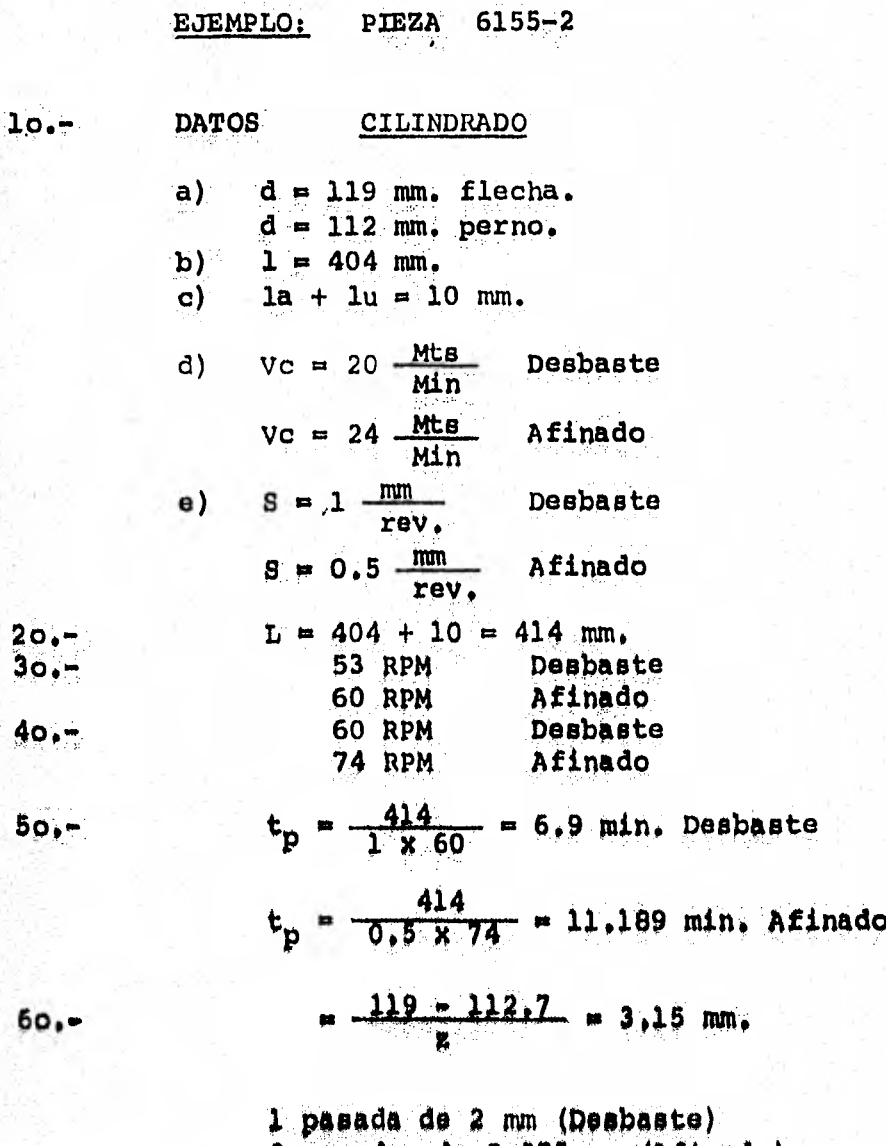

2 pasadas de 0.575 mm (Afinado)

 $70. -$ 

6.9  $x$  1 + 11.189  $x$  2 = 29.278 min. Cilindrado

### REFRANTADO

Se utilizan en este caso los mismos datos de lo., --2o., 3o. y 4o. pasos. En el refrantado la longitud L que recorre el buril es la mitad del diámetro por lo tanto:

> $L = \frac{112.7}{ } = 56.35$  mm 2

$$
t_p = \frac{56.35}{1 \times 60} = 0.94 \text{ min. (Desbaste)}
$$
  
 $t_p = \frac{56.35}{0.5 \times 60} = 1.52 \text{ min. (Afinalo)}$ 

6o.- En cada extremo 5 mm.

2 pasadas de 2 mm (Desbaste) 2 pasadas de 0.5 mm (Afinado)

 $70. - 2(0.94 + 1.52) = 4.92$  min. para una cara.

2 caras  $x$  4,92 min = 9,84 min

tiempo total =  $29.278 + 9.84 = 39.118$  min

 $t_p = 39.12$  min

### CALCULO DE TIEMPO PRINCIPAL AL TALADRAR

Ie..\* Obtener datos.

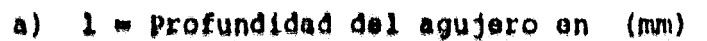

- b) d Didmetro de la broca en (mm)
- $c)$  L = Trayecto de la broca
	- $L = 1 + 0.30$  d
- d) N = Número de revoluciones por minuto (RPM)<br>e) 8 = Avance de la broca en mm/rev. T-89-1 Ge
- $\beta$  = Avance de la broca en mm/rev, T-89-1 Gerling  $O(T+A)$

2o.- Se calcula la Velocidad de Corte

$$
V_{\rm C} = \frac{N \times \pi \times d}{1000} \quad \text{mts/min}
$$

3o.- Se calcula el avance/min

Avance/min =  $S \times N$ 

4o.- Calculo del tiempo principal

$$
T_p = \frac{L}{S \times N}
$$

Con este procedimiento y datos reales de taller se elaboraron las Tablas A y B para los tiempos principales en ba rrenado teniendo en cuenta que para barrenos mayores de  $-$ 13.49 mm. de diámetro se hace necesario utilizar barrenados in termedios para evitar el forzamiento de la máquina y rápido de terioro de la herramienta.

B1 criterio que se siguió para adicionar los tiempos de los barrenos intermedios fue el de sólo adicionar el tiempo proporcional al voldmen de material removido.

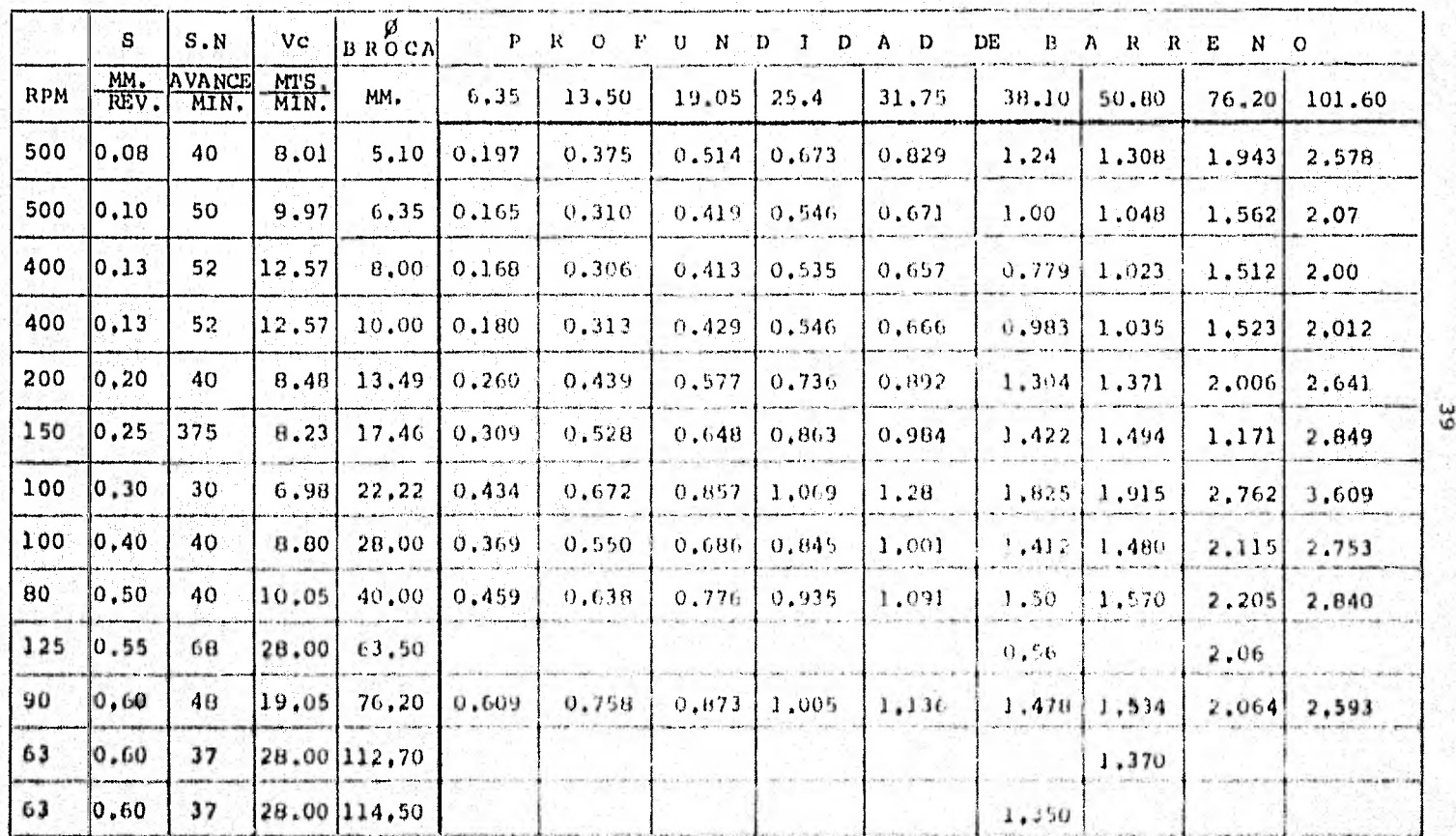

TIEMPOS PRINCIPALES DE BARRENADO EN MINUTOS ELABORADA A PARTIR DE DATOS PECOMENDADOS DE MAQUINA Y DATOS REALES DE TALLER, RESULTADO DE SECUENCIA INDICADA ANTERIORMENTE

TABLA A

### TIEMPOS PRINCIPALES TOTALES DE HARRENADO EN MINUTOS

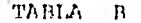

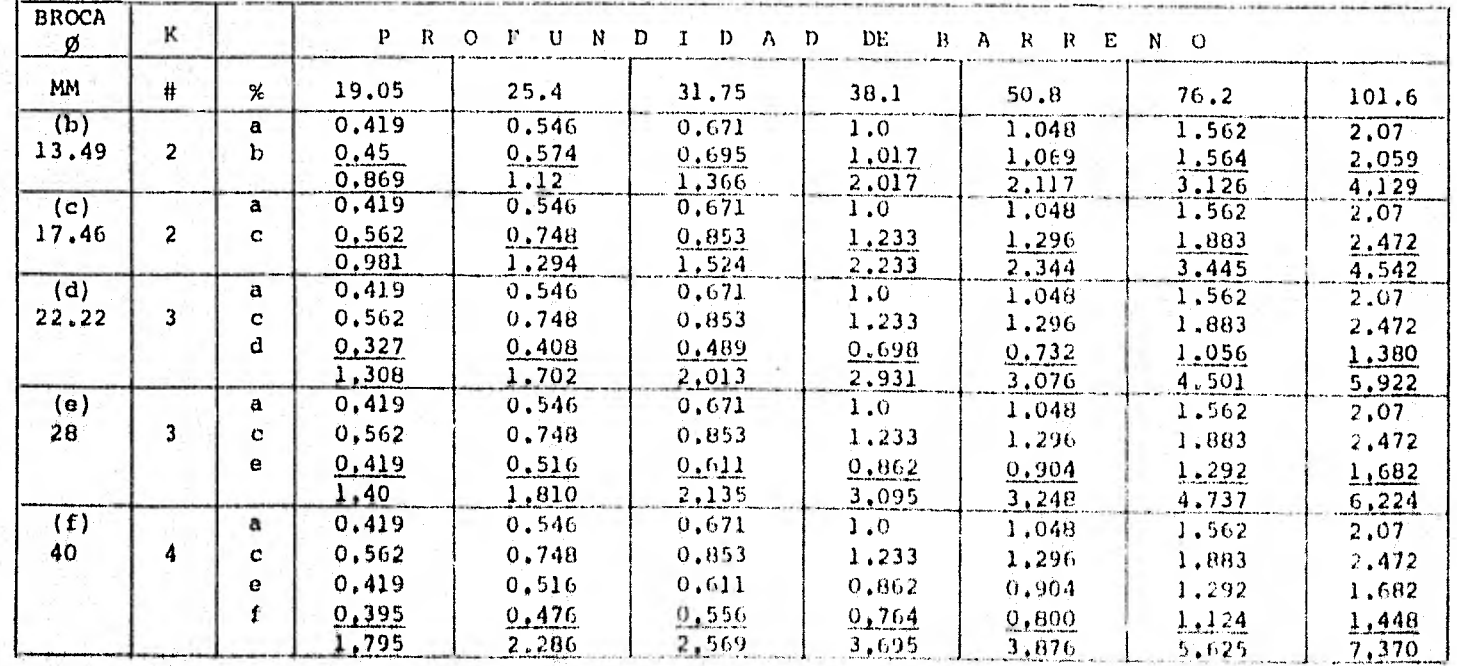

Wimero de barrenos,<br>  $= 100\%$   $\beta = 6.35$  mm,

 $78%$ 

86,77%  $\mathbf{c}$ 

z = x de los tiempos de los barreros posteriores

 $\ddot{\textbf{c}}$ 

- $d = 38.2%$
- $e = 61.1%$

 $f = 60,995$ 

## T-89-1 GERLING

Velocidad de Corte (Vc), Avance (S) y Refrigeración para brocas de Acero SS\*

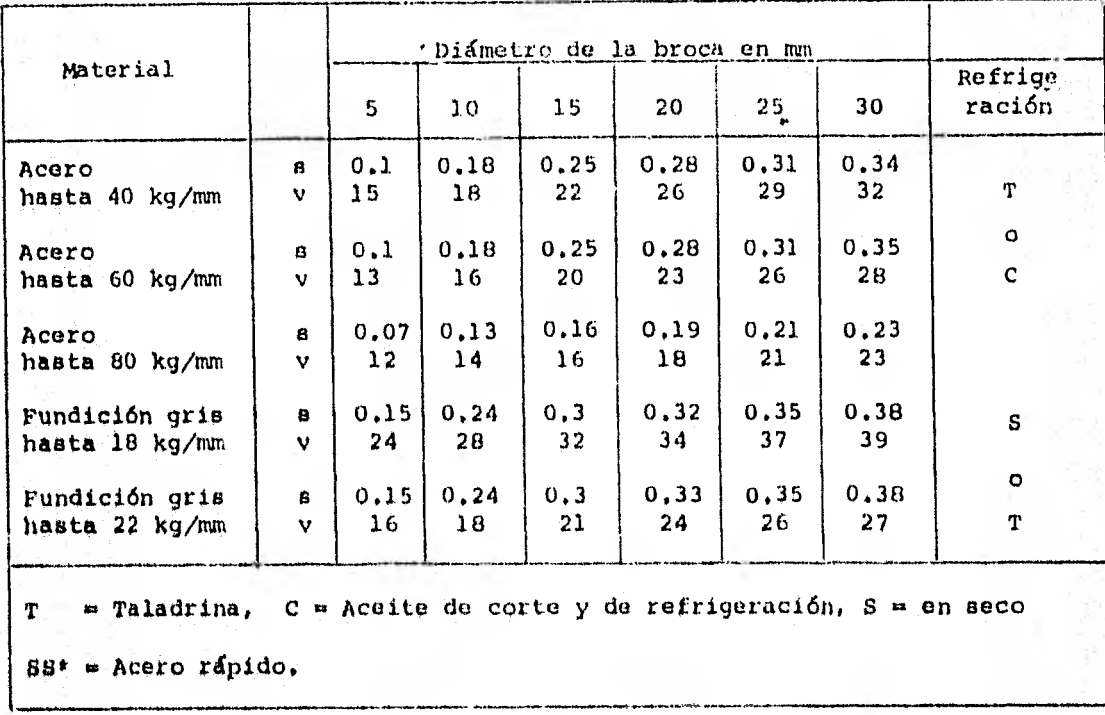

 $\sqrt{Var} = \left( m \sin \frac{1}{m} \right)$  s ( $\frac{m \pi}{2}$ rev)

41

| EBMPLO: | PIEZA                                                                                                    | 1007-2        |     |
|---------|----------------------------------------------------------------------------------------------------|---------------|-----|
| 10.     | Datos                                                                                                    |               |     |
| a)      | 1 = 51 mm.                                                                                                    |               |     |
| b)      | d = 13.49 mm.                                                                                                    |               |     |
| c)      | 1 = 51                                                                                                    |               |     |
| d)      | N = 200 RPM (Table A)                                                                                                    |               |     |
| d)      | N = 200 RPM (Table A)                                                                                                    |               |     |
| e)      | S = 0.20 mm/rev. (Table A)                                                                                                    |               |     |
| 20.     | V <sub>C</sub> = $\frac{200 \times \text{N}}{1000} \times \frac{\text{N}}{\text{N}} \times \frac{13.49}{1000} = 8.47 \text{ mts/min.}$ of eqn |               |     |
| 20.     | S.N. = 0.20 x 200 = 40 (Table A)                                                                                                    |               |     |
| 30.     | $t = \frac{55.05}{40} = \frac{1.37 \text{ min}}{1.37 \text{ min}}$ (Table A)                                                                  |               |     |
| 21.     | 22.                                                                                                    | 23.           |     |
| 23.     | 24.                                                                                                    | 25.           |     |
| 24.     | 25.                                                                                                    | 26.           |     |
| 25.     | 27.                                                                                                    | 27.           |     |
| 26.     | 27.                                                                                                    | 28.           |     |
| 27.     | 29.                                                                                                    | 20.           | 20. |
| 28.     | 20.                                                                                                    | 240 (Table A) |     |
| 29.     | 23.                                                                                                    | 29.           |     |
| 20.     | 21.                                                                                                    | 20.           |     |
| 21.     | 22.                                                                                                    | 24.           |     |
|         |                                                                                                    |               |     |

in Pap

NOTA: Al desbastar la profundidad de corte debe ser 3 a 5 veces mayor que el avance S, al afinar hay que mante ner tanto la profundidad de corte como el avance pequeño. Para el cepillado se utilizará cepillo de doble efec to. g) ba y bu = Recorridos lateral izquierdo y derecho respectivamente, 5 mm c/lado, Total = 10 mm. Longitud de carrera  $L = 1 + la + Iu$  mts Tiempo de la carrera de trabajo t =  $\frac{L}{VC}$  min Ancho de cepillado  $B = b + ba + bu$  mm Número de carreras necesario  $Z = \frac{B}{S}$ Tiempo principal  $t_p = Z \cdot t$  min EJEMPLO; PIEZA 2037-1 a)  $1 = 3.7$  mts b)  $b = 77$  mm c) la  $\approx$  30 mm d) 1u  $\approx$  10 mm e)  $V_c = 16$  MULE 2o.- 3o.- 4o.- 5o.-  $60$ lo.- Datos:

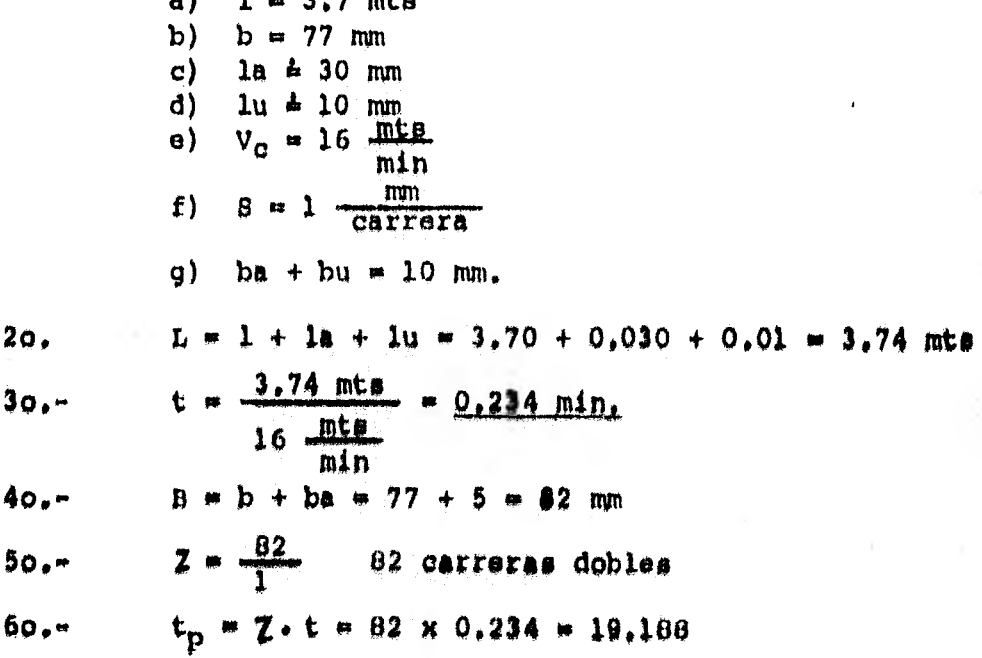

Profundidad de corte 3 mm por pasada

 $3!$ 

10 pasadas de 3 mm 1 pasada de 1.2 mm

> $19.188 \times 10 = 191.88$  min  $19.188 \times 1 = 19.188$  min 211.07 min

 $t_p = 3.51$  hs

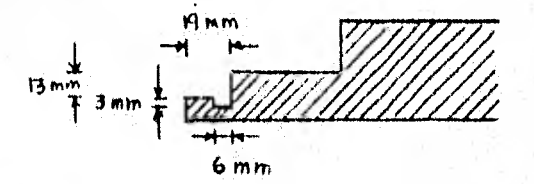

Datos:  $10. -$ 

b)  $b = 19$  mm

 $L = 3.74$  mts.  $20 -$ 

 $t = 0.234$  min.  $30 - -$ 

 $40 B = 19 + 5 = 24$  mm

 $=\frac{13}{1}$  13 dobles carreras  $50 -$ 

 $tp = 24 \times 0.234 = 5.616$  min (una pasada)  $60 -$ 

> 4 pasadas de 3 mm de profundidad = 22.48 min 1 pasada de 1 mm de profundidad = 5.62 min 28.10 min

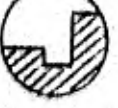

3 mm de profundiad, dos pasadas de 1,5 mm, con 2 carreras

 $0.234 \times 2 = 0.468$  min

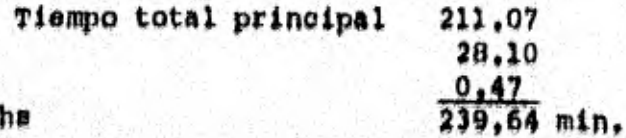

# VALORES PRACTICOS PARA LA VELOCIDAD DE CORTE (M/MIN) DURANTE EL CEPILLADO

## T-149-1 GERLING

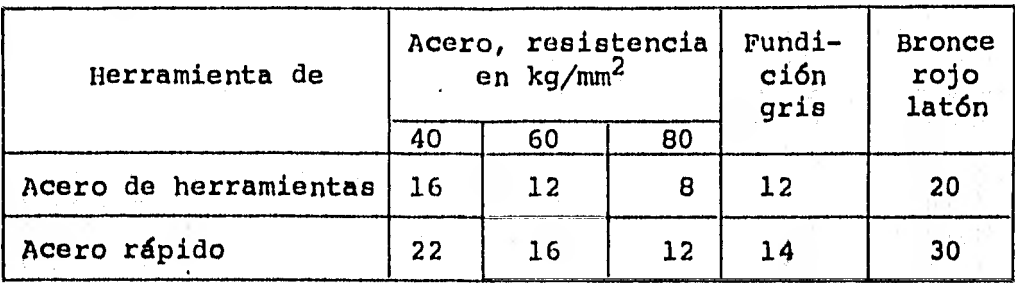

# ELECCION DEL NUMERO DE DOBLES CARRERAS

## T-149-2 GERLING

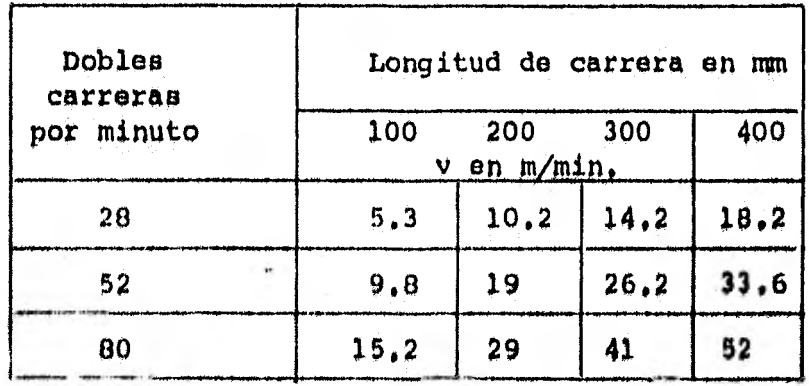

SECUENCIA PARA EL CALCULO DE TIEMPOS PRINCIPALES DE CORTE POR OXIDACION Y SIERRA MECANICA

### Corte por Oxidación

15 min - 1000 mm longitud - 25.4 mm de espesor código 1007-2 montante placa de 50.8

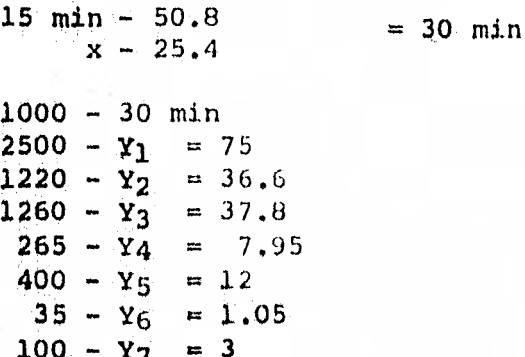

 $25 - Y_8 = 0.75$  $496 - Y_9 = 14.88$  $95 - Y_{10} = 2.85$  $244 - Y_{11} = 7.32$  $1110 - Y_{12} = 33.3$ 

> Total  $por = 232.5 min$ pieza

Multiplicado por el número de piezas el tiempo principal será de 465 min, el cual está incluido en la tabla desoriptiva.

Corte con Sierra Mecánica (30 seg en 645.16 mm<sup>2</sup>)

Código 12 14-4 solera 12.7 x 101.6 (mm)

 $12.7 \times 101.6 = 1290.32 \text{ mm}^2$ 30 seg  $\sim$  645.16 mm<sup>2</sup>  $\chi$   $\sim$  1290.32  $X = 60$  seq.

Multiplicado por el número de piezas el tiempo principal será de 4 minutos, el qual está incluido en la tabla des criptiva.

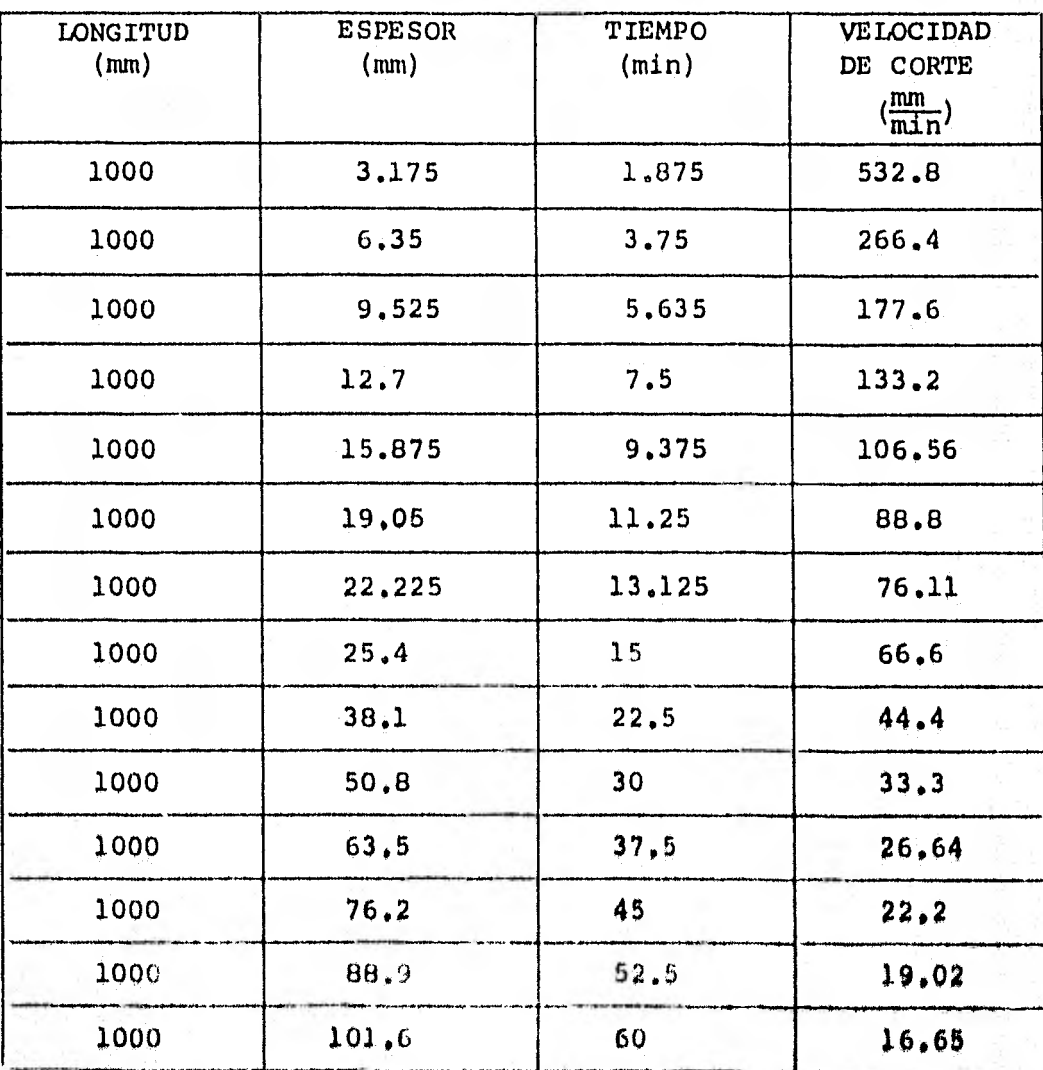

TABLA DE TIEMPOS PRINCIPALES DE CORTE POR OXIDACION

DE PLACAS SANTILLANA SE OBTUVO LA SIGUIENTE RELACIONI

En una Placa de un metro de longitud por veinticinco punto cuatro milímetros (una pulgada) de espesor, el tiempo -que tarda en cortarse es de quince minutos, con lo cual se obtuvo la tabla anterior.

> 1000 mm  $V = \frac{15}{15}$  **beg**

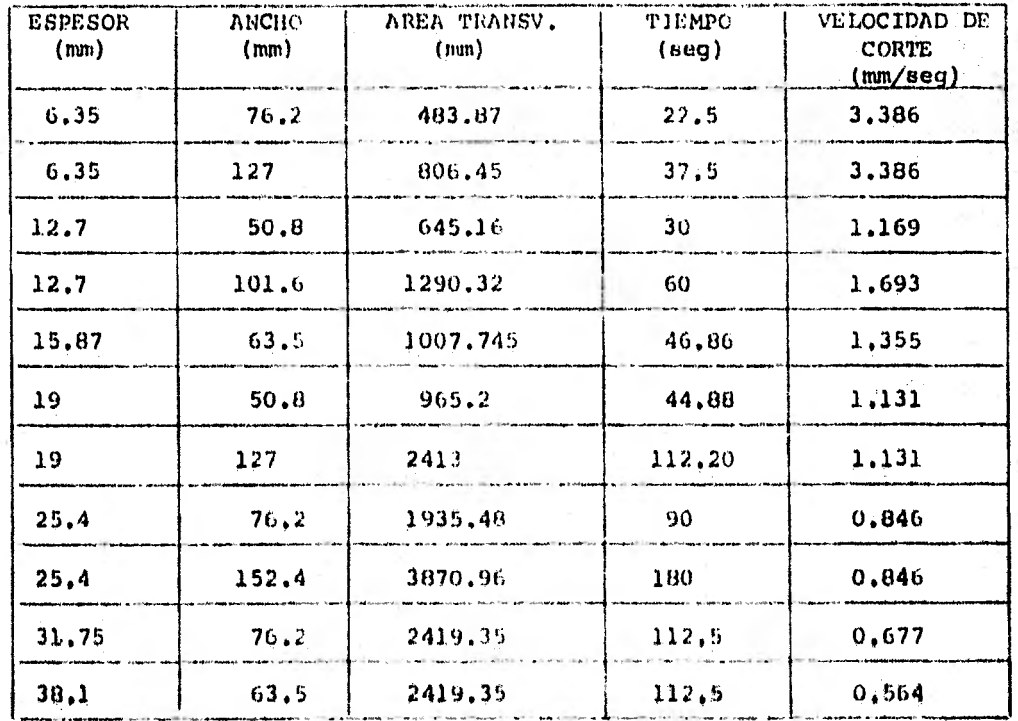

### TABLA DE TIEMPOS PRINCIPALES DE CORTE CON SIERRA MECANICA

POR EXPERIMENTACION SE OBTUVO LA SIGUIENTE RELACION.

El corte de una Solera se hace en función de su Area Trang versal, con lo cual se encontró que el Tiempo de Corte en seiscien-tos cuarenta y cinco punto dieciseis milimetros cuadrados (una pulga da cuadrada) es do treinta segundos.

$$
V = \frac{645.16}{30} = \frac{mv^2}{\text{eq}}
$$

$$
V = 21.51 \frac{\text{meV}}{\text{keV}}
$$

#### DETERMINACION DE TIEMPOS DE PREPARACION

El tiempo de preparación se obtuvo de la práctica y visitas hechas a diferentes industrias, por su complejidad ydificultad para su cálculo y prorrateo de los tiempos de acceso rios, muertos y de preparación.

Se realizaron prácticas en la industria (taller mecánico) para obtener tiempos reales, se trabajó en cada una de las diferentes máquinas herramientas (torno, taladro, cepi llo, sierra mecánica, máquina de corte por oxidación, etc.) para obtenerlos.

Además so realizaron estos procesos con las especificaciones y recomendaciones hechas por expertos y libros  $-$  -(teóricamente), se pudieron verificar los tiempos principales (máquina) los cuales fluctuában con un error y se consideraba en el tiempo total.

Para algunos de los tiempos de preparación, se optó por un factor que multiplica el tiempo principal el cual se obtuvo por un promedio de los tiempos.

Como por ejemplo: Tiempo de preparación de corte con sierra mecánica.

Tiempo de Preparación = 2 x tiempo principal

 $2$  = Tiempo utilizado en el transporte del material a la zonade corte, montaje, medición y marcar el material,

En otros procesos se obtuvieron los tiempos de preparación por sus diferentes especificaciones, teniendo en ouontol Peso, dimensión, complejidad, etc,

### 11.2. RUTAS DE TRABAJO.

Las rutas de trabajo fueron elaboradas tanto para establecer una secuencia en el desarrollo del trabajo como para la determinación del tiempo total de cada operación. A continua ción se hace una descripción de los términos empleados en las rutas.

> A.- CROQUIS.- En esta columna, se pondrá la figura re presentativa de la operación.

\*B.- OPERACION.- En esta columna ae especificará el trabajo que se va a efectuar.

C.- MAQUINA y/o HERRAMIENTA.- En esta columna se anotará la maquinaria y/o herramienta que-. será empleada para la ejecución de la operación.

D.- SUJECION.- Esta columna indicará el dispositivo auxiliar para facilitar la ejecución de la operación.

E.- INSTRUMENTOS DE MEDICION Y VERIFICACION.- Esta co • lumna indicará los instrumentos necesarios para checar tanto las dimensionescomo las precisiones requeridas.

F.- NOTAS.- En esta columna se anotará cualquier dota lle adicional de acabado y/o las caracterfsticas de funcionamiento de las máquinas.

G.- TIEMPO.- En esta columna, se estimarán de acuerdo a la realización de cada operación tres tiempos:

\* Es importante hacer mención en este punto que no se detalla -ron todos los movimientos de la operación, por convenir así a la elaboración de la tesis, pero los tiempos de estos movi- mientos si están considerados en el tiempo total de cada operación.

50

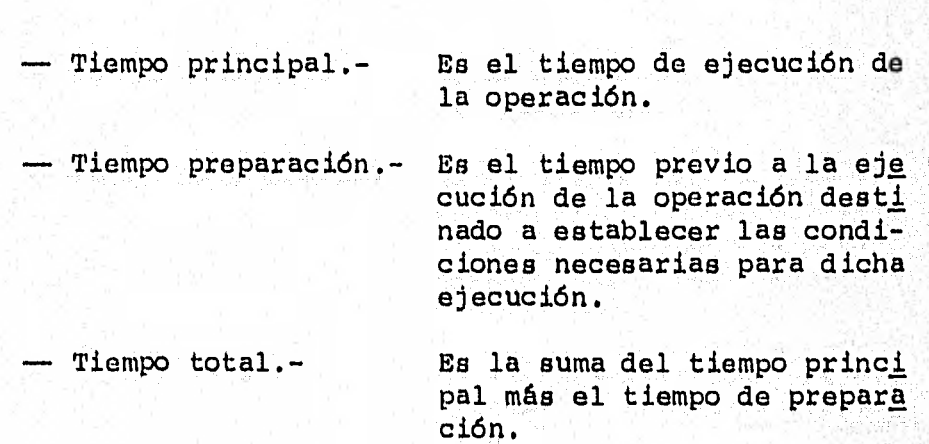

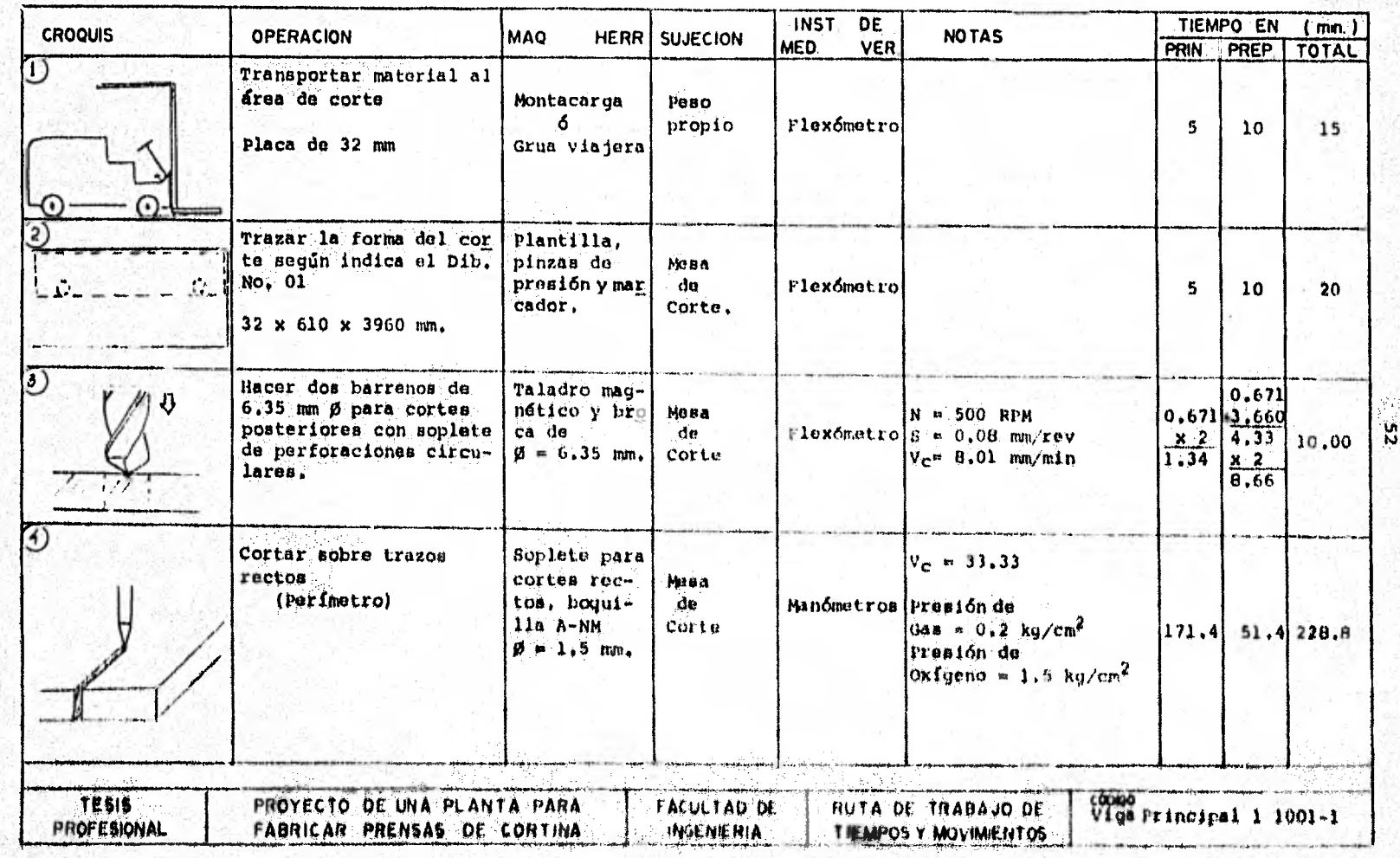

 $\epsilon$ 

 $\mathbf{r}$ 

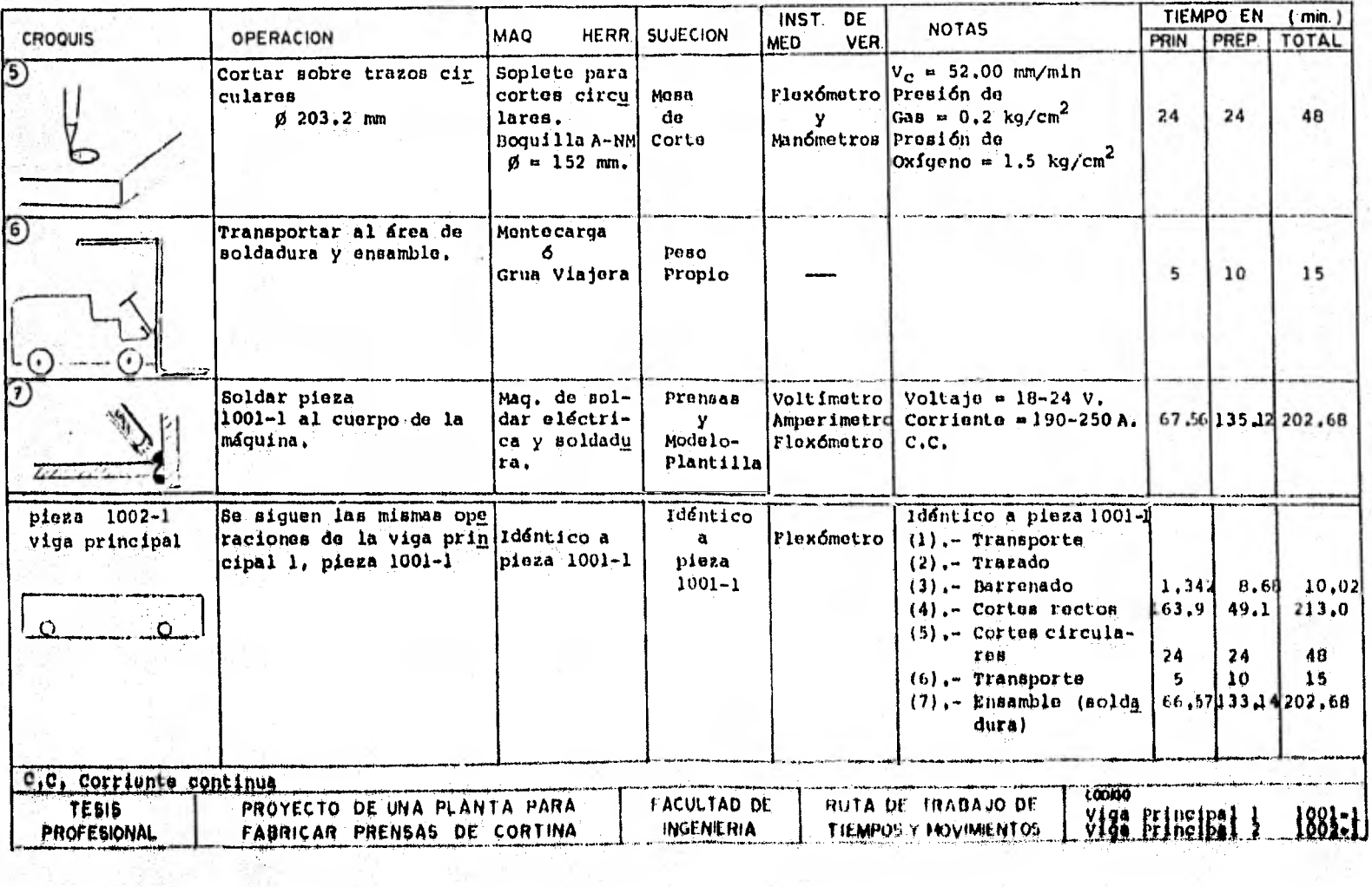

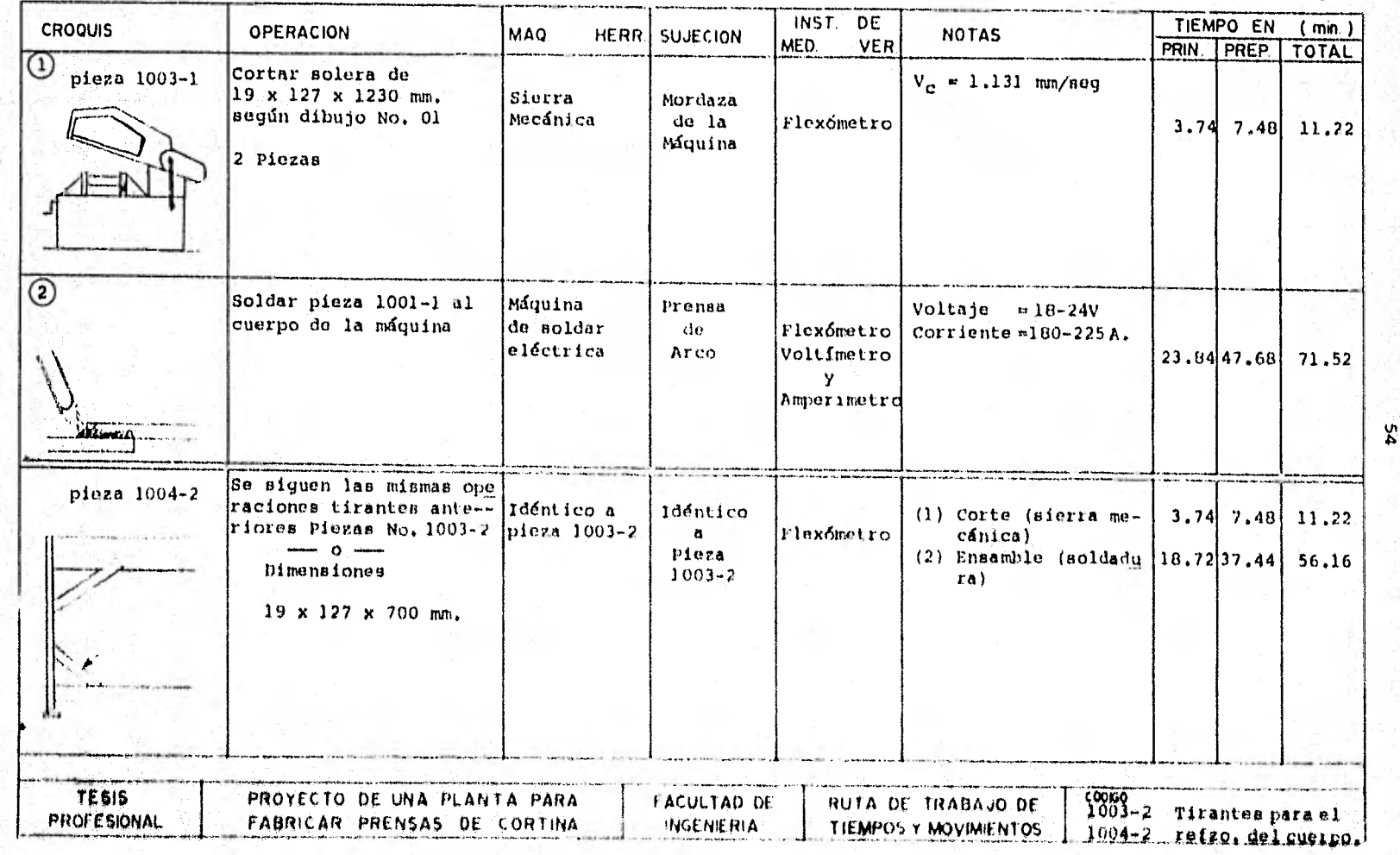

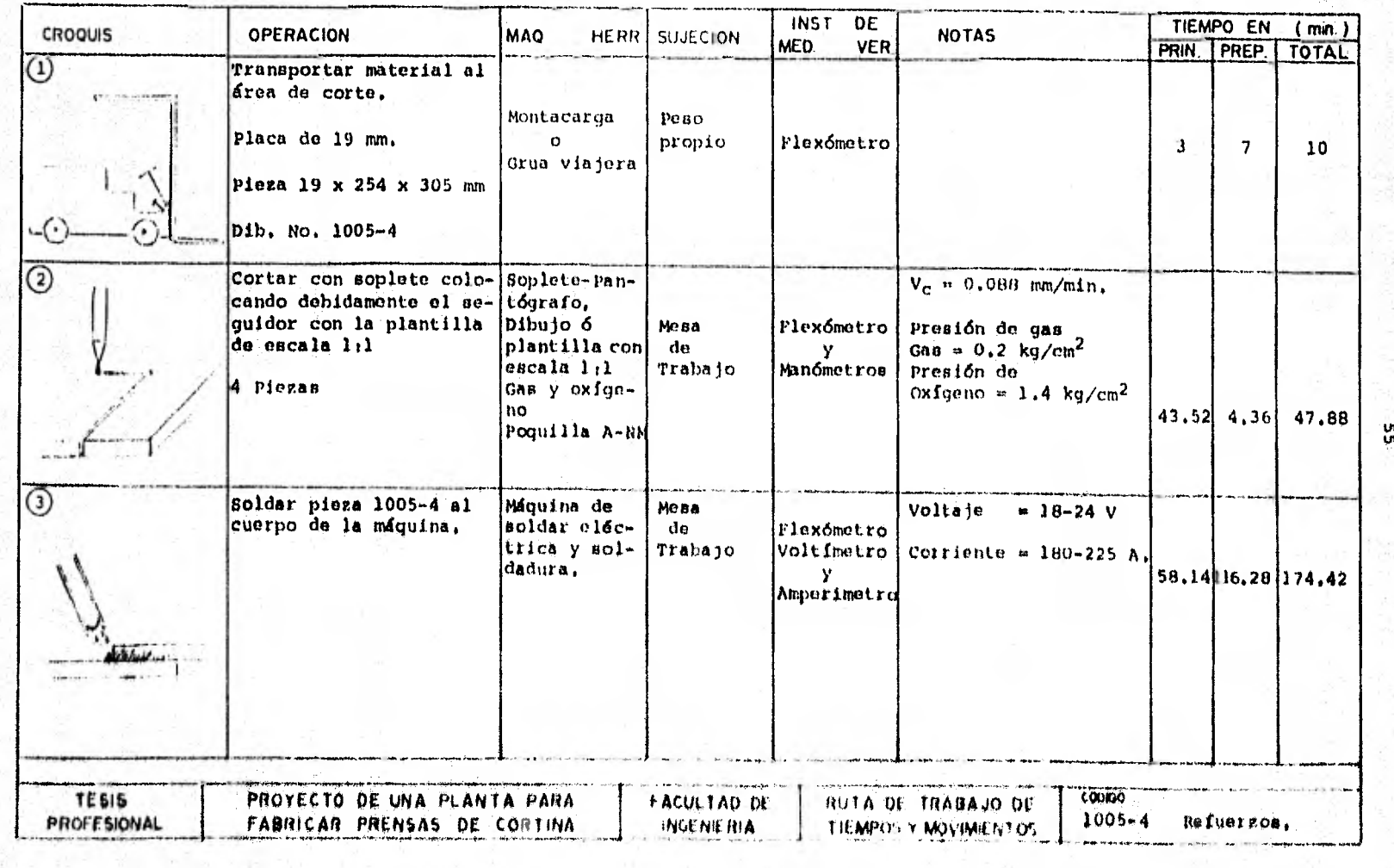

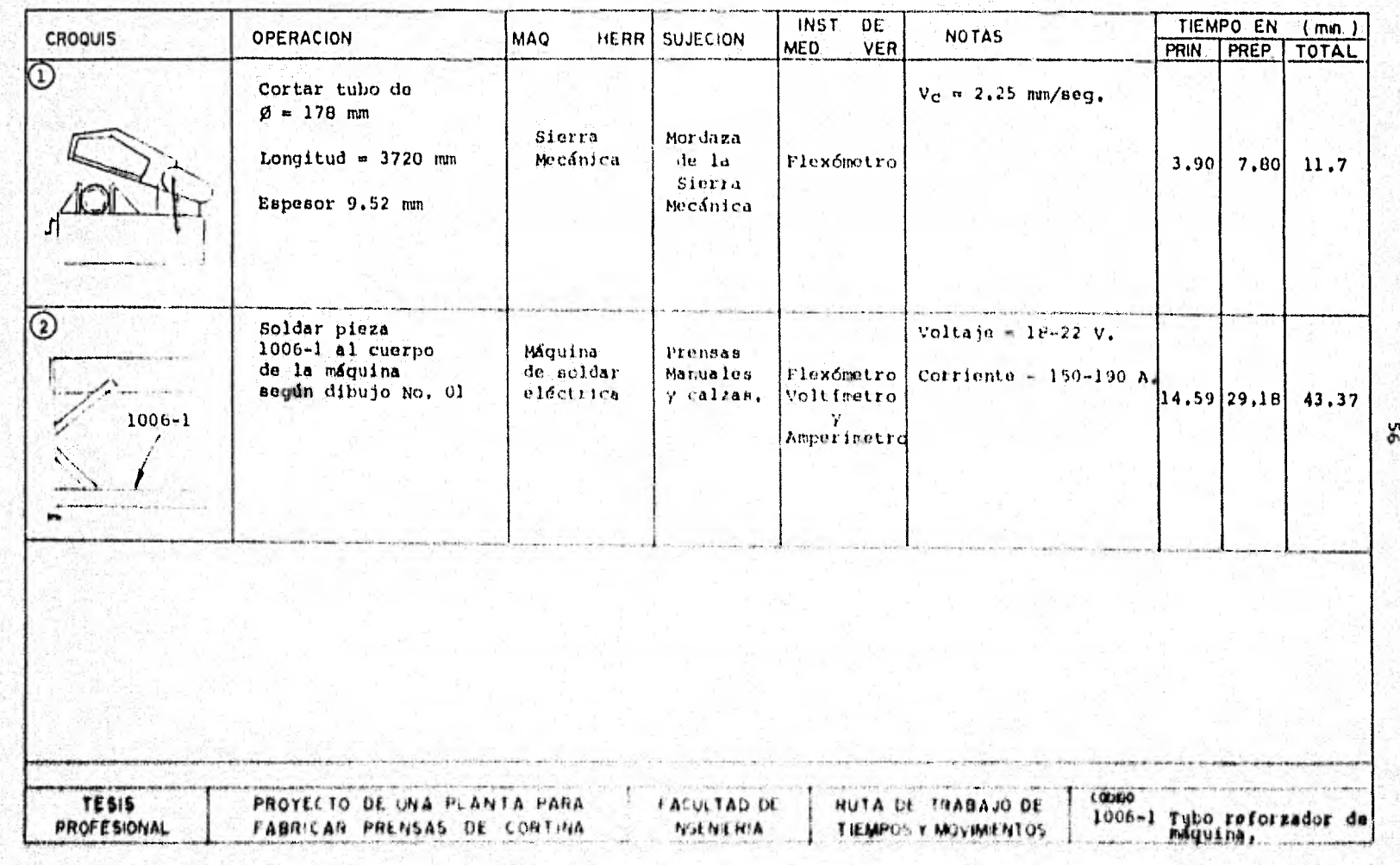

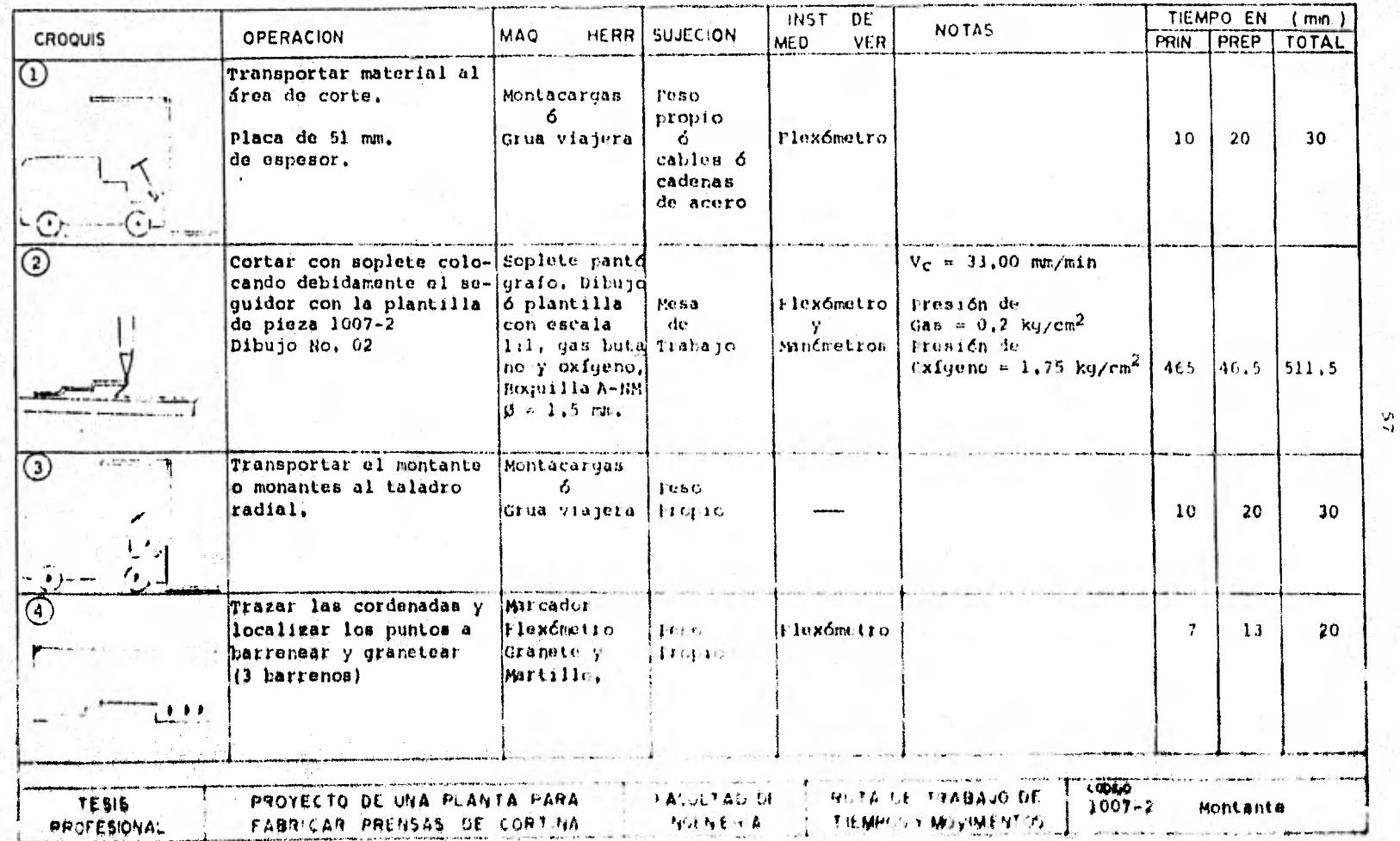

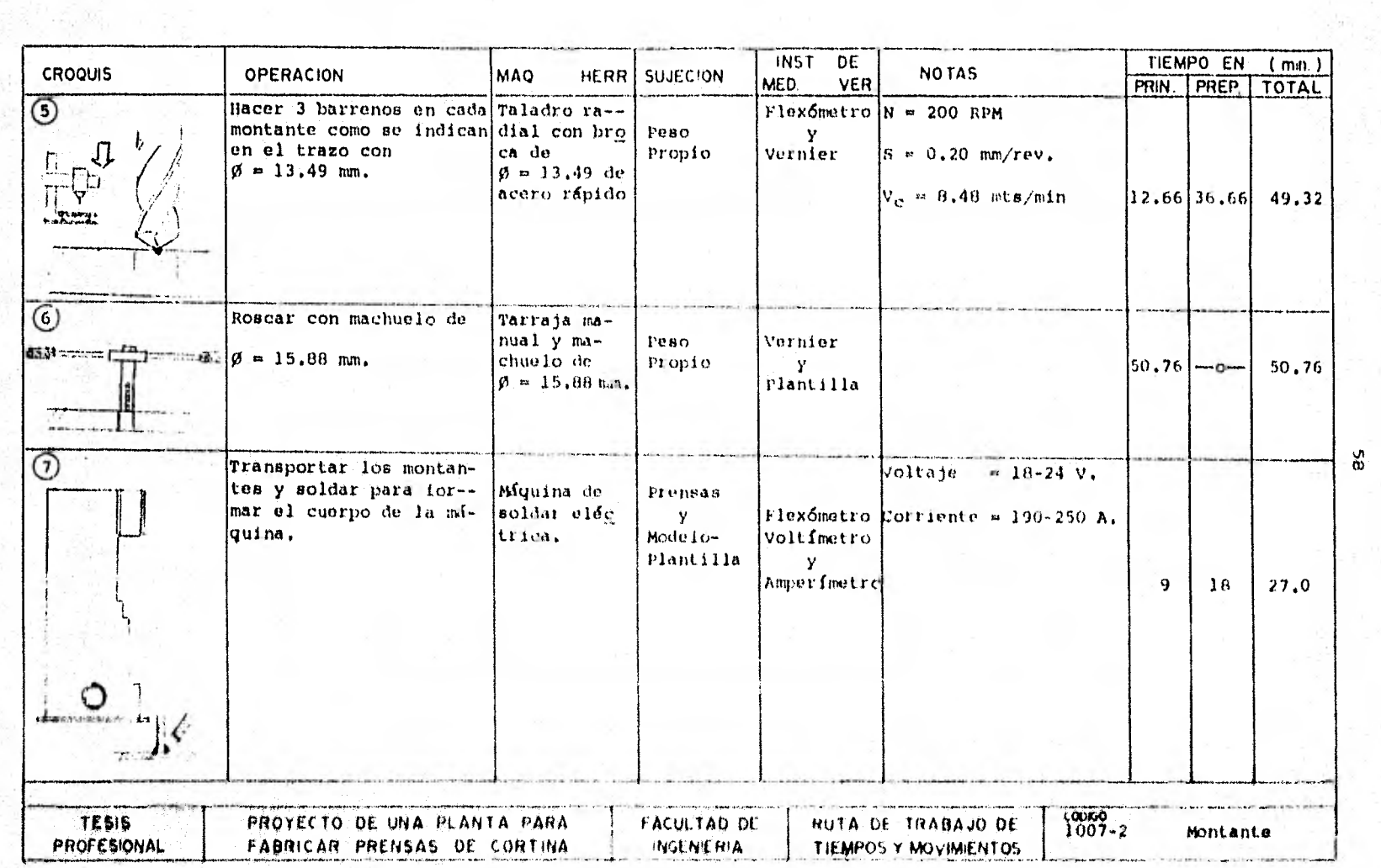

 $\epsilon$ 

**Hall of State County and Constitution County of the County of State County of State County of State County of** 

 $\sim$ 

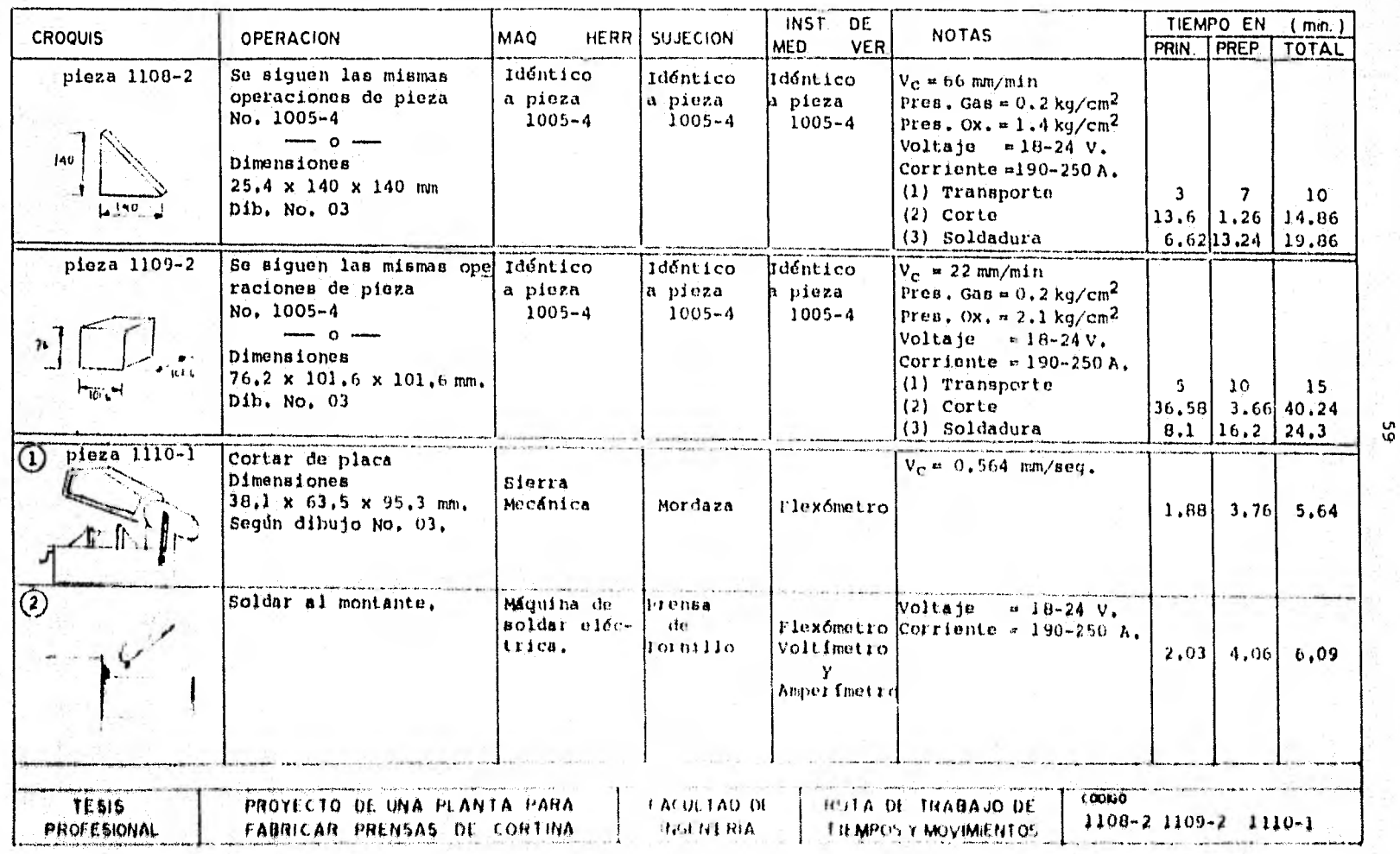

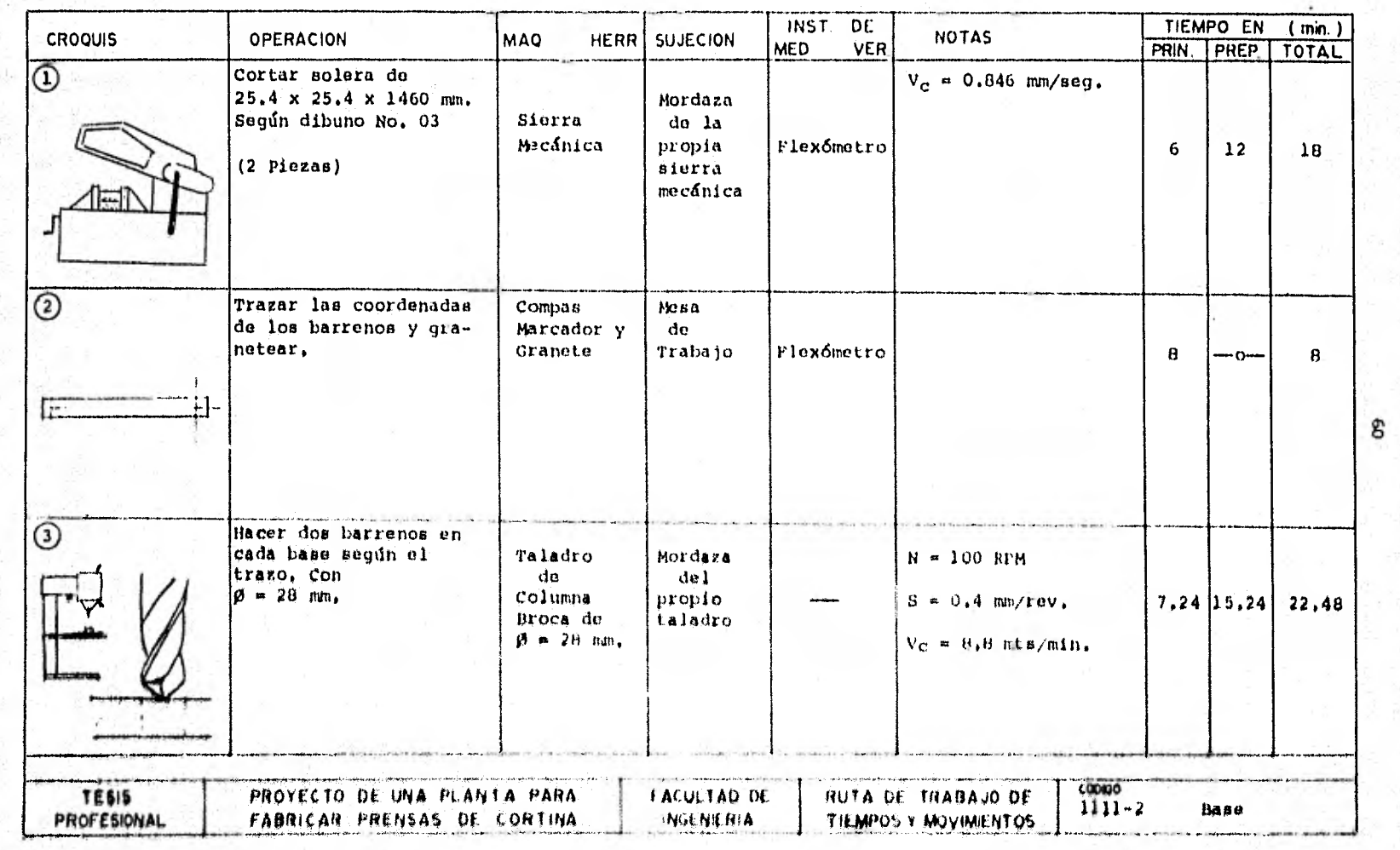

 $\epsilon$ 

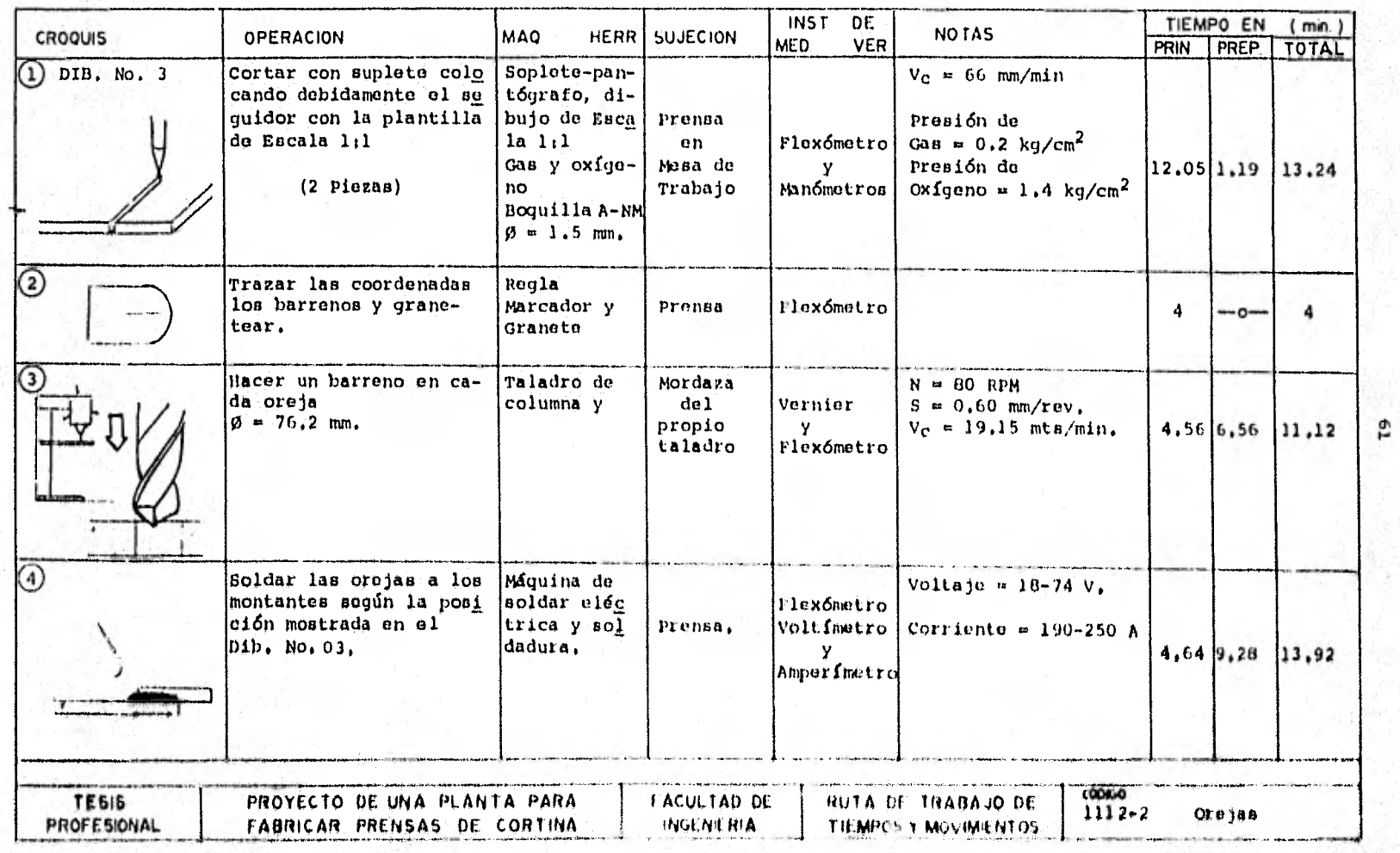

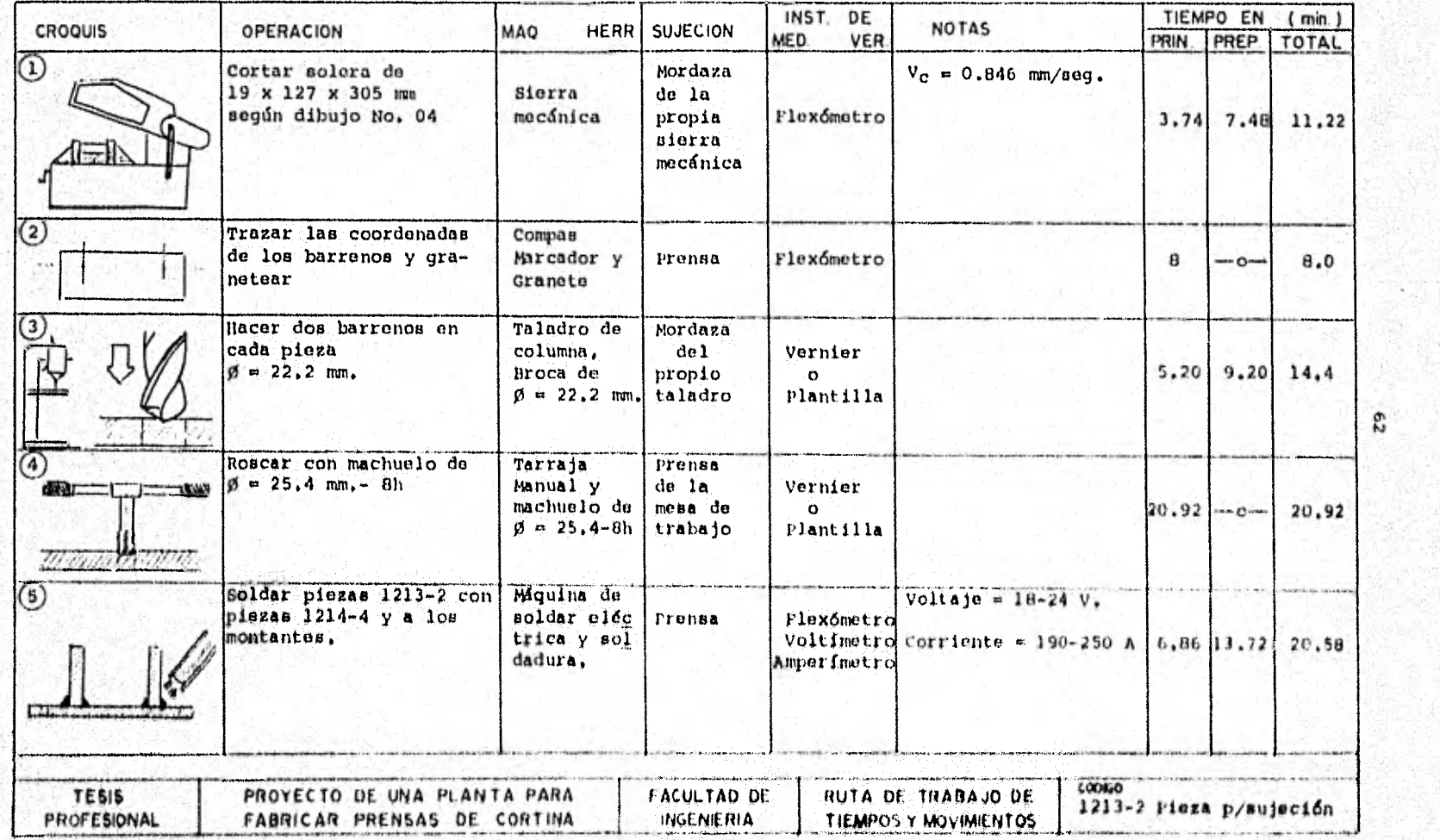

tan juga<br>Lihat di Kabupatèn

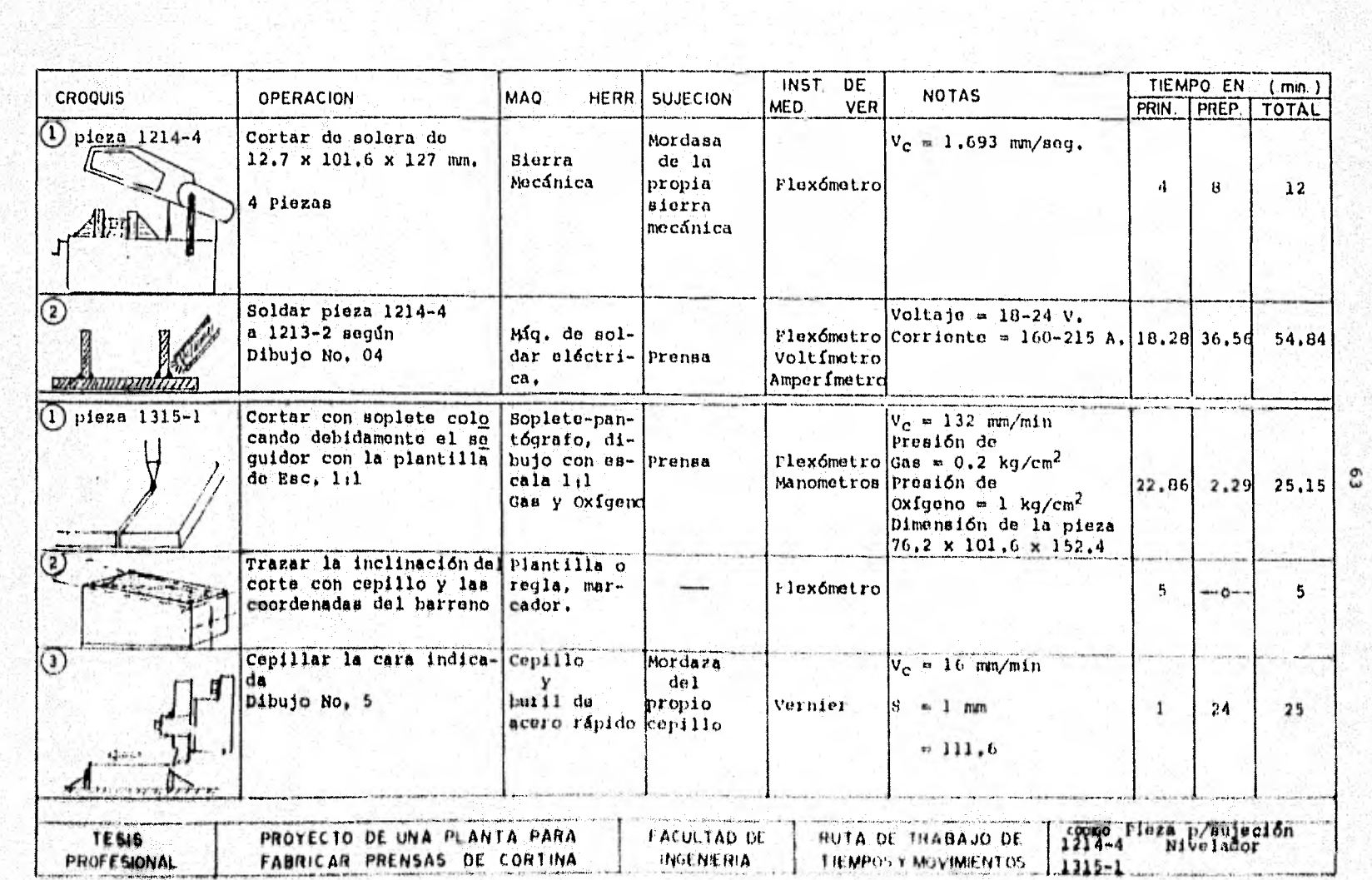

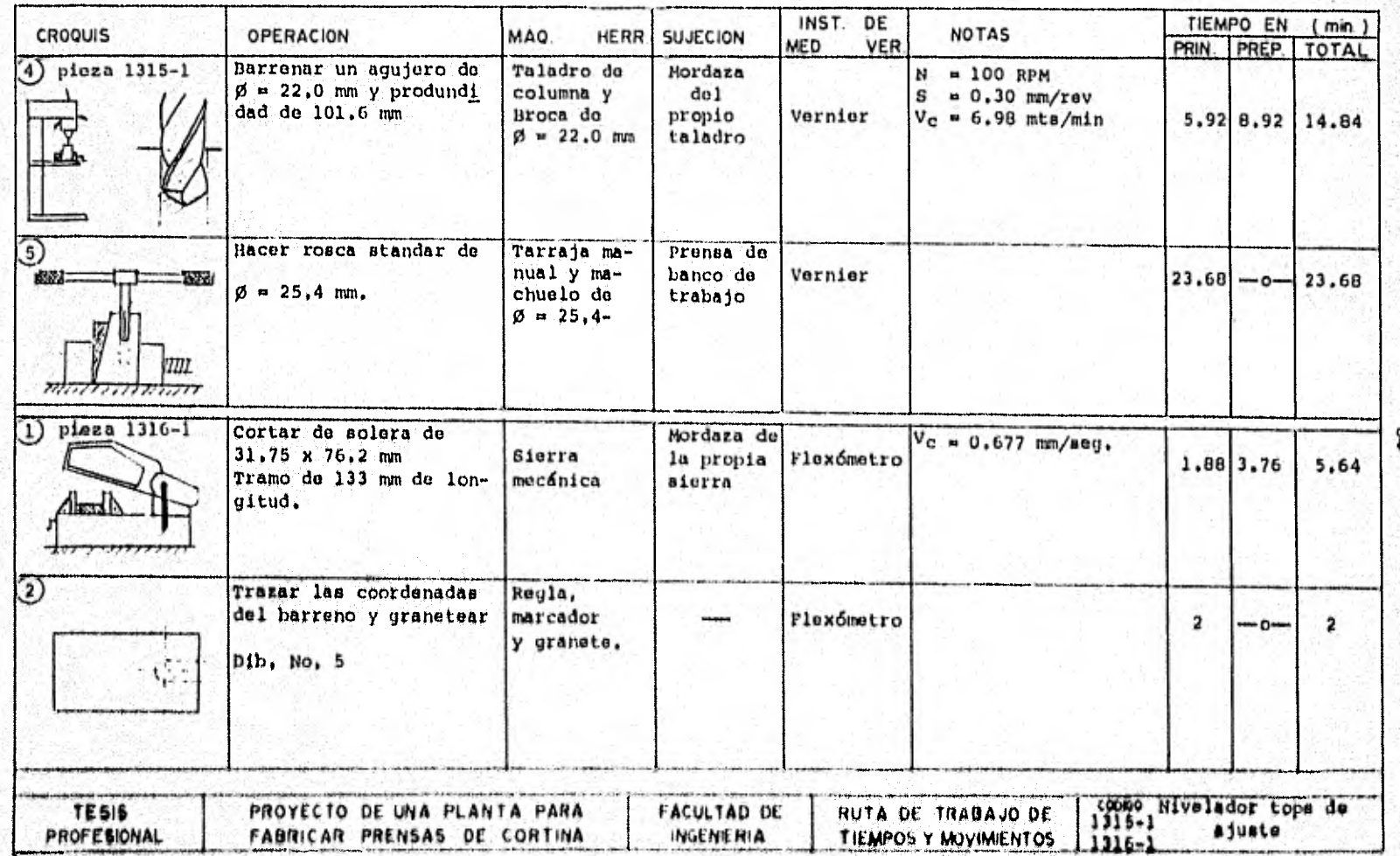

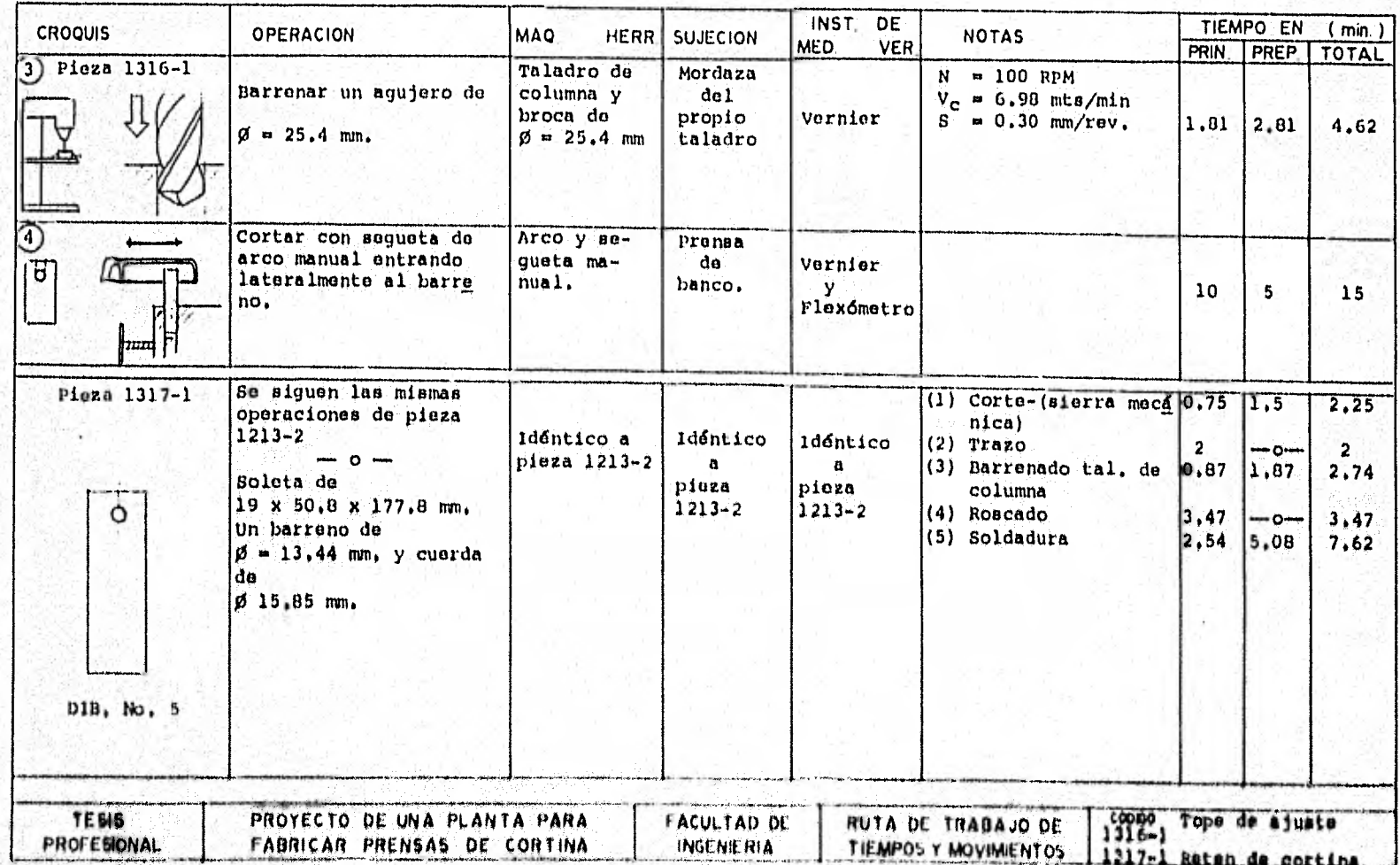

come as bandwise environment with the sound as

Production and

miniedist

59

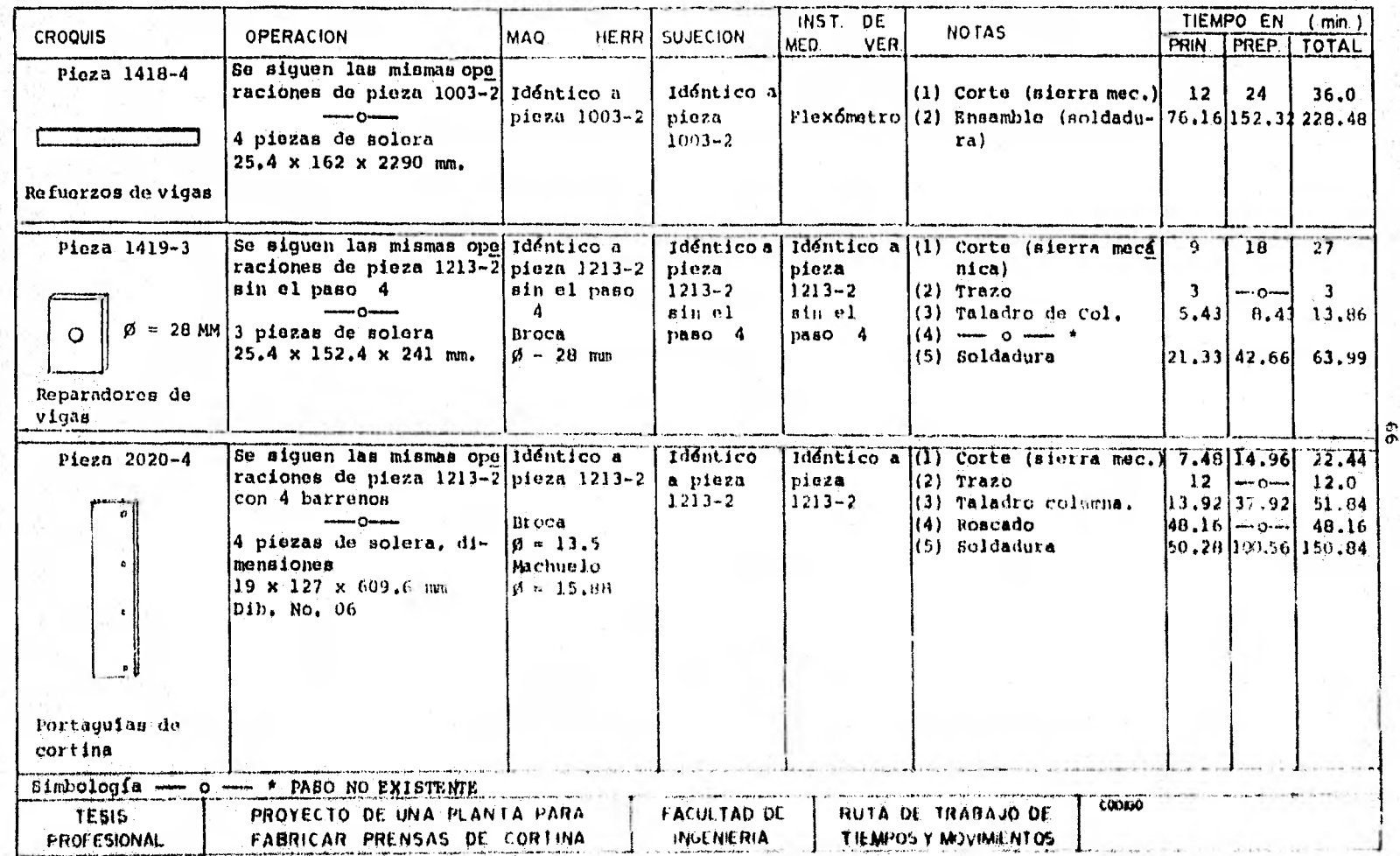

INST DE TIEMPO EN  $(mn)$ **CROQUIS OPERACION** MAQ **HERR SUJECION** NO TAS **MED VER** PRIN | PREP. | **TOTAL** Cortar con suplete usan Soplete-pan-Pieza 2021-6  $V_C = 132.0$  mm/min do plantilla o dibujo a Presión de tógrafo, di-Prensa Esc. 1:1 buio a Esc. Gas =  $0.2 \text{ kg/cm}^2$ en. 6 Piezas  $1:1$ Mcsa de Presión de  $PL - 12.7 \times 127 \times 101.6$ Gas y oxígo-Trabajo Floxometro Oxígeno = 1  $\text{kg/cm}^2$  $17.10 \; 1.74$ 18.84 manómetros no Boquilla  $A - NM$  $\beta = 1$  mm Soldar pieza 2021-6 a  $\overline{2}$ Voltaje =  $18-24$  V. pieza 2020-4 y al mon-Miguina de Prensa Flexómetro tante, Según dibujo soldar eléc Corriente = 160-215 A 27.43 54.86 Manual Volt fmetro 82,29 No. 06 trica Amperfmetro Se siguen las mismas ope Idéntico a Pieza 2022-6 Idéntico raciones de pieza 2021-4 Pieza 2021-4 a pieza  $(1)$  Corte 15,75  $1.99$ 17.34 G  $\cdots$ Flexómetro  $2021 - 4$  $PL - 12.7 \times 127 \times 73$ (2) Soldadura 24 48 72,00 6 Piezas Dib. No. 06 76 F  $\mathbf{E}$ Be siguen las mismas ope Idéntico a Pieza 2023-6 Idéntico (1) Corte (sierra need  $\mathfrak{A}$  $\overline{4}$  $6$ raciones de pieza 1003-2 Pieza 1003-2 a pieza hica) Tlexómetro (2) Soldadura  $1003 - 2$ 24, 38 48, 76 73.14 Solera 12.7  $\times$  50.8  $\times$  127 mm  $L = 111$ 4 Piezas Dib, No. 06 **COOK-0 TESIS RUTA DE TRABAJO DE** PROYECTO DE UNA PLANTA PARA **FACULTAD DE PROFESIONAL** FABRICAR PRENSAS DE CORTINA **NUENT RIA** TIEMPOS Y MOVIMIENTOS

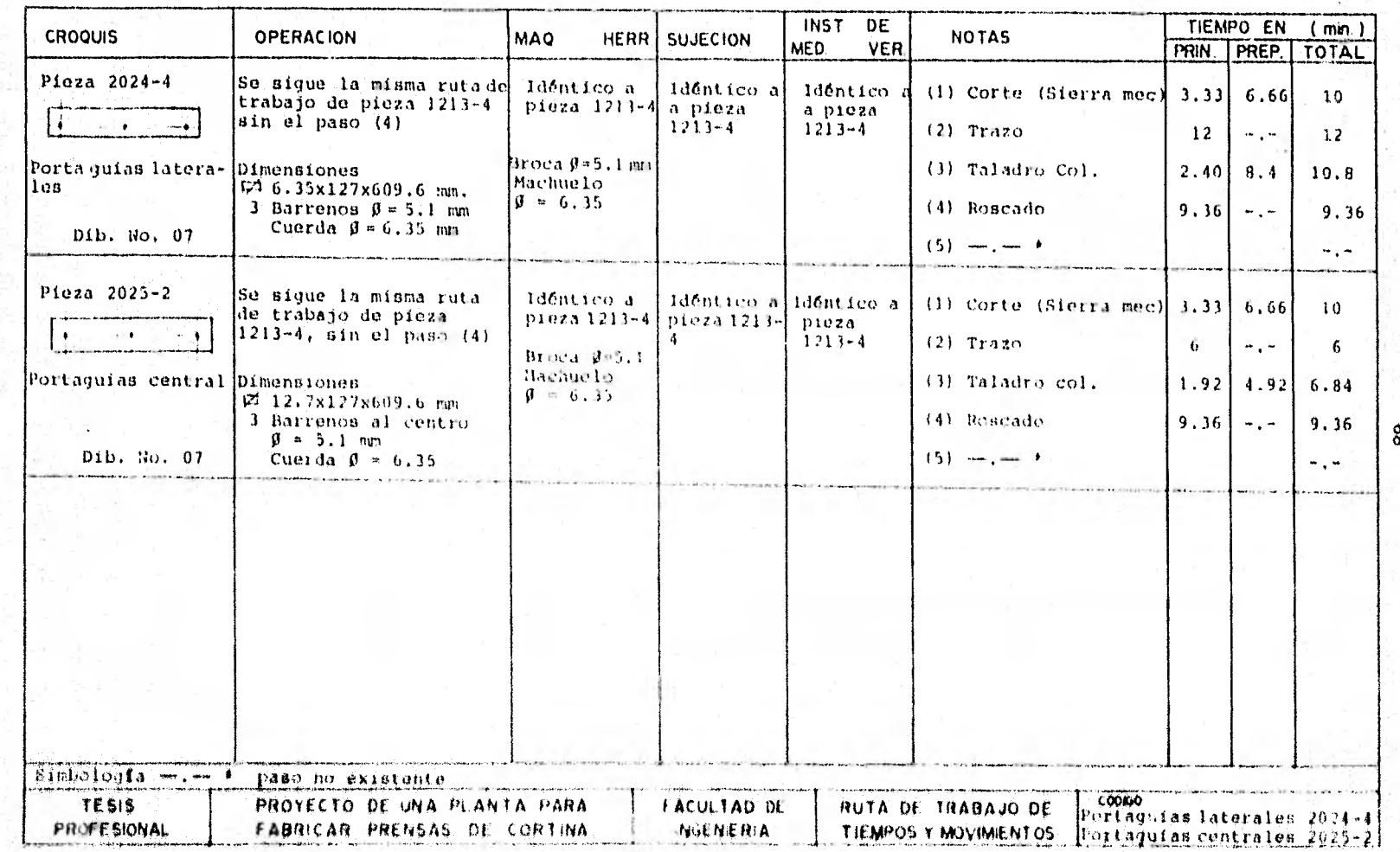
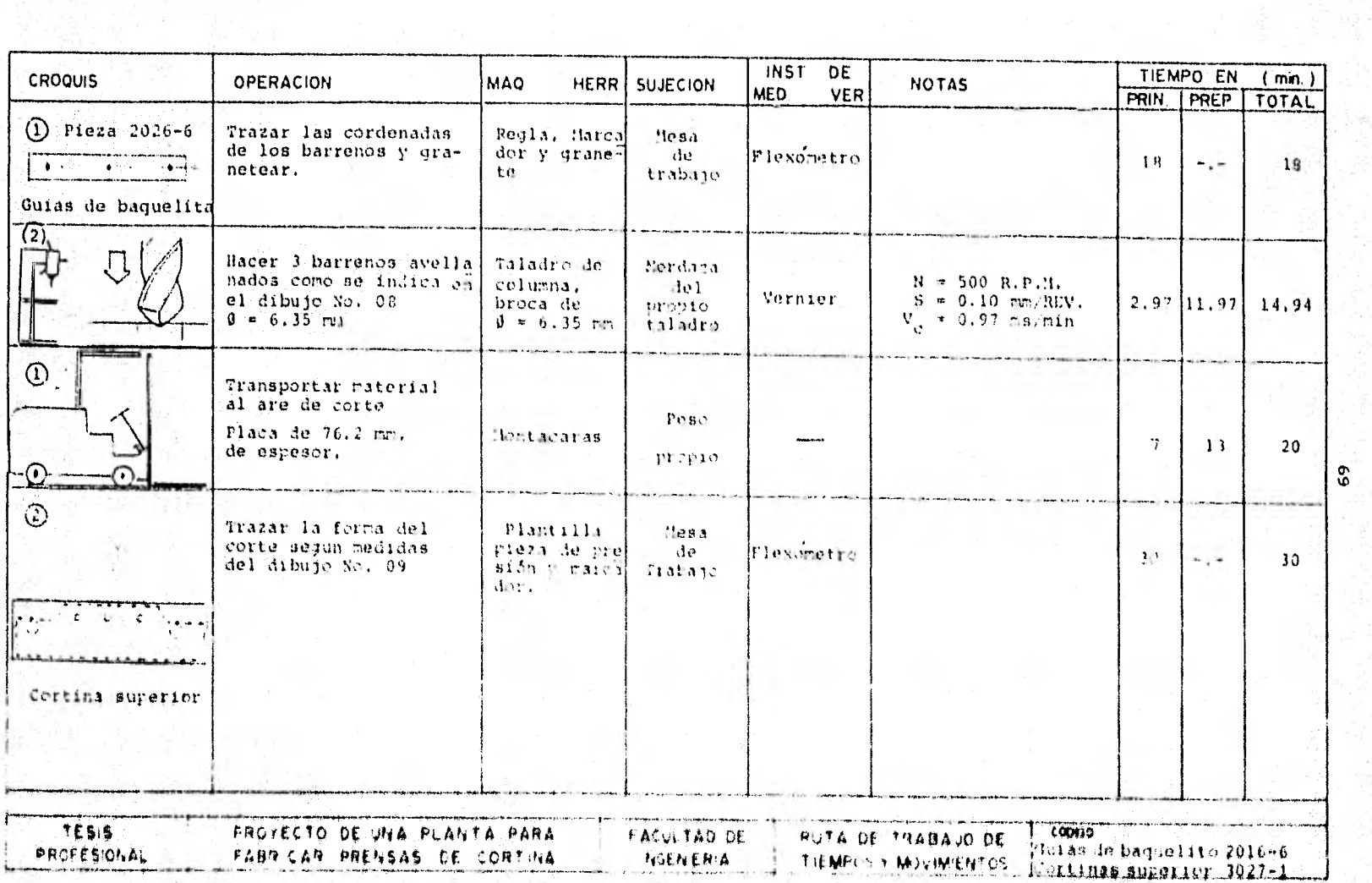

Ù. è 地中心

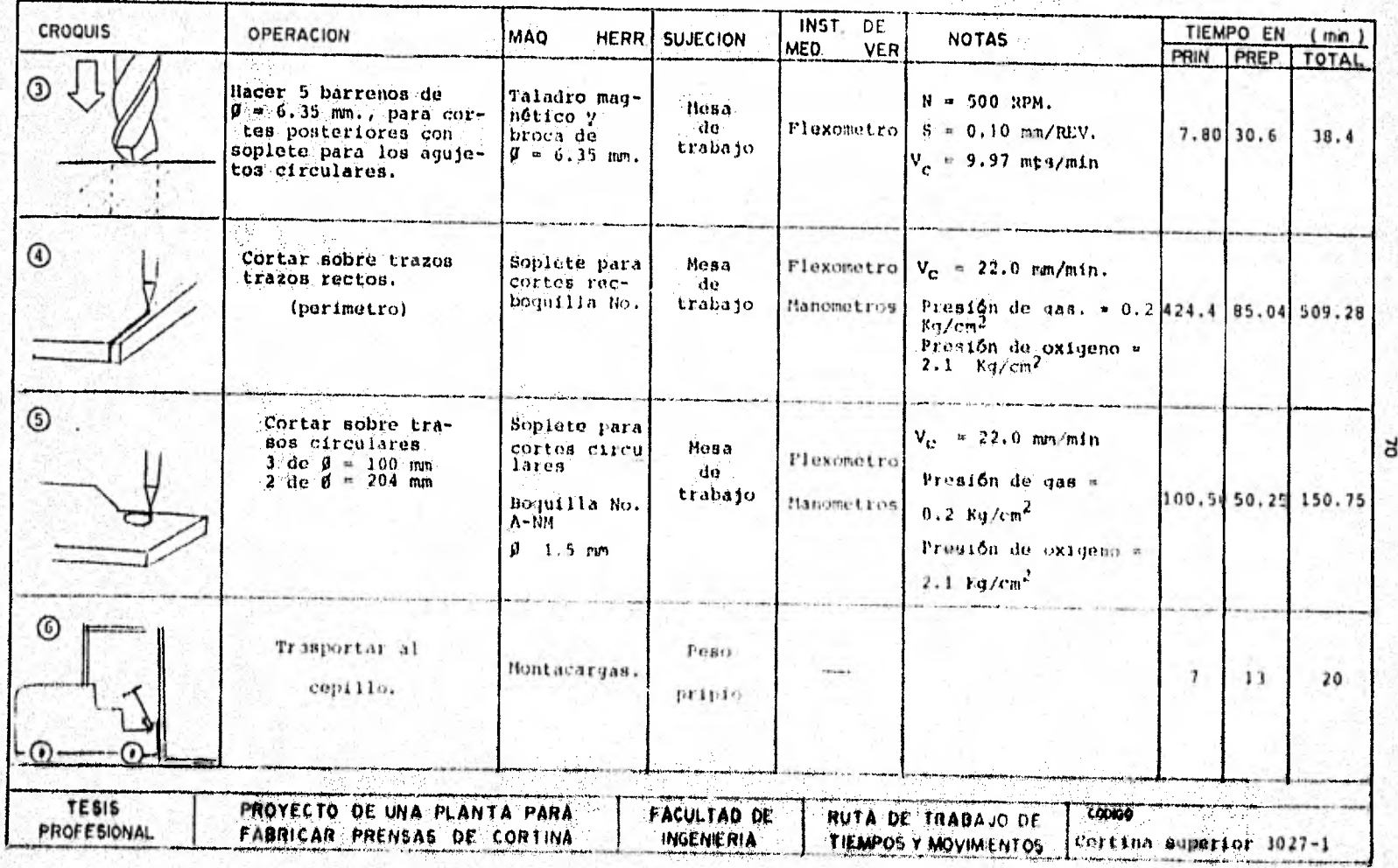

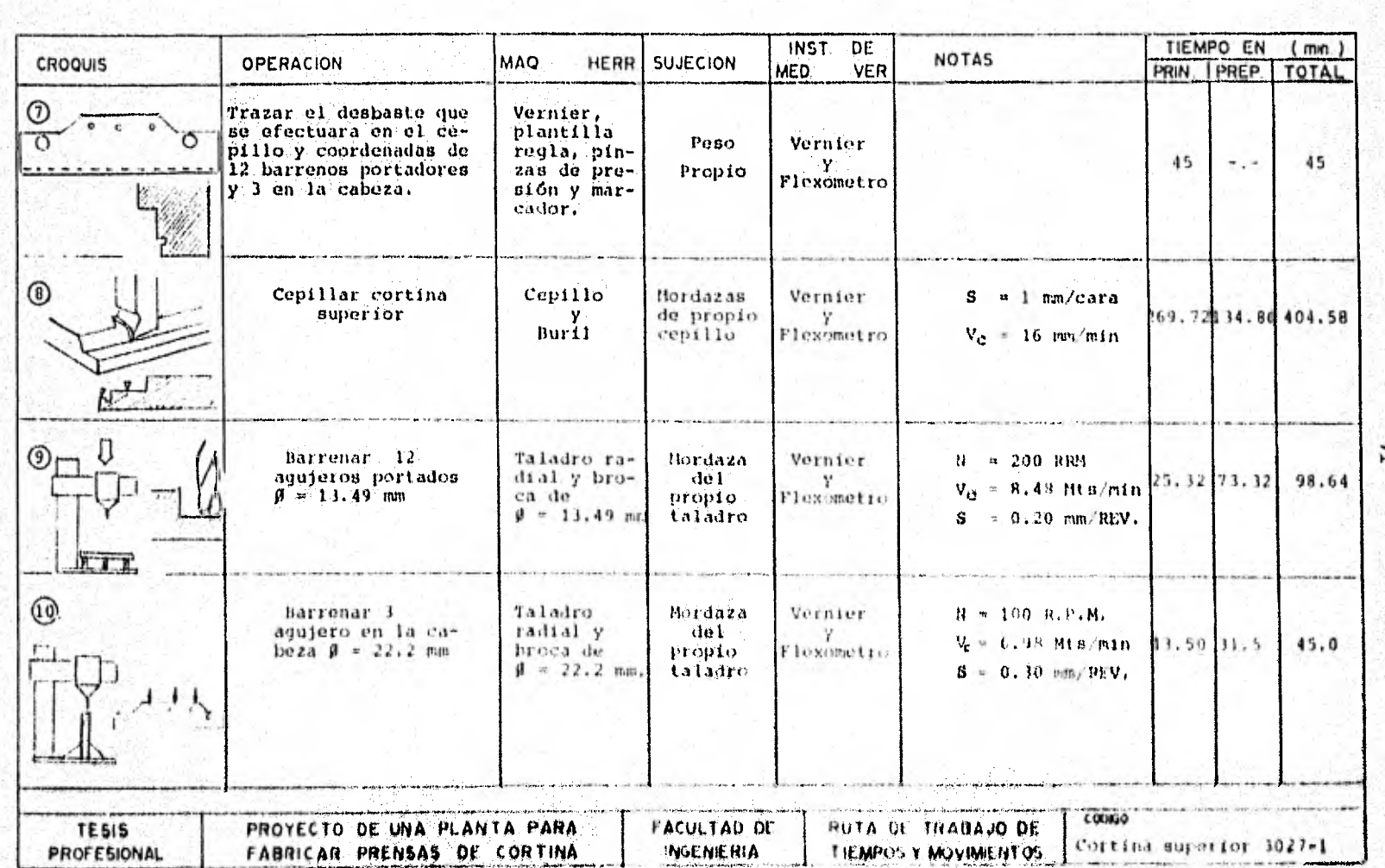

Series<br>Personali

**Build** 

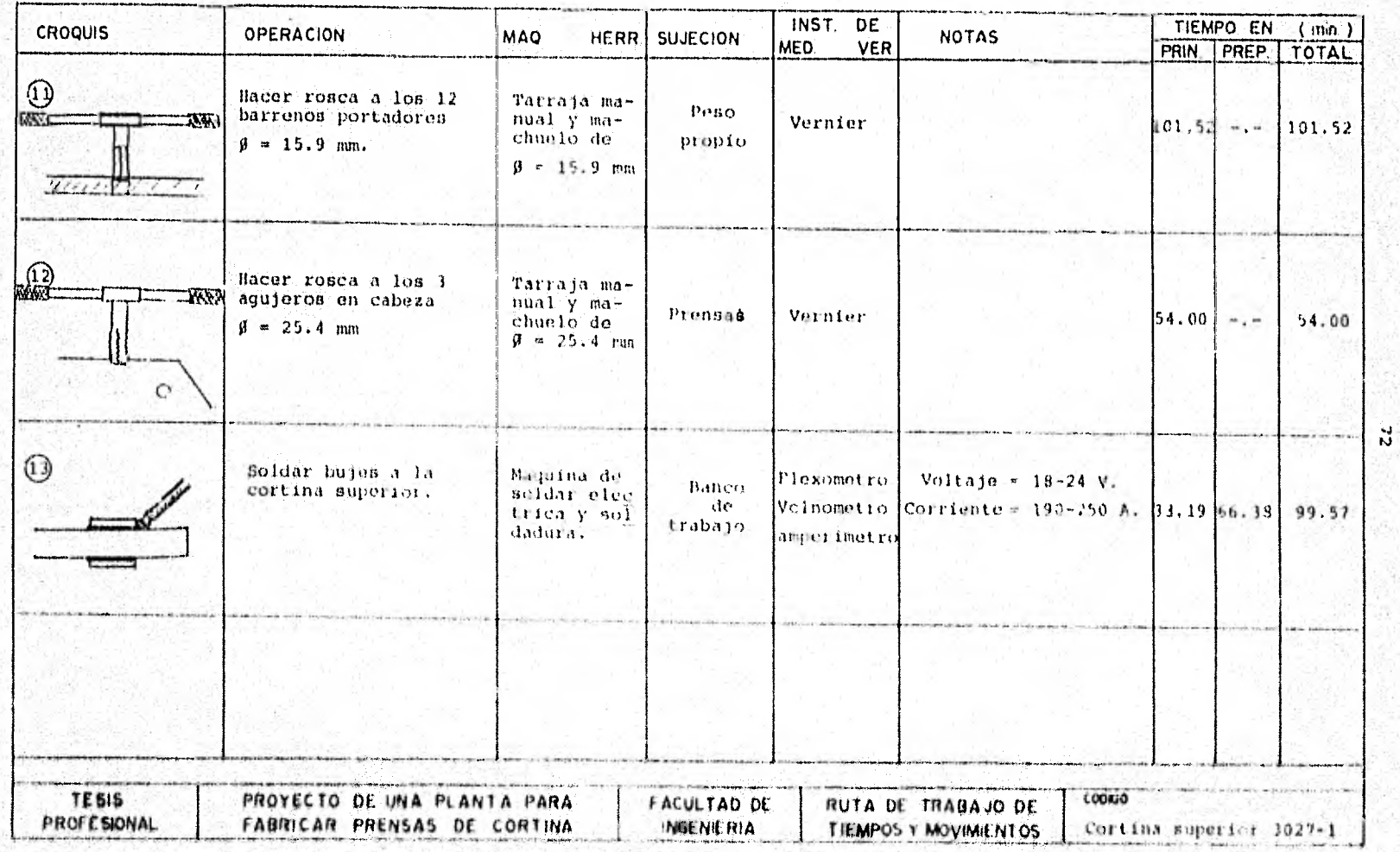

W.

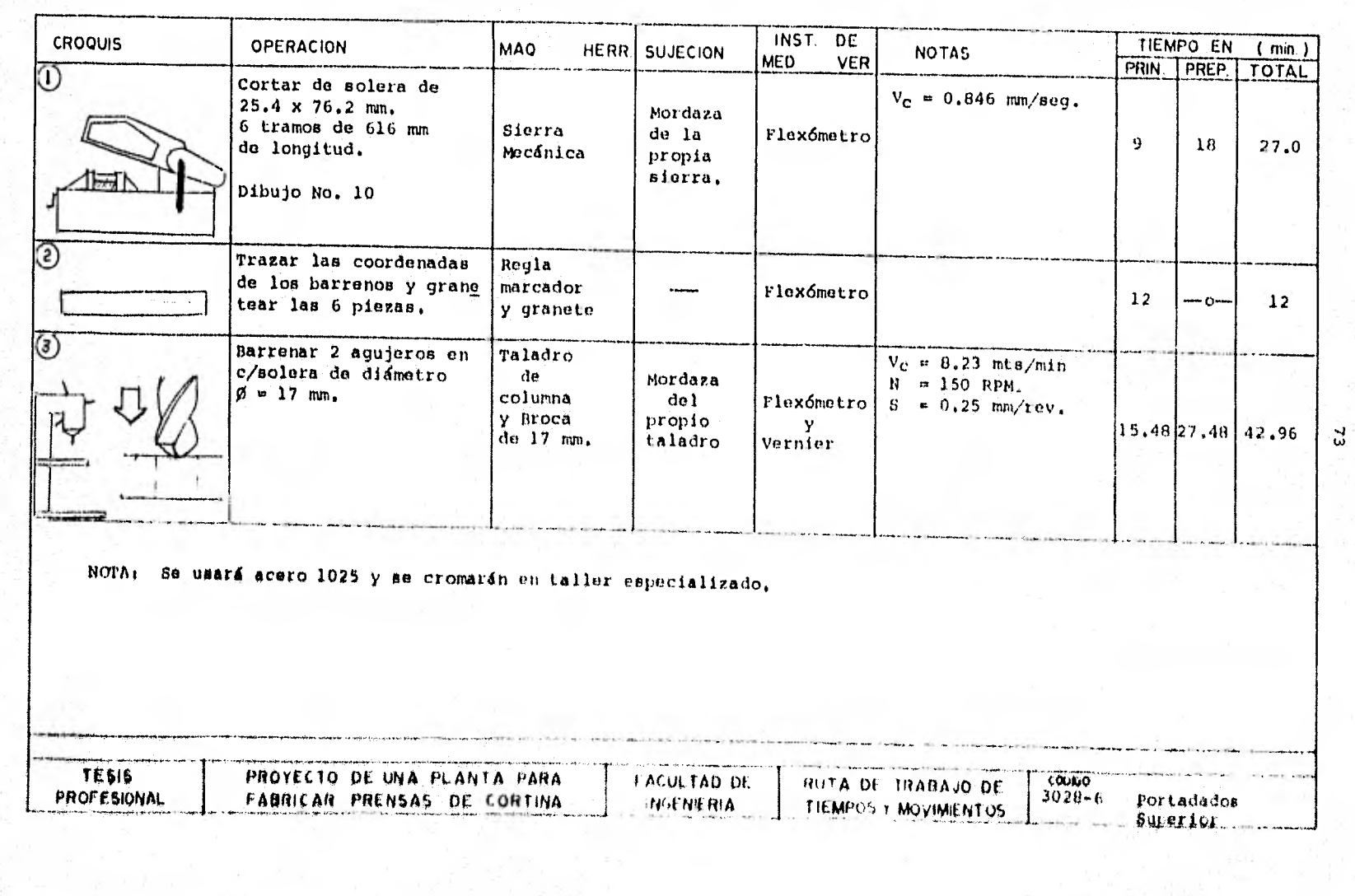

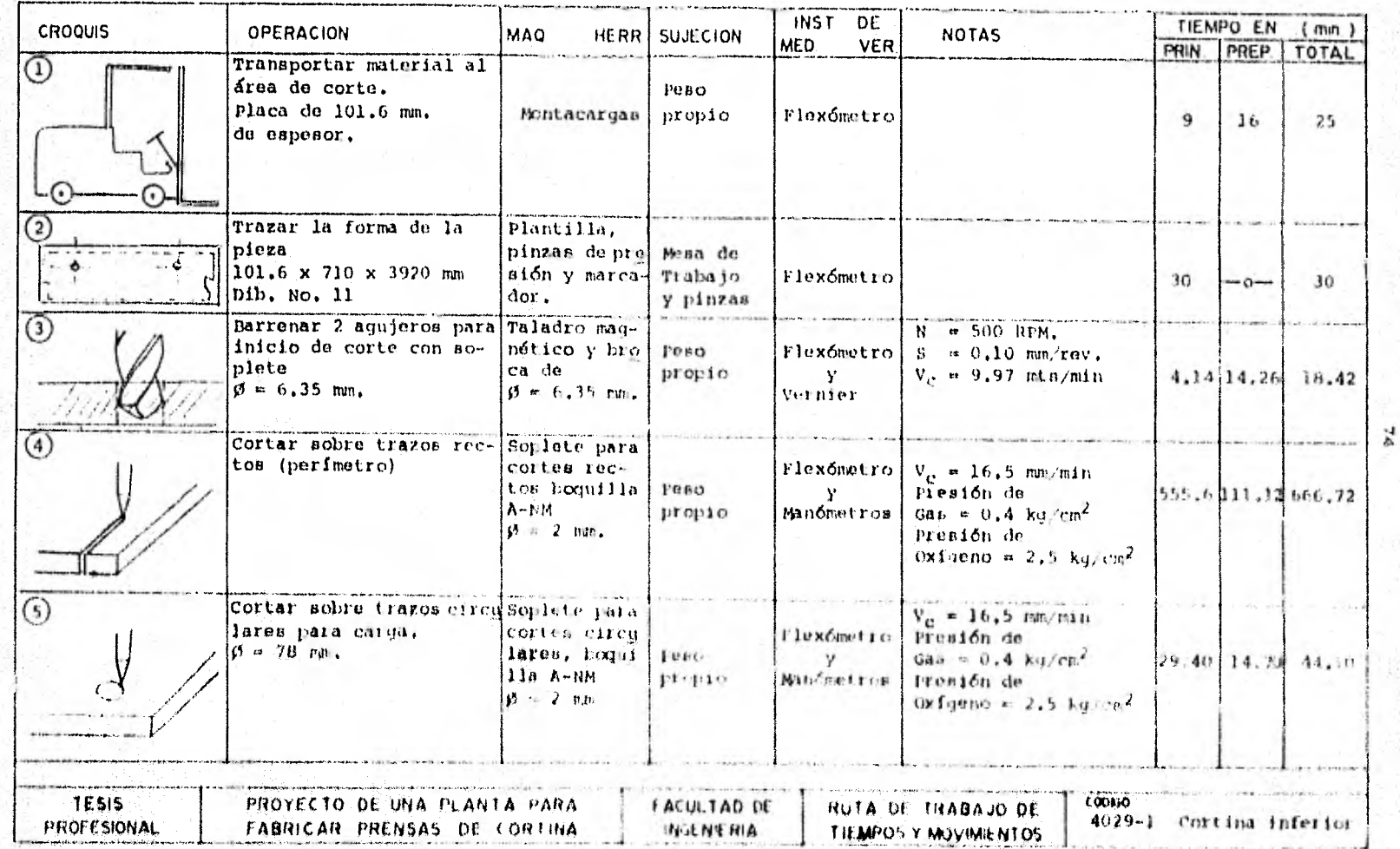

à.

٠

R

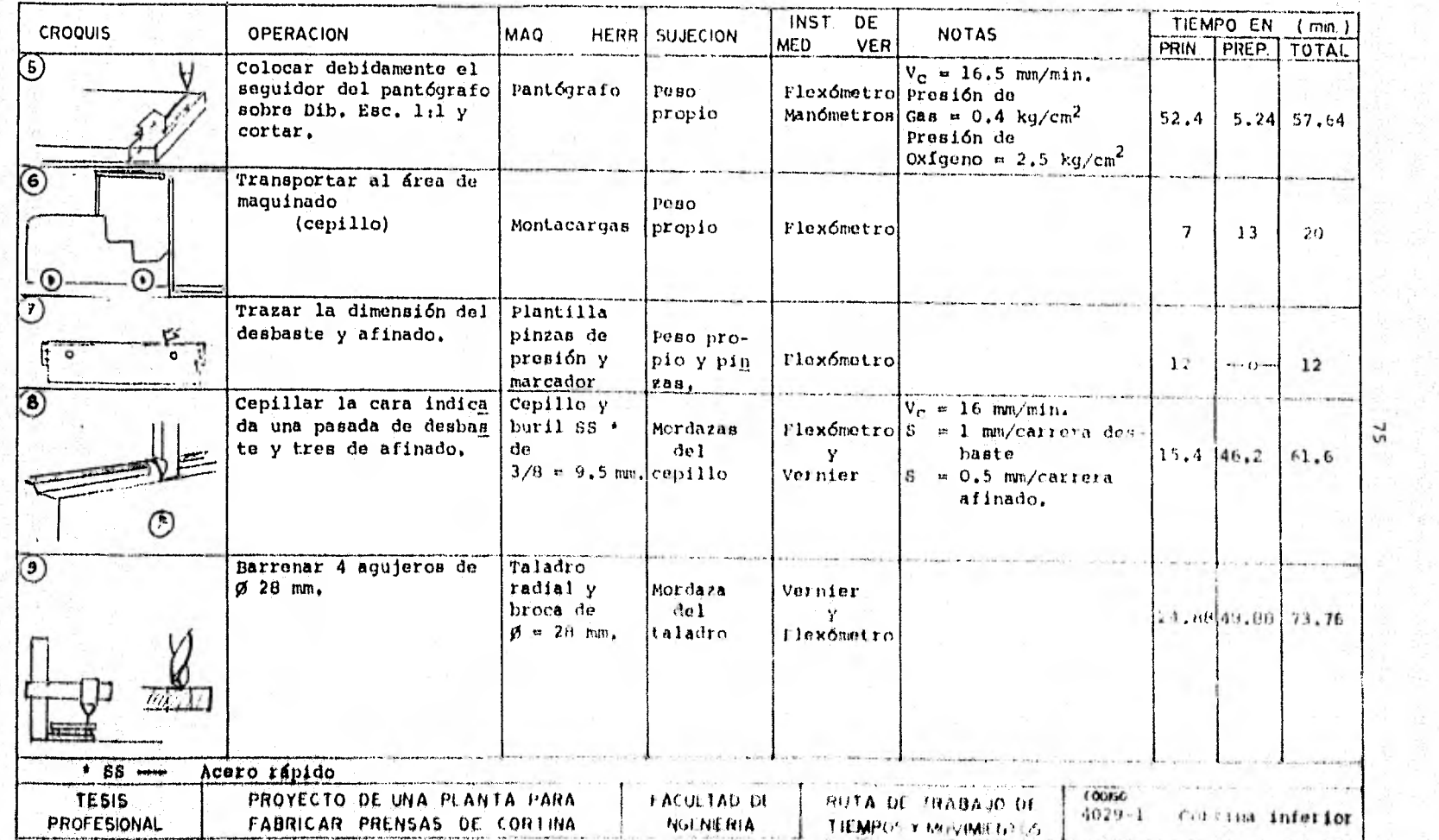

thag Might to Pa

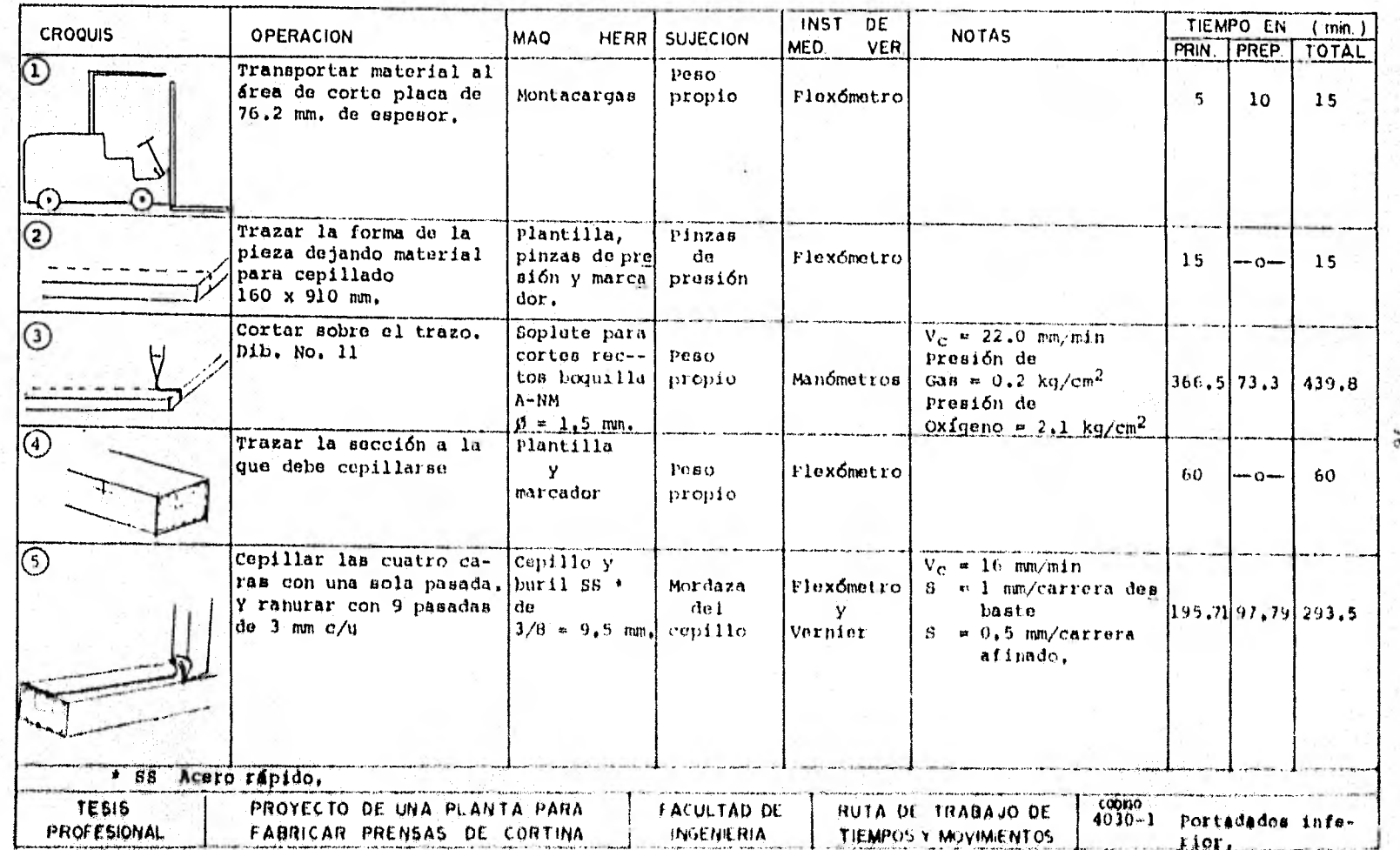

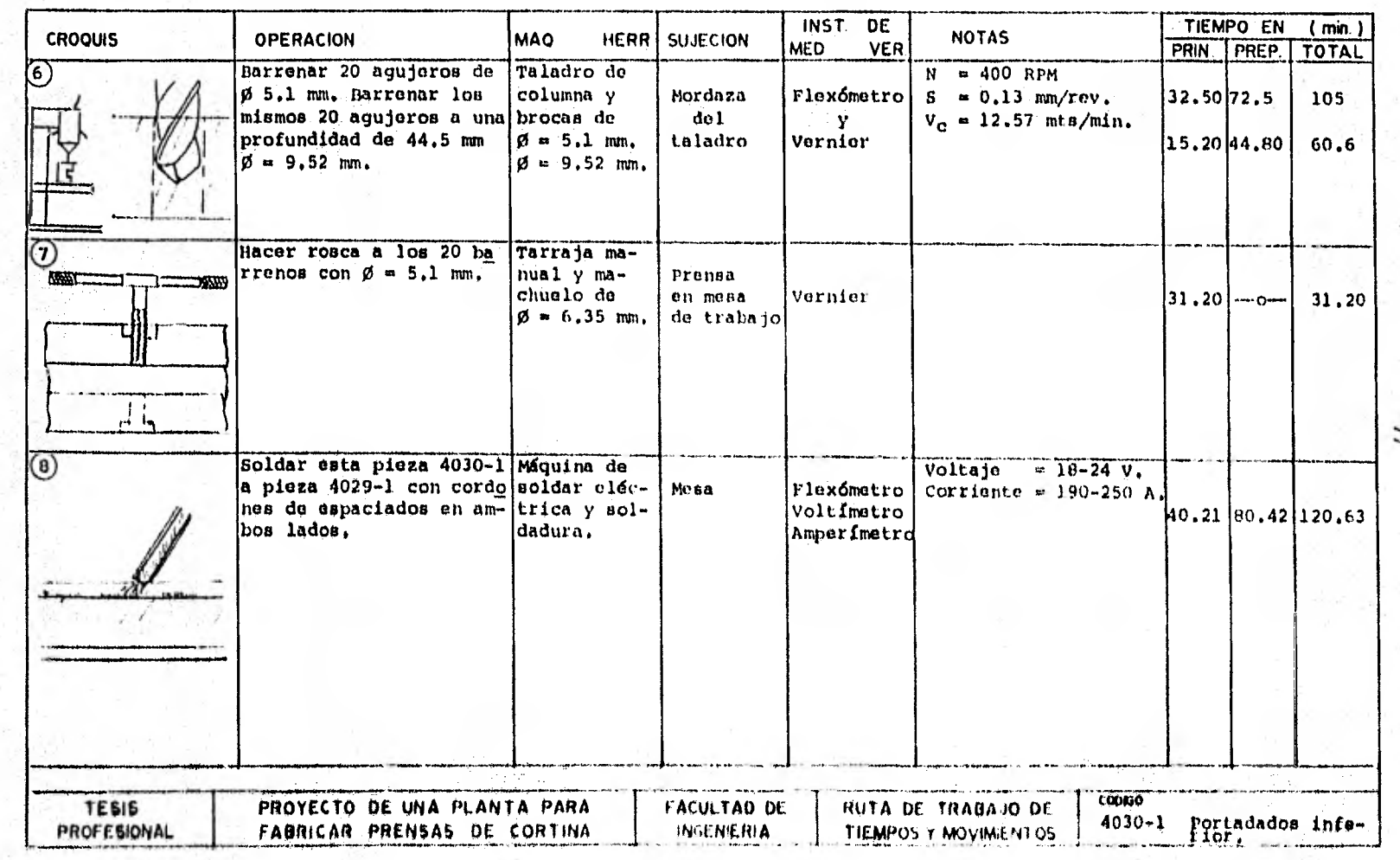

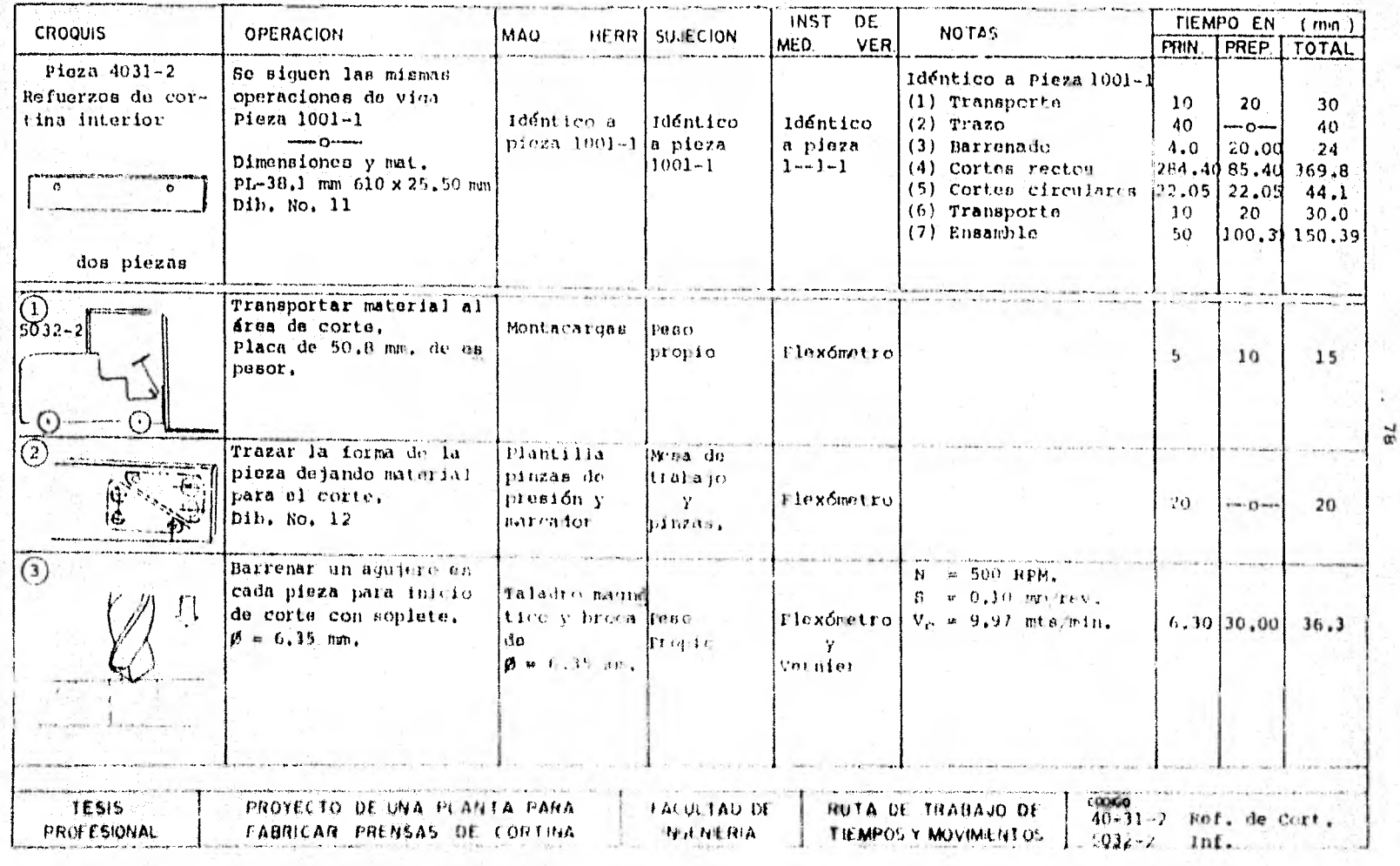

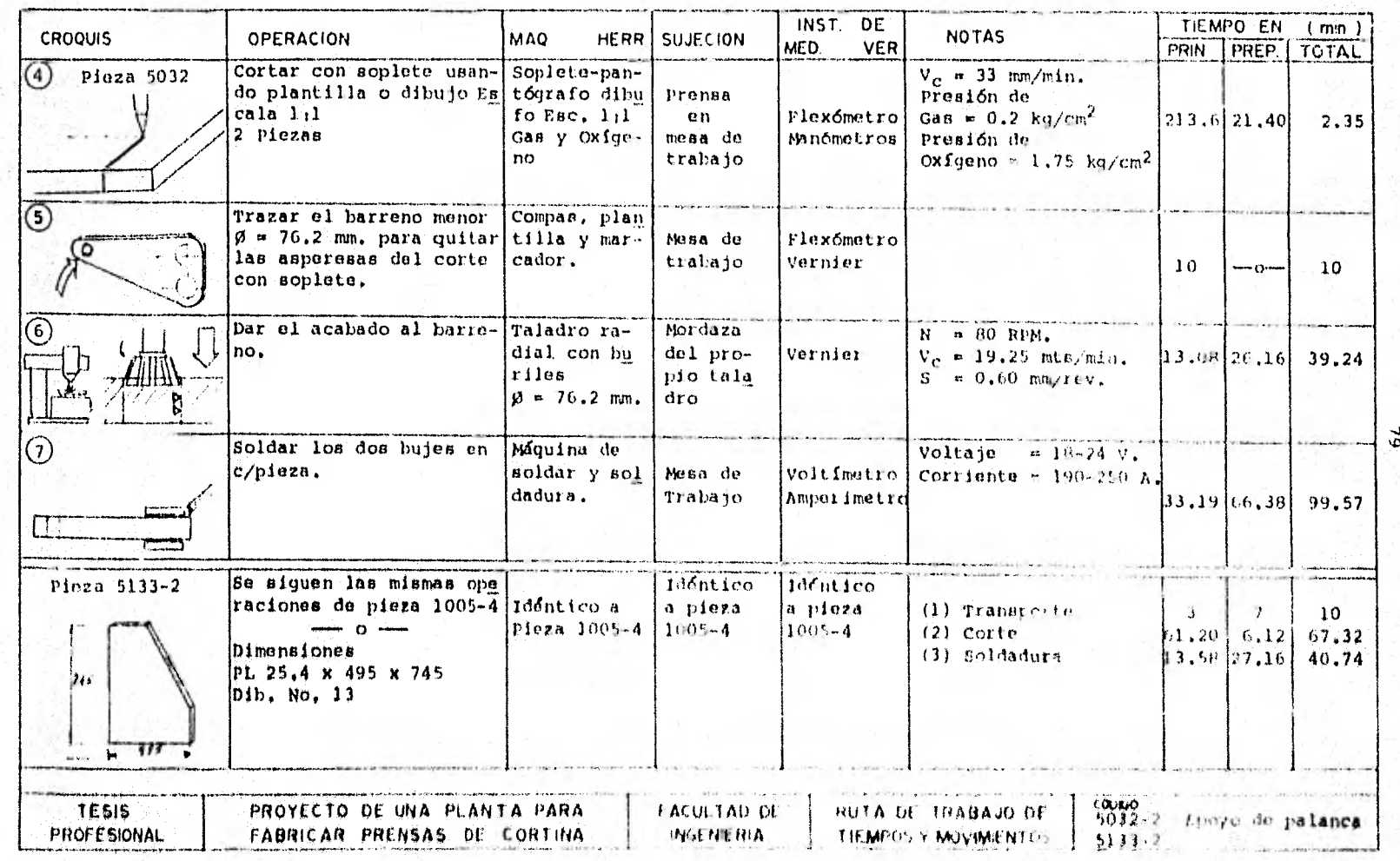

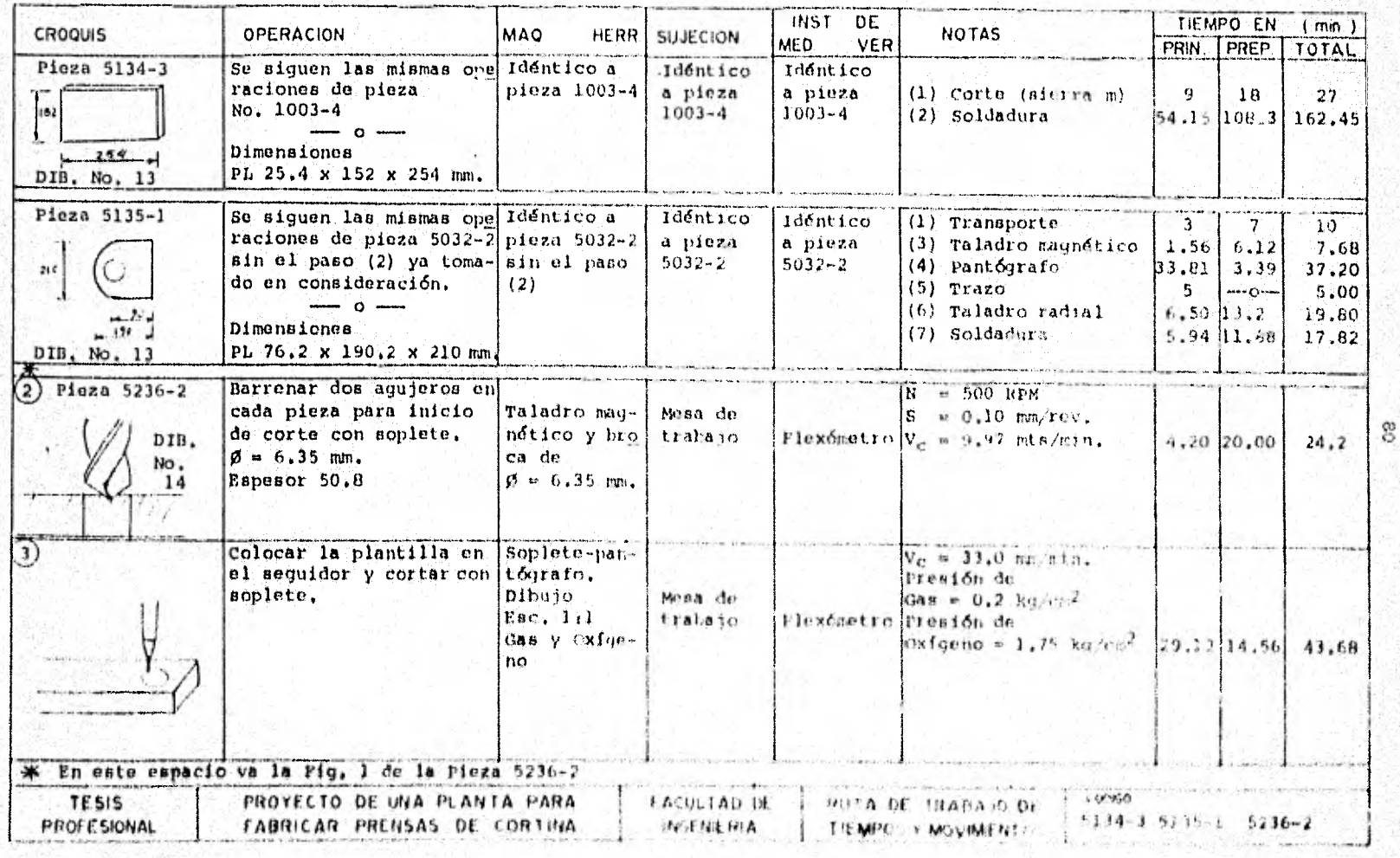

 $\bullet$ 

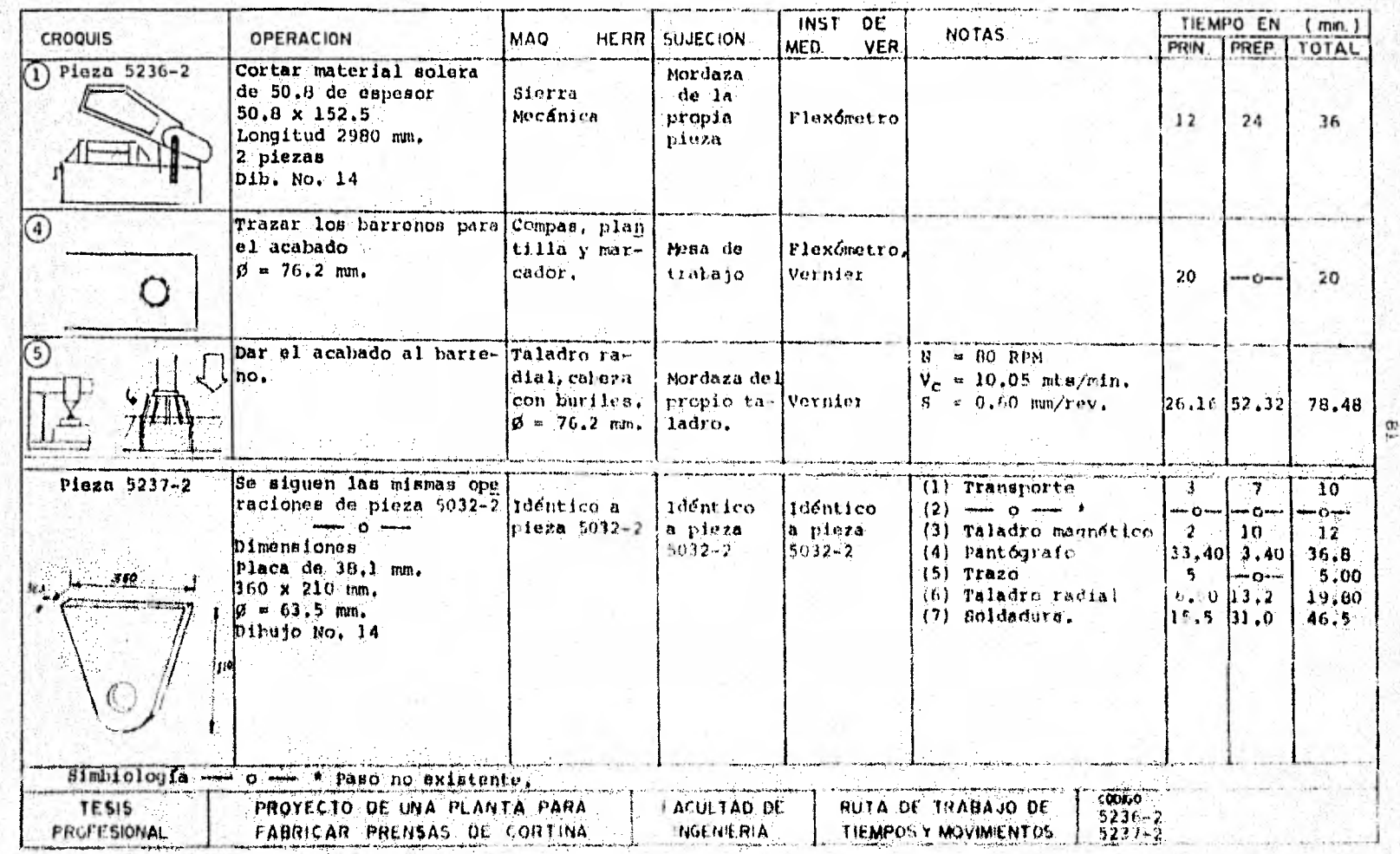

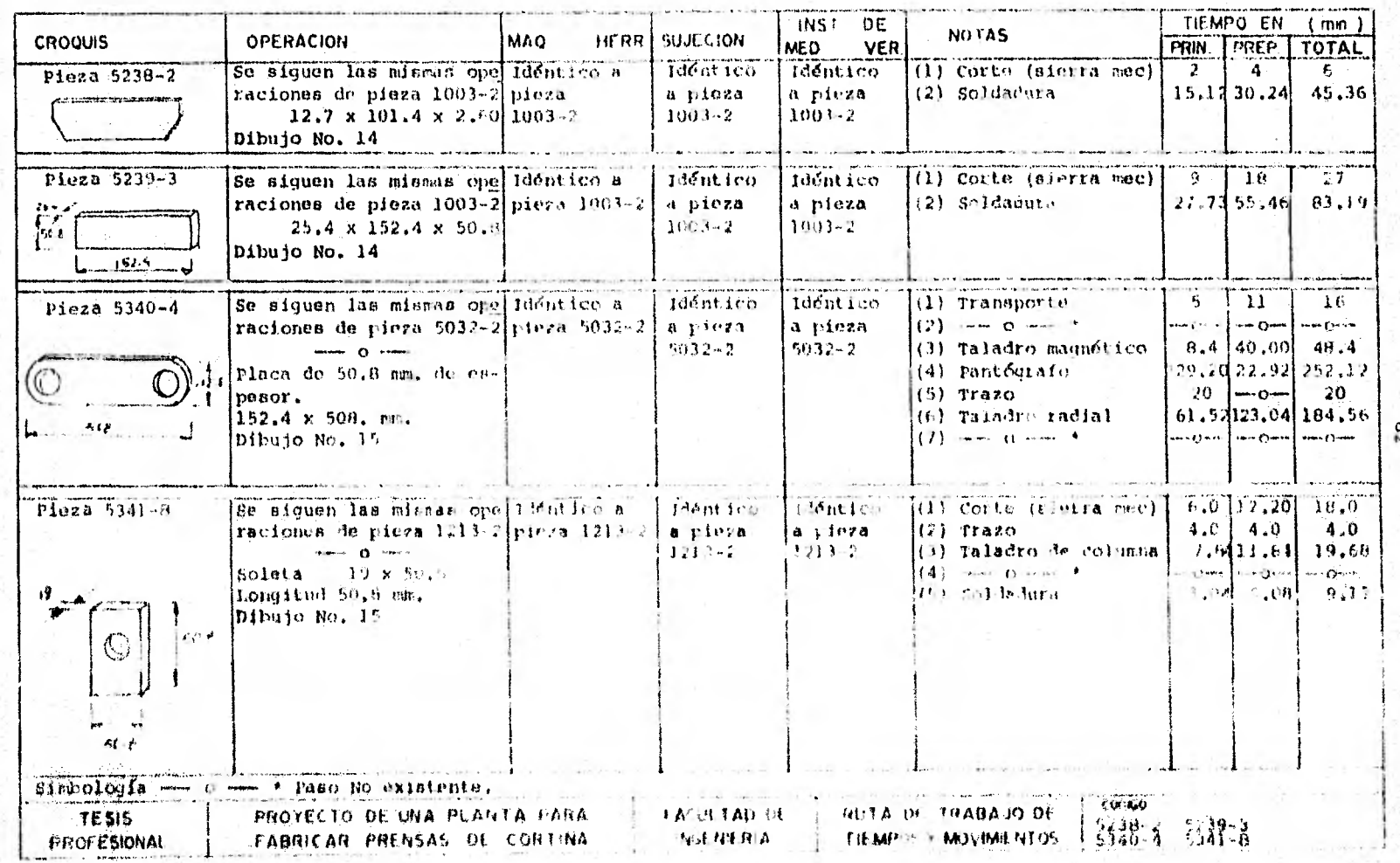

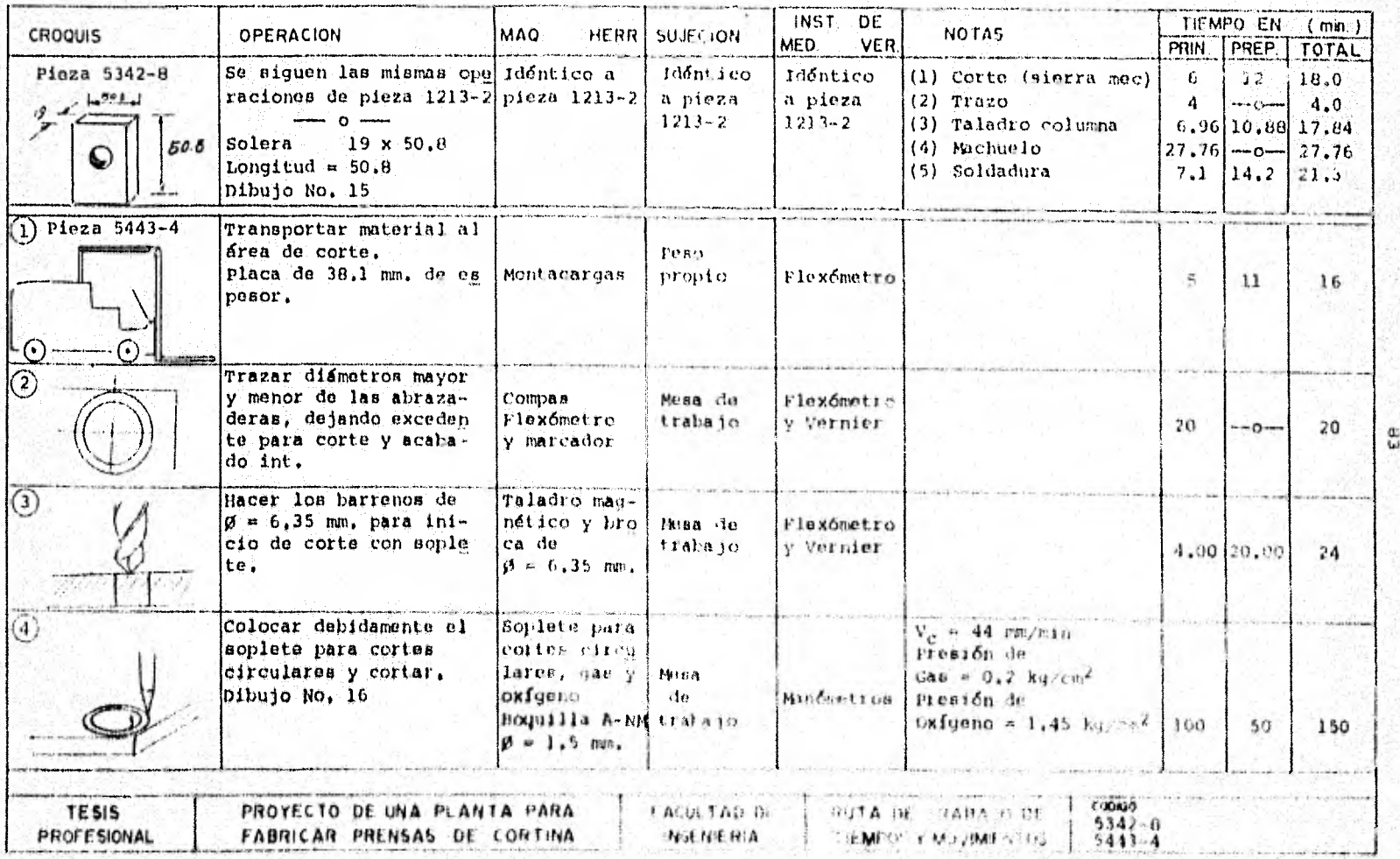

--

on each charge a ratually can be

**Contractivity of the Contract** 

S.

사기

R

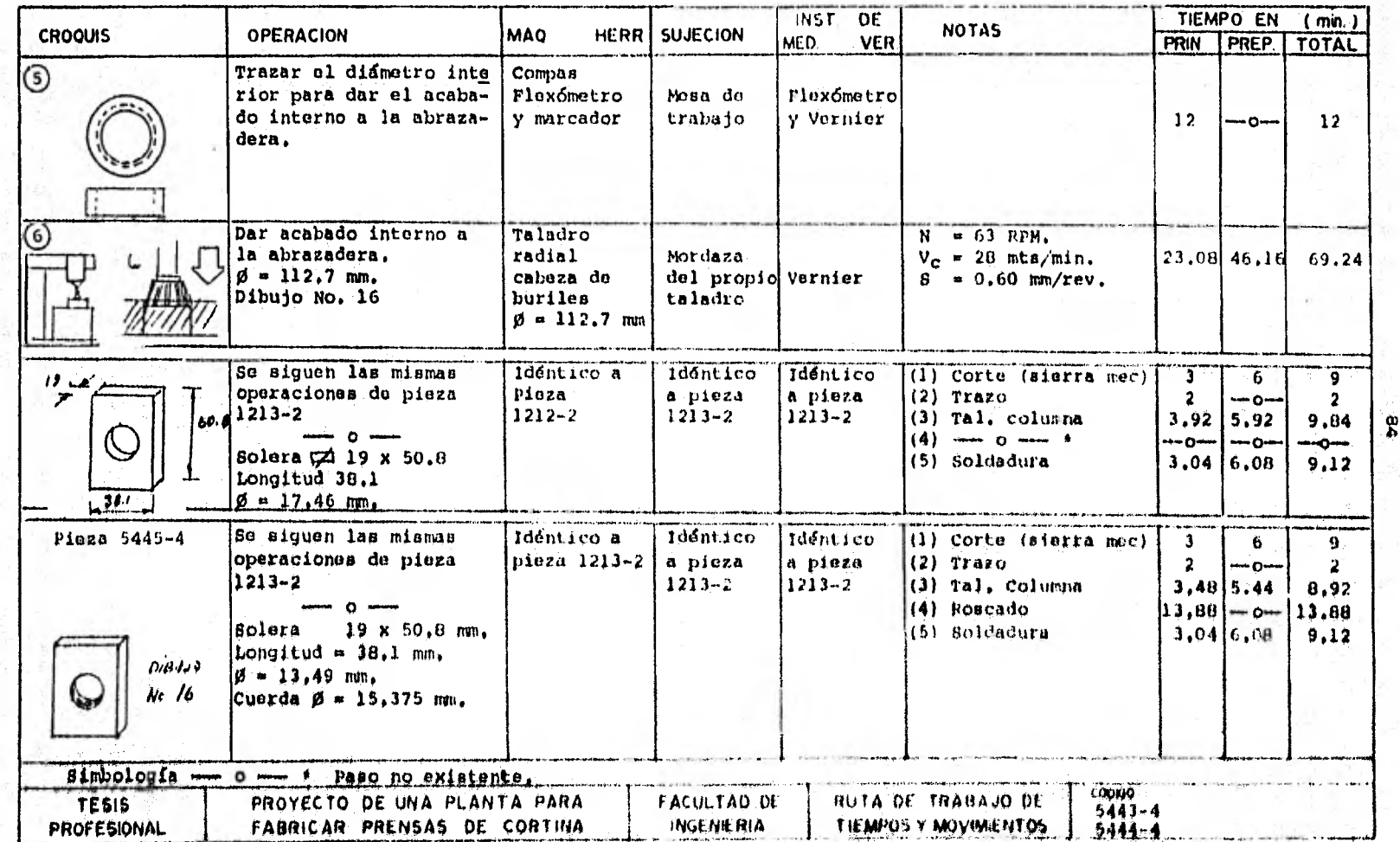

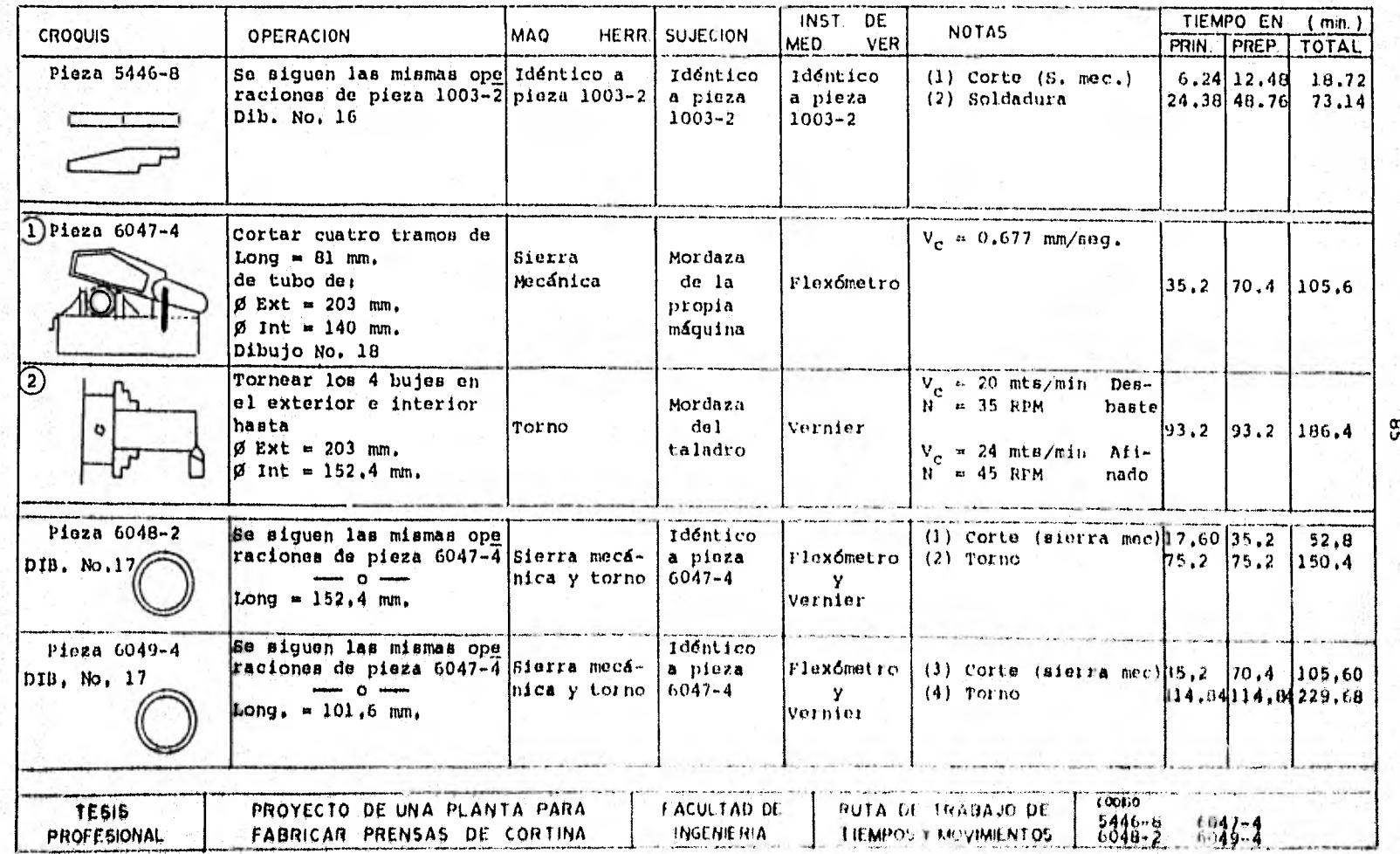

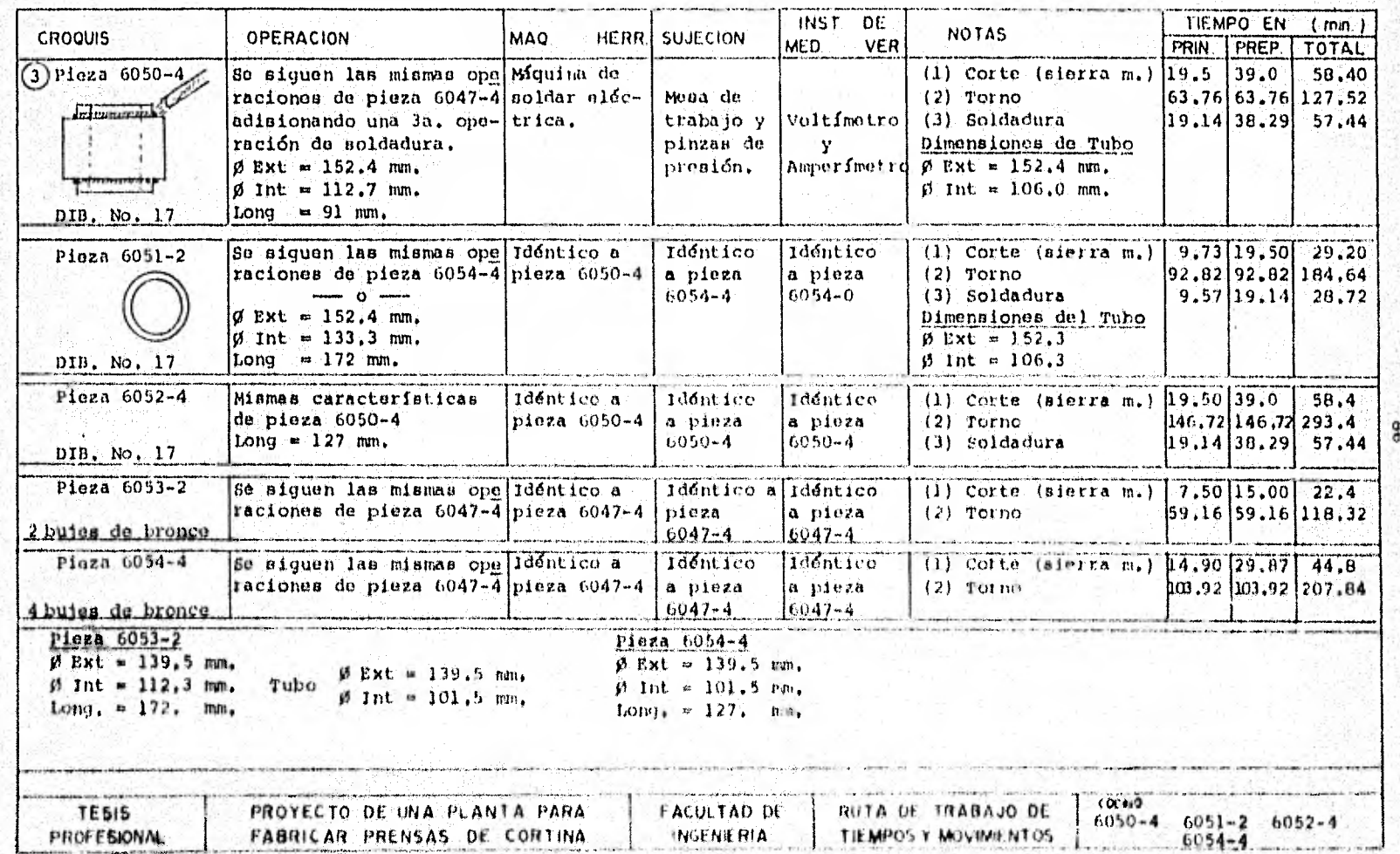

 $\pmb{\cdot}$ 

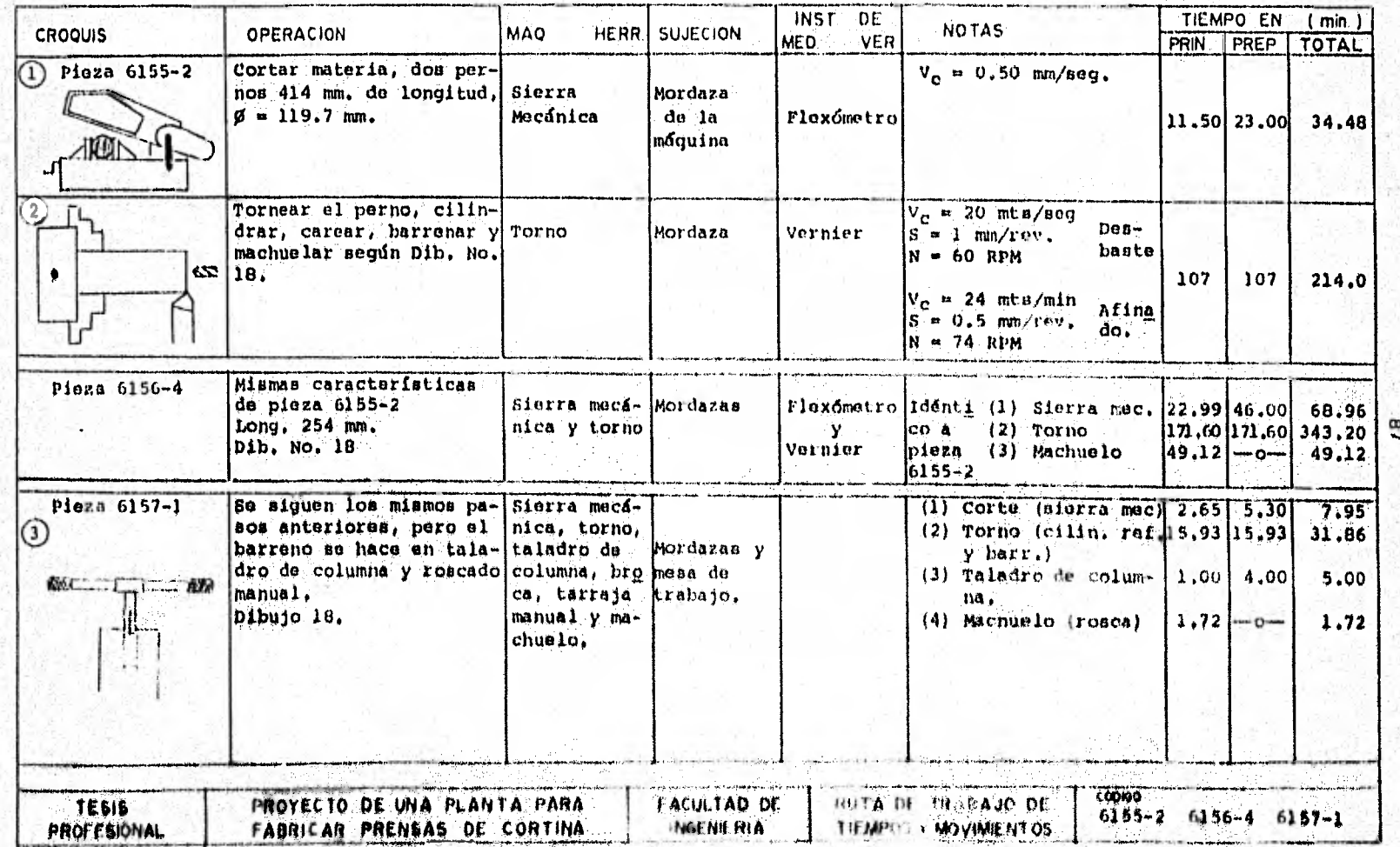

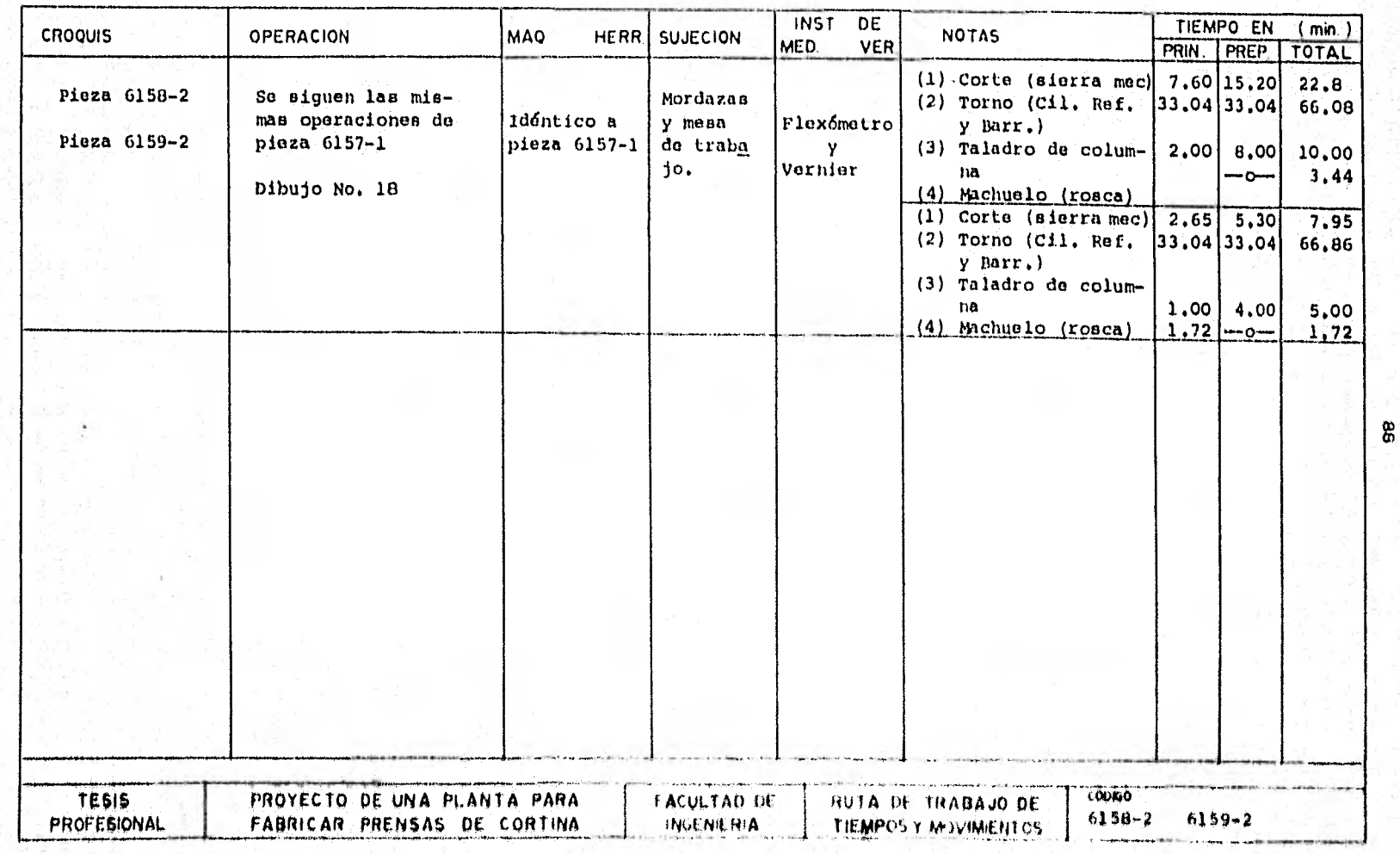

#### • TABLA DESCRIPTIVA DE TIEMPOS DE OPERACION

El objetivo de esta tabla, es el poder presentar unpanorama de los resultados obtenidos en la determinación de -los tiempos principales y las rutas de trabajo para poder en-tender por un lado los pasos o procesos que sigue cada una delas piezas y determinar así el Diagrama de Flujo de las operaciones. Y por otro lado, hacer uso de dicha tabla pará efectos de balanceo de línea, ya que estos tiempos en combinación conotros Indices y la Producción estimada fueron considerados para calcular el número de máquinas y así mismo el número de hom bres necesarios para balancear la línea. Podemos decir que es-. tas son las aplicaciones directas de los resultados do esta ta' bla, pero al analizar que con los resultados del balanceo de línea, esto es; con el número de máquinas calculado, nos sir--2 vid para hacer la distribución de planta y poder estimar el monto de la inversión de estas máquinas para efectos de la eva. luacidn económica, podemos darnos cuenta de la importancia la descripción de esta tabla.

En la primera columna de izquierda a derecha de la tabla se localizan los números de codificación de las piezas, los cuales se encuentran agrupados en bloques y que se caracte rizan Por sus dos primeras cifras. Los encabezados de la Parte superior se encuentran ordenados conforme al proceso de fabricación de cada pieza o proceso. La interpretaci6n de la tablaes tan sólo coincidir una línea horizontal con una vertical,  $\mathbb{R}^2$ para poder saber cual es el tiempo de operación de una pieza dada en algún proceso de fabricación.

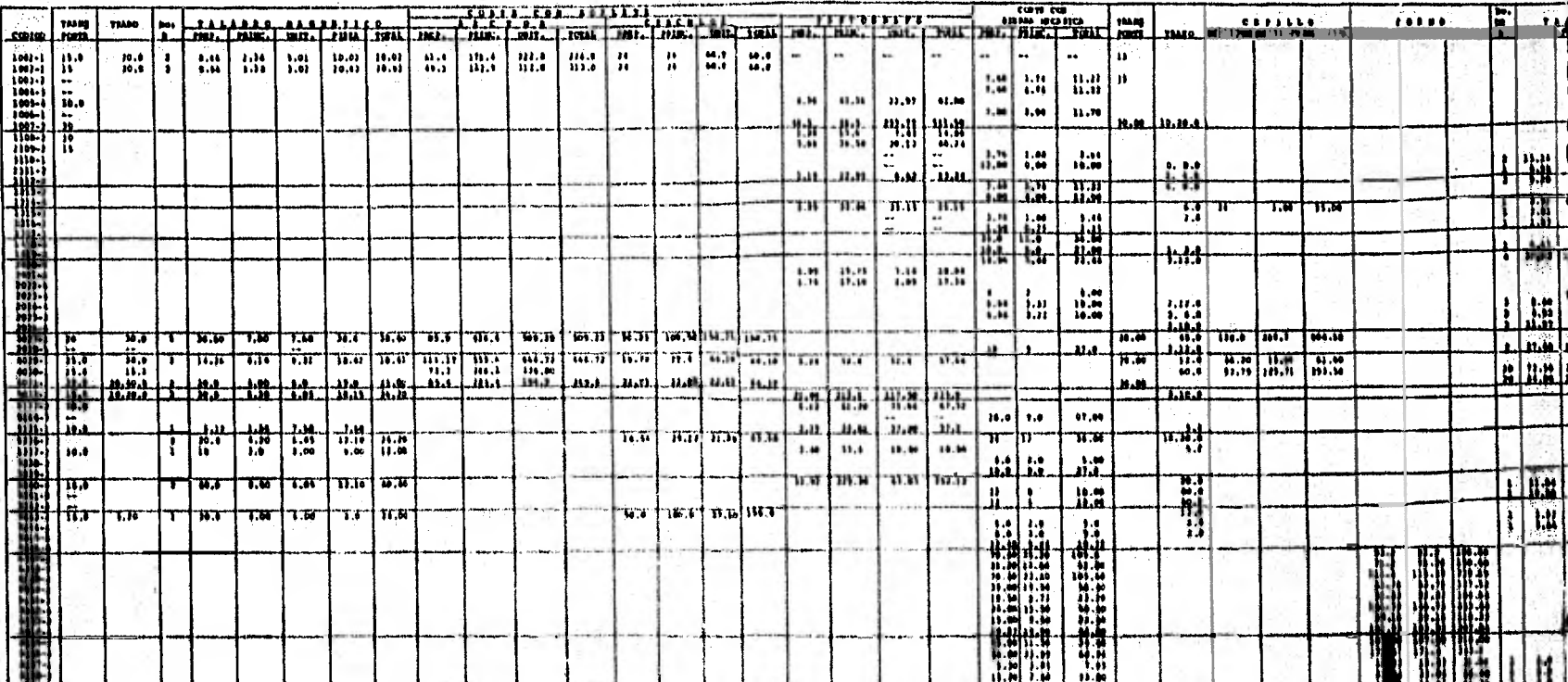

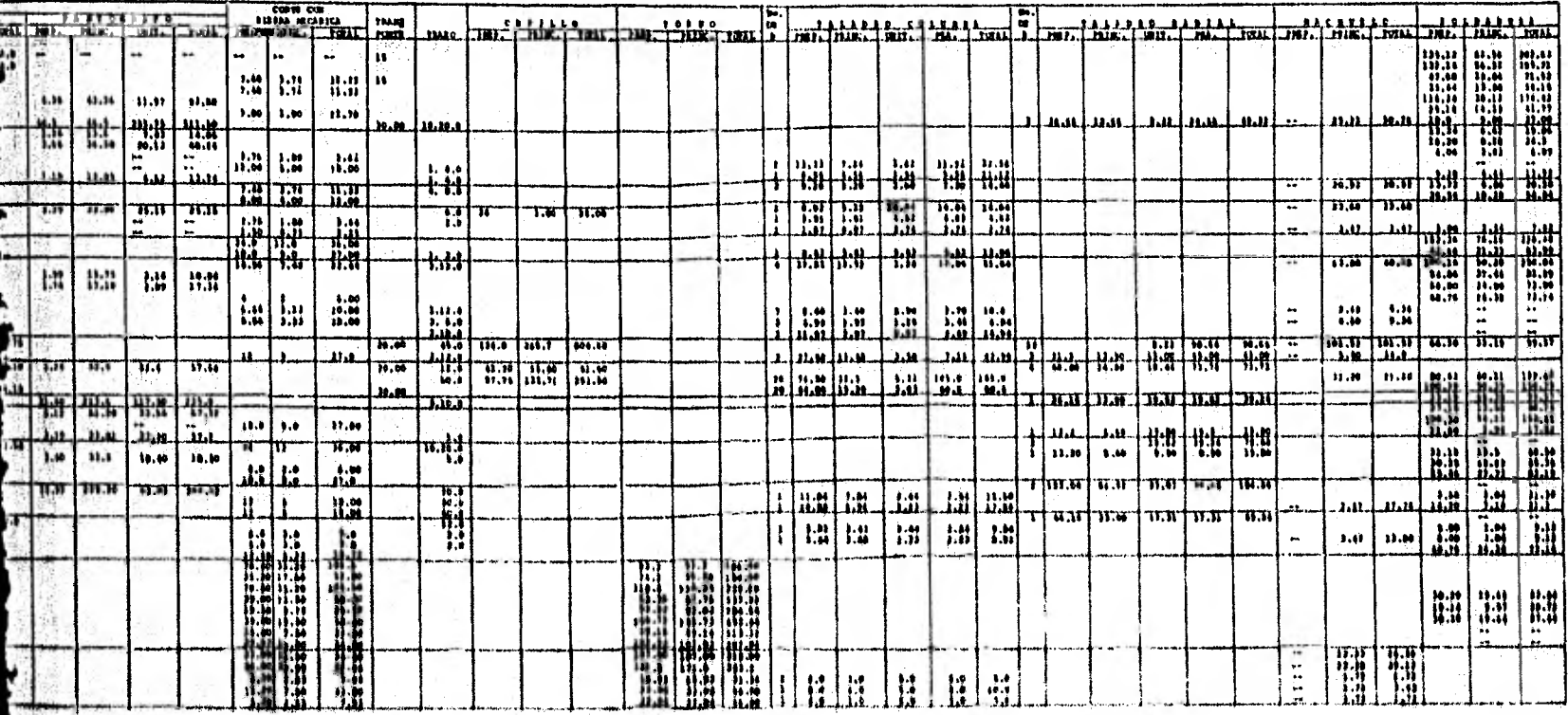

**TABLE CALLE** 

## CAPITULO III

ASPECTOS TECNICOS

#### CARACTERISTICAS DEL EQUIPO III.1.

La lista de maquinaria principalmente a utilizarse por el proceso de Manufactura de las Prensas es:

> Cepillo de mesa Torno paralelo Taladros Míquinas de corte por Oxidación Sierra mecánica

Máquina de soldar Montacargas Gruas (polipastos) Compresor

Estas máquinas deberán reunir las siguientes caracte rísticas, principalmente por sus dimensiones de las diferentes piezas:

Cepillo de Mesa:

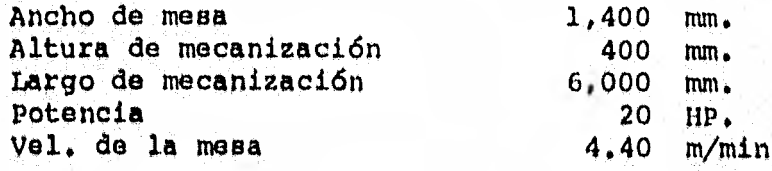

Torno Paralelo,

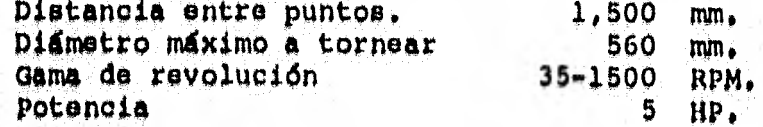

Taladro Radial;

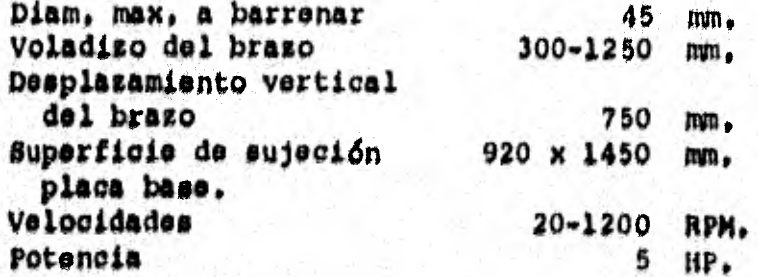

## Taladro Columna:

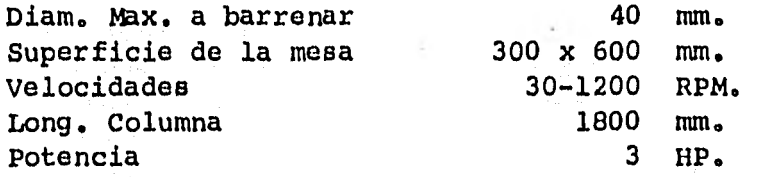

Taladro Magnético:

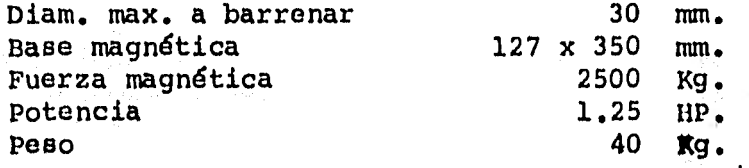

Máquinas de Corte por oxicorte - (Pantógrafo):

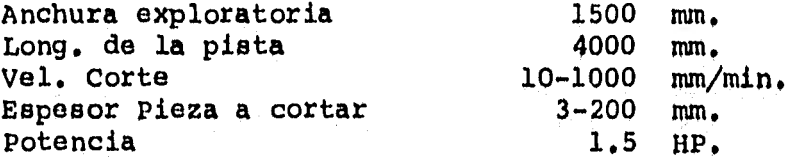

**Máquina Portátil "Quicky":** 

**Utilizado para cortes rectos en placas Capacidad do corte**  2-100 mm,

Maquina Portátil de Círculos:

utilizado para **cortes circularee en places**  Capacidad de corto Diámetros 2-100 mm, 5-600 mm,

Sierra Mecánica de Arcos

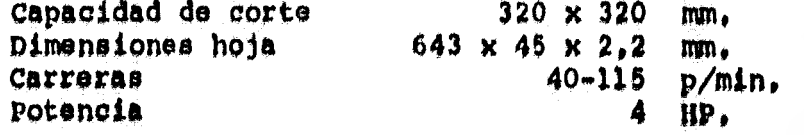

Máquina Soldar de Corriente (CD):

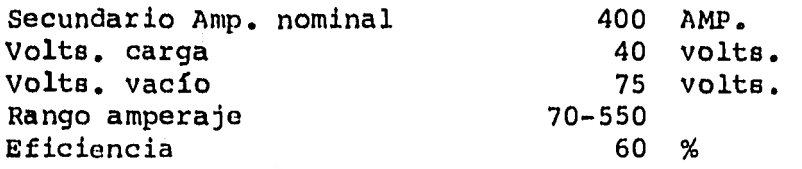

Primario 3 fases Volts. línea 220-440 Amp. línea  $82-41$ <br>Factor potencia  $0.78$ Factor potencia

# 111.2. CIRCUITO HIDRAULICO Y ELECTRICO

Todos los circuitos son esencialmente iguales aún a pesar de su aplicación, en máquinas, herramientas, aeroplanos, equipo agrícola, etc. Hay cuatro componentes básicos que se requieren: Un tanque o depósito para almacenar el líquido, - una bomba para mandar el fluido a través del sistema, puede ser movida por un motor eléctrico o con otra fuente de potencia, válvulas para controlar la presión y el flujo del fluido, un pistón (o cilindro) para movimiento lineal, para convertir la energía del fluido en movimiento, en una fuerza mecánica para efectuar el trabajo.

La complejidad de los sistemas hidráulicos variaran por supuesto dependiendo de la aplicación. Para nuestro caso**el circuito hidráulico ha sido diseñado, para darle diferen-**tea velocidadea y presiones, tales que al comenzar su **volocim**  dad es máxima, y al estar realizando el trabajo su velocidad**os lenta, a ou término tendré un retroceso igual 4** su inicio, **estos tipos de movimientos son logrados por sus bombas da al**ta y baja presión que son las que controlan la velocidad de trabajo.

**Los demás componentes que integran este circuito son elementos necesarios para lograr las velocidades deseadas y a continuación se enuncian en el circuito.** 

LINEAS Y FUNCIONES MOTORES Y CILINDROS. LINEAS DE TRABAJO MOTOR ROTATIVO DE ( ur DESPLAZAMENTO FIJO LINEA PILOTO 2 > 20 W) LINEA DE DRENAJE (L > 5 W) ----MOTOR ROTATIVO DE WV DESPLAZAMIENTO VARIABLE **CONTCTOR**  $\bullet$ LINLA FLEXIBLE MOTOR OSCILANTE (vo) UNION DE LINEAS CILINDRO DE SIMPLE ACCION PASO DE LUIEAS CILINURO DE DOBLE ACCION CON UNA FLECHA DIRECCION DE FLUJO CILINDRO DE DOBLE ACCION RETORNO JE TANOUE:<br>1-APRIBA DEL NIVEL CON DOBLE FLECHA ╎═┼═╛ **یں** 2-ACAIO CEL MIVEL UNIDADES VARIAS LINEA PARA VUNTO SUNTIDO DE FOTACION --{---**MANFOULD** ----COMPONENTES ENCERRADO®<br>In una unidad CONLUCK TAPON O TAPONIADO X ----ESTACION OF PRUEBA<br>CONLAMN BANQUEERO ⊀ TANQUE O DEPOSITO ※ TONA DE FUERZA DIIDI O **MANOMITRO** -¥-RESTRICCIÓN FUA **DIEDS**<br> **EXAMPLE AND RESPONSE AND RESPONSE AND POINT OF A PARTIES** ₩ (\*) RESTRICCIÓN YARIADLE. King Acuellaca<br>Hotos (Lectrico)<br>Hotos delpatha<br>Hitago de Fruid<br>Hitago de Fruid<br>Hitago de Pruidon<br>Hitago de Pruidon<br>Hitago de Pruidon<br>Hitago de Pruidon **BELLY WROTER OF ORDER** HIC HOT  $\overline{\phantom{a}}$ **BOYA AKAN HIMALA** P٢

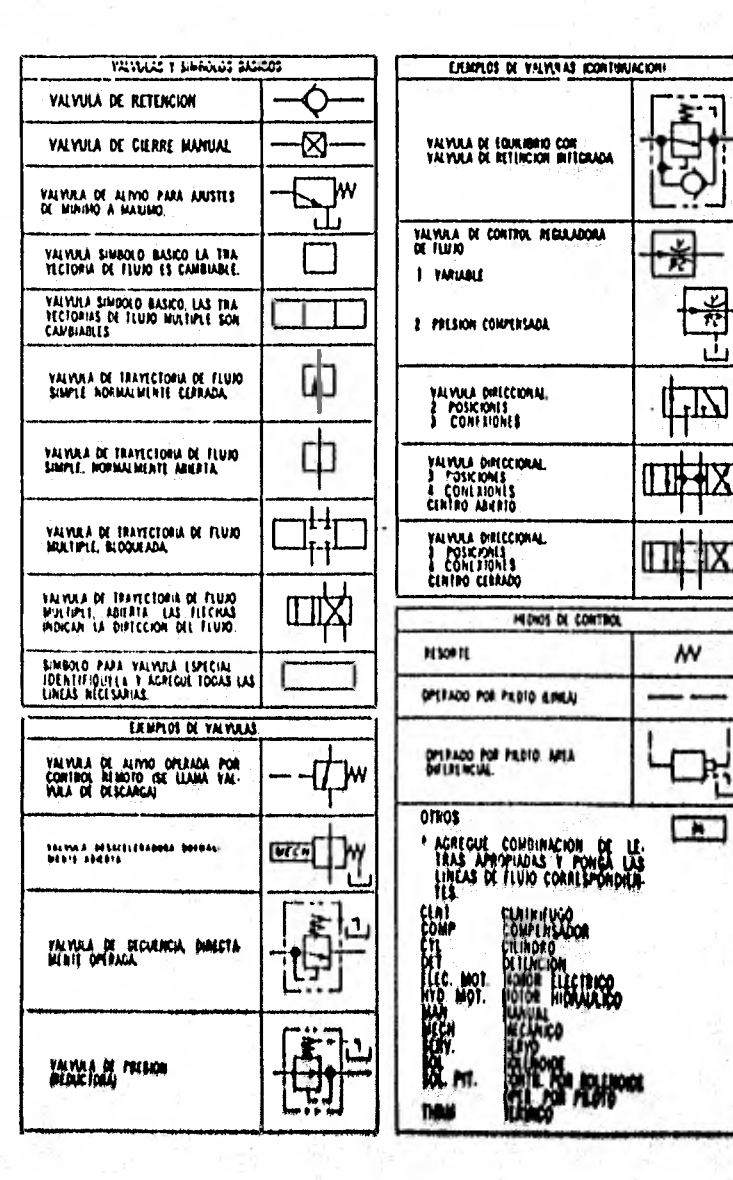

Ā

 $\boldsymbol{\omega}$ 

ıΛ.

W٧

 $\blacksquare$ 

÷.

当

ı١

Lılı

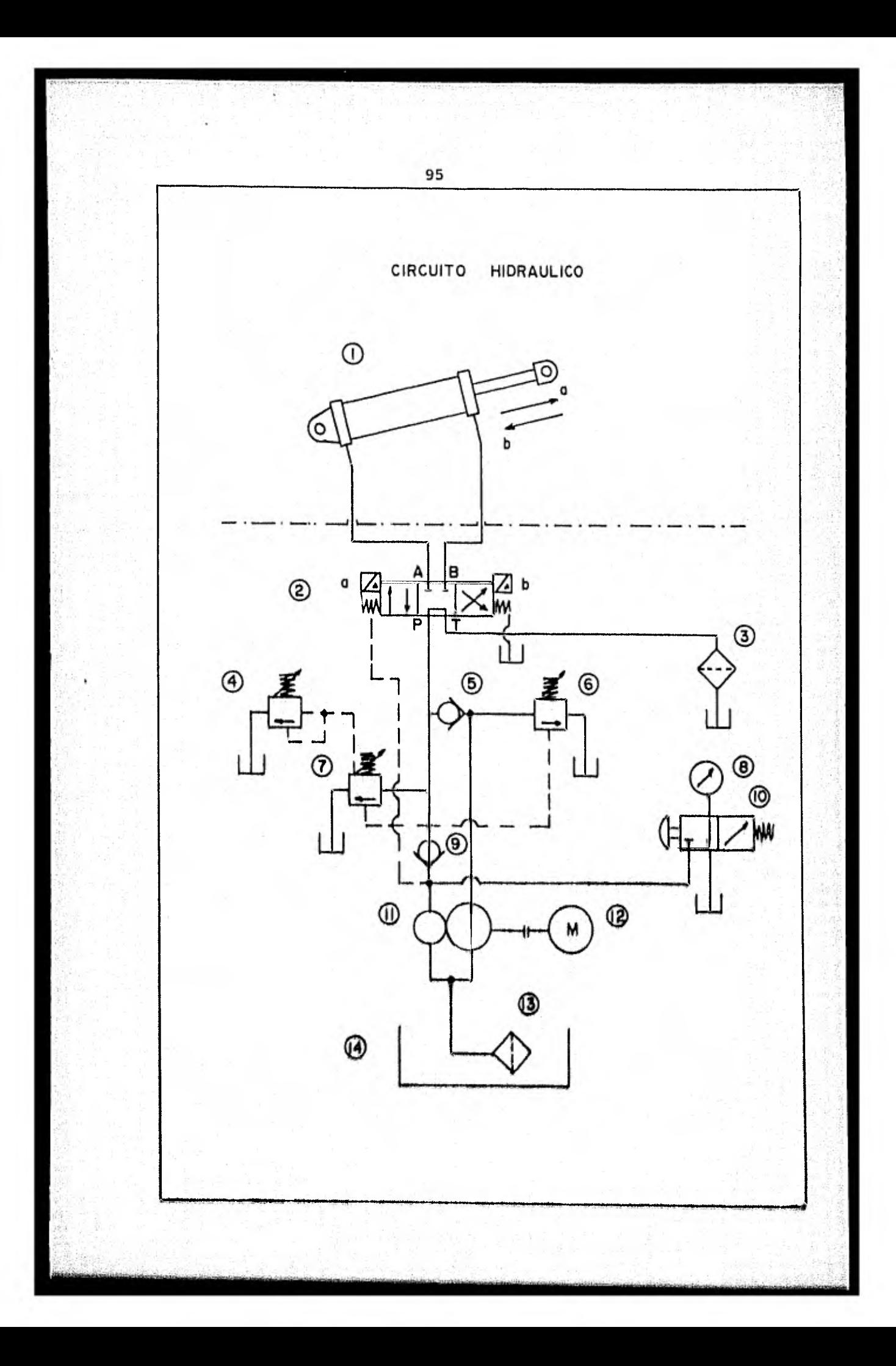

1.- Cilindro 2.- Válvula Direccional 3.- Filtro de Retorno 4.- Válvula de Alivio 5.- Válvula Check 6.- Válvula de Descarga 7.- Válvula de Alivio 8.- Manómetro 9.- Válvula Check 10.- Válvula Aisladora  $11 -$ Bomba 12.- Motor 13.- Filtro de Admisión 14.- Depósito

# DATOS TECNICOS

Potencia Caudal Baja Presión presión Disponible al avance Presión Disponible al trabajo Diámetro de Pistón Area Disponible Fuerza Avance Fuerza de trabajo Velocidad de avance Velocidad de trabajo Carrera Pistón

20 HP 1750 RPM 39 GPM a 100 PSI 732 PSI 3800 PSI  $7 \text{ in}$ 38.48 in 12.759 Ton. 66,396 Ton.  $3.9$  in/seg 0,750 in/seg  $20$  in

SECUENCIA DE ENERGIZADO

Estación de botones Arrancar motor electrico Desplazamiento de movimiento (a) Desplazamiento de movimiento (b) parar motor eléctrico sólo al término de labores,

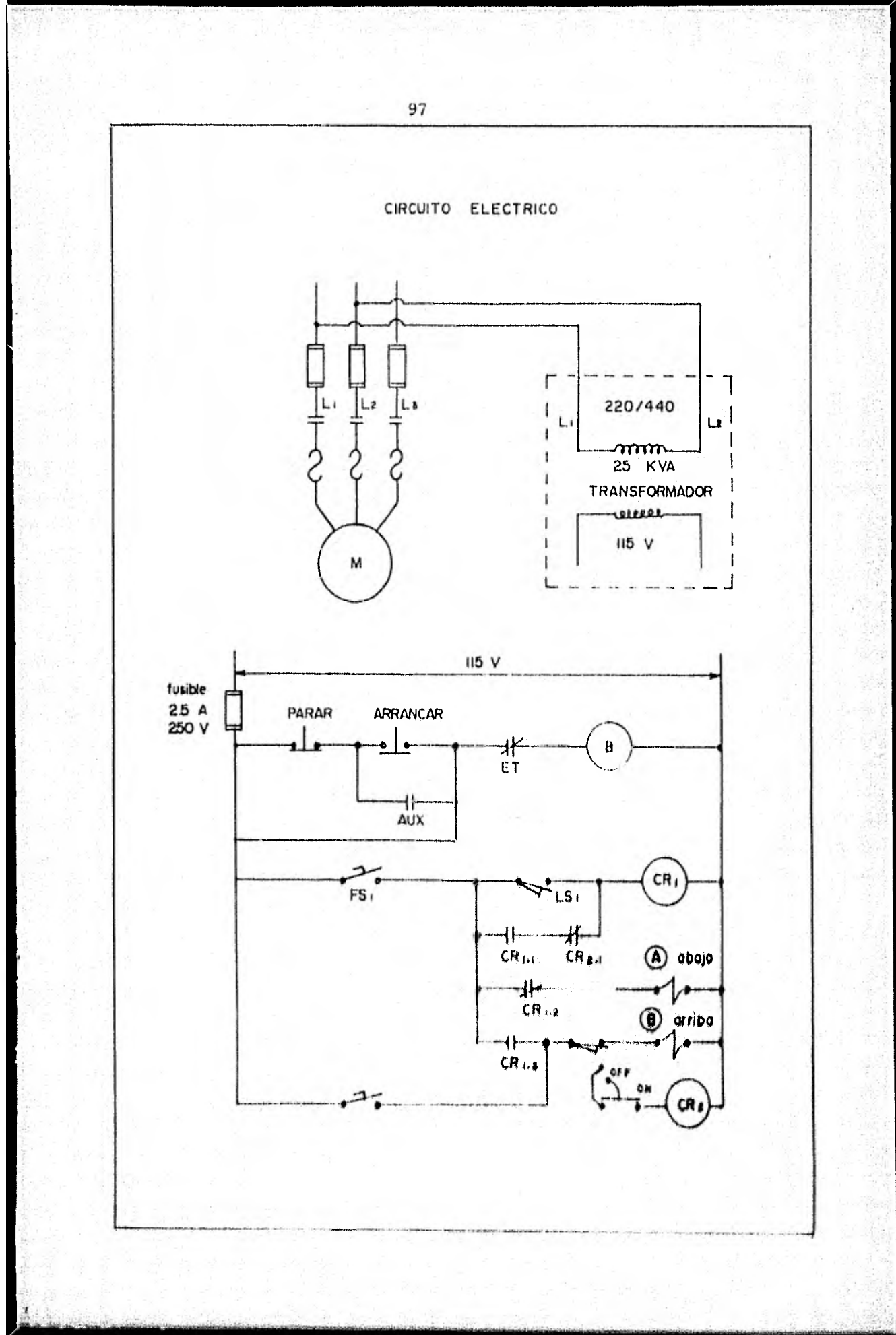

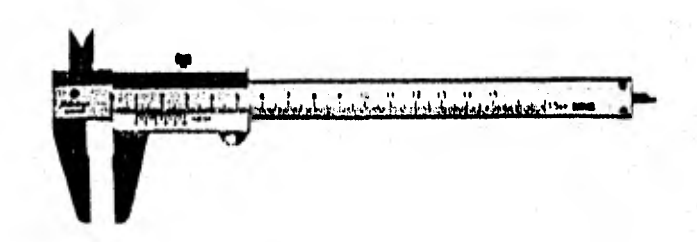

# 111.3. CONTROL DE CALIDAD

El Control de la Calidad está basado en estadísticas matemáticas y se aplica al control de las dimensiones en un -proceso productivo.

Los planos y especificaciones pueden perder su valor a menos que el departamento de producción se cifta estrictamente en ellos. La meta del departamento de producción, es producir piezas tan rápidamente como sea posible por lo cual existe una tendencia a bajar las normas de calidad, con frecuencia es directamente responsable ante el departamento de ingeniería, ya que en este departamento es donde se originan los planos.

E0 función de los inspectores, ver que las normas es tablecidas por el departamento de ingeniería se mantengan du- rante la producción, cuando se demanda mayor exactitud en el producto es necesario una inspección más minuciosa.

Para emplear las técnicas del control de calidad enla inspección dobordn tomarse los siguientes pasos.

- 1.- Sacar muestras del flujo de productos.
- 2,- Hacer las mediciones deseadas en las muestras,
- $3. -$  Calcular la desviación de las dimensiones de la $$ media.
- 4.- Construir una hoja de control.
- 5,- Trazar todos los datos logrados, tal y como se obtienen de le hoja de control.

**Las tolerancias pueden ser unilaterales o bilatera-**les, las tolerancias unilaterales significan cualquier varia-alón en una sola dirección del valor nominal o básica como -

## ejemplo **seria: 38. + 0.075 0.000**

**Las bilaterales sono como 38. + 0.075 ya que** variarán **tanto arriba como abajo de la dimensión nominal.** 

**El control de calidad empieza desde que se recibe el material, por lo tanto este departamento se encargará de hacer un examen metalográfico para determinar la calidad del mate- rial.** 

**En la sierra mecánica se deben hacer los cortes conuna tolerancia de + 1 mm. Si estas no están especificadas en los dibujos.** 

**En el acabado con cepillo el control de calidad se debe vigilar de acuerdo con especificaciones indicadas en 10sdibujos en los cuales se optó por la simbología siguiente:** 

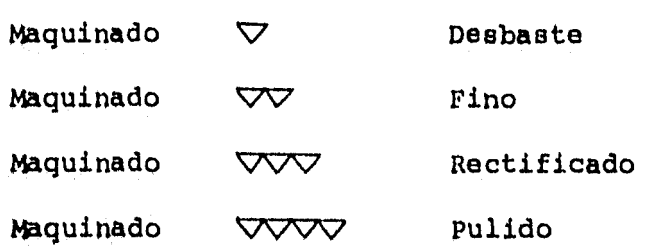

En **el** ,torno también **se debe vigilar que loa** acabados están **de acuerdo** con las especificaciones indicadas en los dibuJoa•

En el taladro de columna y radial se deben vigilar laa medidas y localizaciones de los barrenos,

Ida Técnica do la soldadura so ha desarrollado ex- ... traordinariamente en los últimos años, hasta constituir, en la actualidad, uno de los más importantes recursos en los traba--Jos do fabricacidn, construccióny conservación,

ha prueba concluyente de la seguridad que ofrece laconstrucción soldada en la fabricación de maquinaria, la constituye el hecho de que el tipo de máquinas sometidas en el taller a los más severos esfuerzos, tal como prensas, punzonadoras y cisallas, se construyen actualmente de acero laminado ++ soldado. La construcción soldada ha llegado a considerarse como normal en la fabricación de este tipo de maquinaria, obte-niéndose, con ella, rigides y resistencia extremada.

El equipo para soldar en general consiste de un gene rador de corriente, electrodos, pinzas portaelectrodo, cables, equipo protector y cierto número de variadas herramientas acce sorias, utilizadas por el operario en la ejecución de su traba jo. Puesto que algunos de estos elementos de trabajo puede - ejercer, directa o indirectamente, un efecto sobre la calidadfinal de la soldadura, la cual deberá ser verificada por un -control de calidad visual, para que no se incurra en defectosde su aplicación los cuales se mencionan a continuación:

> Chisporroteo.- Una corriente excesiva, el ar co muy largo, o electrodo defectuoso.

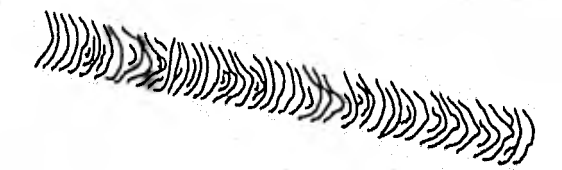

Porosidad. - El arco muy largo, el charco insuficiente, el metal base húmedo.

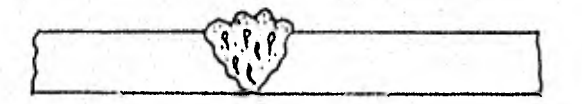

Penetración incompleta. - Demasiada velocidad. corriente muy baja, preparación inadecuada.

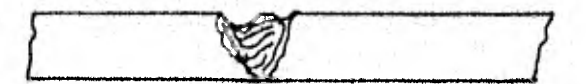

Socavación. - Pobre manejo del electrodo, corriente muy alta.

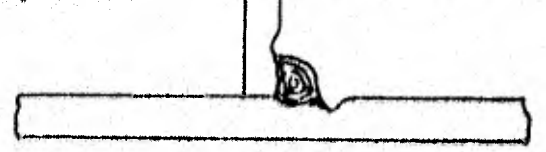

Soldadura Agristada, - Cordones defectuosos, tamaño de la soldadura en desbalance de la -pieza, unión rígida, preparación ineficiente.

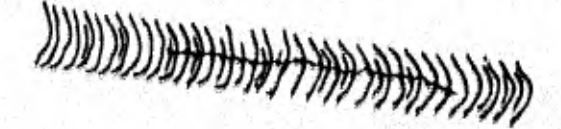

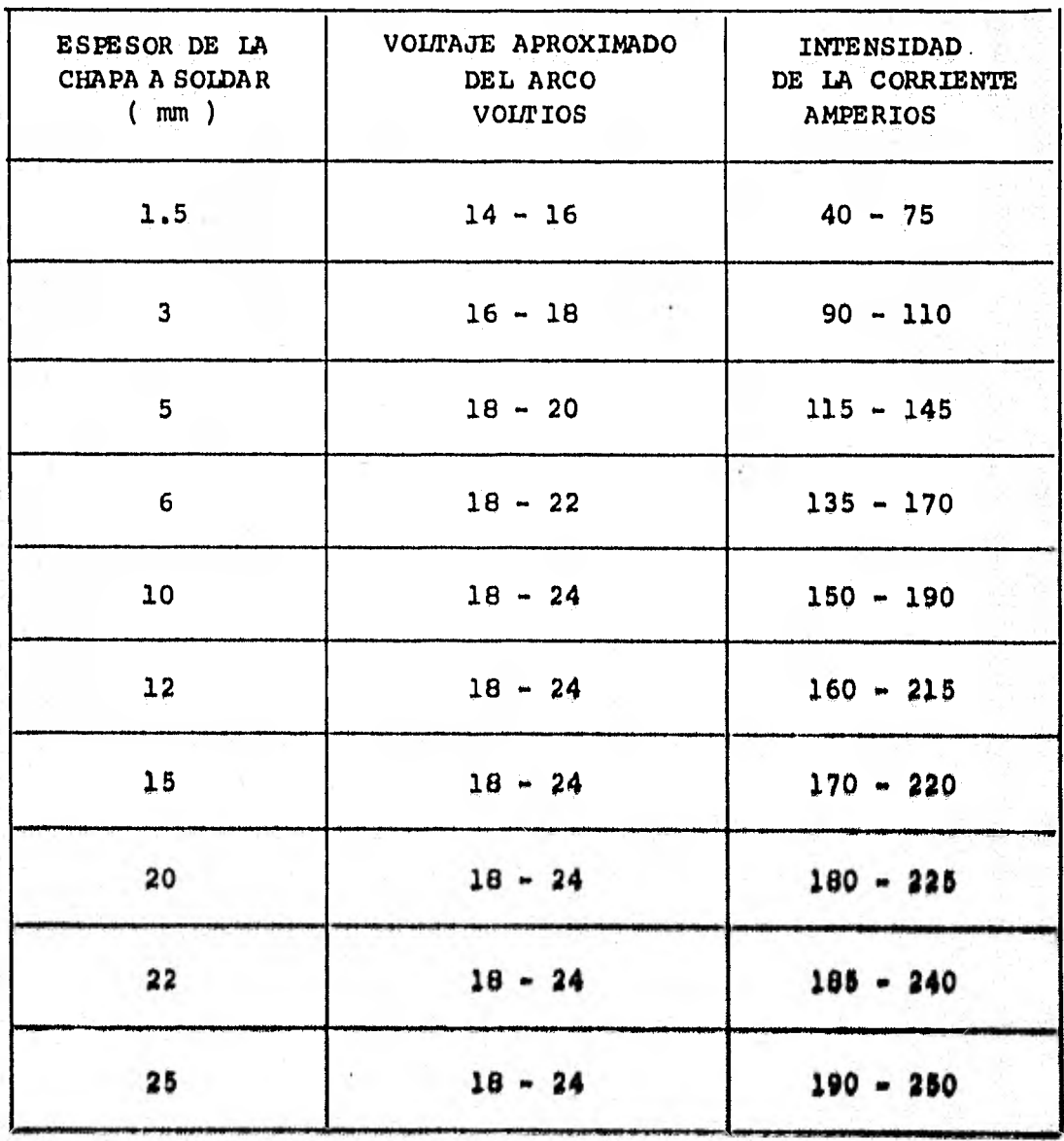

# INTENSIDAD DE CORRIENTE Y VOLTAJE PARA SOLDADURA

## CORTE DE LOS METALES POR OXIDACION

Hasta hace unos pocos años, para modelar, acabar o cortar los metales en general, solamente podía hacerse el corte mediante alguna costosa máquina herramienta u operación deprocedimiento semejante.

Hoy en día una gran parte de dichos trabajos puedenser fácil y económicamente ejecutados por medio de una llama gaseosa o alta temperatura.

El corte de los metales ferrosos es un procedimiento en el que se precalienta el material a cortar, hasta su temperatura de inflamación o ignición y se oxida rápidamente por me dio de un chorro o corriente. de oxigeno exactamente regulado y que sale de una herramienta especial denominada "boquillas". -Cuando el oxígeno puro entra en contacto con la mayoría de loa aceros a la temperatura de inflamación, se desarrolla entre - ellos una muy activa reacción química la proporción de gases y la velocidad de progresión del corte debe regularse estrecha y cuidadosamente. Disponiendo de operarios con suficiente prácti ca y con sopletes guiados mecánica y automáticamente es posi ble hacer trabajos de corte tales como escuadrados y alineacio nos rectas, con tolerancias muy ajustadas.

Las caras operadas del corte, en los aceros usados no perjudican en sus propiedades por la operación de cortar, por el contrario, su resistencia y tenacidad quedan ligeramente mejoradas, con este procedimiento es **posible hacer cortes**  en planchas gruesas con tanta economía como si se **ejecutasen en las chapas** m40 finae.

**En los cortes por oxidación, tanto rectos** como cilou lares se debe vigilar las tolerancias indicadas en los dibujos **y en algunos casos se dejan excedentes do material para su m4.. quinado.** 

En el pantógrafo se debe de verificar que las planti **lles no estdn deterioradas por el uso y hacer su reposición en caso necesario pere así conservar la misma calidad,** 

# BOQUILLAS Y DATOS PARA CORTE

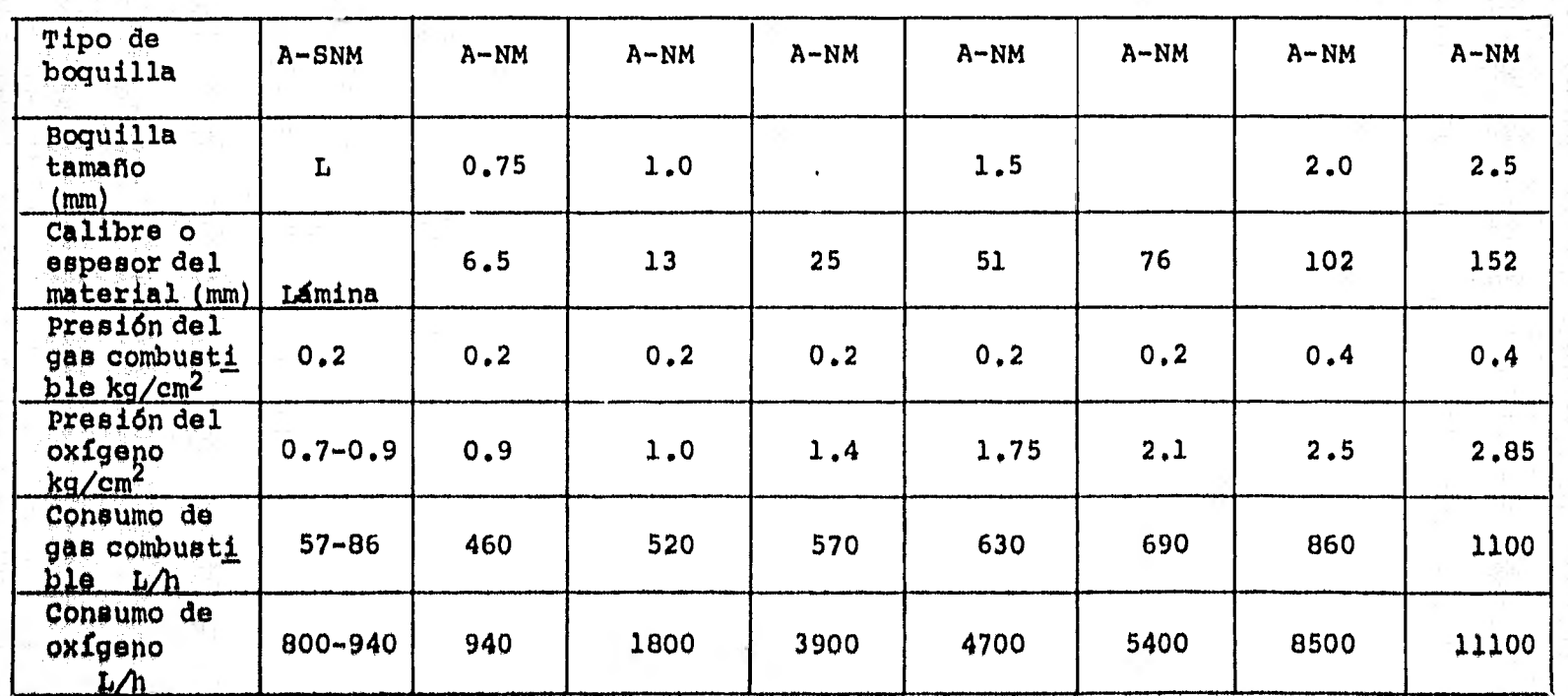

103
#### CAPITULO IV INGENIERIA INDUSTRIAL

P:

IV.1. ESTUDIO DE MERCADO (ANÁLISIS DE LA SITUACION)

I.- INTRODUCCION

La importancia que tiene el Estudio de Mercado dentro del proyecto que nos involucra desde un análisis mundial basta nacional, es muy alta, ya que sirve como instrumento de-- \_ acopio de información tanto de la oferta como de la demanda,se entiende por esto la actual situación que envuelve tanto a los consumidores, como a los competidores.

Dicho estudio evita y limita los riesgos que puedenser adquiridos durante la duración del proyecto, sobre todo -nos auxilia en la toma de decisiones y desde estos aspectos -coadyuva para lograr que se desarrollen con mayor eficiencia los procesos de planeación, dirección y ejecución que se hayan establecido durante el proceso mercadotécnico e indirectamente apoya los procesos que van de acuerdo a las demás áreas de laempresa.

Gran parte del mercado industrial se compone de em-presas que han sido creadas por personas con habilidades técni cas, para quienes la medición cuidadosa y el cálculo son cuestión de rutina. Asimismo, loa cdlculos para operaciones redi.**,**  tuables de las industrias dan como resultado la determinación-**40** la**0** magnitudes de los gastos y los ingresoe.

Es por esto que en la creación de una empresa, recai ga todo el peso en un estudio de mercado para ponderar todos  $\overline{r}$ loe factores que en aigdn momento dado estén a favor o en contra de la situación a la que se enfrentan tanto los accionistas como los competidores, incluyendo desde luego a los consumidores potenciales, con las caracterfaticas y necesidades delos mismos,

### DESCRIPCION DEL PRODUCTO (ANALISIS DEL PRODUCTO)

Dentro de nuestra empresa es una necesidad imperiosa el de disponer de información básica del producto que vamos amercadear. Desde luego esta información debería de existir entodas las negociaciones, considerando que dicha información va riará según los recursos y tamaño de las mismas.

En lo que concierne para la elaboración del análisis del producto que nos incumbe, esbozará lo siquiente:

> - El tipo de estudio al cual llamamos Análisis del-Producto, es en términos generales un resumen, -una síntesis de la información de los aspectos ge nerales del producto a analizar.

Para la descripción\* del producto tendremos en cuenta que al tratar con el consumidor industrial, es convenientetener en cuenta que las empresas industriales como nuestro caso, basan las decisiones tanto en el producto como en la compa fiia o empresa que la ofrece. Algunos de los motivos usuales yque manejaremos dentro de nuestro estudio para la diferencia-ción de nuestro producto con los demás son:

**Eficiencia** Economía Calidad Bajo costo de mantenimiento Velocidad Resistencia Durabilidad **Sencillez** 

Confiabilidad **Exactitud** Uniformidad y Estabilidad

IAS compras industriales resultan de una compleja -mezcla de motivos conscientes y racionales.

> DISPONIBILIDAD, COSTO Y LOCALIZACION DE LAS MATERIAS **PRIMAS**

De acuerdo a los resultados expuestos en la tabla -que se menciona a continuación, debemos hacer incapie en que -

Para una mayor comprensión de las especificaciones del producto, consultar fndice (Capitulo I).

las ftes. de materia prima son dentro del mercado industrial bá sicas Para el desarrollo de la empresa en cuestión.

En la tabla hacemos mención de las partes más importantes del producto como es en nuestro caso, la PRENSA MEC-HID DE CIERRE RAPIDO o CIERRE DE CORTINA, y que únicamente maneja remos todos estos datos para la fabricación de una sola máquina.

Loa precios en cuestión son dados a conocer por losdiferentes proveedores,'los cuales fluctúan durante todo el - año productivo, encareciendo de esta manera al producto en cuestión; claro está que para evitar esto, se piensa en una de las principales decisiones que es la de fabricar o comprar, to mando en cuenta la confiabilidad en la existencia de las pie-: zas y en el deseo de que la firma proveedora deba ajustarse alas especificaciones que sean necesarias para nosotros, así co mo en la calidad, Importantes factores en el producto final. También es claro que cuando se dispone de proveedores con mate rias primas o piezas de calidad aceptable, el problema adminis trativo no es tan grande como en el caso de fabricar la pieza, lo cual implica el financiamiento, el material, la mano de obra y los problemas ingenieriles que aumentan la responsabili dad administrativa.

En lo que respecta a la disponibilidad de la materia prima, hemos hecho una clasificación dependiendo del tiempo de entrega que nos indique el proveedor, así tomaremos como una disponibilidad difícil aquella entrega de material que tarde más de 3 semanas, Disponibilidad regular cuando el tiempo se de de 1 a 3 semanas, Y disponibilidad fácil cuando la entregamenor a una semana,

Dentro del factor Localización, entenderemos como Lo cal cuando dicho material sea localizado en la zona donde se encuentra la planta industrial, claro está, que esto involucra el costo del flete, carga o descarga del mismo, eto,

Localización Foránea será aquella en que la materiaprima disponible sea ubicada en los grandes centros industriales del país como son, Guadalajara, México, D. F., y Monterrey,

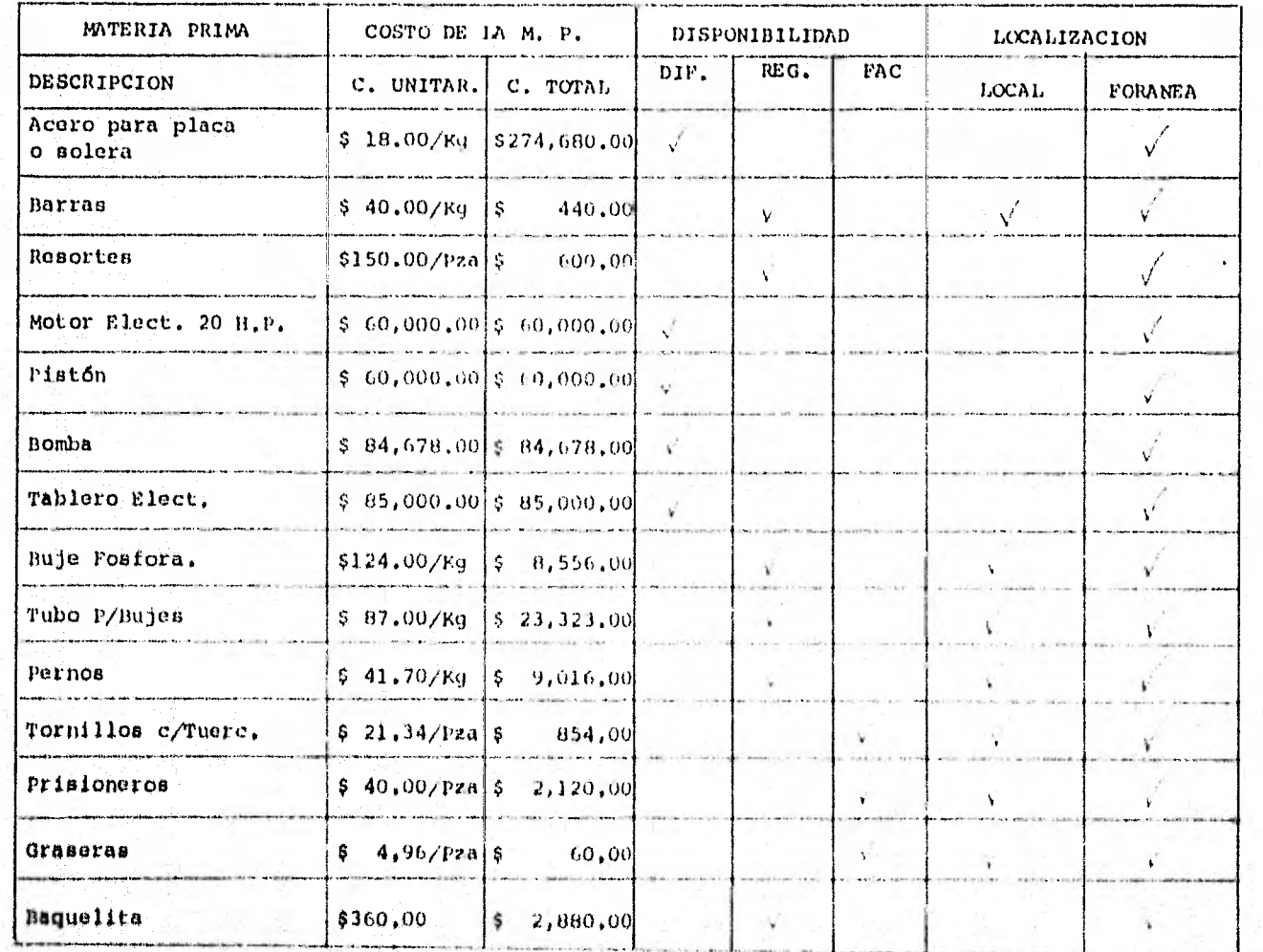

## DISPONIBILIDAD, COSTO Y LOCALIZACION DE LAS MATERIAS PRIMAS ESTUDIO DE MERCADO

107

## IMPORTACIONES Y EXPORTACIONES

# BREVE ANALISIS DEL CONSUMO INTERNO

Se tomaron en cuenta para la investigación de este tema los datos ofrecidos por la CAMARA NACIONAL DE LA INDUS- - TRIA DE LA TRANSFORMACION (CANACINTRA), dentro del programa de las importaciones se consultaron las fracciones arancelarias,dos tipos de prensa: PRENSA HIDRAULICA, HASTA 1000 T  $-$  (1) PRENSA DOBLADORA, PLEGADORA MECANICA CON MOTOR -- (2) con lossiguientes datos:

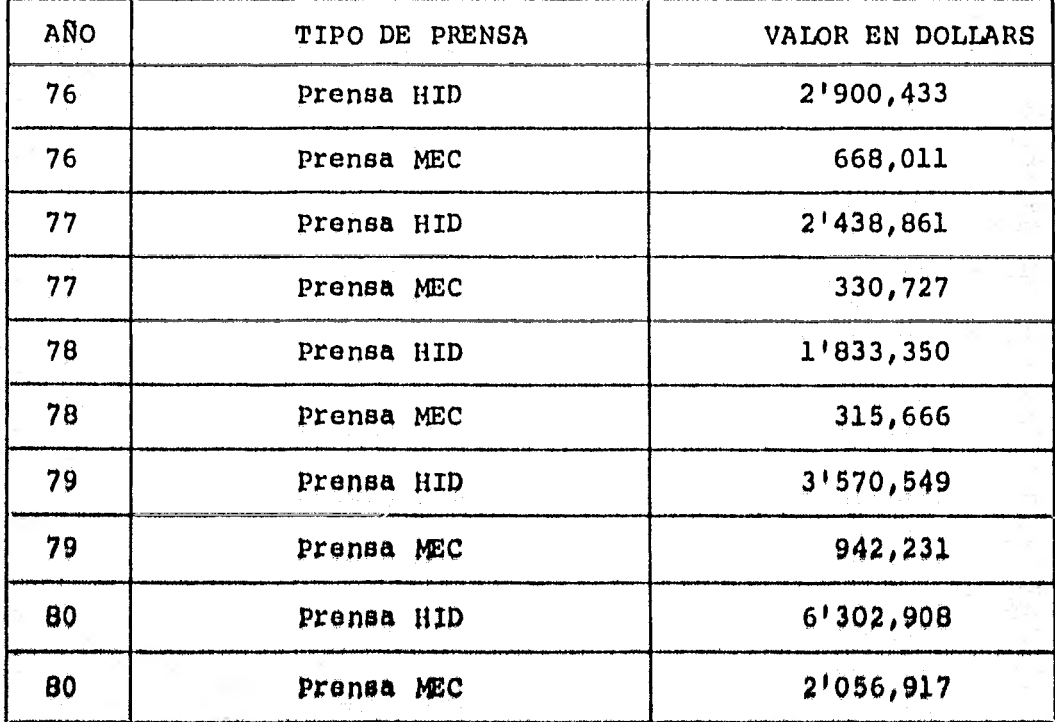

Como puede observarse, la prensa bidrdulica tiene -» una gran demanda en relación con la p. mecánica, de acuerdo aque las características propias de cada prensa. La p,hidráulica es la que más se presta a las condiciones de mercado industría'. propio.

108

En relación con el año anterior, 1981, en el periodo comprendido de enero-junio, se tuvieron los siguientes datos:

-- PRENSA MECANICA:

Volumen: 699,580 kgB Valor:  $\qquad 2'572,392.00$ 

PRENSA HIDRAULICA:

Volumen: 1'269,174 kgB Valor: \$ 4'736,016.00

Si tomamos únicamente el valor de 1981, para los dos tipos de prensa, este sumaria la cantidad de:

7'308,408.00 (DLL)

de acuerdo al tipo de cambio de moneda donde:

**g** 1.00 (DLL) mm \$ 26.50 M/N

esto significa que:

# $$193'672,812,00$  M/N

cantidad en que la gran variedad de compañías existentes den-tro de la industria nacional, tuvo que comprar a diferentes -países, comprendidos estos dentro de los paises altamente industrializados y que significó seguir dependiendo de una tecno logía que no podemos todavía sacudirnos.

Por otro lado, si consideramos un valor promedio enlo que se refiere al precio de cada pensa de  $$2'750,000,00, m$ dentro del cual se estima si hubiera que pagarse a crédito  $y =$ si el precio fuera LAB, es decir entregar dicha máquina a domi cilio.

Bsto significa que si dividimos el precio estimado entre la cantidad señalada anteriormente, esto es;

 $\frac{193!672,812,00}{2'750,000,00}$  = 71 prensas

cantidad que representa únicamente las importaciones de eneroa junio del año de 1981.

Ahora bien, si tomamos en cuenta que las importaciones aumentaron durante el periodo restante; es decir que en el año completo de 1981, se importaron en total: 93 prensas.

Resultado que favorece dentro del aspecto que consideramos al determinar la producción de nuestra empresa en 100prensas anuales con un 60% de eficiencia adquirido.

Básicamente podríamos ir abarcando el segmento del mercado establecido.

Considerando ahora otro aspecto, como es el caso delas exportaciones, contamos con los siguientes datos:

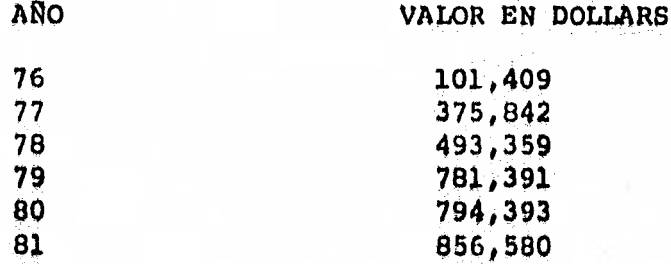

Esto demuestra que en el renglón de las exportaciones se contempla también un ritmo de crecimiento rápido. En eg te rubro estamos hablando en un plano general, es decir, las cantidades anteriores representan todo el tipo de prensas queel país pudiera exportar.

Definitivamente esto nos demuestra que en este aspeg to, es posible fortalecer la producción en la capacidad insta» lada antes señalada.

#### SISTEMAS. DE PUBLICIDAD

Dadas las características del producto y el segmento de mercado altamente selectivo al que va dirigido el producto.

Se han presentado las siguientes situaciones:

El medio de difusión televisivo queda totalmente - descartado por ser un medio masivo y porque nuestro productono obedece a las características de un mercado de consumo enel que la compra es por índole emocional, nuestro producto de finitivamente, su compra es totalmente por vía racional.

El medio de la radio queda también descartado por las mismas razones que el medio televisivo.

Y además porque para la difusión de nuestro producto, debemos contar con un factor determinante: La Vista

BxpUesto lo anterior, nos queda para analizar la a guiente alternativa:

FOLLETOS 0 REVISTAS.

a) FOLLETOS.- En un folleto se puede poner al alcan ce de la vista las ventajas de nuestro producto, sus especificaciones y diferentes vistas fotogra ficas de nuestro producto; que darían al posible cliente el poderse formar un concepto acerca denuestro producto.

Desventajas; Siendo la nuestra, una empresa total-mente nueva, el sistema de distribución de los folletos se vuelve sumamente complicado, aunado al comportamiento sicoló-Ilion de la Persone el que va diri9ido el tolleto•

En estudios sicológicos que se han hecho anterior... mente se muestra lo siguiente: Un ejecutivo recibe a diario por este medio mucha información, la cual la ve e instintivamente la rompe.

En un porcentaje minimo la analiza y la archiva. Por la cual el folleto serviría como un apoyo auxiliar al medio publicitario seleccionado.

b) REVISTAS.- Se cuenta con las mismas ventajas del folleto, aunque quizá sea difícil ser tan explícita como en el mismo.

Las revistas deben ser especializadas y en nuestrocaso sobre lo siguiente: INGENIERIA, DISEÑO, MAQUINAS-HERRA-- MIENTAS, etc.

Una característica a nuestro favor de dichas revistas, es el hecho de que son coleccionables.

En el medio en el que se desenvuelve un INGENIERO TECNICO, DISEÑADOR, surgen constatemente polémicas sobre el contenido de la revista, por lo cual, uno de ellos se dirigea su librero, localiza la revista y al buscar el artículo desu interés se encuentra vía vista con nuestro anuncio.

El formato general de dichas revistas es del siguien te tipo, viene primero un artículo e inmediatamente que acaba viene una serie de páginas destinadas a los anuncios que le sirven al lector de descanso del artículo que leyó minutos an tes.

IV.2. LOCALIZACION O UBICACION DE'LA PLANTA INDUSTRIAL

I.- INTRODUCCION.

Hablar de un proyecto para la localización de una industria en un país como México; desde el punto de vista deun estudiante o de un ingeniero joven, recién egresado; casisiempre tiene por defecto el querer copiar sistemas o métodos de elección que son válidos para economías més fuertes, es Al cir, nos lanzamos a tratar de imitar a países altamente indus trializados, por lo que un enfoque de acuerdo a nuestras realidades, regionales o locales siempre ha quedado trunco, es por esto que en este estudio trataremos de darle un plantea... miento adecuado a nuestra idiosincracia,

La ubicación de la planta industrial requiere el -análisis y la ponderación de muchos factores, Algunos de ellos pueden evaluarse en términos monetarios, pero muchos otros -**son** intangibles, Puesto que no es o no seré posible elegir 01 sitio mas favorable en todos los aspectos, es necesario tomar en cuenta que la decisión final será aquella en que la balan-

za esté equilibrada de acuerdo a las ventajas y desventajas - que se tengan.

Es desde luego, importante para todo grupo indus- - trial o personas interesadas en la ubicación o relocalizaciónde una industria, el poder recurrir a un equipo técnico con la suficiente capacidad para poder localizar adecuadamente la -planta industrial. Eligiendo los mejores canales de informa- ción tendremos la localización óptima de la planta industrial, contando con todas las ventajas establecidas de acuerdo a nues tro estudio inicial.

> II.- ETAPAS QUE SE SIGUIERON PARA LA UBICACION DE LA PLANTA INDUSTRIAL.

> Análisis de los factores que se emplearon en la ponderación para obtener la mejor ubicación posible.

A continuación se proporciona una lista de factoresque determinan la localización de una planta industrial.

- -- Cercanía a las fuentes de materias primas.
- Cercanía a los mercados.
- Disponibilidad de capital.
- -- Disponibilidad de servicios.
- DispOnibilidad y costo de terrenos o espacios ren tableo.
- -- Tipografía local.
- -- costeo locales de distribución.
- $-$  clima.
- Suministro de agua.
- Disponibilidad y costo de energía.
- Estabilidad de la situación laboral.
- Disponibilidad y costo de mano de obra.
- -- Cercanía a industrias relacionadas.
- Disponibilidad y costo de instalaciones para el manojo do carga,
- Condiciones de vida,

COMO son; Costo local de la vida,

Alojamiento, transporte

del personal, escuelas,

oto,

- Facilidados legales y fiscales.

Los factores mencionados anteriormente se encuentran dentro del "MANUAL DE DISTRIBUCION DE PLANTA Y MANEJO DE MATE-RIALES" editado en 1971 por CENAPRO.

#### FACTORES POSIBLES EN LA UBICACION

De los factores enlistados anteriormente tenemos en cuenta que las principales consideraciones que determinan lamejor ubicación posible de las localidades escogidas para establecer una empresa son:

- Costo y disponibilidad de materias primas.
- Mano de obra y servicios.
- -- Mercado.
- -- Transportación, tanto de producto terminado, como de materia prima.
- -- Factores gubernamentales
	- Como: Incentivos fiscales,
		- Impuestos locales,

Subsidios y Reglamentos.

- Factores sociales.
- Como: Servicios sociales, Condiciones de vida, Clima.

La importancia de cada uno de los factores enumerados anteriormente varía notablemente según los diferentes tipos de planta industrial y el lugar o región donde se pienseubicar la planta.

## LUGARES POSIBLES DE DBICACION

Para iniciar la selección del lugar se tomaron en cuenta las regiones que presentan el PROGRAMA NACIONAL DE DE-SARROLLO URBANO INDUSTRIAL, que proporciona el FIDEIN (FIDEI-COMISO DE CONJUNTOS, PARQUES, CIUDADES INDUSTRIALES Y CENTROS COMERCIALES).

De acuerdo a las características que presentó la -planta contorno Al estudio técnico, decidimos ubicarle en las siguientes ciudades industria100i

- 1) San Juan del Río, Oro.
- 2) Xicothencatl, Tlax.
- 3) Framboyan, Ver.<br>4) Tizayuca, Hgo.
- 4) Tizayuce, Ngo,

**los**  mayoreo beneficios tas ciudades escogidas están acorde a la situaciónque presentaban en cuanto a costos de producción y distribu-oión y que los precios y volúmenes de venta traían consigo --

Cuando existen varias posibles ubicaciones, es raro que unos pocos factores esenciales ayuden a formular una respuesta. Esto es particularmente aplicable a los elementos intangibles que no pueden ser considerados en términos moneta- rios y que siempre deben ser tomados en cuenta.

Los intangibles pueden incluir: posibilidades de ex pansión, condiciones de vida, efectos futuros de la oferta de la demanda,futuras acciones del gobierno, etc.

# BREVE EXPLICACION DE LOS FACTORES QUE CONSIDERAMOS EN LA UBICACION

1) MERCADO.

El mercado a abarcar para la utilización de la prensa de cortina es:

- Ind. metal - mecánica.

- -- Ind. petrolera y petroquímica.
- -- Ind. química farmacéutica.
- -- Otras.

Ind. Minero - metalúrgica. Ind. Eléctrica, Equipo Transporte, Méquina y Equipo industrial diverso Maquinaria

## 2) MATERIAS PRIMAS.

Todas serán distribuidas desde MEXICO, D.F. Dadas -las características propias en la elaboración de la PRENSA DE» CORTINA, el abastecimiento de la M'S PRIMAS será el que tangamos en el área de proveedores de la zona industrial del Valledo Mhico, dependiendo .4 cercanía do la ubicacidn óptima a *1* **14**  fuente de abastecimiento.

3) TRANSPORTE.

De acuerdo a la ubicación que resulte favorable se contará con: Carreteras, aeropuerto y puertos vecinos, ferroca rril, linea de autobuses.

#### MANO DE OBRA DIRECTA. (COSTO) 4)

Todas las posibles ubicaciones cuentan con un tabula dor en lo que se refiere a los salarios mínimos vigentes de -acuerdo al año en que entraría en vigor la planta.

> $5)$ SITUACION LABORAL.

Dentro del crecimiento de la población económicamente activa en las localidades escogidas se cuenta con un ambien te sindical bueno y que ha sido conservador en el sentido de que la situación sea favorable.

> $6)$ SERVICIOS PUBLICOS.

Debido a que las regiones seleccionadas se cuenta en tre las ciudades industriales que tiene a su cargo FIDEIN, todas cuentan con servicios públicos disponibles en lo que se re fiere a: Escuelas, transporte colectivo, correos, atraccionesculturales y recreativas, etc.

Así como un alto indice de urbanización en el sentido de: Pavimento, agua, energía eléctrica, drenaje, alumbrado, etc.

> 7) INCENTIVOS FISCALES.

Todas las ubicaciones posibles son:

Zona I es decir cuenta con estímulos preferenciales. dichos beneficios son:

> 20% de la inversión. 20% del empleo generado por la inversión.

1.- INVERSION, Se refiere a la construcción del edificio e instalaciones, adquisiciones de maquinaria y equipo nuevo relacionadas con el proceso productivo para iniciar o ampliar alguna actividad industrial.

2 - EMPIEO, Se otorga por 2 años,

## PONDERACION DE LOS FACTORES.

**FACTOR** 

Analizados los diversos factores mencionados con an terioridad, se les da un peso relativo a través de una califi cación de l a 5. Es decir, si la cercanía con las fuentes demateria prima es muy importante, entonces se le da un peso de 5 a dicho factor. Si la situación laboral no es importante da mos un peso de l a ese factor por expresar con mayor claridad el grado de ponderación de los factores a utilizar.

Posteriormente analizaremos como cumplen las dife-rentes localizaciones posibles con los factores.

Si cumplen en forma excelente, calificamos con 5, si no cumplen en forma excelente, calificamos con 1. El paso siguiente es la multiplicación de la calificación por el peso relativo.

PESO RELATIVO

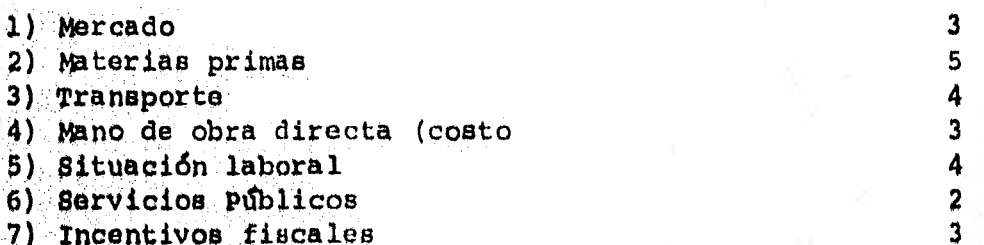

# CUADRO COMPARATIVO PARA LA SELECCION DE LA UBICACION OPTIMA

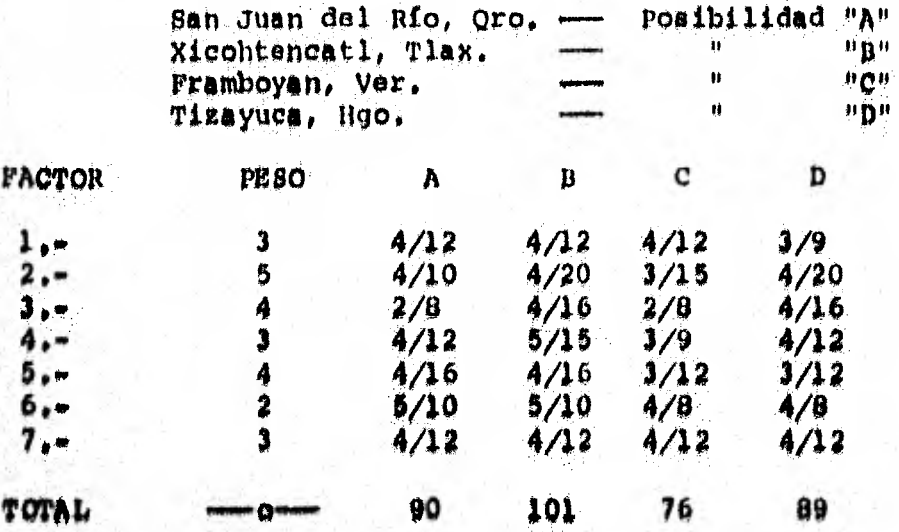

De acuerdo al cuadro comparativo la ubicación óptima es la alternativa B: TLAXCALA.

# **ESTUDIO BREVE SOBRE LA SITUACION ECONOMICA DE LA REGION ESCOGIDA**

De acuerdo al estudio realizado, el lugar óptimo escogido para construir la planta industrial que fabricará Prensas de cortinas fue: Cd. Xicohtencatl, Tlax.

Ahora, debido a esto analizamos los puntos o facto- res por lo cual se escogió a esta Cd. Industrial.

Por lo que a continuación detallaremos los factoressiguientes:

1) MERCADO.

cuenta con un mercado realmente aceptable, ya que - las manufacturas y recursos naturales existentes son los si- guientes:

> - Producción forestal. Producción agrícola. Fundición de metales. Industria química. Industria textil, Industria de hilados y tejidos. Industria petroquímica. Industria automotriz. Industria alimenticia. - Industria metalmecánica.

) – MATERIAS PRIMAS.

Debida a **la cercanía con nuestra** principal tuents de **miento do M'O, 10 0, quo ea México, D,y,** dnicament• 151 , **distancta,** 

**Nuostroe °stocks° de aprovisionamiento da la M/ 0 P/ <sup>O</sup>** del producto se surtirán con la debida programación y de acueg **1 proceso de producct6n** 

## 3) TRANSPORTE.

La Cd. Industrial Xicohtencatl, Tlax., cuenta con los siguientes sistemas de transporte:

> - Carreteras: (Vía México)

México-San Martín Apizaco México-Texcoco, Calpulalpan Apizaco.

-- Aeropuerto

- Ferrocarril

-- Linea de autobuses

-- Puerto vecino: Tuxpan-Veracruz.

Puebla

4) MANO DE OBRA DIRECTA.

- Cantidad:

Se le encuentra tanto en Xicohtencatl como en - Tlaxcala y en múltiples poblaciones cercanas.

-- Calidad:

Mano de Obra capaz y responsable pero sería necesario capacitarla en la etapa inicial.

 $-$  Disponibilidad;

Hay disponibilidad de M.O. pudiéndose decir que en exceso, sobre todo en las temporadas del año en que no hay agricultura.

En cuanto al costo de los salarios mínimos, tanto ge neral, como son bajos en consideración con los demás estados de la República mexicana.

5) SITUACION LABORAL,

Re debe mencionar que dentro de la medida en que e desarrollo industrial surja y sea correcto, gran parte de la situación laboral tendrá una mayor relación entre los obreros-<br>y los empresarios y debido a que la Cd. Industrial escogida -quenta con una gran expansión en lo que a crecimiento de indus trias se refiere, por lo tanto, dicha situación será mejor,

# 6) SERVICIOS PUBLICOS.

Se encuentran todos los servicios que una infraestructura urbana como esta necesita en suficiente cantidad y ca lidad y con posibilidad de mejoramiento.

7) INCENTIVOS FISCALES.

La zona escogida se encuentra dentro de la zona III. De ordenamiento y regulación, de acuerdo al decreto por el que establecen zonas geográficas para la ejecución del programa de estímulos para desconcentración territorial de las actividades industriales previsto en el plan nacional de desarrollo urbano, que apareció en el Diario Oficial de la Federación el 2 de febrero de 1979.

Dentro de la zona III pertenece a la zona III-B quees Area de Consolidación y la actividad industrial prioritaria es Categoría I: Maquinaria y equipo industrial diverso, fabricación de máquinas-herramientas.

> Son: 20% de la inversión por ampliación. 20% del empleo generado por inversión.

### 1V.3. BALANCEO DE LINEA

La función básica de balancear la linea es el poderdeterminar cual eerd el número de operarios **y máquinas necesa**rias de acuerdo al tiempo estándar de cada una de las operacio nes que se lleven a cabo para poder obtener una producción objetivo en un periodo desaado. Pero muchas veces al balancear -14 **linda** tomando en cuenta los **conceptos mencionados anteriormente, nosconduce a la inexactitud del mismo, ea por** *esto*  para nuestro balanceo de línea nosotros tomamos aparte de estor ronceptos, otros indices que siempre influyen en el desa-rrollo de la producción, Estos *oons* Indice de ausentismo y ell ciencia de la estación, con los cuales podemos determinar conmás exactitud el número de horas de trabajo de los operarios y la capacidad para realizar la operación, factores básicos en la obtención de una producción requerida.

A continuación, hacemos **une terminu4ogfa da** le ceptos empleados para el balanceo de la linea:

- No. de Operarios:

Es el número de personas necesarias para realizar cada una de las operaciones.

Eficiencia Estación:

Es un porcentaje al cual están trabajando los ope rarios en la estación (estimado) se consideró que empezarían con un 30% hasta alcanzar en el cuarto trimestre un 60% y mantenerse en este porcentaje.

- Horas Netas:

Son las horas que trabaja cada operario a la sema na, descontándole un porcentaje de ausentismo, pa ra estos efectos se consideró un 5%.

Capacidad Bruta:

Número de operarios por horas netas.

- Capacidad Real:

Capacidad Bruta por Eficiencia Estación.

- Tiempo de Producción Objetivo:

Es el tiempo necesario para obtener la producción requerida de acuerdo a los tiempos estándares decada operación.

- Relación entre tiempo de producción, objetivo y capacidad real.

Es igual a: tiempo de producción objetivo x No, de operarios capacidad real

No, de Hombres Reales,

De acuerdo al resultado del punto anterior, estese aproxima a un \*número entero y nos indica cuál

\* Esto significa que si el resultado obtenido tiene fracción, entonces se aproxima al entero inmediato superior, Claro -que al el resultado es entero se deja igual.

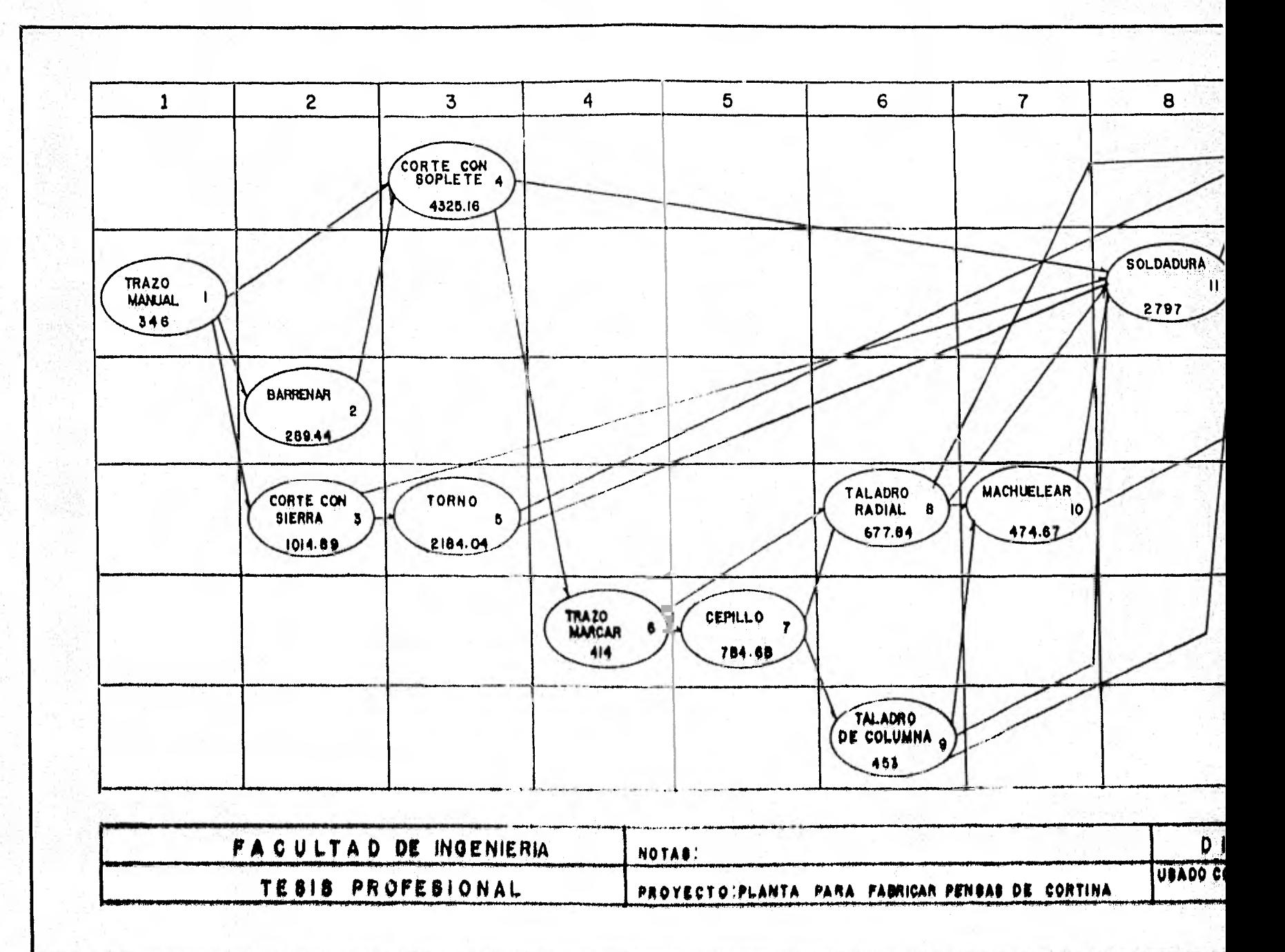

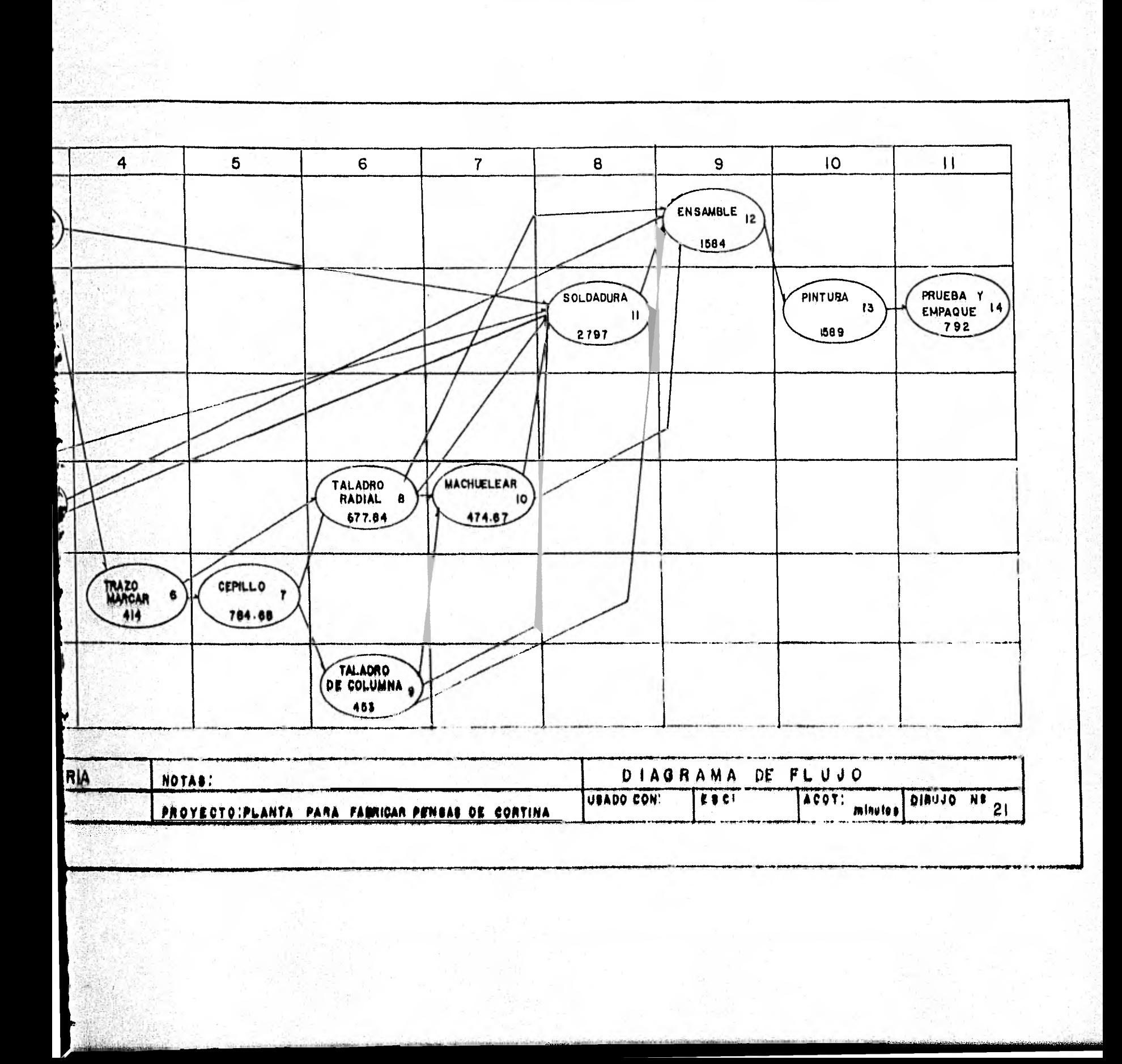

ville,

será el verdadero número de hombres y máquinas -por operación.

# BALANCEO DE LINEAS (TEORICO)

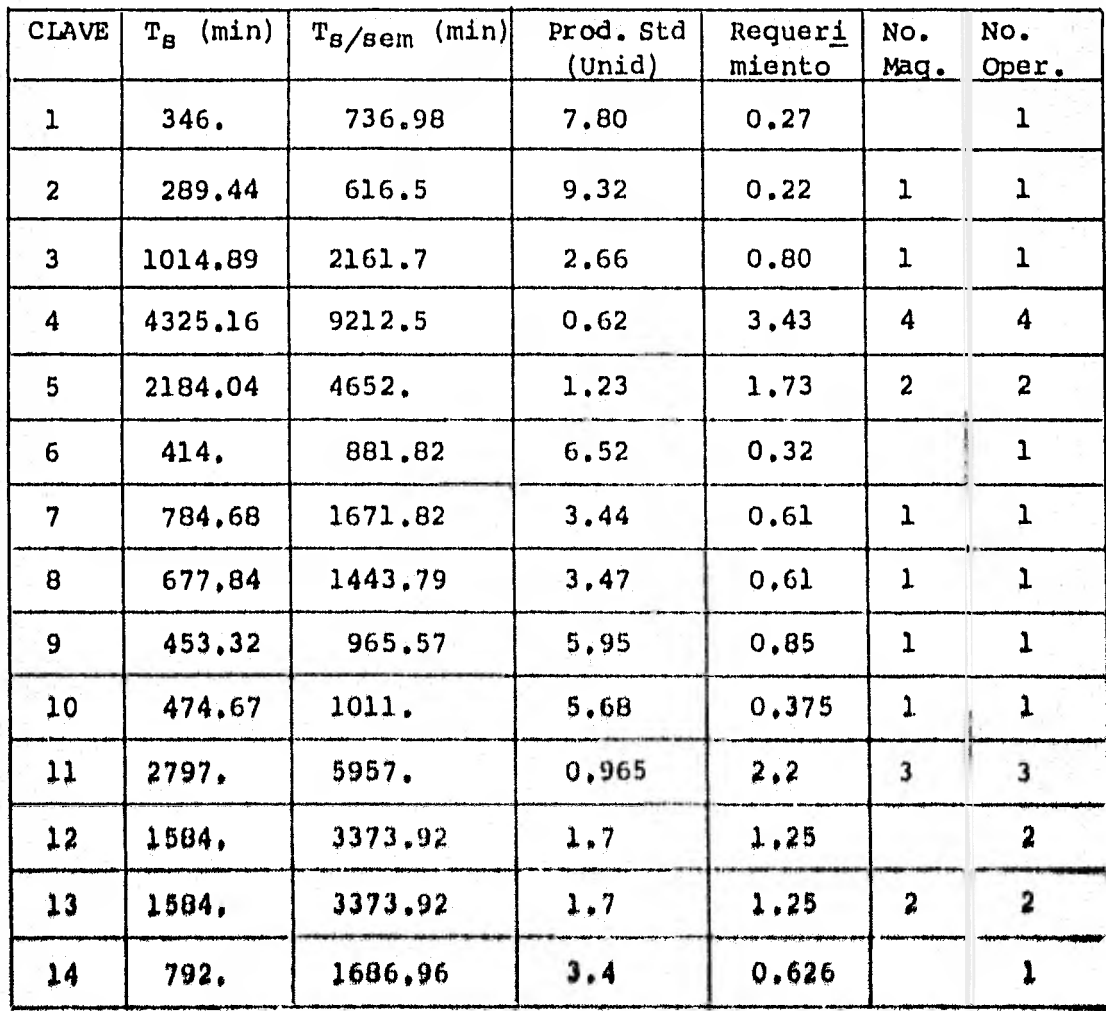

 $l = True$ 

 $6 -$  Trago-marcar

 $11 -$  Soldadura 12.- Ensamble

 $3,-$  Corte c/sierra  $8,-$  Taladro radial

 $7. - Cep1110$ 

13.- Pintura

4.- Corte c/soplete 9.- Taladro de columna 14.- Empaque

 $2 -$  Barrenar

- 5.- Tornos
- 10.- Manchuslar
- 

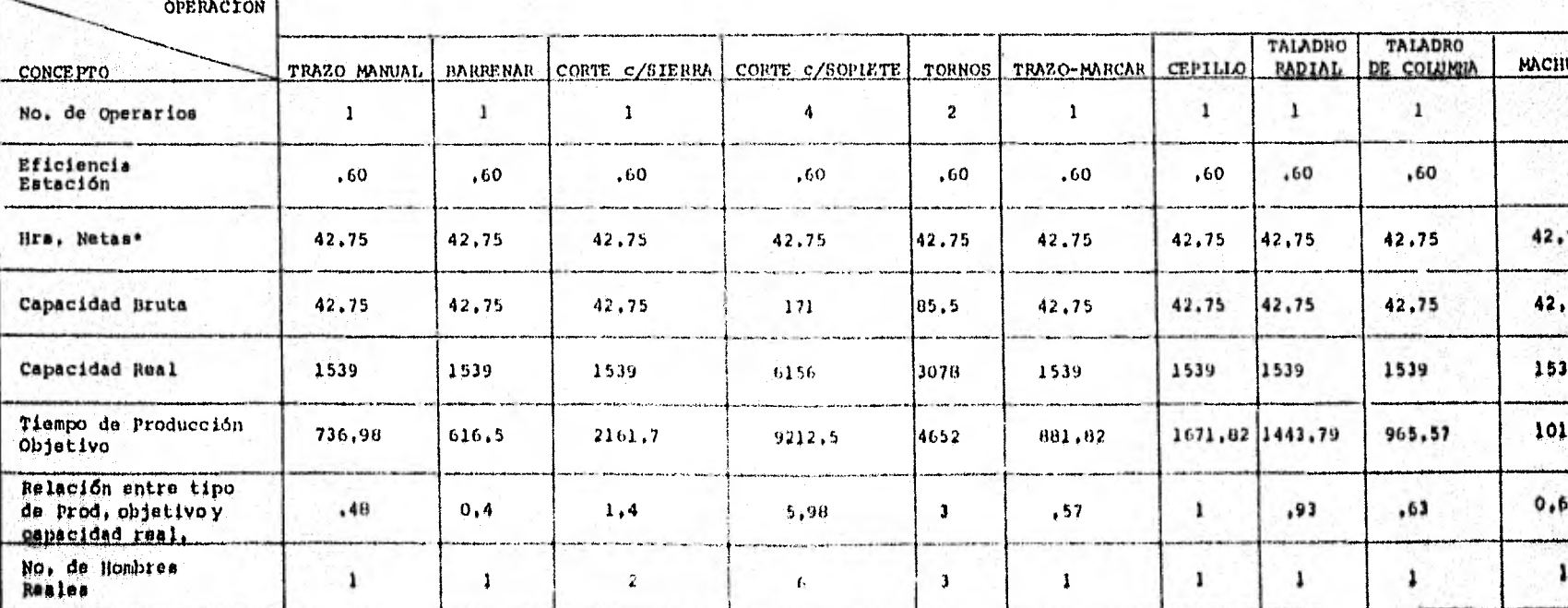

# BALANCEO DE LINEA

5% de ausentismo,

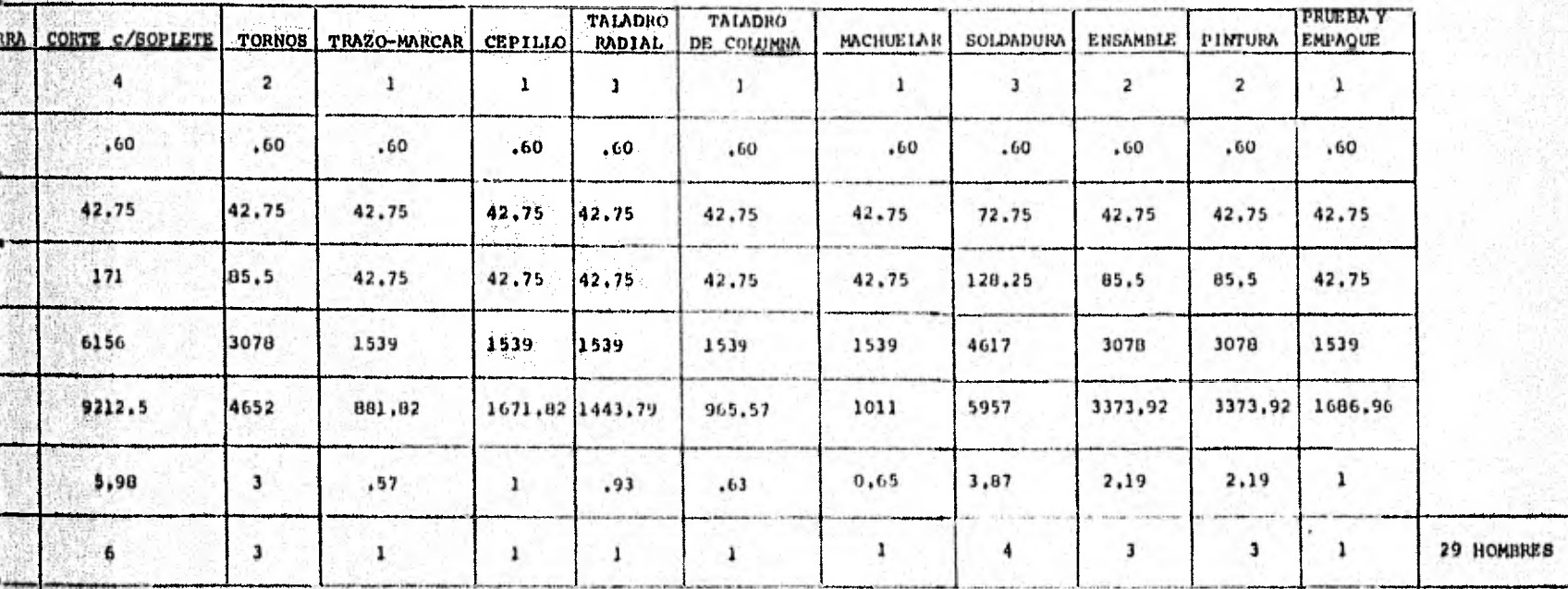

BALANCEO DE LINEA

#### IV.4. DISTRIBUCION DE PLANTA

Para hacer la distribución de Planta fue necesario conocer la disposición física de las posibilidades industria les, esta disposición incluye tanto los espacios necesarios para el movimiento de nuestro material, almacenaje, mano deobra indirecta y toda otra actividad auxiliar o servicios co mo el que se necesita para el personal y equipo de trabajo.

## OBJETIVOS:

Planta:

En nuestra distribución se trató de lograr una dis posición de equipo y una área de trabajo de tal forma que re sultara ser más económica, pero sin nunca perder de vista la seguridad para los empleados.

Así pues nos basamos más específicamente en:

- Inclusión de todos los factores que afectan directamente nuestra distribución.
- Tratar de disminuir en lo posible la distanciaen el movimiento de nuestros materiales.
- Tener una circulación del trabajo en toda la --Planta.
- Utilizar de la mejor manera el espacio disponible.
- Hacer lo más seguro posible para los obreros.
- Una disposición de lo más flexible posible para el caso de una modificación o expansión en un futuro.

TIPO DE DISTRIBUCION QUE SE EMPIEO;

Sabemos que existen tres tipos de distribución de-

- Por posición fija o por situación fija del ma-terinl.
- La distribución en línea o distribución por pro duato.

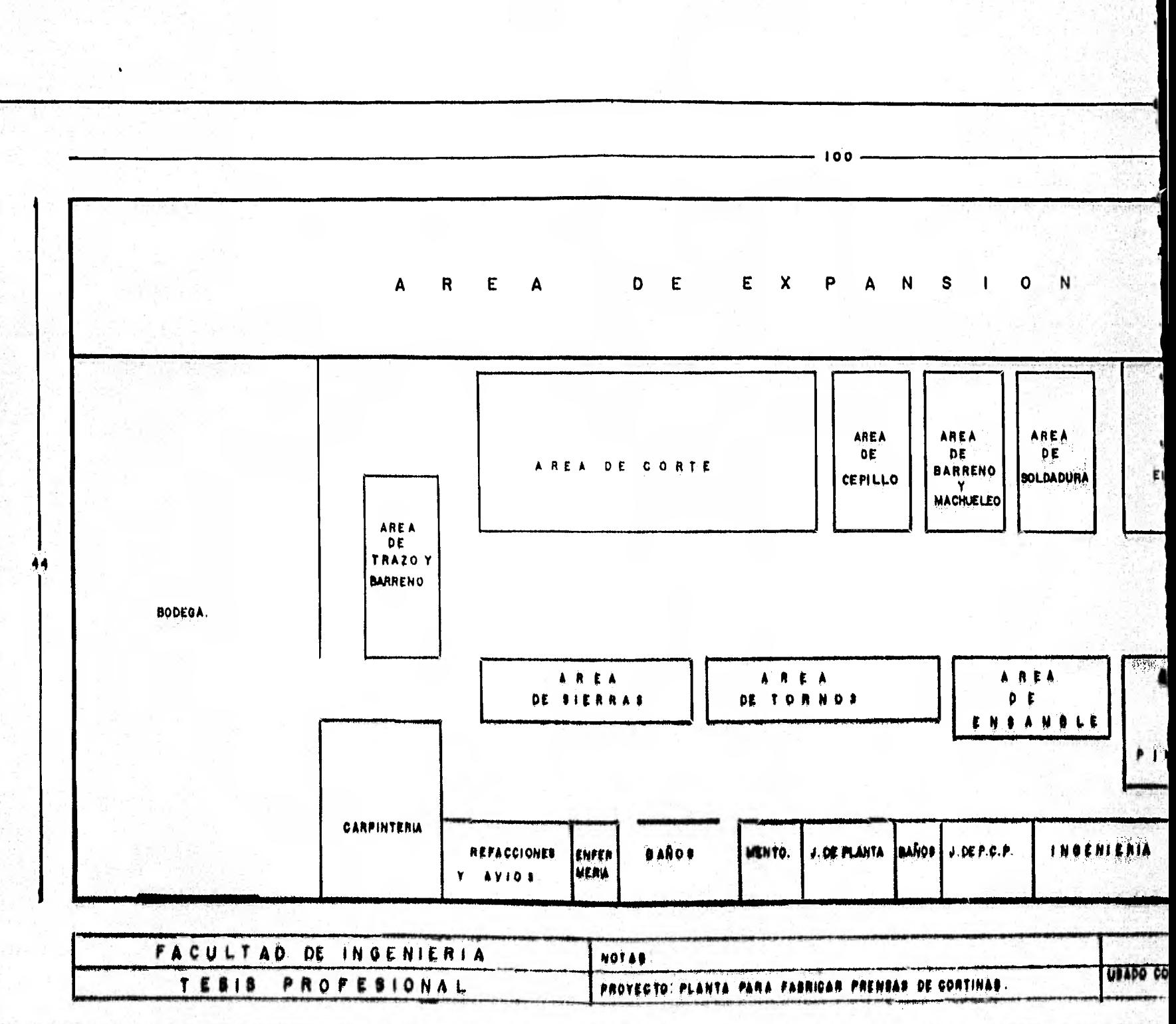

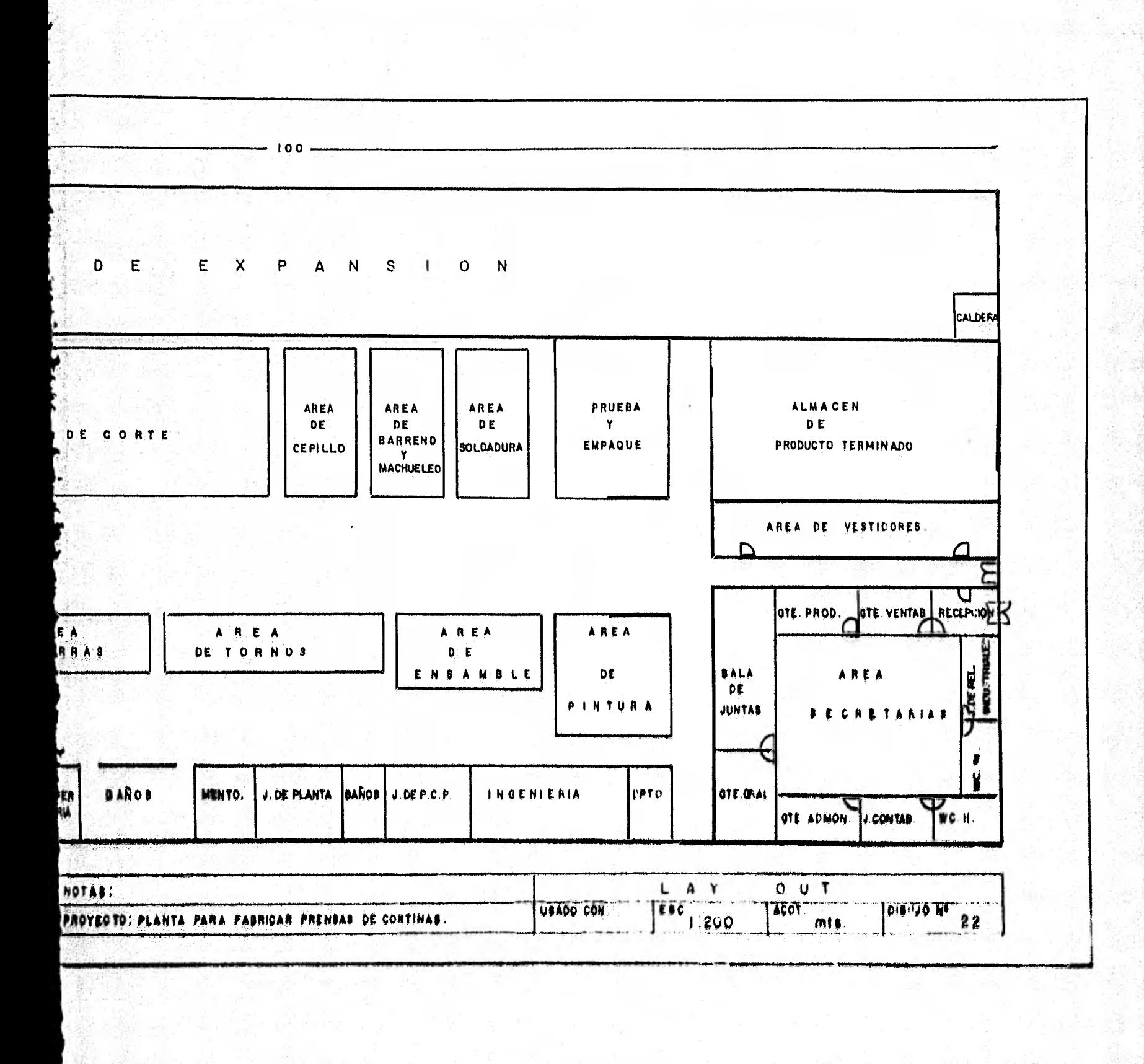

W

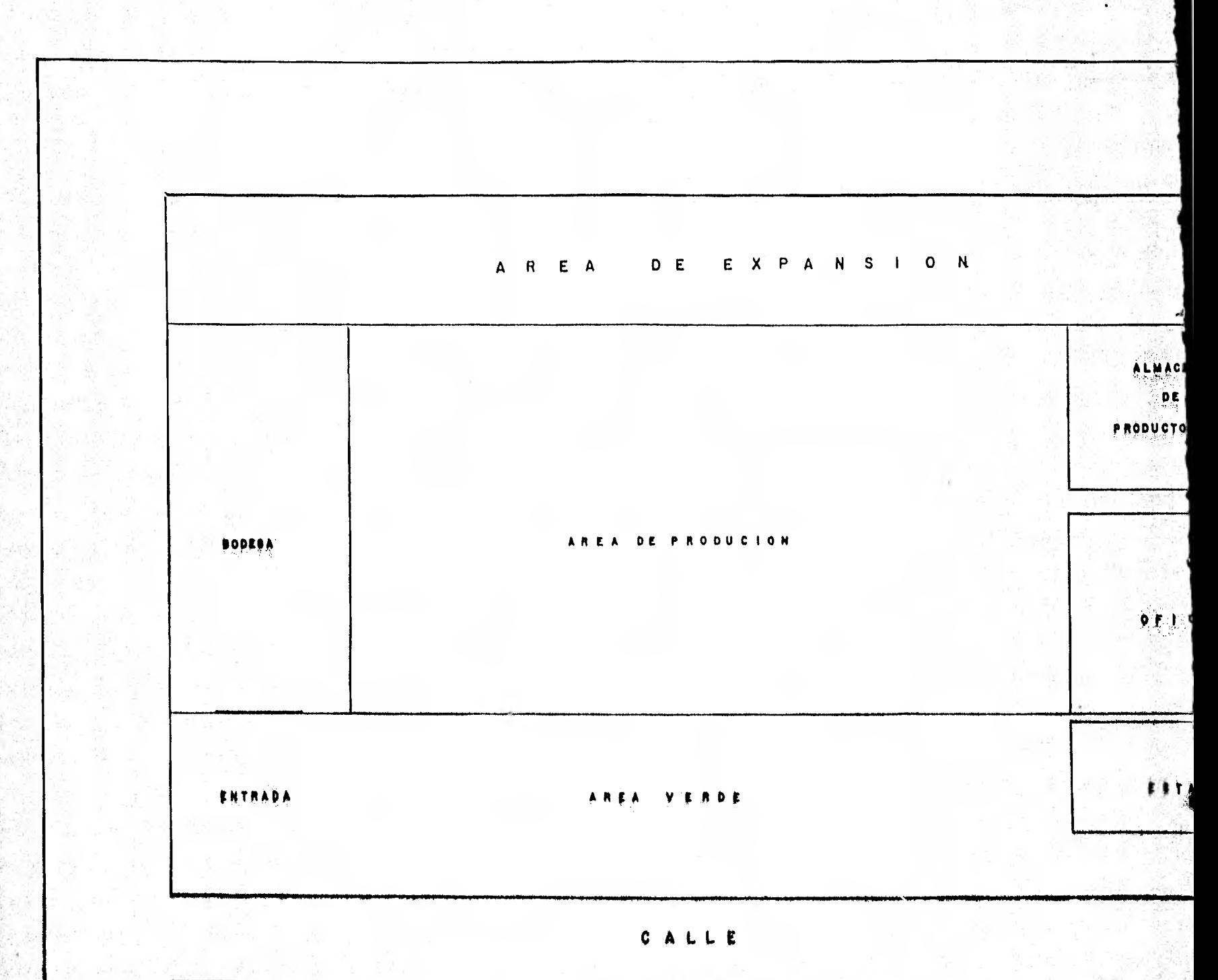

98.先期的 的棒

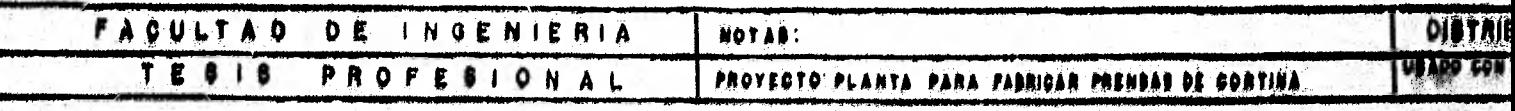

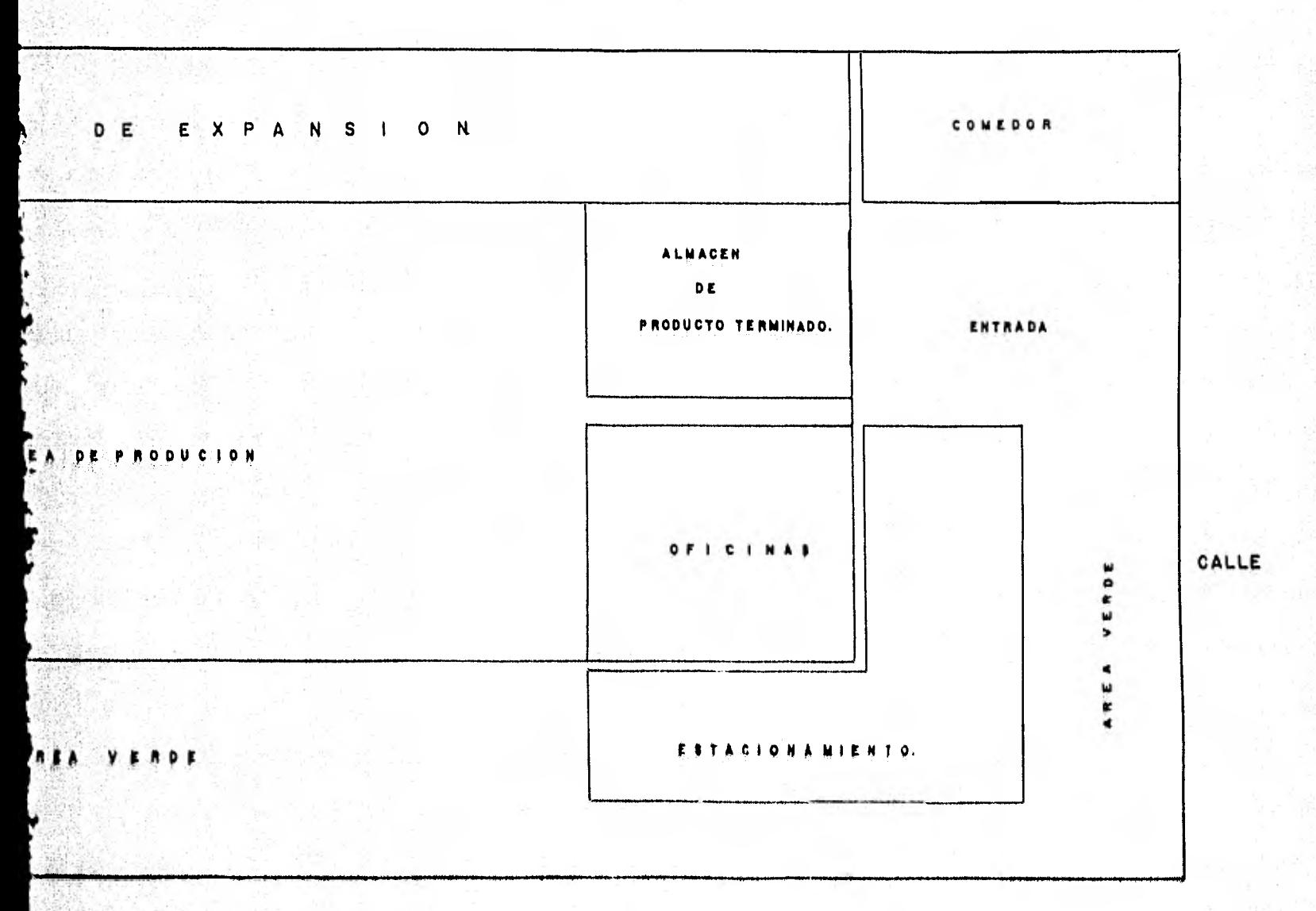

CALLE

38

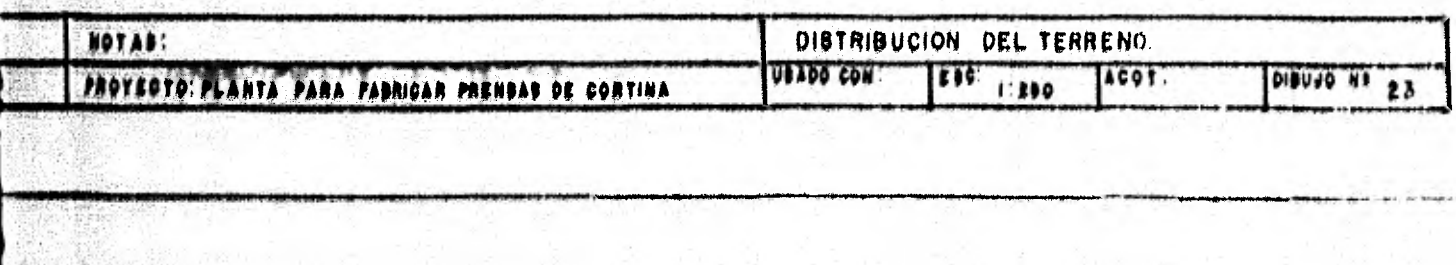

**-- La distribución por proceso o distribución por función.** 

**De estas tres la que nos pareció** *más* **conveniente pa ra nuestro caso fud la de DISTRIBUCION POR PROCESO o por FUN-CIONES, debido a que:** 

- **-- Nuestra maquinaria es muy costosa y no fácil demover.**
- **-- Tenemos variaciones amplias en los tiempos que necesitamos para las diferentes operaciones.**

**Asi también unimos a ésto algunas otras ventajas que este tipo de distribución nos Ud:** 

> **-- Una utilización más completa de nuestras máqui nas que nos permite una inversión menor en maqui naria.**

**IV.5. TEORIA DE NIVELES DE INVENTARIO** 

**En lo que se refiere a los inventarios de materiasprimas, uno de los principales problemas es poder** determinar:

**-- ¿Que cantidad comprar?** 

**De tal manera que la suma de los** costos correspondientes a la **compra de la materia prima y a los** inventarios resultantes sea mínima. **Si por un** lado es conveniente tener grandes cantidades de matutino priman para no correr al ríasgo de quo estas se agoten, por otro lado esta politica ecndu» ce e un aumento excesivo de los castos relativos al **capital**  invertido en los inventarios y da los costos de **almacenamlon.**  to. También se podrá pensar en un número mayor de pedidos menores para mantener siempre los almácenes con las materias -priman **requerida.** pero con un nivel de **inventarlos Mi reduvl.**  do, ya que los pedidos serían frecuentes pero pequeños. El ra sultado de esta ditima política sería la disminución de los " coitos de mantener el inventario y el **aumento de loe costos de loe padid00. Por lo tanto/ existe un Minero óptimo de pedí dos y eonaocuentemente un tema» óptimo que conduciría a una.**  mtnimteación de **la mama de todos esos costos.** 

**A continuación hacemos un estudio profundo de seto.**  Costos (preparar y mantener) para poder determinar los nive-- - La distribución por proceso o distribución por función.

De estas tres la que nos pareció más conveniente passa ra nuestro caso fue la de DISTRIBUCION POR PROCESO O por FUN-CIONES, debido a que:

- Nuestra maquinaria es muy costosa y no fácil demover.
- Tenemos variaciones amplias en los tiempos que necesitamos para las diferentes operaciones.

Así también unimos a ésto algunas otras ventajas -que este tipo de distribución nos dio:

> · Una utilización más completa de nuestras máquinas que nos permite una inversión menor en maqui naria.

IV.5. TEORIA DE NIVELES DE INVENTARIO

En lo que se refiere a los inventarios de materiasprimas, uno de los principales problemas es poder determinar;

- 20ue cantidad comprar?

De tal manera que la suma de los costos correspon-dientes a la compra de la materia prima y a los inventarios resultantes sea minima. Si por un lado es conveniente tener grandes cantidades de materias primas para no correr el riesgo de que estas se agoten, por otro lado esta política conduce a un aumento excesivo de los costos relativos al capital invertido en los inventarios y de los costos de almacenamiento. También se podrá pensar en un número mayor de pedidos menores para mantener siempre los almicenes con las materias -primas requeridas pero con un nivel de inventarios más reducido, ya que los pedidos serían frecuentes pero pequeños. El re sultado de esta ditima política sería la disminución de los 7 costos de mantener el inventario y el aumento de los costos de los pedidos, Por lo tanto, existe un número optimo de pedi dos y consecuentemente un tamaño óptimo que conduciría a unas minimización de la suma de todos esos costos.

A continuación hacemos un estudio profundo de estos costos (preparar y mantener) para poder determinar los nivess

La distribución por proceso o distribución por función.

De estas tres la que nos pareció más conveniente pa ra nuestro caso fue la de DISTRIBUCION POR PROCESO o por FUN-CIONES, debido a que:

- Nuestra maquinaria es muy costosa y no fácil demover.
- Tenemos variaciones amplias en los tiempos que necesitamos para las diferentes operaciones.

Así también unimos a ésto algunas otras ventajas -que este tipo de distribución nos dio:

> - Una utilización más completa de nuestras máqui-nas que nos permite una inversión menor en maqui naria.

IV.5. TEORIA DE NIVELES DE INVENTARIO

En lo que se refiere a los inventarios de materiasprimas, uno de los principales problemas es poder determinar:

- ¿Qué cantidad comprar?

De tal manera que la suma de los costos correspondientes a la compra de la materia prima y a los inventarios resultantes sea mínima. Si por un lado es conveniente tener grandes cantidades de materias primas para no correr el riesgo de que estas se agoten, por otro lado esta política conduce a un aumento excesivo de los costos relativos al capital invertido en los inventarios y de los costos de almacenamiento. También se podrá pensar en un número mayor de pedidos menores para mantener siempre los almácenes con las materias -primas requeridas pero con un nivel de inventarios más reduci do, ya que los pedidos serían frecuentes pero pequeños, El re sultado de esta última política sería la disminución de los T costos de mantener el inventario y el aumento de los costos da los pedidos. Por lo tanto, existe un número óptimo de pedi dom y consecuentemente un tamaño óptimo que conduciría a unaminimización de la suma de todos esos costos.

A continuación hacemos un estudio profundo de estos costos (preparar y mantener) para poder determinar los nive--

# **DEFINICION DEL C.P Y C.M**

**COSTO DE PREPARAR (C.P)** 

**El costo de preparar es el que corresponde a todaslas actividades que se tienen que analizar desde la solicitud de los materiales hasta la recepción de los mismos en el alma cén y que no están en función del volúmen de los materiales.** 

- 1.- Gastos Administrativos No. de empleados admi **nistrativos relacionados con la elaboración to- tal del pedido (sueldo).**
- **2.- Gastos de Oficina (correspondientes a los empleados dedicados a la elaboración total del pedido). Papelería y** - **telófono.**
- **3,- (Gastos Administrativos/anuales Gastos de Ofi cina/anuales) x % del tiempo que los empleados utilizan para la elaboración total del pedido No, de pedidos al ano.**

**COSTO DE MANTENER (C.M)** 

**Es el costo que** corresponde al control y manejo delos materiales, y está en función del volúmen de los materiales,

1.- Costos de almacen:

 $F_{ML}$ 

 $P_{M2}$ 

Sueldo de las personas de almacen/anual x tiempo que le dedican **a** la actividad (checar y aco modar la mercancía)  $+$  costo anual de la mercan cía,

Costo de Poprociacióni

Costo de depreciación anual de la construcción-% que ocupa el almacén en la planta x % que ocupa nuestra materia prima en el almacén 44. coa to anual de la mercancía.

# **3.- Costo de Seguro:**

**Costo de Seguro anual x % correspondiente al al macen x % correspondiente a nuestra materia pri ma == costo anual de la mercancía.** 

**4.- Costo de Capital:** 

 $F_{M4}$ 

**Es el interés anual (en %) que podríamos ner si lo invertimos en el Banco.** 

**5.- Costo por Realización de Inventarios:** 

**Sueldo diario de 7 personas, que realizan el in ventario x días en lo que realizan x No. de ces al ano de realizaci6n de inventario x % que ocupa nuestra materia prima en el almacen. costo anual de la mercancía.** 

 $6 - F_M = F_{M1} + F_{M2} + F_{M3} + F_{M4} + F_{M5}$ 

 $C_M = F_M$  x Costo por unidad

 $F_{M3}$ 

 $F_{M5}$ 

## INFORMACION PARA LA OPTIMIZACION DE INVENTARIOS (STANDAR POR PRENSA)

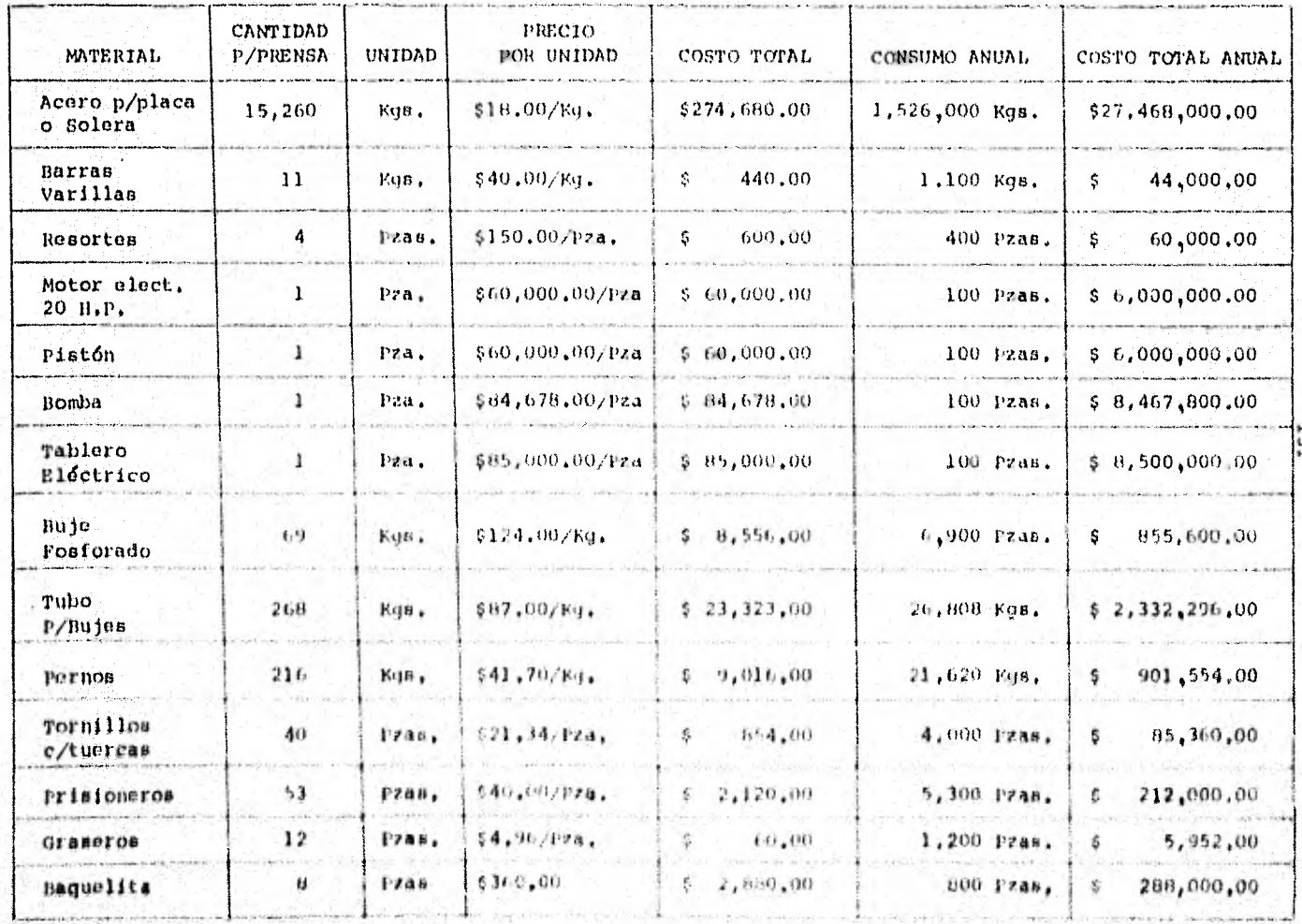

THE CHARLES IN

## DETERMINACION DE LOS LOTES OPTIMOS

Cabe aclarar, que aunque cada material tiene sus -costos de preparar y mantener, en algunas ocasiones los materiales son tan similares, esto es: En el área que ocupan, enel seguimiento de los mismos, etc., que los costos de preparar y mantener son los mismos para dos o más materiales anali zados.

A continuación hacemos un concentrado de los mate-riales que tendrán los mismos costos de preparar y mantener.

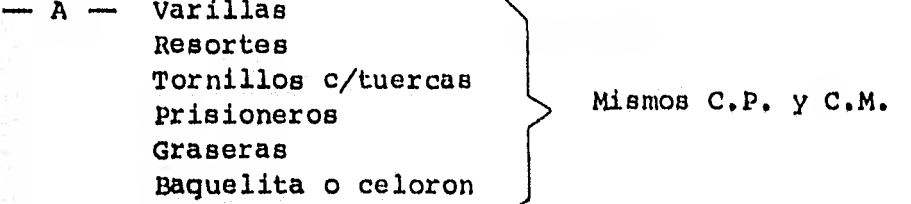

- $-B$  Motor eléctrico Pistón Mismos C.P. y C.M. Bomba Tablero eléctrico
- C Acero para placa o solera mismos C.P. y C.M.
- D Buje Forforado, Tubo para bujes, pernos mismos- $C, P, y, C, M$ .

Obtención del C.P. y C.M. para A

 $Q_1P_2$ 

No, de Pedidos Teórico 6

1.- Gastos Administrativos  $\mu_{\text{anuales}}$  - \$2,843,685.00

2.- Gastos de Oficina.

- Papelería -  $\frac{6}{96,000.00/\text{anuales}}$ <br>- Telefóno -  $\frac{6}{9}$  168,000.00/anuales  $3 - [ (82, 843, 685 + 8168, 000) \times .0128 ] - 6$  $C.P.$ /pedido =  $F.6,424.92$ /pedido

C.M.

1.- Costo de Almacen:

Sueldo Anual Almacenistas  $-$  \$ 432,000 21.525% Prestaciones =  $$ 92,988$ Total \$.524,988

> $F_{M1}$  = (\$524,988 x .177) - \$ 115,886  $F_{\text{ML}} = 0.8018 = 80.18%$

 $F_{M2} = .001359 = 0.1359%$ 2.- Costo de Depreciación:  $(51,056,000 \times 0.1148 \times 0.013) - 5$  115,886

16.- Costo de Seguros  $(5639,500 \times .15 \times .0013) - 15 \times .0013$  $F_{M3} = .001076 = .1076%$ 

4,- Costo de Capital:  $F_{\rm M4}$  = 34% para un período de 360 a 539 días (Plancomer)  $5. -$  (\$6,033,33 x 1 x 12 x .0013)  $\div$  \$ 115,886 y  $F_{MS} = .00081 = .081%$ 

 $6.$   $F_M = 80.18% + .1359% + .1076% + 34% + .081%$ **F<sub>M</sub>** = 114,5% / C.M./anual = 1.145 x \$102.7/unidad C.M./hrniel • **119'.59/unidad**
# Obtención del C.P. y C.M. para B 1.- Gastos Administrativos - \$ 2,843,685/anuales 2.- Gastos de Oficina - \$ 168,000/anuales  $3 - \left[ (5 \ 2.843.685 + 5 \ 168.000) \ x \ .023) \right] - 6$  $C.P. / pedido = $ 11, 544.79 / pedido$

 $C.M.$ 

1.- Costo de Almacen:

 $F_{M1}$  = (\$524,988 x .1275) + \$ 7,241,950

 $F_{M1} = .00924 = .924%$ 

2.- Costo de Depreciación:

 $(1,056,000 \times 1148 \times 078)$   $\div$  \$ 7,241,950  $F_{M2}$  = .0013 = .13%

3.- Costo de Seguro:  $(6.639,500 \times .15 \times .078)$  + 6 7,241,950  $F_{M3}$  = .0010 = .10%

4.- Costo de Capital:

 $F_{\text{MA}}$  = 34% para un periodo de 360 a 539 dias (Plancomer)

5.- (6,033.33 x 1 x 12 x .078) + \$ 7,241,950

 $P_{M5}$  = .00077 = .077%

 $6 - F_M = .924\% + .13\% + .10\% + .34\% + .077\%$ 

 $F_M = 35.231\%$ 

C.M./anual = .35231 x \$ 72,419.5/unidad = \$ 25,514.11/unidad

### Obtención del C.P. y C.M. para C

1.- Gastos Administrativos/anuales - \$2,843,685/anuales 2.- Gastos de Oficina - \$ 168,000/anuales  $3 - \left[\left(5 \quad 2,843,685 + 168,000\right) \times .028\right]\right] + 6$  $C.P.$ /pedido = \$ 14,054.53/pedido

 $C.M.$ 

1.- Costo de Almacén:  $F_{\text{ML}} = (5524, 988 \times .25) \div 527, 468,000$  $F_{M1} = .0047 = .47%$ 2.- Costo de Depreciación:  $(61,056,000 \times 1148 \times 628)$   $\div$  \$ 27,468,000  $F_{M2}$  = .0027 = .27% 3.- Costo de Seguro:  $(6539,500 \times 15 \times 628)$  +  $827,468,000$  $F_{M3}$  = .00219 = .219% 4.- Costo de Capital:  $F_{\text{M4}}$  = 34% para un periodo de 360 a 539 días (Plancomer)  $5. - (6033.33 \times 1 \times 12 \times .628) + 827.468.000$  $P_{M5}$  = .00165 = .165%

 $6 - F_M = .47\% + .27\% + .219\% + 34\% + .165\%$  $F_M = 35.124$  $C.M./$ anual = .35124 x  $$$  18/Kg. =  $$$  6.32  $C.M.$ /anual =  $$ 6.32/$ unidad

# Obtención del C.P. y C.M, para D

1.- Gastos Administrativos -  $$ 2,843,685/$ anuales  $2 -$  Gastos de Oficina -- \$ 168,000/anuales  $3 - \left[ (52,843,685 + 168,000) \times .0128 \right] - 6$  $C.P./pedido = $6424.92/pedido$ 

 $C.M.$ 

 $1. -$  Costo de Almacen;  $F_{\text{M1}} = (5524,988 \times .177) \div 17,363,150$  $F_{\text{M1}} = .068 = 6.8%$ 2.- Costo de Depreciación:  $(51,056,000 \times .1148 \times .016) + 51,363,150$  $F_{M2}$  = .00142 = .142% 3.- Costo de Seguros  $(639,500 \times .15 \times .016) + 81,363.150$  $F_{M3}$  = .00112 = .112% 4.- Cooto de Capitel:  $F_{\text{M4}}$  = 34% para un período de 360 a 539 días (Plancomer)  $F_{M5}$  = .000849 = .0849%

 $6 - F_M = 6.8\% + .142\% + .112\% + 34\% + .0849\%$ 

 $F_M = 41.13%$ 

 $C.M.$ /anual = .4113 x \$84.23/unidad = \$34.64/unidad

Finalmente podemos concretar los C.P. y C.M. para nuestros materiales.

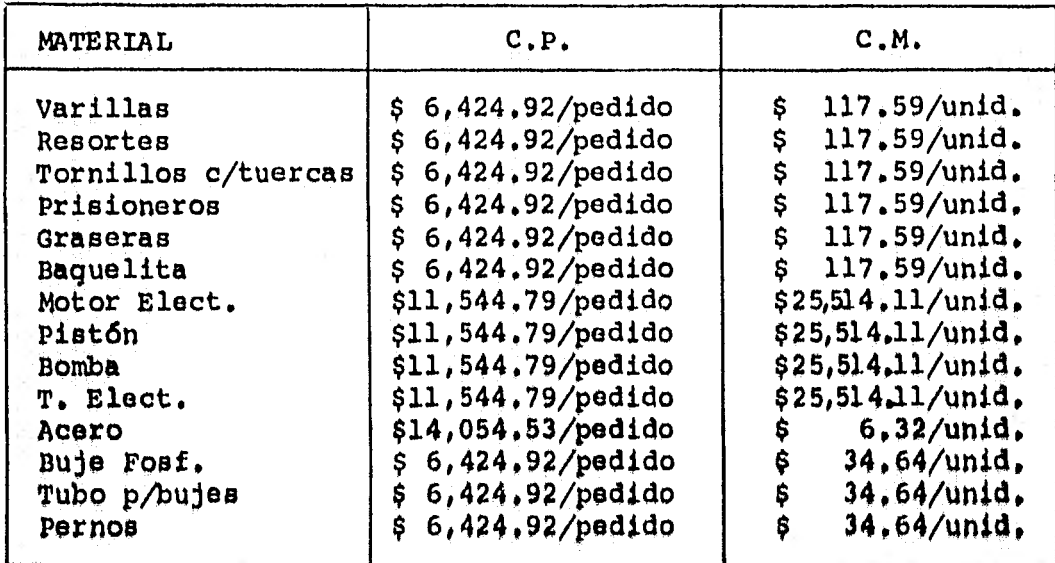

CALCULOS DE LOS LOTES OPTIMOS PARA CADA MATERIAL

 $Q_0$  = Lote optimo ; No = Número optimo de pedidos D = Demanda Anual ; C.P. = Costo de Preparar ; C.M. = Costo = de Mantener

1.- Varrillas:

$$
Q_{\rm O} = \sqrt{\frac{2 \text{ DCP}}{C_{\rm M}}} = \sqrt{\frac{2 \times 1.100 \times 6.424.92}{117.69}}
$$

 $Q_0 = 347$  unidades

$$
N_0 = D/Q_0 = \frac{1,100}{347 \text{ und.}} = 3.17
$$
  

$$
N_0 = 3.17 \approx 3 \text{ pedido/ano}
$$

2.- Resortes:

$$
Q_{\text{O}} = \sqrt{\frac{2 \text{ DCP}}{\text{CM}}} = \sqrt{\frac{2 \times 400 \times 6424.92}{117.59}}
$$
  
\n
$$
Q_{\text{O}} = 209 \text{ unidades}
$$
  
\n
$$
N_{\text{O}} = D/Q_{\text{O}} = \frac{400}{209} \text{undi.}
$$
  
\n
$$
N_{\text{O}} = 1.93 \approx 2 \text{ pedidos/afio}
$$

$$
Q_0 = \sqrt{\frac{2 \text{ DCP}}{\text{CM}}} = \sqrt{\frac{2 \times 4000 \times 6,424.92}{117.59}}
$$
  
\n
$$
Q_0 = 661 \text{ unidades}
$$
  
\n
$$
N_0 = D/Q_0 = \frac{4000}{661 \text{ und.}} = 6.05
$$
  
\n
$$
N_0 = 6.05 \approx 6 \text{ padding/ano}
$$

$$
Q_0 = \sqrt{\frac{2 \text{ pcp}}{\text{cM}}} = \sqrt{\frac{2 \times 5300 \times 6424.92}{117.59}}
$$
  
\n
$$
Q_0 = 761 \text{ undadas}
$$
  
\n
$$
N_0 = D/Q_0 = \frac{5.300}{761 \text{ und.}} = 6.96
$$
  
\n
$$
N_0 = 6.96 \approx 7 \text{ podddos/ano}
$$

G)

$$
Q_0 = \sqrt{\frac{2 \text{ NCD}}{\text{cN}}} = \sqrt{\frac{2 \text{ K }1200 \text{ K }6.424.92}}{117.59}
$$
  
\n
$$
Q_0 = 362 \text{ undadas}
$$
  
\n
$$
N_0 = D/Q_0 = \frac{1200}{362 \text{ und.}} = 3.31
$$
  
\n
$$
N_0 = 3.31 \approx 3 \text{ pedidos/ano}
$$

$$
138 \\
$$

 $6 -$  Baquelita:

$$
Q_{\text{O}} = \sqrt{\frac{2 \text{ DCP}}{\text{CM}}} = \sqrt{\frac{2 \times 800 \times 6,424.92}{117,59}}
$$
  
\n
$$
Q_{\text{O}} = 296 \text{ unidades}
$$
  
\n
$$
N_{\text{O}} = D/Q_{\text{O}} = \frac{800}{296} \text{undi.} = 2.70
$$
  
\n
$$
N_{\text{O}} = 2.7 \approx 3 \text{ pedidos/afio}
$$

7.- Motor Eléctrico:

$$
Q_0 = \sqrt{\frac{2 \text{ DCp}}{\text{CM}}} = \sqrt{\frac{2 \times 100 \times 11,544.79}{25,514.11}}
$$
  
\n
$$
Q_0 = 10 \text{ unidades}
$$
  
\n
$$
N_0 = D/Q_0 = \frac{100}{10 \text{ und.}} = 10
$$
  
\n
$$
N_0 = 10 \text{ pedidos/afio}
$$

 $B_{\bullet}$ - Pistón:

$$
Q_0 = \sqrt{\frac{2 \text{ DCP}}{\text{CM}}} = \sqrt{\frac{2 \times 100 \times 11,544.79}{25,514.11}}
$$
  
\n
$$
Q_0 = 10 \text{ undadas}
$$
  
\n
$$
N_0 = D/Q_0 = \frac{100}{10 \text{ und.}} = 10
$$
  
\n
$$
N_0 = 10 \text{ pedidos/afio}
$$

 $9 -$  Bomba:

$$
Q_0 = \sqrt{\frac{2 \text{ DCP}}{\text{CM}}} = \sqrt{\frac{2 \times 100 \times 11.544.79}{25.514.11}}
$$
  
\n
$$
Q_0 = 10 \text{ undades}
$$
  
\n
$$
M_0 = D/Q_0 = \frac{100}{10} \text{und.} = 10
$$
  
\n
$$
M_0 = 10 \text{ pedidos/ano}
$$

10.- Tablero Eléctrico:

$$
Q_0 = \sqrt{\frac{2 \text{ DCP}}{\text{CM}}} = \sqrt{\frac{2 \times 100 \times 11,544,79}{25,514,11}}
$$
  
\n
$$
Q_0 = 10 \text{ unidades}
$$
  
\n
$$
N_0 = D/Q_0 = \frac{100}{10 \text{ und.}} = 10
$$
  
\n
$$
N_0 = 10 \text{ pedidos/afio}
$$

 $11 - Acco:$ 

$$
Q_0 = \sqrt{\frac{2 \text{ DCP}}{\text{CM}}} = \sqrt{\frac{2 \times 1.526,000 \times 14.054.53}{6.32}}
$$
  
\n
$$
Q_0 = 82.384 \text{ unidades}
$$
  
\n
$$
N_0 = D/Q_0 = \frac{1.526,000}{82.384 \text{ und}}
$$
  
\n
$$
N_0 = 18.5 = 19 \text{ pedidos/aho}
$$

12. - Buje fosforado:  
\n
$$
Q_0 = \sqrt{\frac{2 \text{ DCP}}{\text{CM}}}
$$
 =  $\sqrt{\frac{2 \times 6900 \times 64,24.92}{34,64}}$   
\n $Q_0 = 1,600 \text{ undados}$   
\n $N_0 = D/Q_0 = \frac{61900}{1600} = 4,31$   
\n $N_0 = 4,31 \approx 4 \text{ pedddos/ano}$ 

13. - rubo para Bujens  
\n
$$
Q_0 = \sqrt{\frac{2 \text{ DCD}}{C}} = \sqrt{\frac{2 \text{ K } 26.808 \text{ K } 6.424.92}{34.64}}
$$
  
\n $Q_0 = 3153$  unidade  
\n $N_0 = D/Q_0 = \frac{26.808}{3153} = 8.5$   
\n $N_0 = B.5 \approx 9$  pedidoa/aho

 $14. -$  Pernos:

$$
Q_0 = \sqrt{\frac{2 \text{ DCP}}{\text{CM}}} = \sqrt{\frac{2 \times 21,620 \times 6,424.92}{34.64}}
$$
  
\n
$$
Q_0 = 2,832 \text{ unidades}
$$
  
\n
$$
N_0 = D_{Q_0} = \frac{21,620}{2,832} = 7.63
$$
  
\n
$$
N_0 = 7.63 \approx 8 \text{ pedidos/afio}
$$

IV.6. ORGANIZACION

PUESTO SUELDO MENSUAL

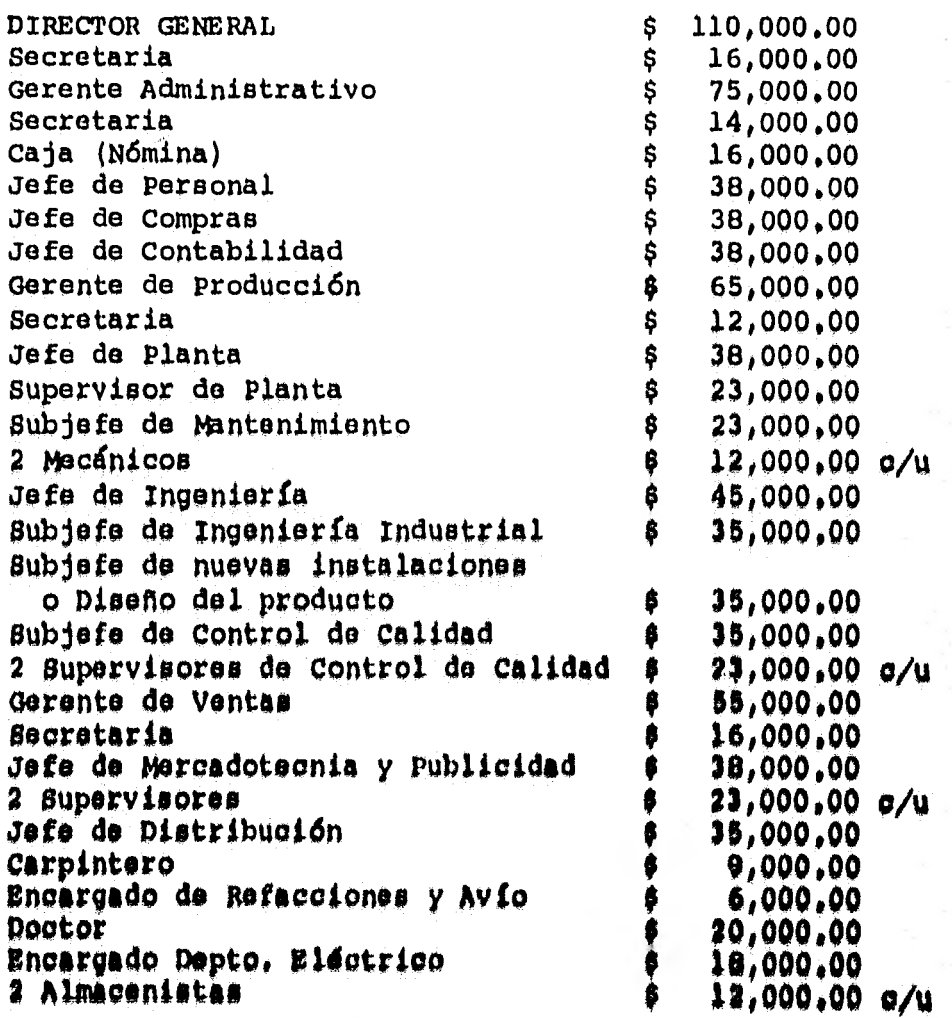

# **PUESTO**

# **SUELDO. MENSUAL**

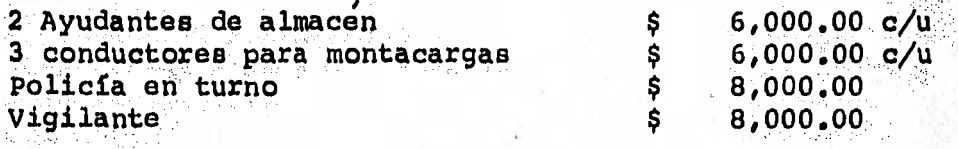

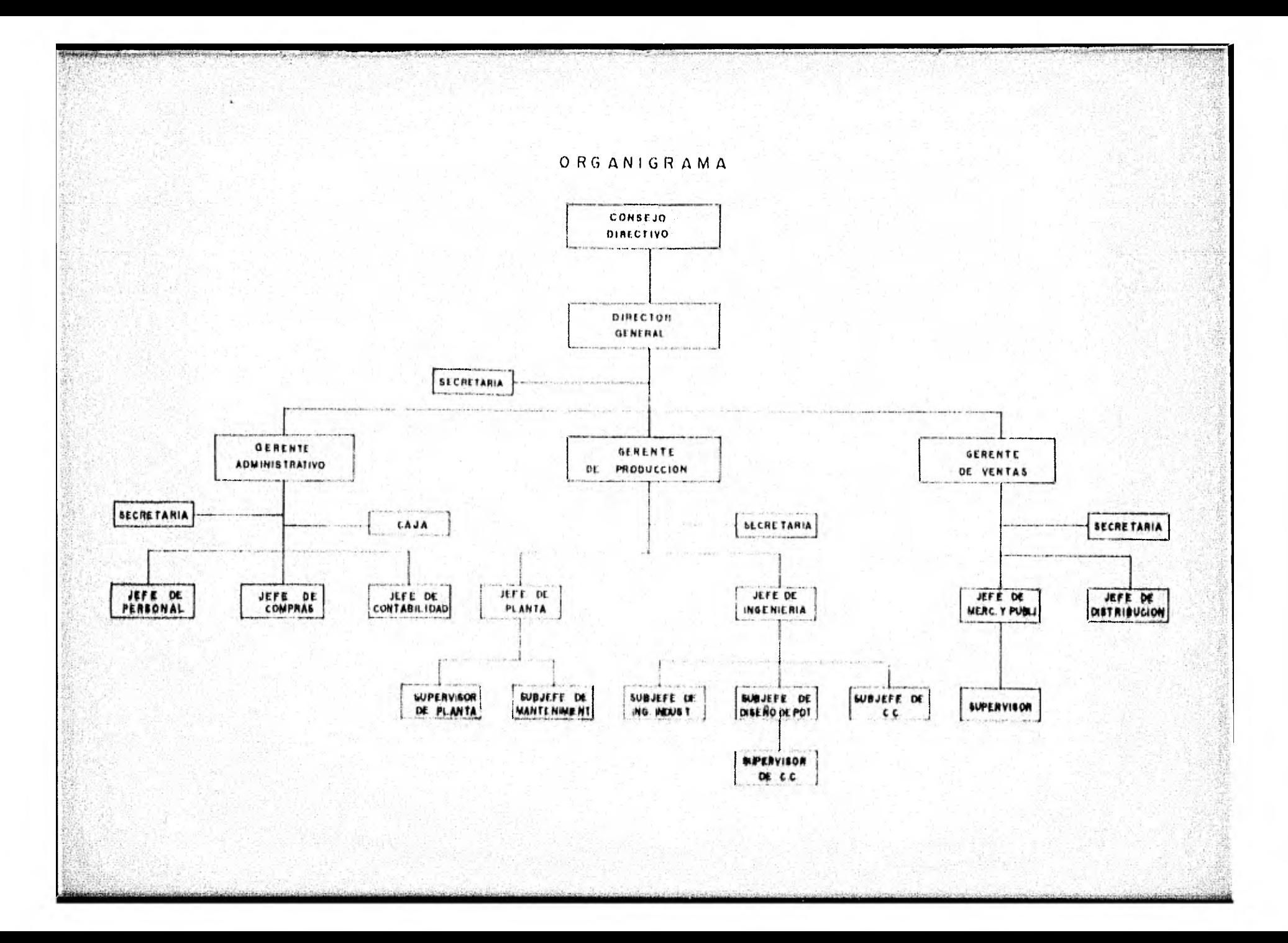

El anélisis económico en cualquier proyecto, es laparte en donde se debe revisar si están considerados todos -los puntos de inversión y capital efectivo para la realización de la planta y funcionamiento, hasta que la misma genere ingresos. Es por esto, que para efectos de análisis económico, éste se divide en:

> /).- inversión Fija II).- capital de Trabajo III).- Inversión Total

Inversión Fija.- Es la parte del análisis en donde se mencionan los rubros de inversión, tales como: terreno, me quinaria y equipo, construcción, muebles, instalaciones, etc., para poder asegurar que se contará con el capital suficiente-Para la construcción completa de la planta.

Capital de Trabajo.- El capital de trabajo, se entiende como el efecto necesario que se debe disponer para que la empresa opero durante el tiempo que se requiere, para queel negocio empice a generar ingresos.

Inversión Total.— La Inversión total es igual a la suma de la inversión fija más el capital de trabajo.

A continuación presentamos una tabla del estimado de la inversión fija, capital de trabajo e inversión total, pero antes hacemos una descripción de cada uno de los rubrosque consideramos para estos efectos.

- I.1. Terreno. Se consideró un área de 8624 m<sup>2</sup> en-Ciudad Industrial Xicoténcatl, como resultadodel análisis de la localización de la planta.
- I.2. Maquinaria y Equipo. En este punto se conside ró toda la maquinaria necesaria para la producción de la prensa, así como el equipo de trabajo auxiliar y de acabado del producto tales cono<sub>1</sub>

#### Maquinaria Equipo

- 1 Taladro Magnético De pintura 2 Sierras Mecánicas De soldadura 3 Tornos Gruas Locales 1 Cepillo Montacargas 1 Taladro Radial Herramientas 1 Taladro Columna 2 Pantógrafos Carpintería 2 Máquinas de Corte Recto 2 Máquinas de Corte Circular
	- 1.3. Urbanización y Obras Exteriores.— En este punto está considerado el hecho de dejar en las.- condiciones necesarias al terreno para la construcción del mismo, así como las obras que denacceso a la planta de energía y agua.
	- 1.4. Construcción.-- En este punto se consideraron - $4550$  m<sup>2</sup> de los 8624 m<sup>2</sup> del terreno para cons- truir la planta y comedor. La construcción es de marco rígido, con techo de lámina galvanizada pintada y acrílico y pisos de cemento.
	- I.5. Instalaciones y Servicios.-- En este punto es- $t$ án consideradas todas las instalaciones y servicios necesarios para el funcionamiento interno de la planta tales como:

Instalaciones servicios

Eléctricas sanitarios<br>Tuberías santarios sanitarios Tuber**fas** en anno 1992 - Regaderas Regaderae<br>Caldera en anno 2016 Telefónicas 040 Bomba

Calefacción<br>Extractor

I.6, Montaje de la Maquinaria y Equipo Instalado, Para efectos de montaje, consideramos un porcen taje, el cual cargan las compañías que se dedican a la venta de maquinaria y equipo como el  $$ nuestro.

10% cobre el costo de venta (pd)

Pd.- Es el valor de la maquinaria y/o equipo.

145

- 1.7. Muebles y Enseres.— Están considerados todoslos bienes, tales como escritorios, sillas, ar chiveros, máquinas de escribir, calculadoras,etc., de los cuales podemos utilizar para el desarrollo del trabajo.
- 1.8. Vehículos.— Están considerados los carros des tinadas a los empleados de \*nivel ejecutivo - que en este caso particular son:
	- Director General
	- Gerente Administrativo
	- -- Gerente de Producción
	- -- Gerente de Ventas
- 1.9. Gastos de Preoperación. Están considerados todos los gastos previos de operación de **la** - companía efectuados para adecuar el **funciona-,**  miento de la misma hasta la puesta en marcha - (se está considerando 1,5 meses de entrenamion to antes de la puesta en marcha).
- II.- Capital de Trabajo.— Se consideró el **capitll**efectivo, materia prima, repuestos **y** materia les de consumo y un \*\*porcentaje de imprevistos, que hay necesidad de tener hasta que la compañía genere ingresos.
- $III.$  Inversión Total.-- Es sólo la suma de I y II.

se consideró nivel ejecutivo, a todo empleado con un sueldo arriba do \$50,000,00.

e. Be un eottmodo del 10% **de (1,4 + :**19),

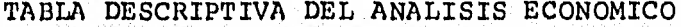

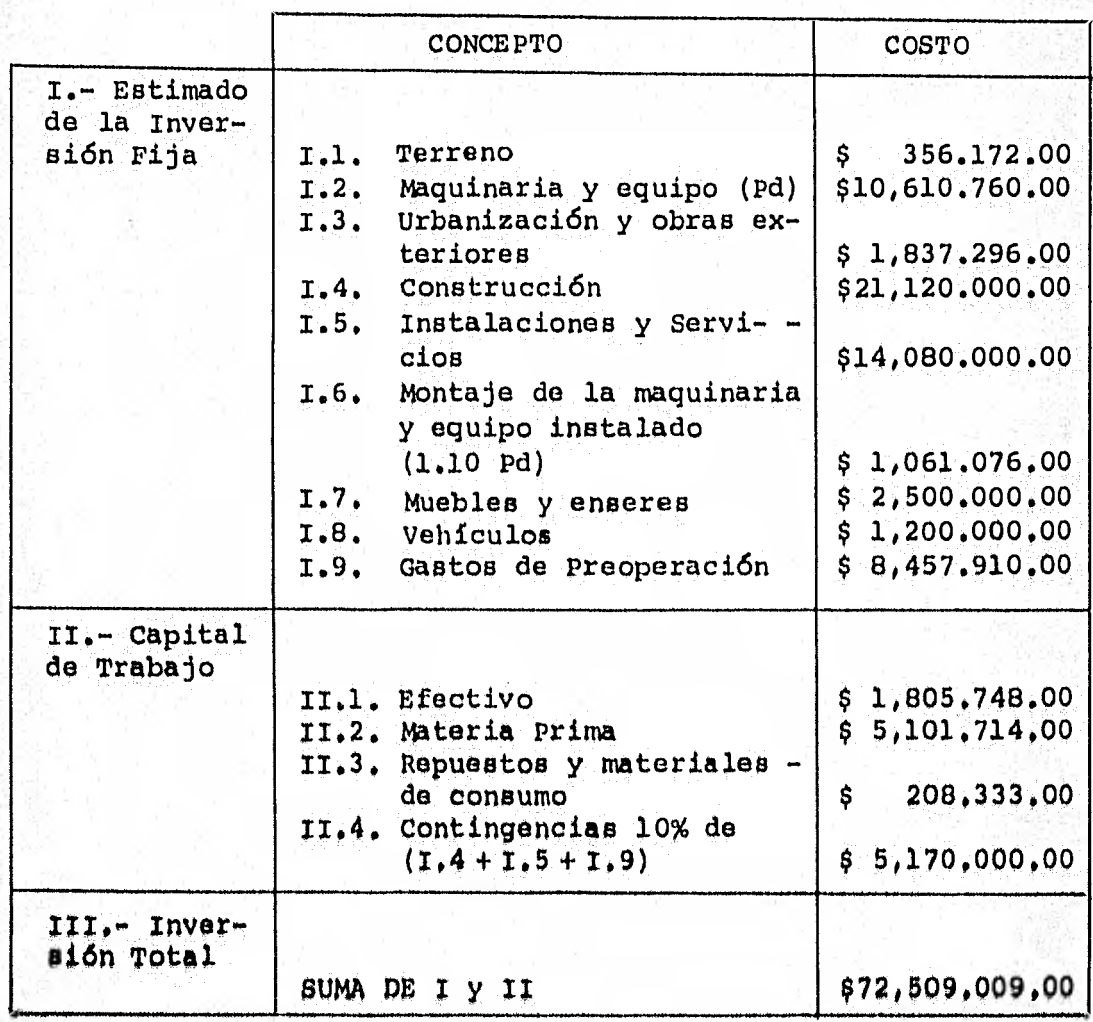

# **v.1.** COSTO DE PRODUCCION

**El costo de prpducción, es aquél que nos indica cual fue el gasto que tuvimos que realizar para la obtención del - producto final, en cierto periodo de producción. Razón por lacual es conveniente revisar cada rubro reportado en el costo de producción, así como los criterios adoptados respecto a laamortización y depreciación de la inversión fija, para ver siestén de acuerdo con lo que señala la Ley para cada equipo y partida, Para un análisis conciso del costo de producción, éáte se desglosa en:** 

> **a).- Gastos Fijos b).- Gastos variables**

**Gastos Fijos.-- Son aquellos que no estén en** función **directa de la producción.** 

Gastos Variables. - Son aquellos que están en fun**ción directa de la producción.** 

**A continuación presentamos una tabla del estimado -** del costo de producción, pero antes hacemos una descripción de todos los conceptos que quedan involucrados dentro de los gastos **fijos y variables.** 

**Gastos Pijoes** 

- 1.- Depreciación y Amortización de la inversión PI ja, Es un porcentaje del valor la inversión de la maquinaria y equipo, edificio, etc,, represen tativo del costo por concepto do utilización do» los mismos.
- 2.- Mano de Obra.- Es el importe por concepto de -utilización do fuerza humana de trabajo (so hable de obreros y personal odminiotrativo).
- 3.- Mantenimiento General.<br>- cepto de cuidar el buen estado de operación de la maquinaria, edificio, instalaciones y servi-cios dentro de la compañía.
- tion deguros,- Es el importe por concepto de protecaión a la compañía.
- 5.- Renta Edificio.-- Es el importe por concepto de renta de inmueble.
- 6.- Seguridad y Protección.-- Es el importe por con capto de accesorios para prever accidentes.
- 7.- Gastos Generales.-- Es el importe por conceptode todos los gastos clasificados en la opera- ción (de representación, de transporte, de pu blicidad, de reclutamiento, etc.)
- 8.- Otros Gastos.-- Es el importe por concepto de gastos no clasificados tales como; Compra de ro pa para un evento dado (obreros), contrataciónde algún equipo de sonido para una ceremonia, el pago a una persona por limpieza de oficinas, etc., y se considera normalmente un 5% sobre el total de los gastos generales.
- 9.- Prestaciones.-- Es un porcentaje sobre sueldo del trabajador que la compafda da por participa ción en la misma, (Vacaciones, prima vacacional, % del Seguro Social, aguinaldo, infonavit, educación). Se estimó para estos efectos un 21,525%

#### Gastos Variables;

- 1.- Materias Primas, Es el importe por concepto de consumo de materias básicas de producción, tales como: el acero, varillas, motor eléctri-co, bomba, etc.
- 2,- Electricidad, Es el importe por concepto de consumo de energía en el ares de produccidn,
- 3.- Empaque, Es el importe por concepto del desarrollo de la base del producto.
- 4.- Repuestos y Materiales de Consumo, su Es el imus porte por concepto de refacciones y materialesauxiliares en el proceso.
- Suministros de Oficina. Ba el importe por oepto de materiales de
- $6, -$  Contingencias,  $-$  Ba una cantidad que se conside ra para efectos de cualquier imprevisto o pagode eaja chica.

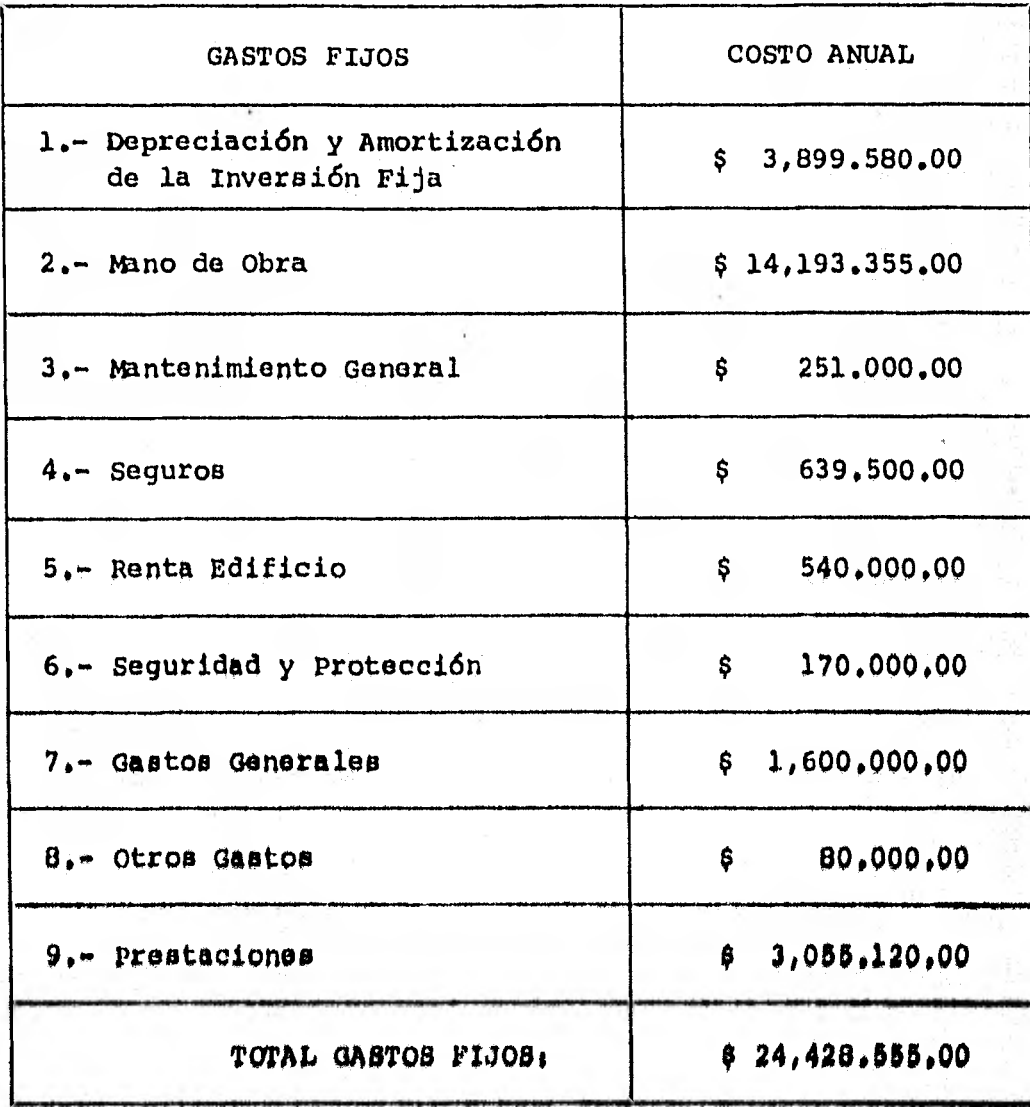

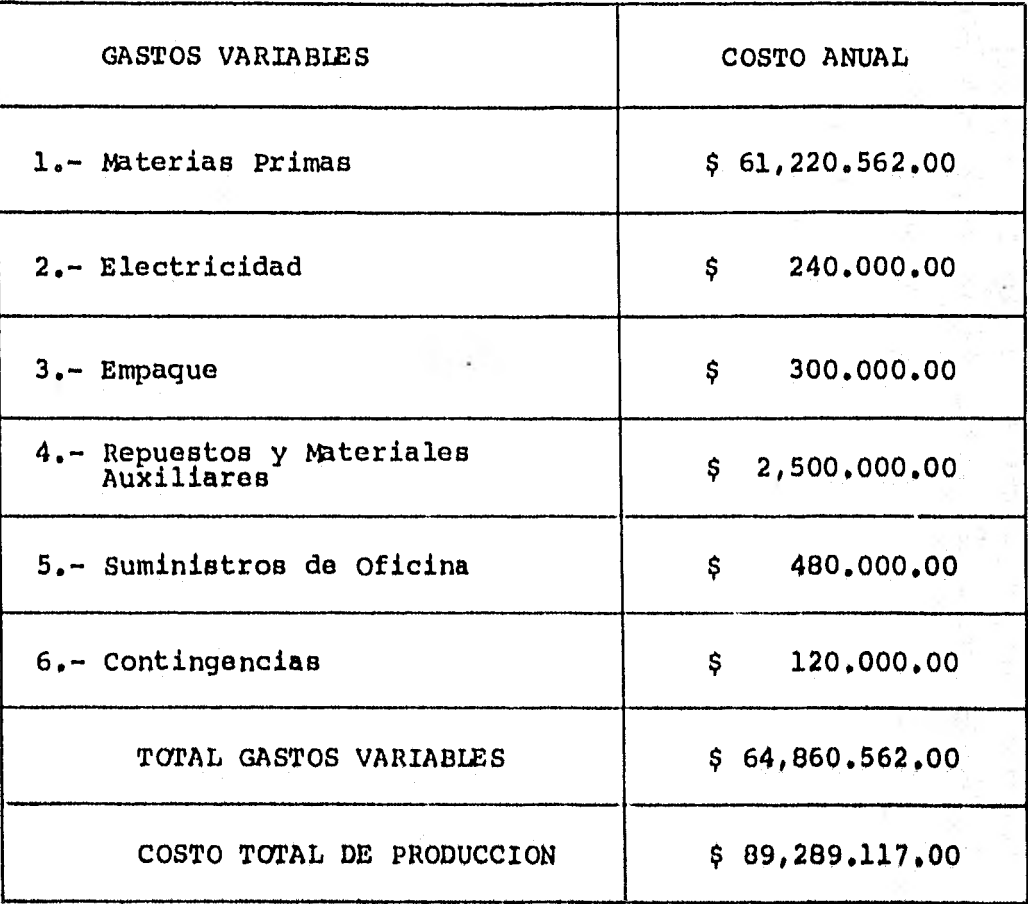

**NOTAS: para** efectos de depreoiaci6n y amortizacidn de la In- verai6n rija se aplicaron loe siguientes poroontajoos

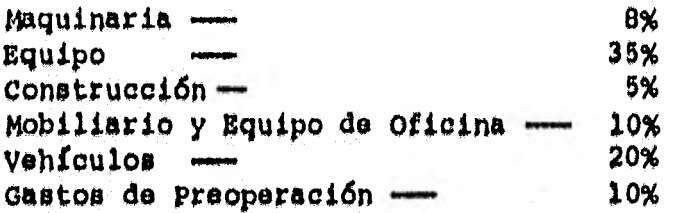

#### V.2. PRECIO DE VENTA

del

De acuerdo a los estudios realizados en los Análi- pis Financiero y An6lisis Econ6mico y a todos los datos arrojados, pensamos que es necesario para lograr entrar al mercado que nos hemos propuesto, establecer un precio de venta, - que tenga como objetivo obtener las ganancias y utilidades re queridas, así nosotros como fabricantes podamos ofrecer nuestro producto a los consumidores potenciales, consiguiendo con esto debilitar la lealtad de compra relativa o absoluta de -los mismos hacia el mercado ya establecido.

Es necesario para ello llegar a crear una buena ima gen mediante una buena publicidad y un buen control de cali- dad, que constituya en la mente del consumidor preferencia - por nuestra marca, persuadiéndolo de adquirirla 'y de que continúe usándole más que ninguna otra marca competitiva en el ramo industrial que estamos invadiendo, pensamos que a través del precio de venta establecido llegaremos a:

- 1).- Que el mercado conozca nuestro producto.
- 2).- Obtener la aceptación del consumidor poten-cial.
- Abarcar el segmento de mercado establecido.
- 4) Hacer rentable la operación de la empresa.

Ahora bien, para el precic establecida en nuestro producto hemos tenido en cuenta los siguientes factores,

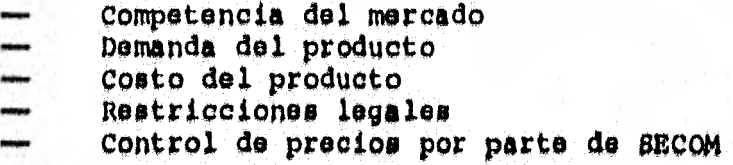

Finalmente el precio que adquiere nuestro producto-

### 1 607,2 4.00

Dicho precio se establece, sin el precio LAB. Mante niendonos abajo de las marcas ya conocidas en la que su pre--<br>cio variaba de:

> 3 750,000,00  $0.1750,00000$

# V.3. PUNTO DE EQUILIBRIO

Es importante poder determinar el punto.de equili- brio en cualquier proyecto, puesto que nos indicará el porcen taje de la capacidad a la que la planta debe trabajar para -que los costos sean iguales a los ingresos, es decir, el punto en que, la empresa no tendrá pérdidas ni ganancias. El punto de equilibrio será determinado por la fórmula:

$$
\mathbf{P.E.} = \frac{\mathbf{C.F.}}{1 - \frac{\mathbf{C.V.}}{\mathbf{V.T.}}}
$$

Donde:

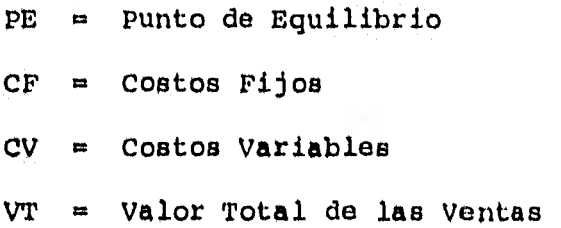

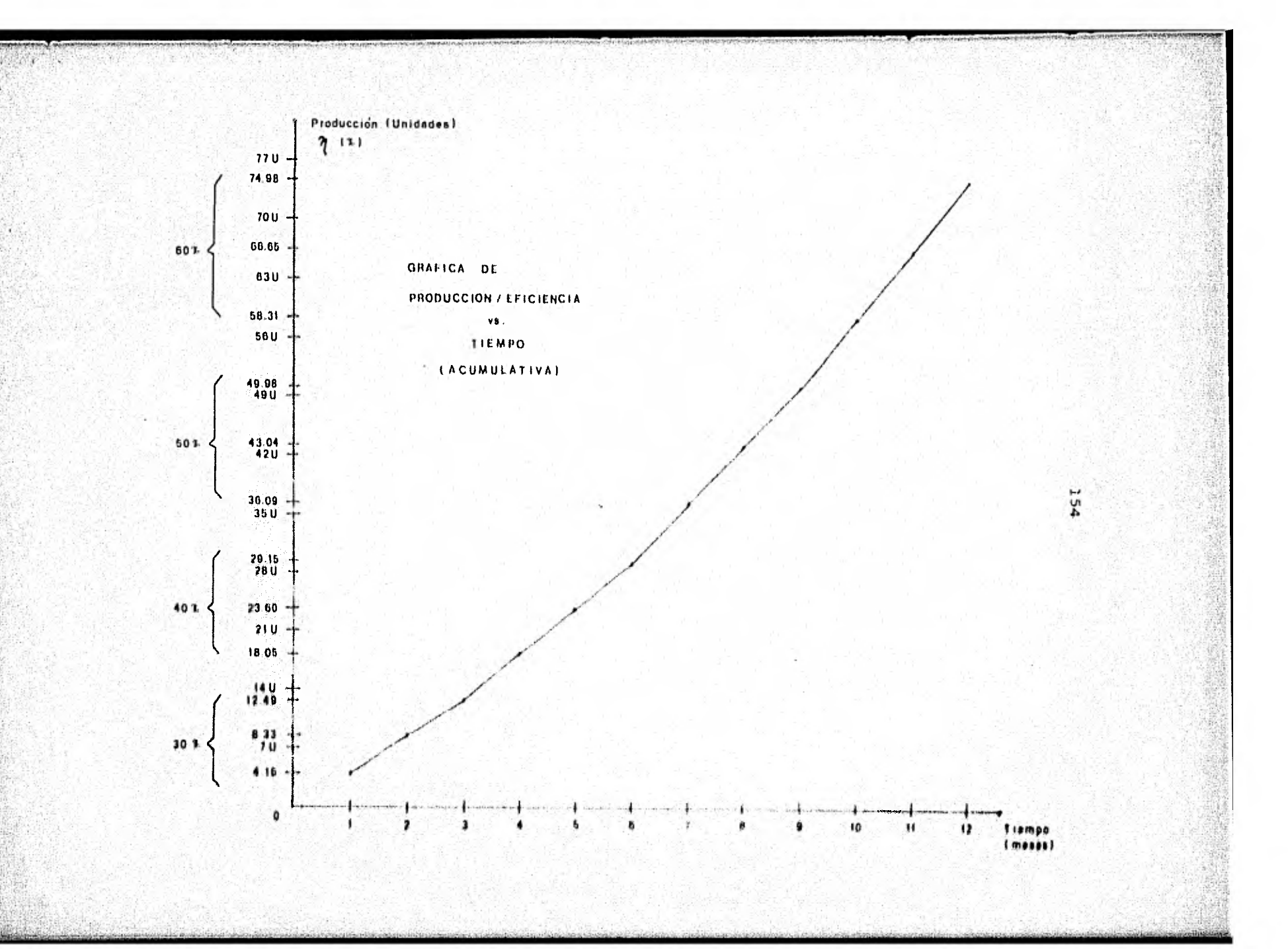

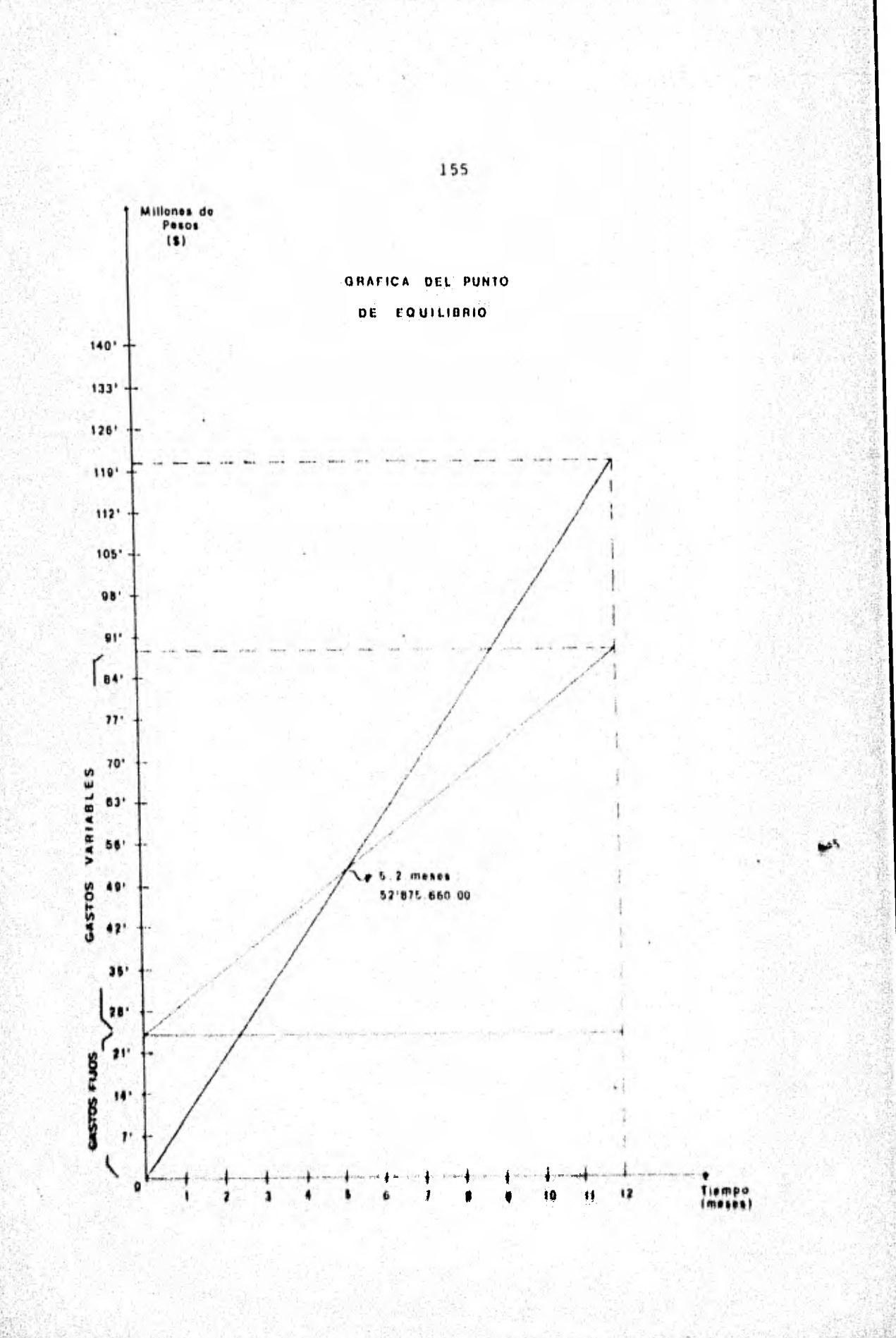

Comprobación Matemática

$$
P_{\bullet}E_{\bullet} = \frac{C_{\bullet}F_{\bullet}}{1 - \frac{C_{\bullet}V_{\bullet}}{V_{\bullet}T_{\bullet}}} = \frac{524,428,555}{1 - \frac{64,860,562}{120,540,300}} = \frac{524,428,555}{1 - 0,538082}
$$

$$
=\frac{\$24,428,555}{0.462}=\frac{\$52,875,660}{}
$$

- $=$  Punto de Equilibrio  $\mathtt{P,E}$  .
- $=$  Costos Fijos  $C, F,$  $C_vV_e$  = Costos Variables
- $V,T$ . = Valor Total de las Ventas

#### CAPITULO VI ANALISIS FINANCIERO

Para que una inversión propuesta parezca rentable a los ojos de los inversionistas, estos deben esperar recibir más dinero que el invertido. En otras palabras, los inversionistas esperan recibir una tasa de retorno justa sobre la inversión. Es por esto que en el Análisis Financiero se trata de revisar las condiciones en que será financiado el proyecto y como se expresó anteriormente. Los inversionistas esperan obtener una utilidad o tasa de retorno razonable sobre la inversión, antes de comprometer su capital. Por lo tanto, la ta sa de retorno razonable debe ser mayor que alguna tasa de retorno establecida. Esta tasa establecida es generalmente la que puede recibirse de un Banco o de alguna otra inversión se gura; de esta manera, la tasa razonable es generalmente mayor que la tasa del Banco. Ya que casi todas las otras inversio nes representan algunos riesgos o incertidumbres. Ver si conlos flujos netos de efectivo la empresa está en condiciones de cubrir los compromisos y pagos.

Para estos efectos de rentabilidad, nos basamos enel análisis de don tablas.

- a).- Proyección Financiera b).- Tasa Interna de Retorno
- -- La primera fue calculada en un periodo de 5 anos, por considerar así, la vida del proyecto y tiene como objetivo principal determinar el flujo neto de efectivo al final de cada año de la proyec--
- Y la segunda fue calculada, para poder determi ... nar la viabilidad del proyecto, esto es, poder saber cual es el "interés" que nos permite tener este proyecto,

Es importante mencionar, que para efectos de estrug uta de la empresa, el financiamiento proviene en su totali- dad de recursos propios, es decir no se consideró ningún prég tamo, debido a que el importe de la inversión total no es exa perece algdn grupo do inversionistas,

PROYECCION FINANCIERA EN UN PERIODO DE 5 ANOS

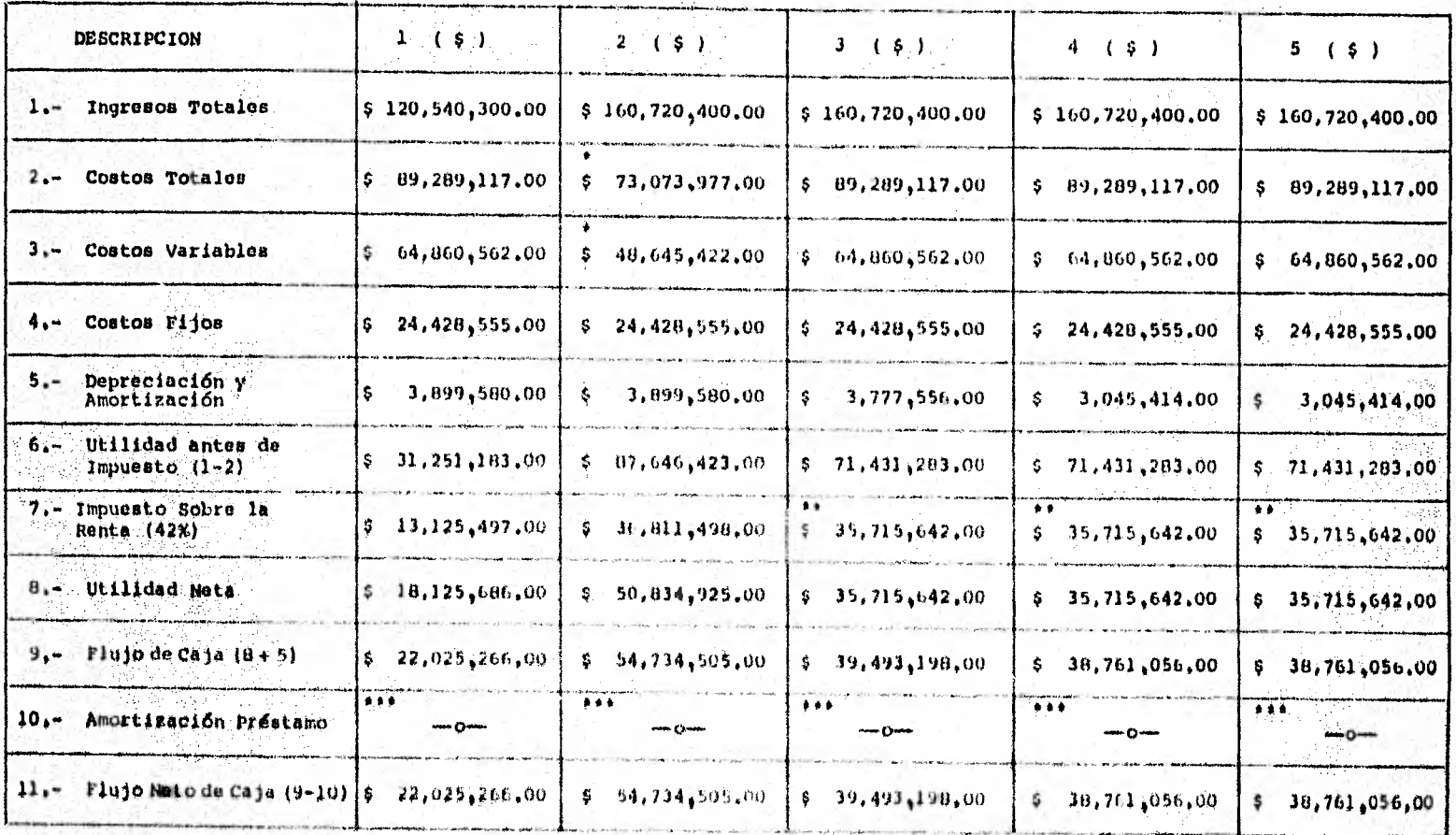

Bate valor del costo variable se redujo en el acuando ano debido a que el costo de producción está estimado para 100 es prehess y en el primer año de acuerdo a la producción de la planta sólo se tarian 75 preness. Motivo por el cual el com to fijo en el segundo año será el miamo, pero el variable y el total no, ya que para el segundo año se contará con al T Importe del costo variable de 25 premeas, por la que para efectos de planeación financiera sólo se estimará el costo va riable de 75 prensas en al segundo año, (En caso de producirso las 100 prensas en el primer año, no afectaria la proyeg mión financiera, pues es cierto que al incrementarse forzosamente el costo variable en el segundo año, la utilidad disc minuiría en el mismo, pero también al incrementarse las ventas en el primer ano la utilidad aumentaría en el mismo, por lo que para efectos financieros no habría cambina bruscos,

.. A partir del tercer año se consideró aparte del 42% de 1,8,8, un 8% de Reparto de Utilidades,

 $1.1$ Este renglón queda en 0 al considerarse que el financiemiento proviene en su totalidad de recursos propios, es decir, no se utiliza ningda prestamo,

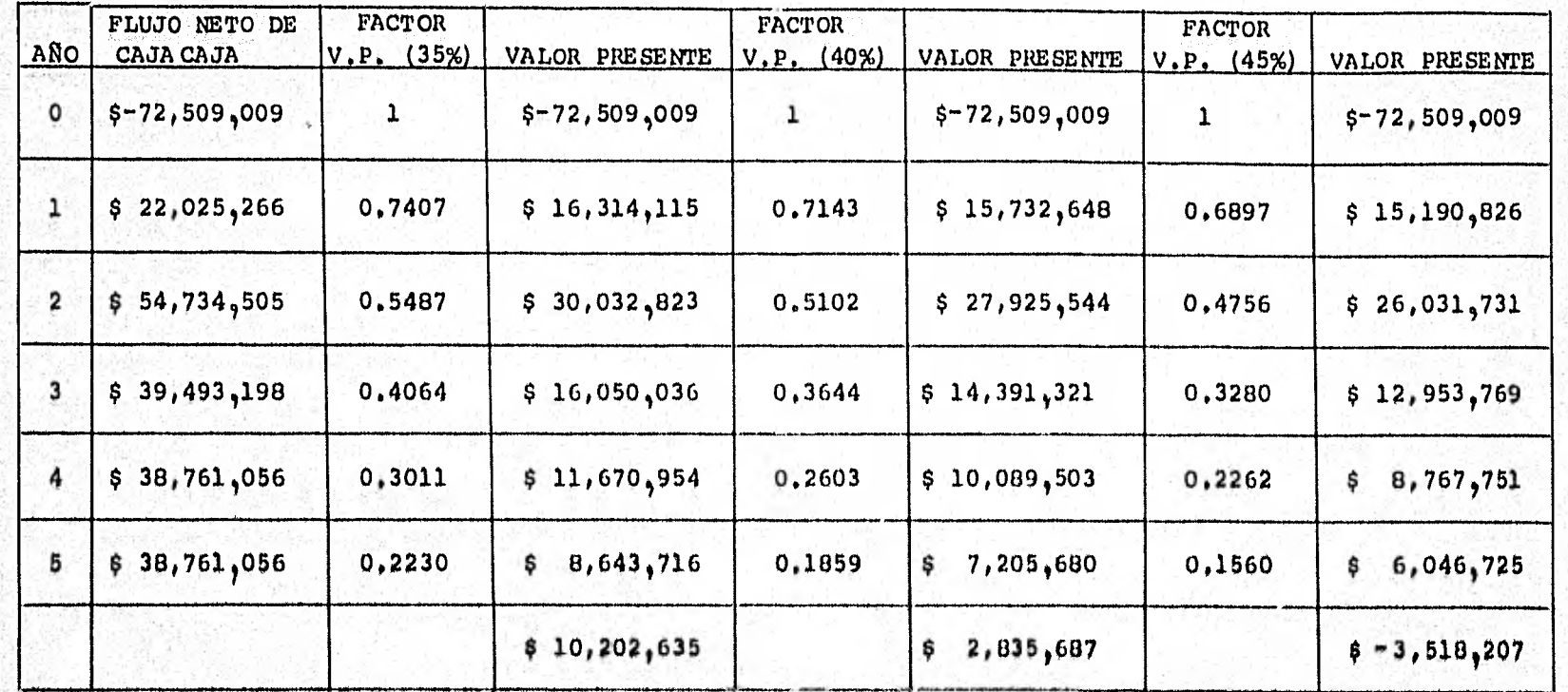

CALCULO DE LA TASA INTERNA DE RETORNO

557

# **DETERmNACTDN DE LA MAXIMA TASA INTERNA DE RETORNO FACTIBLE**

**Al apreciar la rentabilidad del proyecto a una tasa del 40% y la no rentabilidad del mismo a una tasa del 45%, - buscaremos encontrar la tasa máxima redituable para la rehtabilidad del proyecto.** 

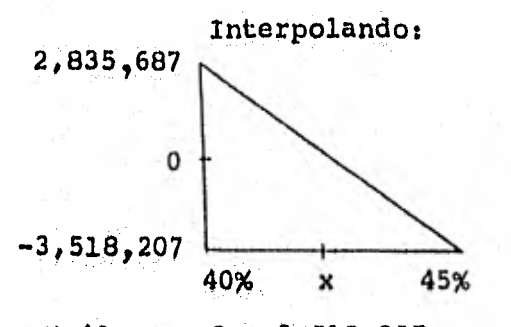

 $\frac{X-40}{45-40} = \frac{0 + 3{,}518{,}207}{2{,}835{,}687 + 3{,}518{,}207}$ 

- $X = \left(\frac{3,518,207}{2,835,687 + 3,518,207}\right) 5 + 40$
- $X = \begin{pmatrix} 3.518 & 207 \\ 6.353 & 894 \end{pmatrix}$  5 + 40

 $X = 2.7685 + 40$ 

 $X = 42,7685%$ 

### BIBLIOGRAPIA

- $1 -$ Atland, George Hidráulica Práctica Sperry vickers
- 2.- Begeman L. Myron, B. H. Amstead Procesos de Fabricación
- 3.- Brockbaus Diccionario de la Ciencia y la Tecnología
- 4,- Euffa S. Elwood, William H. Taubert Sistemas de Producción e Inventario Planeación y Control
- $5. -$ Dimatteo Juan José Ingeniería Industrial, Apuntes Facultad de Ingeniería UNAM
- 6.- Gerling Henrich Alrededor de las Máquinas Herramientas
- 7.- Holanda Roberto Planeación y Control de la Producción. Apuntes Pac. de Ingeniería, 6a. Edición 1981 UNAM
- $B -$ Kotler Philip Dirección de Mercadotecnia Zditorial Diana
- $9. -$ Loyonoottor Tecnologia de los Oficios Metalúrgicos
- $10, -$  Maynard,  $H, B$ , Manual de la Ingeniería de la Producción Industrial Tomos I y II, 6d, novorto, 6. A.
- 11.- Pérez Ponce Jaads Comercialización, Apuntas, reo, do Ingontoría. UNAN.
- 12,- Manuel del ingeniero. Academia Hutte de Berlín
- $13 -$ Rucker, Manfred Evaluación de Proyectos Industriales. Apuntes Fac. de Ingeniería. UNAM.
- $14 -$ Stanton, William Fundamentos de Mercadotecnia McGraw Hill Co.
- $15 7$ Tarquin, Anthony J.: Blanck L. Ingeniería Económica.
- $16. -$ Estudios de Especialización y Grado Ingeniería Industrial Conacyt, 1980
- $17 -$ Estudio de la Industria de la Transformación Area: Ind. Metal - Mecánica Canacintra, 1977 - 1980.
- Metodología para Evaluación Económica y Social  $18$ de proyectos Industriales. Cía. Philco, 1980
- Prontuario Fiscal  $19 -$ 15a. Edición, 1981. Ed. Contables

#### **REFERENCIAS**

- Repsa Fabricación, S. A. (Ing. Roberto Contreras)
	- Placas Santillana, S. A. (Ing. Venegas)
	- Intrame, S. A. de C. V. (Realización de Prácticas)
		- Elizondo Carrier, B. A. planta 2 Monterrey, N. L.
	- Eutectic + Gastolin, B, A, (Recuperación a Base de Boldadura)
		- Aga de México, 8, A, Gases y Soldaduras.

Lartel, S. A. de C. V. (Asesoria)